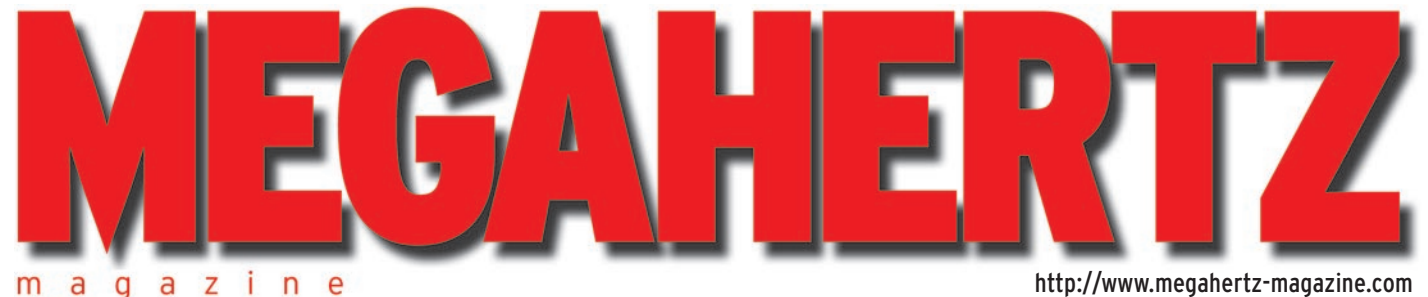

http://www.megahertz-magazine.com

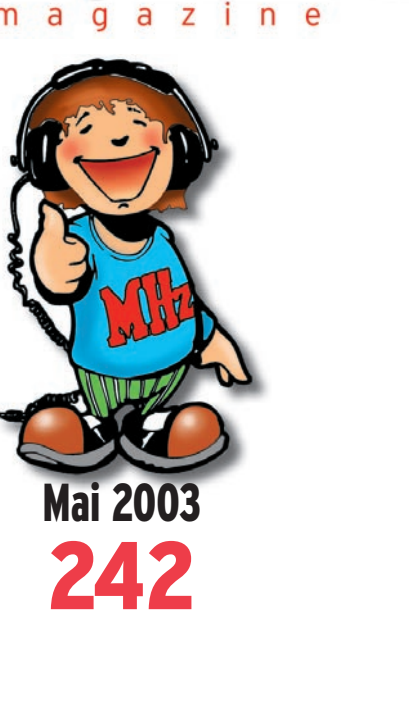

j

q

# **Réalisation matériel HamRX,**  récepteur 2 m (fin)

# **Initiation**

**Bien débuter en VHF Le trafic par satellites (2e partie)**

## **Reportages**

**Muret : vive la Force S ! SARANORD édition 2003**

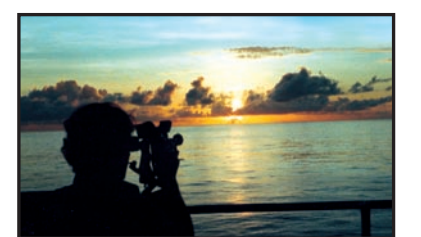

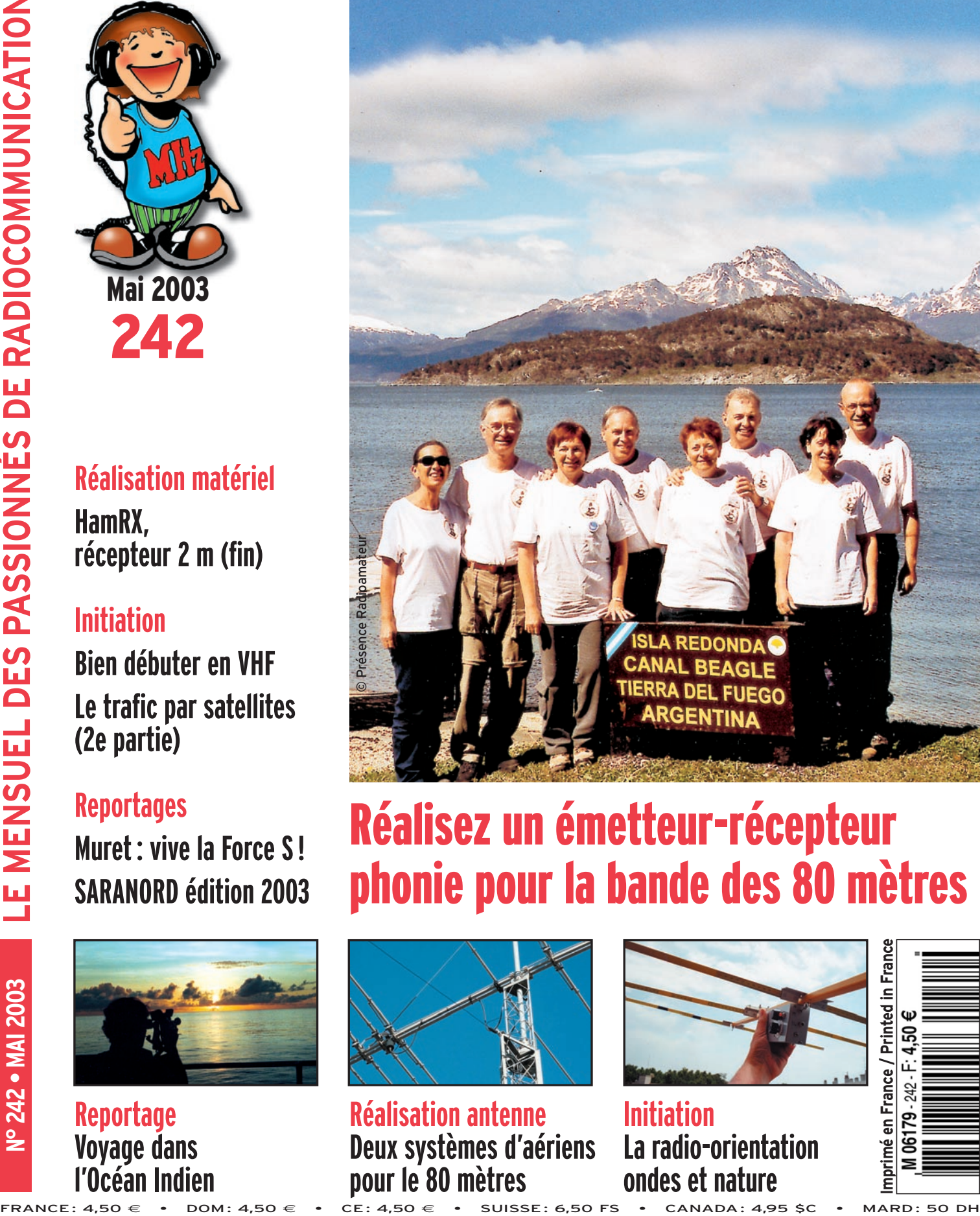

# Réalisez un émetteur-récepteur phonie pour la bande des 80 mètres

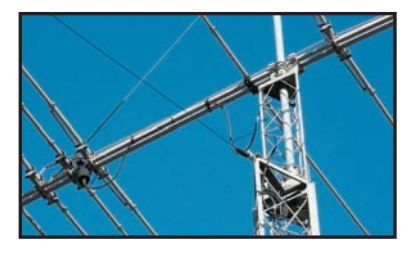

**Réalisation antenne Deux systèmes d'aériens pour le 80 mètres**

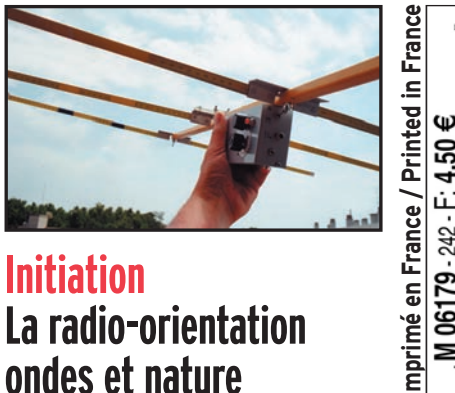

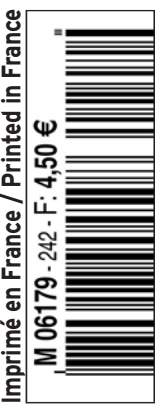

# **Donnez à votre Répéteur une Couverture Mondiale avec WIRES™-ll**

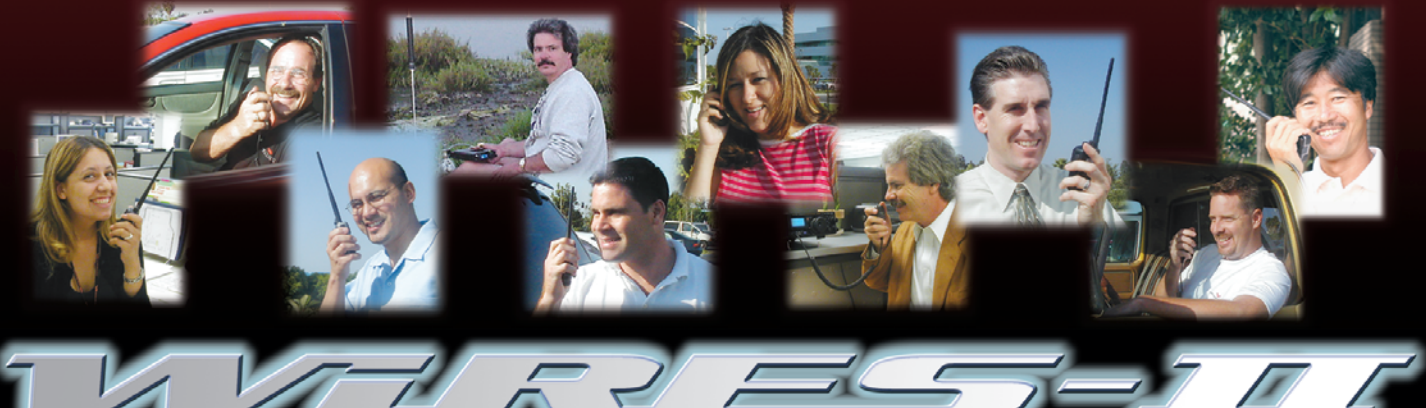

Wide-Coverage Internet Repeater Enhancement System **Le nouveau système de liaison Radioamateur sur Internet le plus flexible !**

## **Le concept WIRES™-ll**

**1 WIRES™-ll utilise les tonalités DTMF pour établir une liaison, via Internet, depuis votre répéteur ou votre station personnelle vers une autre station équipée avec WIRES™-ll n'importe où dans le monde. Ne nécessitant ni tonalité exclusive ni protocole de connexion, tout équipement commercial (équipé d'un clavier DTMF) peut être relié à Internet.**

**3 La souplesse du concept WIRES™-ll vous permet de configurer le système pour permettre la sélection à la volée de communications chaînées ou non chaînées. Donc, dans des situations d'urgence avec des déplacements rapides où à la fois une coordination locale et des rapports à grande distance sont nécessaires, WIRES™-ll permet d'insérer des communications locales entre des transmissions chaînées. Et parce que WIRES™ ll utilise en tampon une technologie d'enregistrement vocal, les appels WIRES™-ll n'interrompent jamais une conversation en cours sur un répéteur distant.**

**2 Sur le site du répéteur, un ordinateur personnel est connecté via l'Interface HRI-100 WIRES™-ll, qui contrôle le patch audio et les commandes pour le pont Internet vers votre ordinateur. Une ligne standard, ou une ligne haut débit DSL ou ISDN, peuvent être utilisées pour la connexion à Internet.**

**4 WIRES™-ll fourni deux concepts de réseaux :**

**– Jusqu'à dix répéteurs et/ou stations locales peuvent être reliés ensemble pour former un réseau de proximité, idéal pour constituer des groupes d'urgence, scolaires, ou de quartiers. Vous pouvez appeler n'importe quel répéteur de ce groupe en utilisant une tonalité DTMF unique.**

**– Le serveur WIRES™-ll hôte maintient également un listing mondial des répéteurs reliés à Internet, dont vous pouvez appeler n'importe lequel en utilisant un code DTMF de 6 digits pour établir le lien.**

YA BSU

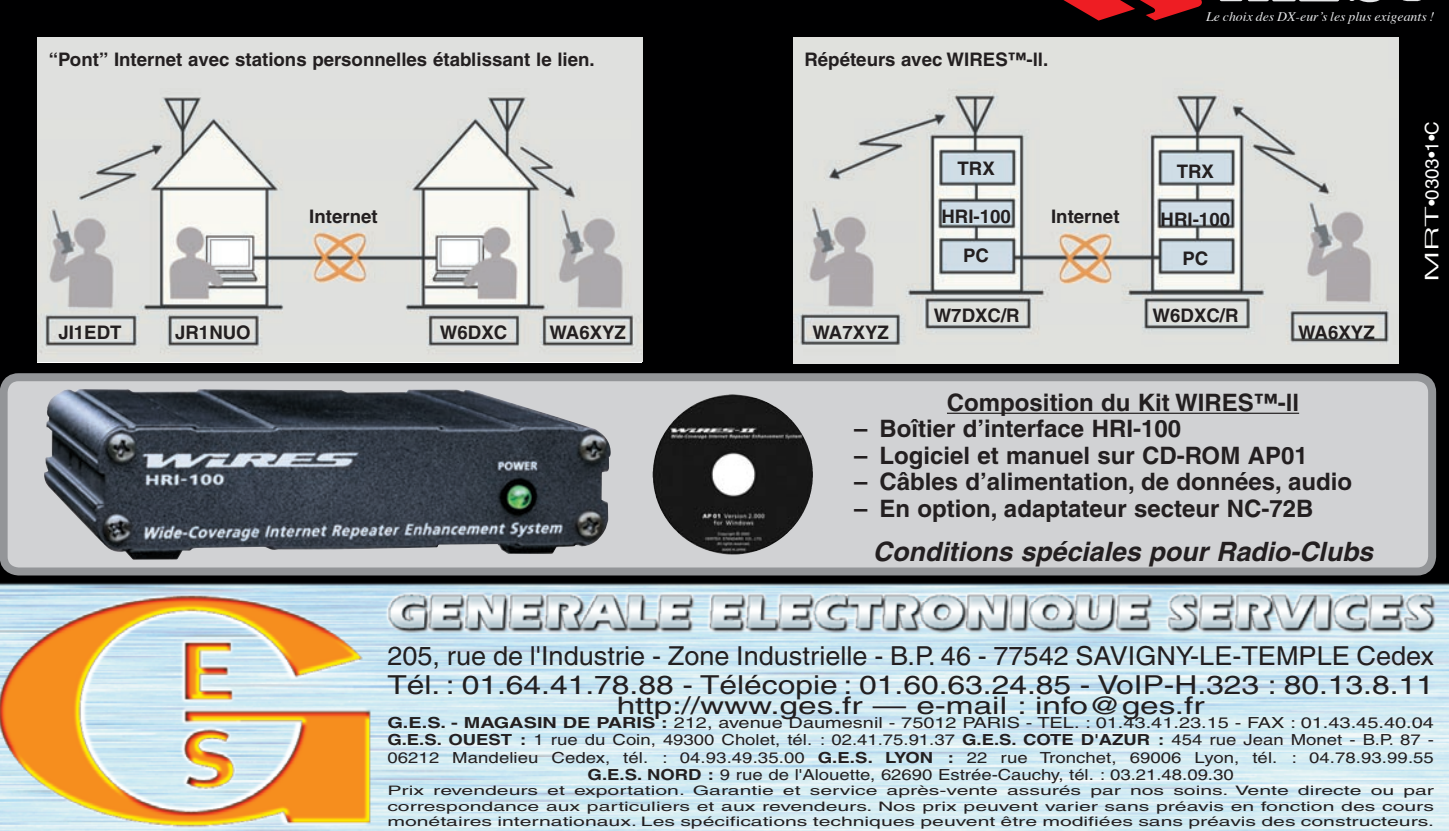

# **SOMMAIRE SOMMAIRE EDITORIAL**

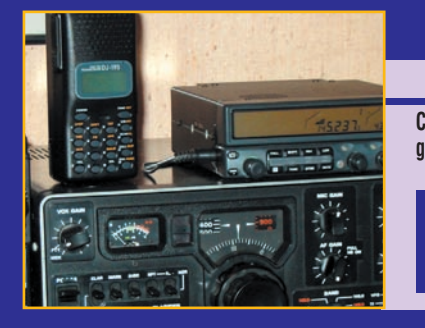

## **Bien débuter en VHF**

#### **Denis BONOMO, F6GKQ**

**Cet article est destiné aux débutants, à tous ceux qui s'interrogent avant de passer l'examen pour la classe 2 ou la classe 3, sur les possibilités offertes par la bande VHF des deux mètres. Nous allons tenter, avec des mots** 

**simples, en expliquant un maximum de choses, de leur démontrer les multiples débouchés offerts** *14* **par cette bande.**

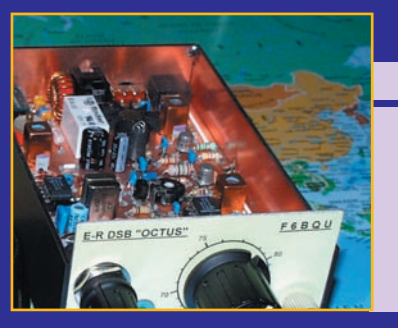

## **L'Octus, un E/R phonie miniature Luc PISTORIUS, F6BQU**

**L'Octus est un émetteur-récepteur phonie utilisant le principe de la transmission en DSB et de la réception à conversion directe, le** 

tout piloté par un VXO. Ceci simplifie énormément **sa réalisation, rend possible le montage sur un circuit de petites dimensions et diminue le coût en utilisant un minimum de composants, tous** *18* **standards et disponibles.**

# **Voyage dans l'Océan Indien (1ère partie)**

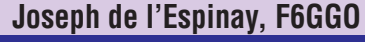

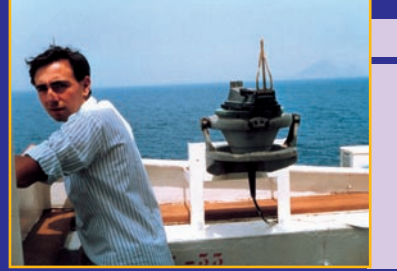

**L'auteur, ancien professionnel de la Marine Marchande, nous propose d'embarquer pour une croisière dans l'Océan Indien !** 

**Il parlera de la vie à bord des navires de la Marine Marchande mais aussi de ses contacts radio professionnels et amateurs. Alors bienvenue à bord ! Préparez vos documents – cartes et atlas –** *50* **et perdez-vous dans le bleu des Mers du Sud…**

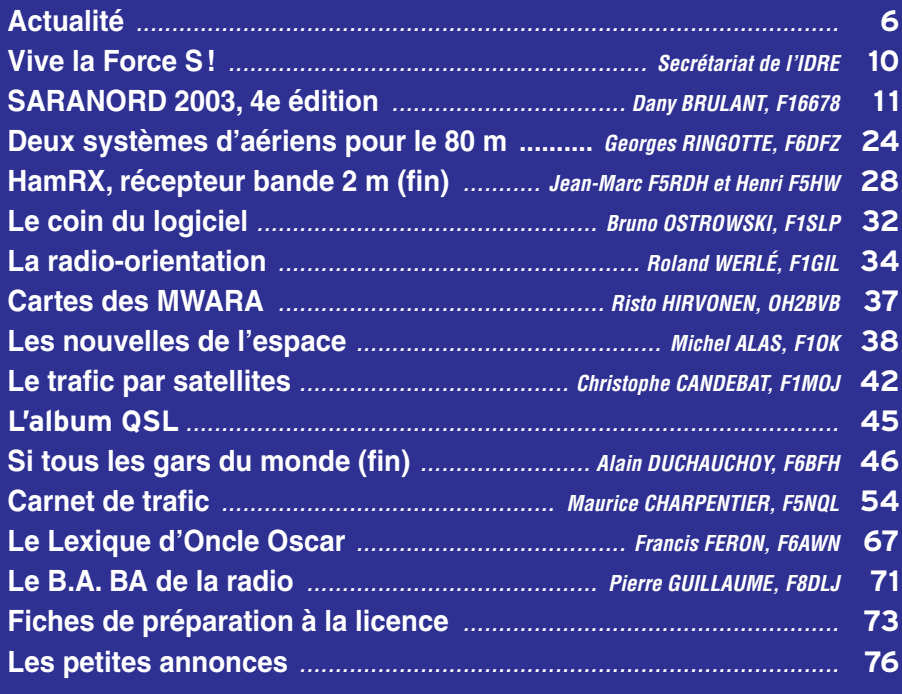

## **A T T E N T I O N !**

**NOUVELLES ADRESSES ET NOUVEAUX NUMÉROS DE TÉLÉPHONE (voir page 53)**

La photo de couverture est œuvre de l'équipe "Présence Radioamateur" qui pose ici lors de sa dernière expédition en Terre de Feu.

L'accueil des nouveaux radioamateurs est un sujet sans cesse ravivé, notamment sur les forums internet. La notion d'ouverture vers les autres, de partage des connaissances acquises : demander, certes, mais apporter également – le radioamateurisme est comme une auberge espagnole – semble se perdre. Pourtant, nous sommes nombreux à en avoir profité. Si je me replace 30 ans en arrière, je ne sais pas comment j'aurais pu faire sans les conseils des plus anciens, que ce soit pour construire une antenne, réaliser la station (certains prétendent que c'est maintenant désuet), trouver les composants manquants pour terminer un ampli, avoir une explication technique sur les phénomènes de propagation, etc. Car aussi bon soit-il, l'écrit – support du talent des auteurs – ne peut pas toujours remplacer la transmission orale quand on bute sur un point particulier. Alors, une rencontre au sein d'un radioclub, une question posée sur l'air, et on avance d'un pas. Pourquoi ces propos ? Tout simplement parce qu'il me semble que nous souffrons d'un mal qui va grandissant : on ne répond pas au nouveau venu, cet indicatif que l'on ne connaît pas, appartenant au voyageur de passage ou à un radioamateur qui s'installe dans la région. Ce mal est surtout l'apanage des VHF… Propagation aidant, les bandes décamétriques bénéficiant d'une plus large diffusion, si j'ose dire, on trouve toujours quelqu'un à qui parler. Ecoutez les relais : l'appelant, s'il n'appartient pas au clan local, peut parfois s'égosiller de longues minutes avant d'obtenir une réponse… quand il en reçoit une. C'est tellement généralisé que j'hésite maintenant, lors de mes déplacements, à m'équiper en mobile. Mais ce recul, vis-à-vis de celui que l'on ne connaît pas, se traduit également dans les radio-clubs, au détriment d'un visage aperçu deux ou trois fois, et que l'on ne reverra peut-être jamais, déçu qu'il est par le monde des radioamateurs qu'il vient de découvrir. Ne sombrons pas dans le pessimisme, on peut encore réagir : il suffit de voir la spontanéité des réponses qui fusent sur les forums pour se rassurer et constater qu'il existe encore des locomotives prêtes à tirer le fameux "esprit OM" dont on parle tant…

Denis BONOMO, F6GKQ

#### **INDEX DES ANNONCEURS**

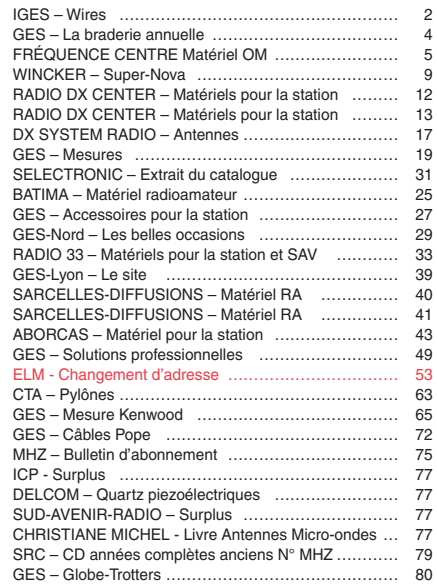

Nous attirons l'attention de nos lecteurs sur le fait que certains matériels présentés dans nos publicités sont à usage exclusivement réservé aux utilisateurs autorisés dans la gamme de fréquences qui leur est attribuée. N'hésitez pas à vous renseigner auprès de nos annonceurs, lesquels se feront un plaisir de vous informer

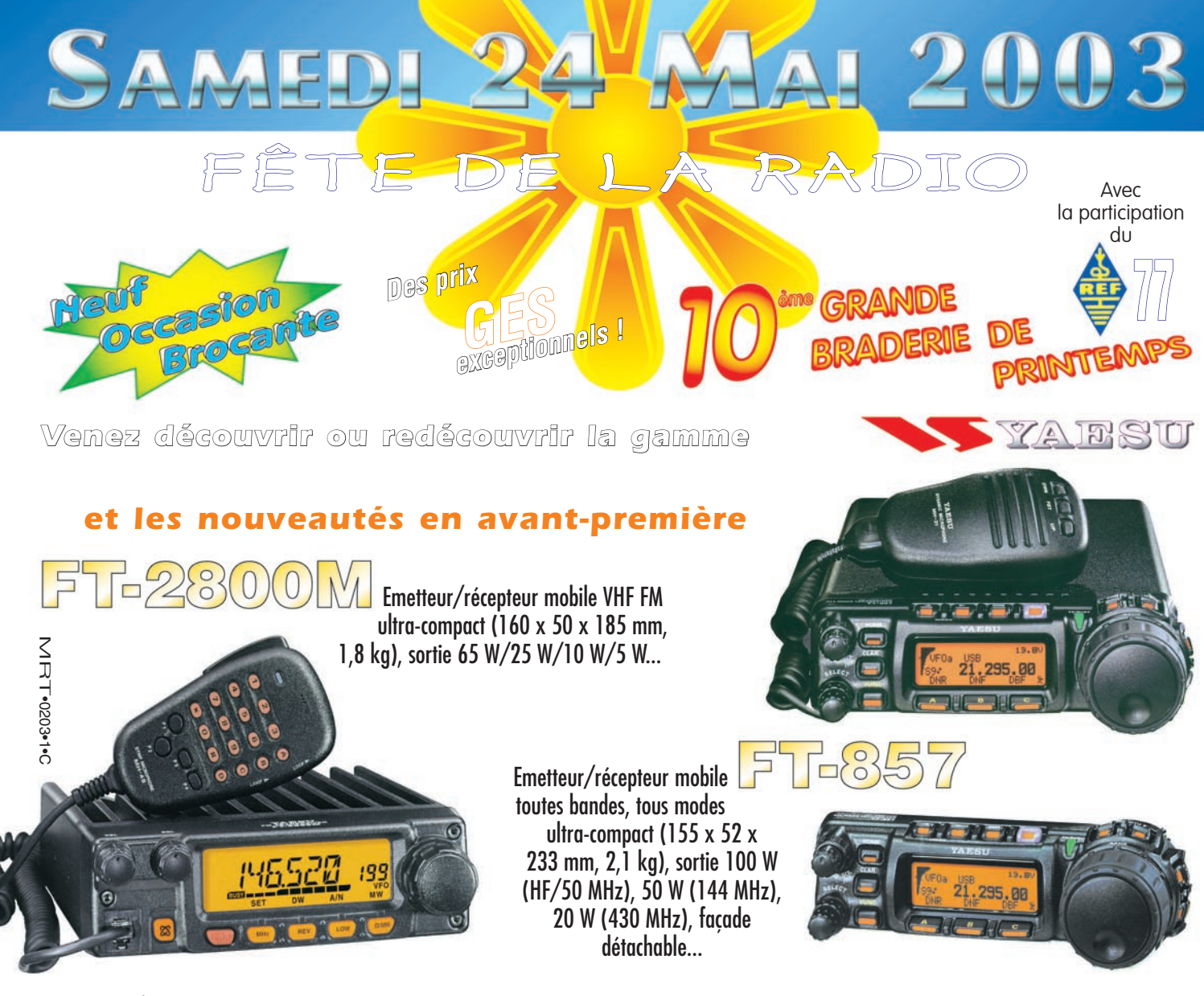

*Réservez gratuitement vos emplacements couverts pour la bourse aux occasions et la brocante*

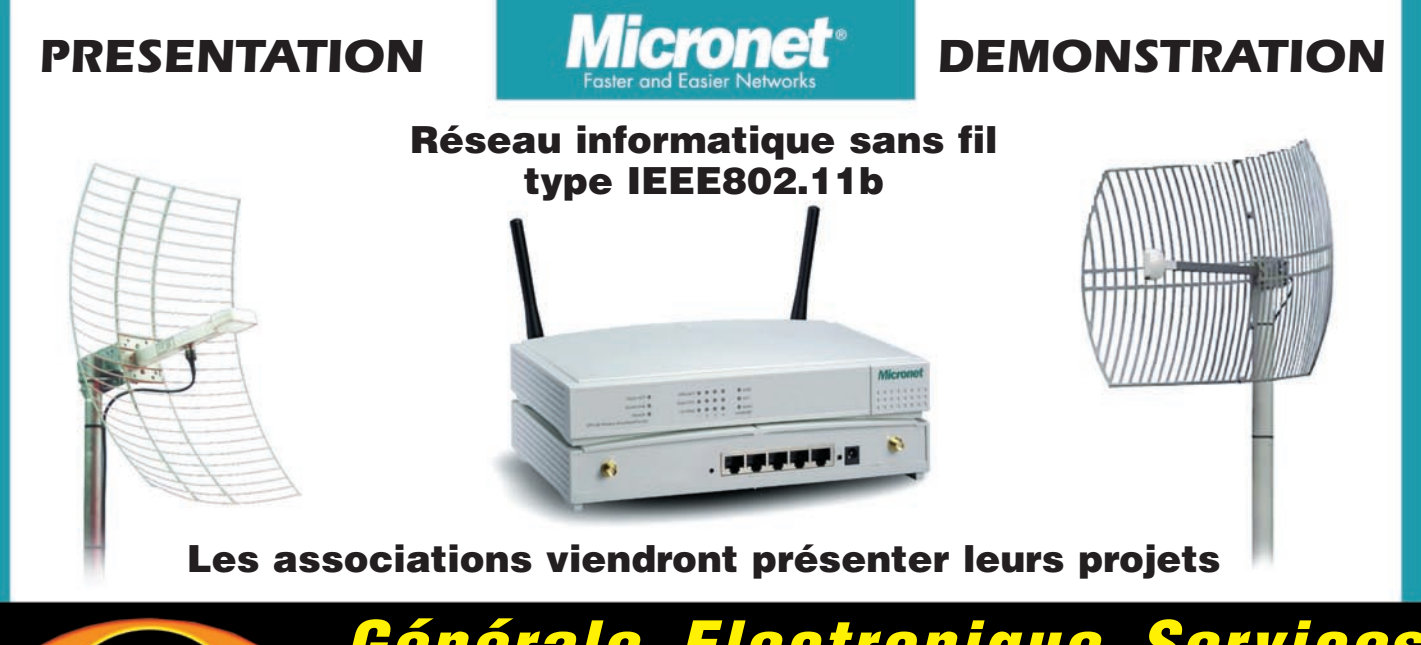

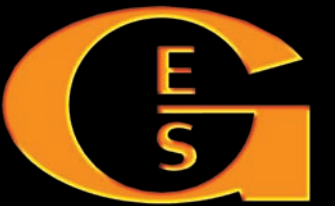

*Générale Electronique Services 205 rue de l'Industrie — 77542 Savigny-le-Temple Tél. : 01.64.41.78.88 — Fax : 01.60.63.24.85 http://www.ges.fr — e-mail : info@ges.* 

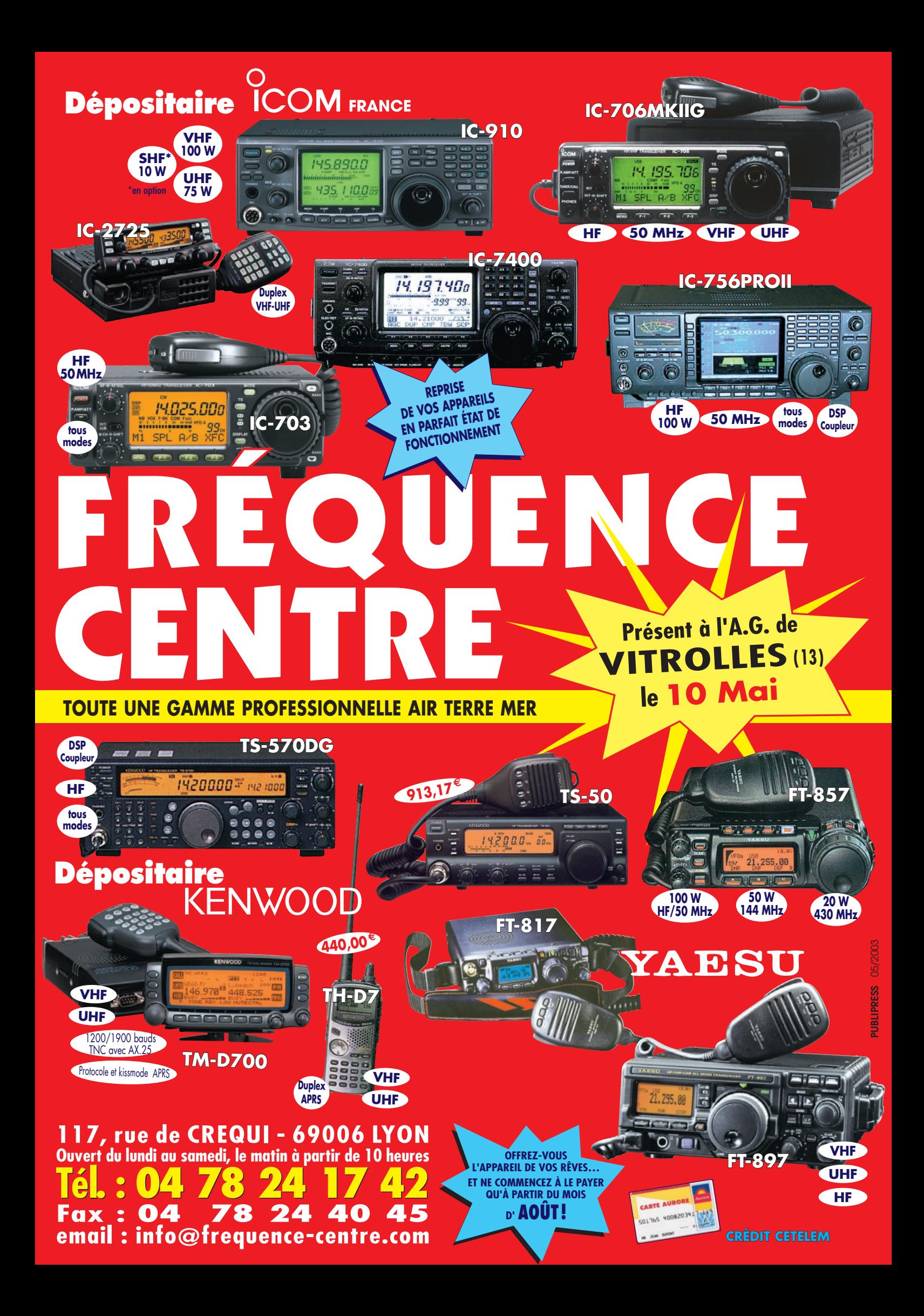

**ACTUALITÉ** 

# **L'actualité L'actualité**

#### CONCOURS PHOTO

Faites travailler votre imagination pour la photo de couverture, objet d'un concours permanent, qui permet à l'auteur de la photo publiée de recevoir un abonnement de 12 mois (ou prolongation de l'abonnement en cours). Pour être retenue, votre photo doit être originale et rappeler obligatoirement la radio (si possible d'amateur).

Les clichés doivent être de qualité irréprochable (oui, nous recevons des photos floues!) et obligatoirement dans le sens vertical. Bien que les antennes semblent vous inspirer fortement (nous en avons beaucoup en stock) essayez d'être plus créatifs pour changer…

Nous acceptons les tirages papier (uniquement en brillant) ou les envois de fichiers (résolution souhaitée 300 dpi). Nous attendons vos œuvres !

La photo de couverture est de: Présence Radioamateur, Micheline XYL FIE.

# **Radioamateurs**

### PROMOTION DU RADIOAMATEURISME, UNE BONNE INITIATIVE !

Après délibération du CA Club Radioamateur Vienne et Glane, de St-Junien (87), connu sur l'air avec l'indicatif F8KFZ et le relais F1ZNQ, nous avons le plaisir de vous faire connaître notre nouvelle façon de promouvoir le radioamateurisme.

#### HOT LINE "MEGA" :

La Rédaction peut vous répondre le matin entre 10 h et 12 h du lundi au vendredi au : **D** N° Indigo **0 820 366 065** 

Nous ne prendrons pas d'appel en dehors de ces créneaux horaires mais vous pouvez communiquer avec nous par Fax : 02.99.42.52.62 ou par E-mail : redaction@megahertzmagazine.com. Merci pour votre compréhension. 0,12 **€** TTC / MN

Pensez aux dates de bouclage: toute information doit être en notre possession avant le 3 du mois pour parution dans le numéro du mois suivant.

INTERNET : Notre site est à l'adresse suivante : http://www.megahertz-magazine.com Informations par E-mail à l'adresse suivante : redaction@megahertz-magazine.com

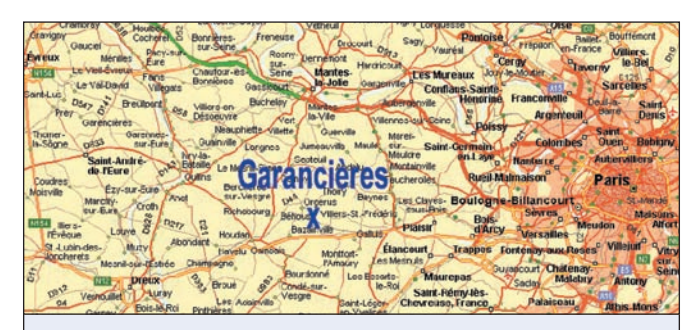

## RADIO DX CENTER DÉMÉNAGE…

Notre annonceur, Radio DX Center, s'installe dans des locaux plus vastes. A partir du 1er mai, Bruno et Ivan auront le plaisir de vous accueillir 6 rue Noël Benoist à Garancières (78). Le parking sur place est assuré.

Tout membre du club, après avoir été reçu à son examen F0, F4 ou F8, se verra doté d'un remboursement pouvant aller jusqu'à 100 % des frais d'inscription à l'examen. La décision d'octroi sera validée par la commission du club (F1UJT, F1APJ, F5RNZ, F5GKW). En cas d'égalité du nombre de voix (et oui, il y a quatre "délibérateurs" !), la décision la plus favorable au nouvel autorisé sera appliquée. La commission se réserve le droit de ne pas motiver sa décision.

Qu'examinerons-nous ?

- 1 les pièces prouvant la réussite à l'examen et la somme payée pour celui-ci ;
- 2 "l'ancienneté" du membre au sein du club ;
- 3 l'activité du membre pour la vie du club;
- 4 l'esprit OM de celui-ci, même si cela est plus subjectif.

Les membres du club déjà autorisés n'ont plus que leurs yeux pour pleurer! Mais non! nous étudions d'autres idées dans le style "concours" de réalisation ou création de kits, d'antennes, d'expérimentations nouvelles, rédaction d'articles pour le "QRQ" etc. Comme cela, tout le monde, du SWL au F9 sera sur un même pied d'égalité !

Un petit tour sur le site internet du club http://www. ref-union.org/f8kfz pour connaître les clauses officielles.

> Info F5GKW, Secrétaire de F8KFZ

#### **COMMUNIQUÉ** D'INFORMATION DE LA CFRR

(NDLR: texte reproduit inextenso, sans retouche)

*"Une réunion d'information, concernant les propositions européennes et françaises portant sur les sujets intéressant les radioamateurs lors de la prochaine CMR 2003, s'est tenue au siège de l'Agence Nationale des Fréquences, le vendredi 21 mars 2003, à l'initiative et sous la présidence du Président de l'Agence, Monsieur Jean Claude Guiguet.*

*Cette réunion, animée par Monsieur Christian Rissone, rapporteur de la question amateur et de son suivi pour l'ANFr, avait pour objectifs de présenter les positions européennes communes relatives aux deux points à l'ordre du jour de la Conférence Mondiale des Radiocommunications de juin 2003 (CMR 2003) qui concernent le Service d'amateur et de préciser la position française vis-à-vis des propositions européennes.*

#### *Les points 1.7 et 1.23 ont donc été abordés.*

1*.7 : Examiner des questions intéressant les Services d'amateur et d'amateur par satellite.*

*1.7.1 - Révision éventuelle de l'article S25 ;*

*1.7.2 - Réexamen des dispositions de l'article S19 concernant la formation des indicatifs d'appel dans les Services d'amateur, afin de donner une certaine souplesse aux administrations ;*

*1.7.3 - Réexamen des termes et définitions de l'article S1 dans la mesure nécessaire, comme* 

**ACTUALITÉ** 

*suite aux modifications apportées à l'articles S25.*

*1.23 : Examiner le réalignement des attributions aux Services d'amateur et d'amateur par satellite et de la radiodiffusion au voisinage de 7 MHz à l'échelle mondiale, compte tenu de la Recommandation 718 (CMAR-92).*

*Le Président Jean Claude Guiguet et quelques collaborateurs de l'ANFr, Madame Bartyzel pour l'ART, Monsieur Delime pour la DIGITIP, ont représenté l'administration, alors que les amateurs étaient représentés par les Présidents de la CFRR Bernard Sineux F5LPQ et du REF-Union Jean Dumur F5GZJ, tous deux accompagnés d'une délégation d'experts.*

*Nous pouvons d'ores et déjà affi rmer, que la position offi cielle de la France, en parfaite accord avec celle de la CFRR, est pour l'abandon pur et simple de l'épreuve de télégraphie à l'examen après la CMR 2003. Le REF-Union, n'a fait aucune remarque sur ce point, et semble en symbiose avec la CFRR.*

*Un compte rendu de cette réunion sera publié dans un prochain Trait-d'Union CFRR, et dans Onde Courte Information. Néanmoins si vous désirez connaître les tendances actuelles, nous vous invitons à lire ou à relire le Trait d'Union CFRR n° 38 de Février 2003, disponibles sur les sites de l'AIR de la CFRR ou de l'URC, qui vous en donne déjà un bon aperçu.*

*Ce communiqué est disponible sur le réseau packet et Internet (www.cfrr.org ou www.f8air.org) et libre de diffusion sous réserve qu'elle soit intégrale".*

*Le Président Bernard SINEUX / F5LPQ*

#### RÉSULTATS DE LA TOMBOLA DE L'IDRE - SARATECH 2003

Tirage du samedi 074, 240, 184, 109, 368. Tirage du dimanche 428, 304, 056, 470, 432. Info IDRE

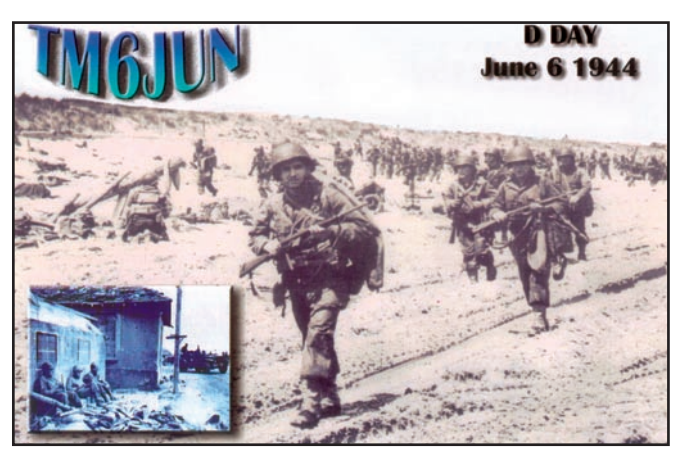

### COMMÉMORATION DU 59ème ANNIVERSAIRE DU DÉBARQUEMENT EN NORMANDIE

L'indicatif TM6JUN sera utilisé par le REF 50 pour commémorer le 59ème anniversaire du Débarquement en Normandie. Plusieurs stations seront installées sur le site de Utah-Beach, une dans l'ancien PC qui servit le jour J (D day), une autre au Musée du Débarquement, situé sur la plage. Une QSL spéciale confirmera tous les contacts établis sur la période du 1er au 9 juin. Le QSL manager est F5RJM. Les fréquences de trafic retenues, plus ou moins QRM sont :

Phonie : 3644, 7074, 14174, 18160, 21174, 24940, 28574. Graphie : 3526, 7026, 14026, 18070, 21026, 24900, 28026. Une station VHF, UHF, SHF sera active depuis le site de la Pernelle, avec l'indicatif TM6JDD lors du concours "Championnat de France". QSL manager F4OOQ.

Les radioamateurs du département se tiennent prêts à célébrer un moment important dans la vie de leur patrimoine.

Info REF 50

### DES NOUVELLES DE L'IPHG

L'IPHG, International Pharmacists Ham Group a été créé le 18 mars 2002 par Andrea IZ7ECB et Pier Luigi IK2UVR afin de regrouper les radioamateurs pharmaciens et d'aider, par tout moyen, les personnes qui pourraient nécessiter une aide. Le groupe est apolitique. Il ne fait aucune distinction de race ou reli-

gion. L'adhésion est gratuite et, déjà, il compte 127 membres répartis dans 33 pays. Un site web a été mis en ligne et on peut le visiter à: www.malpensa.it/iphg/index.htm.

## SOS PIÈCES DE RECHANGE POUR MATÉRIELS RADIOAMATEURS ET RADIO-ÉCOUTEURS

Le but de ce groupe ouvert à tous, créé à l'initiative de l'Union des Radio-Clubs, est de permettre à tous les OM et radio-écouteurs :

- soit de remettre en état leurs anciens matériels pour lesquels on ne trouve plus de pièces de rechange ;
- soit de mettre à la disposition des matériels définitivement hors d'usage pour permettre la réparation de matériels similaires.

Le groupe "SOS pièces de rechange " n'est pas un lieu de

vente de matériel opérationnel. Nous conseillons de finaliser les transactions (ventes ou échanges) par mail privé et de vous assurer de l'origine non frauduleuse des matériels. On entend par transaction tout accord pris entre personnes dans le domaine privé. L'Union des Radio-Clubs ne peut être en aucun cas tenue pour responsable d'une mauvaise utilisation de la liste. Pour passer ou lire les annon $rac{1}{2}$ 

http://fr.groups.yahoo.com/ group/Union\_Des\_Radio\_Clubs Info URC

#### **MEGAHERTZ magazine 242 - Mai 2003 7**

# **Manifestations**

#### ARDF "COURSE D'ORIENTATION"

Le département de la Seine-Saint-Denis, a le plaisir de vous inviter à une chasse aux renards, le dimanche 1er juin 2003 à 9h30. Le rendez-vous est donné près de l'entrée principale de la "Forêt de Bondy", au plateau de Clichy, sur la commune de Coubron (accès par la RN3 puis RN370 et enfin D136).

Un radioguidage sera effectué sur 144.575 MHz en FM. 5 balises 144 MHz seront à découvrir.

Remise des coupes et pot de l'amitié offert par le REF-93 à l'issue de cette épreuve. Renseignements auprès de F5OZK à l'adresse suivante : f5ozk@club-internet.fr

Info, Fred F5OZK

## DEUXIÈME ÉDITION DU "MAXI BARBECUE GÉANT DE F8KFZ"

Pour la deuxième fois, le Club Radioamateur Vienne et Glane - F8KFZ (87) organise son "Maxi barbecue géant" le dimanche 29 juin 2003 à midi. L'an passé, cette réunion amicale a rassemblé plus d'une quarantaine d'OM et leurs familles originaires de toute la région (23/19/ 87/16/24). Ce fut un franc succès.

La mini-brocante organisée pour l'occasion ayant été très appréciée, une vraie brocante gratuite est prévue cette année dès 9 heures du matin et se déroulera sur l'ensemble de la journée. La seule obligation faite aux exposants est de déjeuner et de trinquer avec nous ! Au menu: apéritif offert par F8KFZ, salades diverses (piémontaises, crudités...), grillades, purée, fromage, dessert et café. Le prix du repas pour les adultes est de 12€ par personne,  $8 \in \mathbb{R}$  pour les enfants de 5 à 15 ans, gratuit pour les plus petits.

Diverses activités, à l' initiative des OM locaux, seront proposées pendant l'aprèsmidi. L'année dernière, les

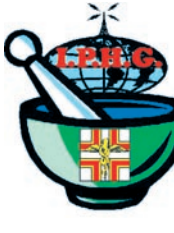

# **ACTUALITÉ**

membres de F5KTU ont proposé à nos amis une initiation à la goniométrie sportive. Une station décamétrique QRP avait également été installée.

Rendez-vous donc le 29 juin à partir de 9 h à la salle de Chambéry, commune de Saint Brice sur Vienne, en JN05LV (près de Saint Junien). Radioguidages sur le relais F1ZNQ (entrée 431.500 - sortie 433.100 - simplex 144.575). Inscriptions (brocante et repas) auprès de F5GKW - Jean Philippe BUCHET - Les Combes 87200 St Martin de Jussac - 05 55 02 10 45 - f5gkw@tiscali.fr - http:// www.ref-union.org/f8kfz/

Info F8KFZ

#### CONVENTION WLH 2003 AU POULIGUEN

#### Vendredi 13 juin, après-midi et soirée :

Accueil des congressistes à l'hôtel "Beau Rivage" à partir de 18h45 suivi d'un dîner à partir de 19h30. Pendant ce repas, remise des médailles WLH, Mérites, Coupe ainsi que le Trophée du meilleur expéditionnaire WLH pour l'année 2002.

Samedi 14 juin: Rassemblement à la Mairie du Pouliguen salle BIMONT, à 9h30 précises. Radioguidage sur 145.500 à partir de 8h45.

#### Déroulement de la journée du 14 juin : Matinée.

9h30: Evolution du WLH Award depuis 1997 et analyse de l'année 2002, situation financière du WLH et publication des différentes listes Honor Roll, diplômes et médailles.

10h00 à 11h30: Expéditions du WLH HQ en 2002: film en exclusivité en France sur les îles phares de Uedinenija LH 0102 et Kravkova LH 0227 par le team UA9OBA ; toutes les photos des expéditions WLH de janvier à juin 2002 avec commentaires…

11h30: Apéritif offert par la municipalité sous la présidence du Maire et Conseiller Général Monsieur Canonnr et Mme Juteau Adjointe en charge de la Jeunesse et des Sports.

12h15: Repas Breton proposé dans une crêperie avec vue sur le port et la mer. Réservation obligatoire avant le 1er juin dernier délai.

Après-midi: 14h00 à 17h00: Toutes les photos des expéditions WLH de Juillet à Décembre 2002 avec commentaires. Expéditions de SZ8LH LH 2995 ; évolution du DPLF (diplôme des phares du littoral français); une présentation d'une expédition en DPLF par les jeunes du Pouliguen et du Croisic, ainsi que d'autres expéditions en WLH et DPLF. Le programme de cette convention est mis à jour sur le site Web du WLH (http:// wlh.free.fr).

20 heures: Dîner de Gala du WLH. Réservation obligatoire avant le 1er juin dernier délai.

Dimanche 15 juin: Journée libre de tourisme local et régional et possibilité d'une expédition WLH si météo favorable. Pour cette expédition, 2 places seront offertes (condition : savoir nager !).

WLH : 18 allée Roch Bihen 44510 Le Pouliguen France.

#### 4ème FOIRE MULTI-TECH DE LYON (69)

L'AMT (Association Multi-Technologique) organise, le 18 mai de 9h30 à 18h30, à la mairie du 8ème, 12 avenue Mermoz à Lyon, sa 4ème Foire Multi-Tech, lieu d'échange et de présentation des nouvelles technologies : électronique, informatique, communications, audiovidéo, robotique…

Démonstrations de petits robots mobiles, découverte de l'électronique pour les jeunes.

Entrée 2 euros par visiteur. Gratuite pour les moins de 16 ans accompagnés.

Des stands sont disponibles pour les entreprises et les particuliers.

Renseignements : Christophe Cohade ou Bernadette Chauvin au 04.78.74.94.23 ou multi.tech@wanadoo.fr.

#### 7ème BIENNALE DE NEUVY

Une date à retenir, les 17 et 18 mai, aura lieu la 7ème Biennale Radio et Télécommunication et 19ème Brocante Radio Electronique

Informatique à Neuvy (03) près de Moulins, en la salle polyvalente. Expo professionnels - Brocante radio, électronique, informatique. Organisation F6KAM - ARAM 03 - BP 43 - 03402 Yzeure cedex.

## PREMIER CONGRÈS DES JOURNALISTES **FRANCOPHONES DES STATIONS DE RADIO ÉTRANGÈRES Calendrier Calendrier**

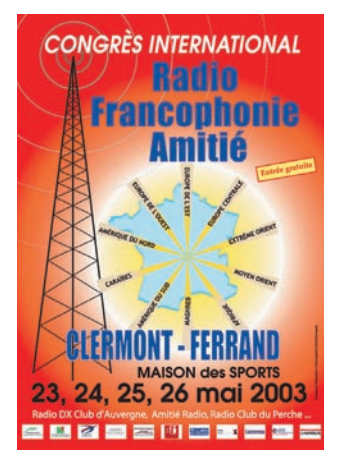

C'est à l'initiative du Radio DX Club d'Auvergne que se tiendra, à Clermont-Ferrand, du 23 au 26, ce premier congrès. Déjà, entre 1993 et 1998, l'association avait organisé des conférences dans le cadre de rencontres de journalistes avec les auditeurs et le

public. En marge de l'exposition, des débats conviviaux et riches en perspective, qui ne peuvent qu'intéresser les passionnés d'écoute des stations de radiodiffusion… francophones. Une trentaine de représentants de stations ont déjà annoncé leur présence. Des clubs de radioécouteurs seront également présents. Par ailleurs, profitant du cadre exceptionnel de la région, des visites de sites touristiques et industriels seront organisées. Entrée gratuite. Renseignements détaillés auprès du Radio DX Club

d'Auvergne Centre Municipal Pierre &

Marie Curie 2 bis rue du Clos Perret

63100 Clermont-Ferrand 04.73.37.08.46

#### LA CAPELLE (02)

Le 3 mai, de 9 à 18 heures, Salon de la Capelle. Des emplacements pour "brocanteurs" sont toujours disponibles.

#### PIONSAT (63)

Le 4 mai, Fête de la Radiocommunication et des Loisirs, organisée par le Groupe Radio DX 14 V.A.B. en la salle des fêtes de Pionsat (63). Entrée gratuite pour le public, emplacements gratuits pour les exposants.

#### VITROLLES (13)

Le samedi 10 mai, salon organisé par l'ADREF 13 à Vitrolles (Bouches-du-Rhônes).

**MEGAHERTZ magazine 242 - Mai 2003** 

DAYTON, OH (USA)

La traditionnelle "Hamvention", le plus grand salon radioamateur au monde, se tiendra du 16 au 18 mai.

#### NEUVY (03)

Biennale Radio les 17 et 18 mai, voir information ci-dessus.

#### LYON (69)

4ème Foire Multi-Tech de Lyon (69), voir ci-dessus.

#### SAVIGNY-LE-TEMPLE (77)

Le 24 mai, traditionnelle braderie GES avec démonstration des possibilités offertes par les réseaux sans fil sur 2,4 GHz.

#### PAU (64)

AG du REF-Union, le 1er juin.

# **PER-***Le TOP des antennes émission-réception*... WINGKER FR *www.wincker.fr*

## **Au top de la performance… toute la bande de 3,5 à 70Mhz… + 145 Au top de la performance… toute la bande de 3,5 à 70MHz… + 145**

- **Couplage direct sans boîte de couplage. Couplage direct sans boîte de couplage.**
- **Rendement maximum Double polarisation Amélioration du QSB. Rendement maximum Double polarisation Amélioration du QSB.**
- **Transformateur adaptateur d'impédance à 4 tores… et 19 bobinages en 4,5 X 1 mm. Transformateur adaptateur d'impédance à 4 tores… et 19 bobinages en 4,5 X 1 mm.**
- **Puissance moyenne 500 W. Puissance moyenne 500 W.**
- **Transformateur HF, en boîtier aluminium, couvercle vissé avec joint torique. Transformateur HF, en boîtier aluminium, couvercle vissé avec joint torique.**
- **Sortie par passe-câble à serrage conique. Sortie par passe-câble à serrage conique.**
- **Connexions PL 259 ou étanche par presse-étoupe. Connexions PL 259 ou étanche par presse-étoupe.**
- **Hauteur totale : 6,7O m Poids : 7 kg. Hauteur totale : 6,7O m Poids : 7 kg.**
- **Option : Collerettes de haubanage. Option : Collerettes de haubanage.**

Self

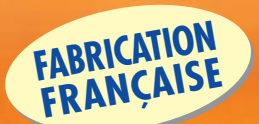

**MEGAPOWER**

 $\int_{0.4 \text{ m}}$ 

**BALUN WBI Balun large band couvrant de 1,8 à 30 MHz Spécial antenne mobile ramenant l'impédance du** 

# **FILTRES**

**pare-chocs à 35** Ω

 $\epsilon$ 

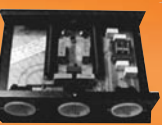

**PSW GTI Filtre Se Triple filtrage HF/VHF + INFORMATIQUE Ecrêteur de surtensions**

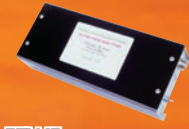

**FINAF Filtre Pass 2000 W PEP – 0,5 - 30 MHz avec réjecteur 54 MHz Bobinages isolés au vernis hautes fréquences**

**câble coaxial 50** Ω**. Un must !** Challenge des Antennes Wincker est **N2NEH**, avec +25 % de contacts en six mois, grâce à la Décapower HB, il gagne un TOS-Mètre/Wattmètre 0 à 200 MHz… **Le dernier gagnant du**

**Folded-Dipôle chargé de conception inédite. Longueur 16, 22 ou 28 m. Couvre de 1,8 à 52 MHz. Forte omnidirectionnalité. Puissance 1000 W pep. Gain proche de 8 dB en fonction du nombre de longueurs d'ondes développées sur la longueur de l'antenne. TOS 1:1 (avec boîte de couplage). Câble en acier inoxydable toronné. Charge monobloc non selfique de 250 W sur substrat haute technologie. Selfs d'allongement de qualité professionnelle. Balun étanche sur ferrite fermée. Alimentation directe par** 

Charge centrale 22 m

 $B<sub>olun</sub> = 50$   $\Omega$ 

**et si c'était vous le prochain ?**

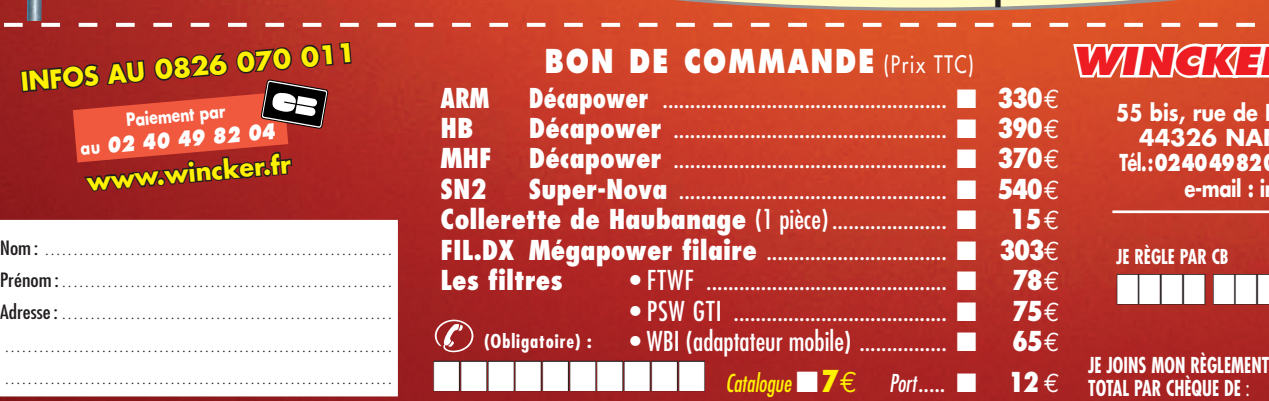

*WINCKER FRANCE*

**55 bis, rue de NANCY • BP 52605 44326 NANTES CEDEX 03 Tél.:0240498204 - Fax : 0240520094 e-mail : info@wincker.fr**

#### € TTC expiration : ■■■■ ■■■■ ■■■■ ■■■■ ■■■■ PUBLIPRESS 05/2003

# **DECAPOWER HB**

- **ARM : Décapower Radioamateur et Militaire 600 W 4 Tores de 1,8 à 55 MHz**
- **HB : Décapower Radioamateur VHF Militaire 900 W 6 Tores de 1,8 à 55 MHz et 120 à 170 MHz**
- **MHF : Décapower Marine haute impédance de 1,8 à 30 MHz**
- **SN2 : Super Nova double Décapower 1000 W 6 Tores de 1,2 à 55 MHz et 110 à 170 MHz**
- **FIL.DX : MEGAPOWER Filaire Radioamateur 2 à 30 MHz , + 52 MHz, longueur : 2 x 8 m, 2 x 11 m et 2 x 14 m**.

**Largeur de bande révolutionnnaire de 1,8 à 32 MHz avec boîte de couplage ou de 32 à 144 MHz sans boîte de couplage**

**REPORTAGE**<br>REPORTAGE

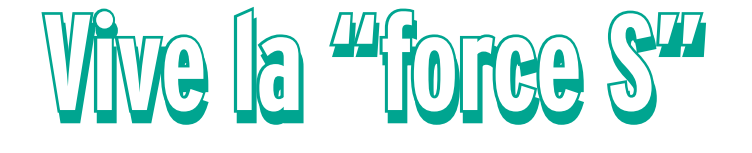

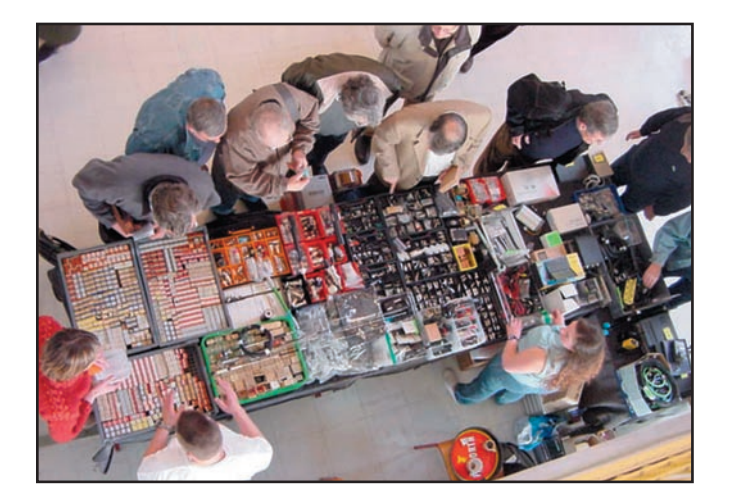

es grandes causes sont toujours une source de rassemblement et de solidarité. Certes, le radioamaes grandes causes<br>
sont toujours une<br>
source de rassemble-<br>
ment et de solidarité.<br>
Certes, le radioama-<br>
teurisme, cette passion qui nous concerne et qui nous anime, n'a plus l'impact des

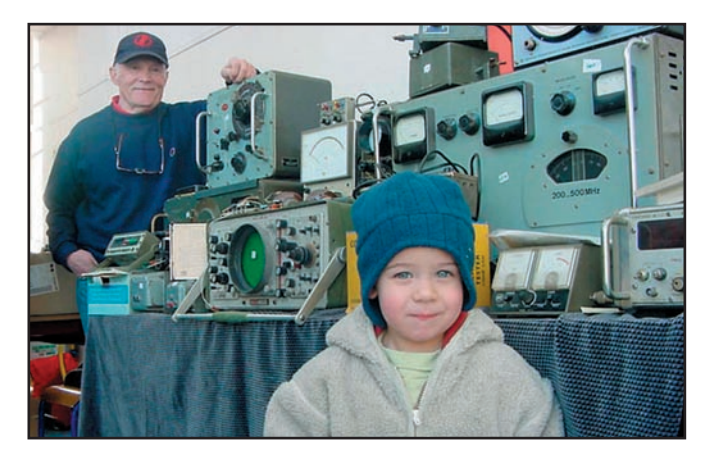

grandes causes nationales ou internationales mais nous, à l'IDRE, nous avons décidé, et sans autre ambition que le plaisir, de nous retrouver pour pratiquer notre passion, d'être toujours présent.

Alors, par analogie à la force T du Téléthon, qui montre chaque année son efficacité, grâce à l'engagement de

petits groupes venant pour la plupart du milieu associatif, nous pouvons, dans ce même esprit, parler de la "force S" pour le Saratech.

L'organisation du Saratech s'articule depuis des années autour d'une équipe solide qui a montré et montre une nouvelle fois une efficacité redoutable.

Chacune et chacun prend en charge les activités et la répartition de l'espace mis à disposition au sein du Lycée "Charles de Gaulle" de Muret pour toutes les activités et la mise en place du Salon se fait naturellement.

services (Armée, Marine, Télécommunications…) se sont mêlés harmonieuse ment et ont assouvi également notre curiosité technique naturelle et notre besoin de communiquer…

L'ouverture à l'Europe est à souligner et la présence de nos amis anglais, allemands, espagnols, italiens venus spécialement nous rendre visite ou participer activement à une de nos activités atteste de l'intérêt de notre Salon.

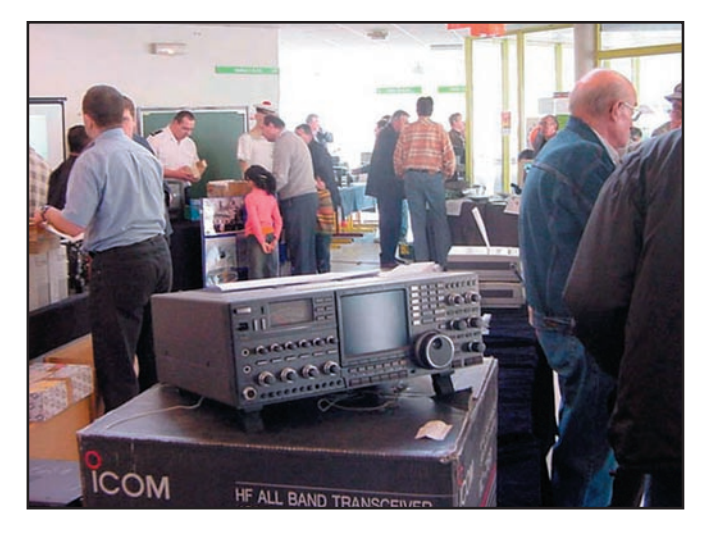

C'est sur cette base que s'est construit le succès du Saratech. Créé à partir d'un besoin de rencontre entre passionnés de la radio, le Saratech a toujours répondu favorablement aux sollicitations particulières et s'est ouvert à de nombreux partenaires des milieux professionnels et associatifs. Dans ce contexte, les colloques et conférences de haut niveau complètent avec bonheur le Salon.

L'informatique, Internet et la présentation de grands

Merci à toutes et à tous pour votre participation aux côtés de la "force S". Toute l'équipe de l'IDRE vous donne rendezvous à Muret pour Saratech 2004 !

#### IDRE

Institut pour le Développement des Radiocommunications par l'Enseignement Président : J.C. PRAT F5PU Lycée Charles de Gaulle B.P. 113 31604 MURET CEDEX Tél.: 05 61 56 14 73 e-mail : idre@ac-toulouse.fr

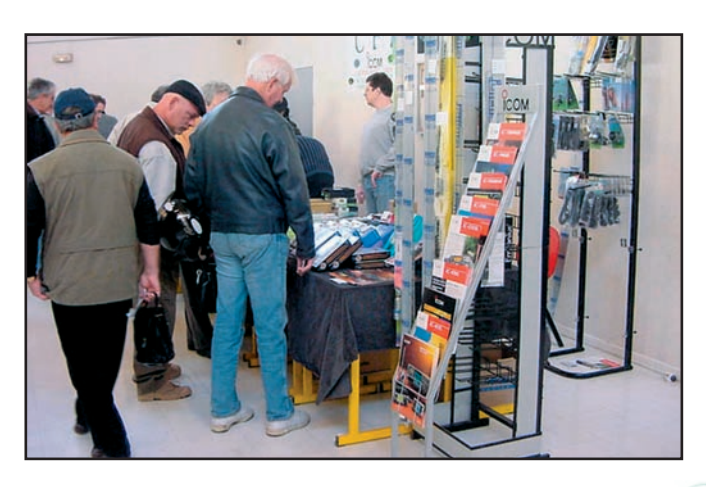

**REPORTAGE** 

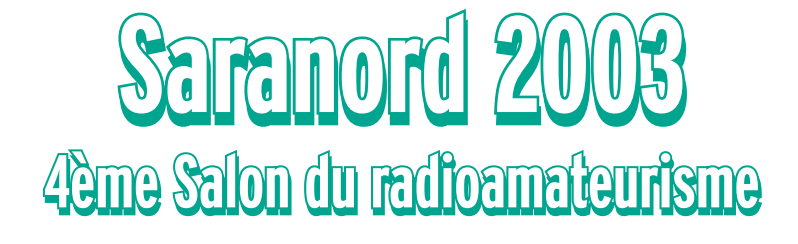

out le monde sait que<br>la Saint-Valentin est<br>la fête des amoureux,<br>mais il faut savoir<br>aussi qu'il y a tout au<br>long d'une année, plusieurs out le monde sait que la Saint-Valentin est la fête des amoureux, mais il faut savoir aussi qu'il y a tout au autres Saint-Valentin: ce sont les salons et brocantes des amoureux de la radio, lieux incontournables des rencontres entre hommes et femmes ayant la même passion. Pour démarrer cette année, le Radio-Club du Nord de la France\* a organisé son 4ème salon "SARANORD 2003", qui a lieu tous les deux ans avec la collaboration de la ville de Croix.

Les activités ont eu lieu le samedi 22, avec l'inauguration le matin et l'ouverture des portes au public de 14 h à 19 h, puis le dimanche 23, de 9 h à 18 h sans interruption, dans la salle des fêtes Gustave Dedecker de la jolie ville de Croix qui se trouve à proximité de Roubaix dans le département 59.

Deux euros pour ces deux jours donnaient droit à l'entrée d'une vaste salle avec des exposants qui attendaient derrière de longues tables bien garnies. Beaucoup de

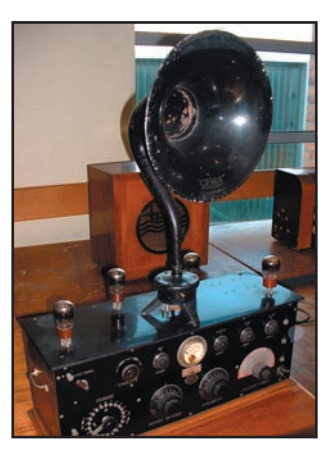

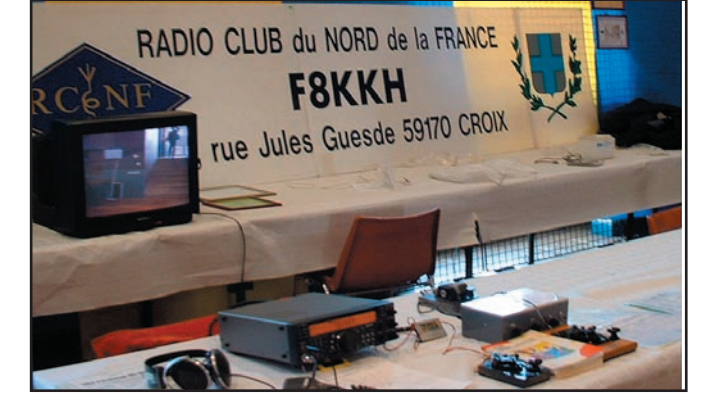

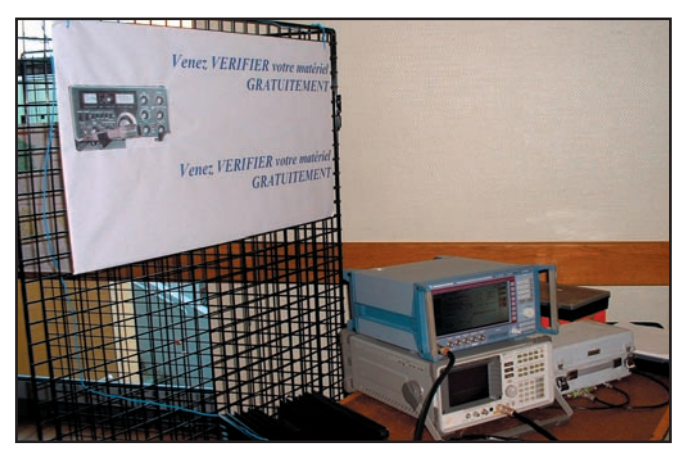

#### Photo 2.

matériels d'occasion, des émetteurs-récepteurs, des antennes, de l'informatique, des composants, des récepteurs anciens dont un très joli avec son cornet (photo 1). Beaucoup s'arrêteront devant

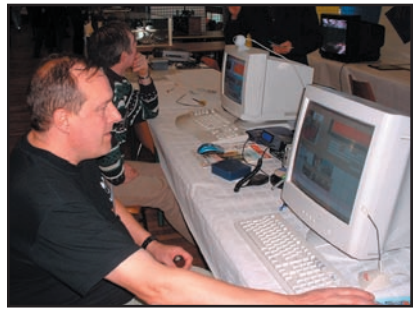

#### Photo 3.

ce bijou des temps anciens. Une table, avec une alimentation et divers instruments de mesure, était prévue pour essayer le matériel d'occasion avant d'en faire l'acquisition (photo 2).

La SSTV était à l'honneur avec la démonstration et les explications de deux amateurs (photo 3). Plusieurs associations étaient présentes dont l'ARAN 59, le REF-Union, l'UFT et quelques clubs

dont F6KKU de Lille.

Un stand, tenu par F5NXF, vous proposait, non du matériel radio, mais des boissons de bonne réputation, qui peuvent prendre place dans notre shack, dont le fameux Pineau des Charentes.

En entrant dans la salle, le premier stand que l'on pouvait voir, c'était celui du REF Union, tenu par un OM coiffé d'un béret: Alain F6DHV (photo 4). J'ai tout de suite pensé à la pub pour les pruneaux

**MEGAHERTZ magazine 12003** 

d'Agen, mais non, il est venu de son village qui s'appelle Petit Palais, celui-ci se trouve à une dizaine de kilomètres de Saint-Emilion. Avec son "acquecent" chantant de la Gironde, j'ai bu ses paroles et dans ma tête je me suis trouvé en vacances avant l'heure! Au REF, depuis 1970, il y a été administrateur de 1994 à 1999. Célibataire (il est toujours à la recherche de l'âme sœur), le maraîchage est son métier ; il est d'ailleurs son propre patron, ce qui lui permet d'avoir du temps pour représenter le REF-Union dans diverses manifestations.

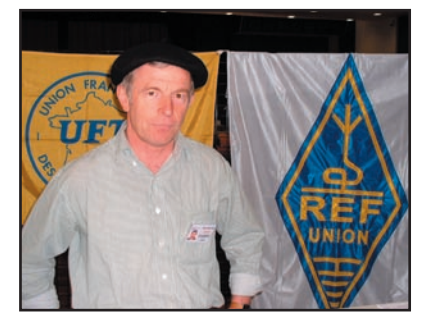

#### Photo 4.

On notera la présence de F4DDQ, QSL manager du REF pour le département du Nord, présent à toutes les manifestations afin de distribuer les précieuses cartes. Plusieurs OM belges avaient fait le voyage.

Beaucoup de monde pour ces deux jours superbement ensoleillés, signe d'un printemps arrivé avant l'heure. Rendez-vous dans deux ans !

#### Dany BRULANT, F16678

*\* Le RCNF "F8KKH" assure le samedi après-midi des cours de formation à l'examen du certifi cat d'opérateur, au 20 rue de Lille à Roubaix.*

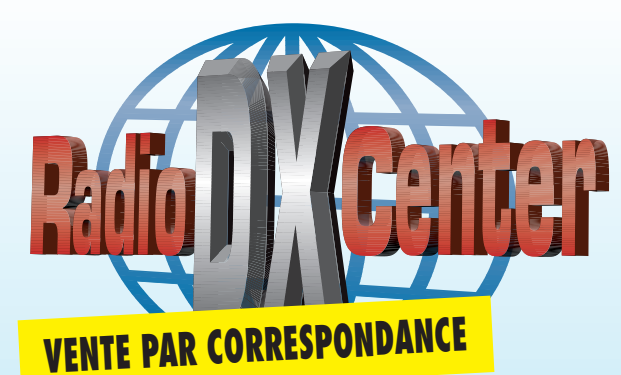

# **39, route du Pontel (RN 12) 78760 JOUARS-PONTCHARTRAIN Tél : 01 34 89 46 01 Fax : 01 34 89 46 02**

**www.rdxc.com et www.rdxc-ita.com**

**OUVERT de 10h à 12h30 et de 14h à 19h du mardi au samedi (fermé les dimanches, lundis et jours fériés)**

# Des nouveautés à un prix RADIO DX CENTER !

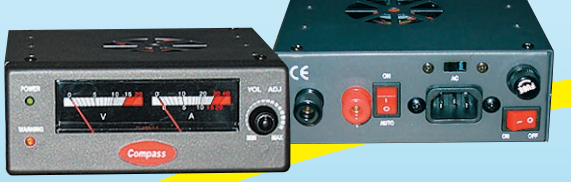

#### AV825 Alimentez votre décamétrique avec 800 grammes !

Alimentation stabilisée à découpage 220/13,8 V, 22/27 A, protection électronique, ventilateur, tension réglable, dimensions : 147 x 51 x 140 mm pour un poids incroyable de 800 grammes ! Idéale pour les expéditions, stations portables, vacances, maison de campagne, espaces réduits… Certainement la plus petite alimentation au monde dans sa catégorie !

#### **Prix : 149 € TTC**

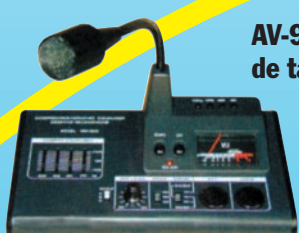

#### AV-908 microphone de table avec équaliseur

Microphone céramique à haute sensibilité. Niveau de compression réglable : 10 db, 20 db ou 30 db. Equaliseur graphique (S/N ratio : 80 db).

Touche CALL, VFO, MR et PF fonctionnant avec certains transceivers VHF, UHF ou VHF/UHF. Livré avec une notice en français et un cordon. (Nous contacter pour le câblage). **Prix : 175 € TTC**

#### AV-508 microphone de table de haute qualité

Impédance : 500 ohms - 100 kilohms. Compresseur à niveau réglable 45 db (HIGH) 10 db (LOW). Touche CALL, VFO, MR et PF fonctionnant avec certains transceivers VHF, UHF ou VHF/UHF. Livré avec une notice en Français et un cordon. (Nous contacter pour le câblage).

**Prix : 105 € TTC**

UNIDEN UBC278CLT

alimentation.

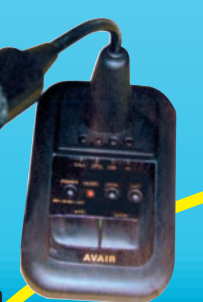

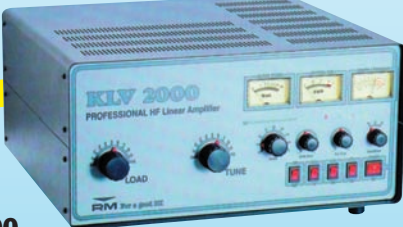

#### KLV2000

Amplificateur 1,8 à 30 MHz, puissance d'entrée SSB 100 W, puissance de sortie : 400 à 1000 W SSB (PEP). Modes AM, FM, SSB, CW, préamplificateur réglable de –10 à +26 dB, tubes : 572B x 2, dimensions : 240 x 470 x 445 mm, poids : 33 kg.

**Prix: 1790€ TTC** 

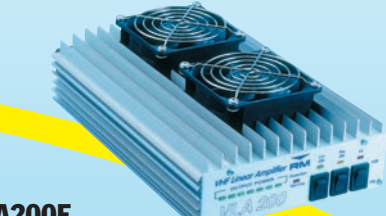

## VLA200F

Amplificateur VHF FM/SSB, puissance d'entrée : 3 à 50 W, sortie : 30 à 200 W, préamplificateur de réception commutable : 15 dB, protection inversion de polarité et ROS.

**Prix : 450 € TTC**

#### UNIDEN UBC780XLT

25 à 1300 MHz, 500 mémoires, tonalités CTCSS et DCX, AM, WFM et NFM, possibilité de pilotage pour PC… Livré avec alimentation et antenne.

#### **Prix : nous consulter**

#### HLA100V

Fréquences : 1,5 à 30 MHz, puissance d'entrée SSB 1 à 20 W, puissance de sortie : 250 W SSB (max), tous modes, 2 niveaux de puissance, protection contre le ROS et inversion de polarité, 6 filtres de bande, dimensions: 170 225 x 82 mm, poids : 2 kg.

**Prix : 349 € TTC**

# RADIO DX CENTER, C'EST AUSSI LES PRODUITS KENWOOD, ICOM, ALINCO, MALDOL, ITA, AVAIR, NAGOYA, BELDEN, RM, SIRIO, EMOTATOR… ET TOUJOURS AUX MEILLEURS PRIX !

**RADIO DX CENTER**

## CATALOGUE 2002

#### RADIO DX CENTER SUR CD-ROM

Des milliers de références, des centaines de photos, des bancs d'essai, des logiciels radio gratuits…

TARIF COMPLET PAPIER : 5 **€**

TARIF + CD-ROM : 7 **€**

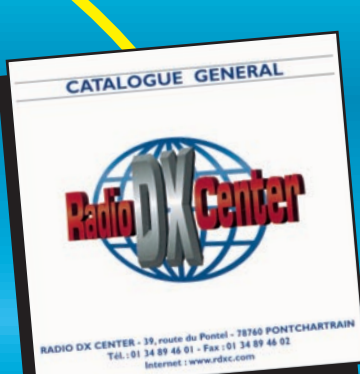

**Prix : nous consulter**

520 à 1720 kHz, 25 à 174 MHz, 406 à 512 MHz et 806 à 956 MHz. 100 mémoires. AM, NFM, WFM, alarme, canal prioritaire... Livré avec antenne et

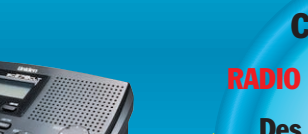

# Promotions spéciales écouteurs

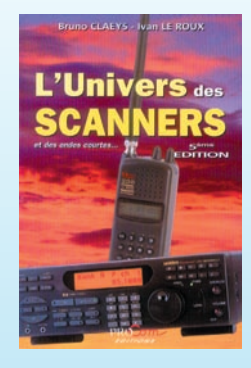

#### UNIVERS DES **SCANNERS** (5ème) édition

596 pages d'informations pour les écouteurs, des milliers de fréquences, les nouveaux récepteurs en présentation. L'ouvrage indispensable aux passionnés d'écoutes et aux professionnels de la radio.

> ICOM IC-R5 150 kHz à 1300 MHz, 1250 mémoires, ultra compact, modes AM, FM, WFM… Livré avec batteries et chargeur. **Prix : nous consulter**

309.995 99

E  $\sqrt{2}$ 

#### **Prix : 45 € + port 6 €**

## ICOM IC-R10

0,5 à 1300 MHz, 1000 mémoires, modes AM, NFM, WFM, LSB, USB et CW. Analyseur de spectre, économiseur de batterie, clonage… **Prix : nous** 

## **consulter**

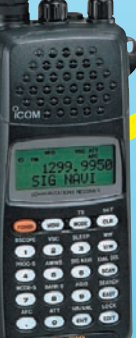

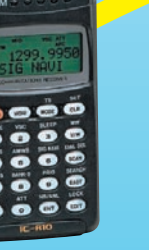

#### UNIDEN UBC120XLT

Fréquences : 66-88 MHz, 108-174 MHz, 40512 MHz, modes AM, FM, 100 canaux mémoires. 10 banques.

#### **Prix : nous**  *<b>RA* consulter

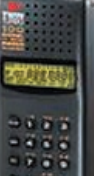

#### ICOM PCR-1000

Récepteur 0,1 à 1300 MHz interfaçable avec un PC. Modes AM, NFM, WFM, LSB, USB et CW, décodeur CTCSS, analyseur de spectre, nombre de mémoires illimité (espace libre sur le disque dur de l'ordinateur)… Livré avec alimentation.

## **Prix : nous consulter**

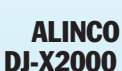

Le plus complet des portatifs ! 0,1 à 2150 MHz (sans trou).Modes AM, NFM, WFM, LSB, USB et CW. 2000 canaux mémoires, analyseur de spectre, livré avec batterie et chargeur.

#### **Prix : nous consulter**

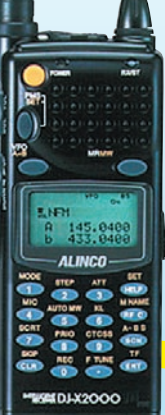

## ALINCO DJ-X3

0,1 à 1300 MHz, 700 mémoires, ultra compact. Modes AM, FM, WFM.

**Prix : nous consulter**

ALINCO ៖ *ธร*<br>145000

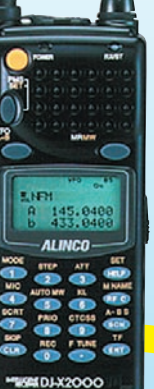

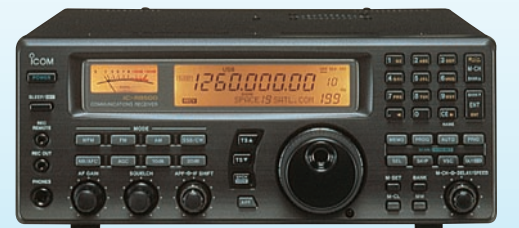

#### ICOM IC-R8500

0,1 à 2000 MHz, 1000 mémoires. Modes AM, NFM, WFM, USB, LSB, CW, IF Shift, APF, S-mètre à aiguille, timer, analyseur de spectre…

**Prix : nous consulter**

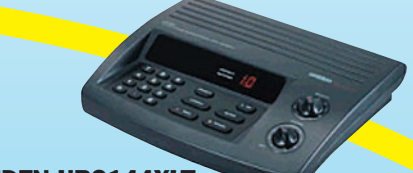

UNIDEN UBC144XLT Fréquences 66-88 MHz, 137-174 MHz, 406-512 MHz, mode FM, 16 canaux mémoires.

> $0000$

**Prix : nous consulter**

# UNIDEN UBC280XLT Fréquences 25-88 MHz, 5<br>0<br>0<br>0<br>5<br>0<br>5<br>0<br>5<br>0<br>1<br>0<br>1<br>0 ö

108-174 MHz, 406-512 MHz, 806-956 MHz, modes AM, FM, 200 mémoires, 20 banques. **Prix : nous** 

**consulter**

#### UNIDEN UBC220XLT

Fréquences 66-88 MHz, 108-174 MHz, 406-512 MHz, 806-956 MHz, modes AM, FM, 200 canaux mémoires, 20 banques.

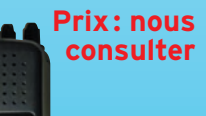

MHZ - 05/2003

### BON DE COMMANDE à retourner à :

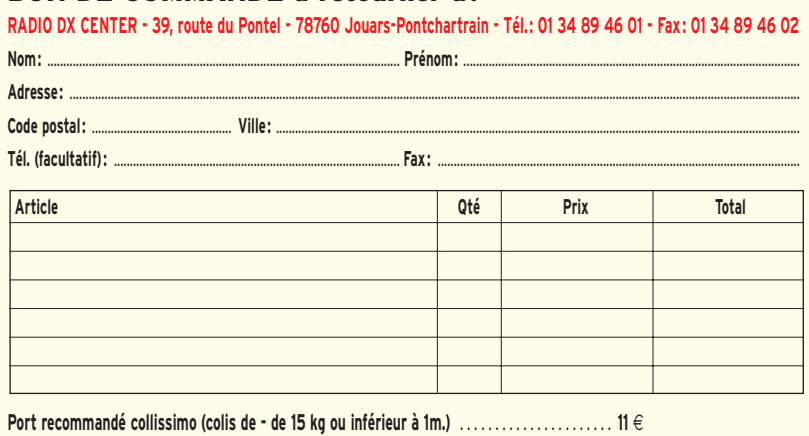

**Port forfait transporteur (colis de + de 15 kg ou supérieur à 1 m. ex : antenne)** . . . . . . . . . . **25** €

**Expédition dans toute la France Métropolitaine sous 48 heures. (dans la limite des stocks disponibles). DOM - TOM nous consulter.**

# **Bien débuter en VHF**

Cet article est destiné aux débutants, à tous ceux qui s'interrogent, avant de passer l'examen pour la classe 2 ou la classe 3, sur les possibilités offertes par la bande VHF des deux mètres. Nous allons tenter, avec des mots simples, en expliquant un maximum de choses, de leur démontrer les multiples débouchés offerts par cette bande.

a bande VHF (Very High Frequency ou encore, Très Hautes Fréquences) des deux mètres, entre 144 et 146 MHz, ne se limite pas à la seule utilisation de la modulation de fréquence (FM). En dehors du trafic sur les relais (dits répéteurs), il existe de multiples possibilités. Evidemment, pour les découvrir, rien ne vaut l'expérience. Personnellement, j'ai longtemps écouté le 2 mètres, avec du matériel simple, construit de mes mains en 1968, avant de me lancer dans l'émission en 1974. La réalisation d'un récepteur simple est à la portée des débutants mais ce n'est pas l'objet de cet article, nous allons donc nous contenter de donner quelques pistes. Nous évoquerons également le rôle essentiel

de l'antenne car, sans elle, point de salut pour les contacts lointains ! Rappelons-nous le vieil adage enseigné par nos anciens : "tant vaut l'antenne, tant vaut la station".

## QUELQUES GÉNÉRALITÉS

La bande 144-146 MHz accordée aux radioamateurs est suffisamment large pour que

s'y côtoient différents types de modulations et modes de trafic. A bien y regarder, ils y sont pratiquement tous représentés ! Le plus connu est la modulation de fréquence qui, au fil des ans, a gagné ses lettres de noblesse car, à l'émission comme à la réception, elle est facile à mettre en œuvre, mais elle ne fera jamais oublier les autres modes, et particulièrement la bande latérale unique (BLU ou SSB Single Side Band pour les Anglo-saxons). La BLU est beaucoup plus efficace que la FM: à puissance et gains d'antennes égaux, la portée des

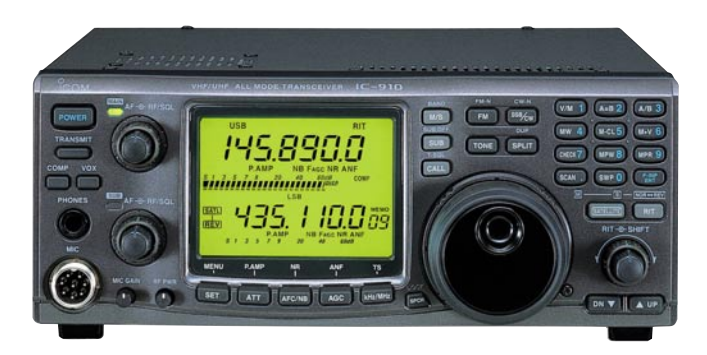

Photo 2 : L'Icom IC-910H.

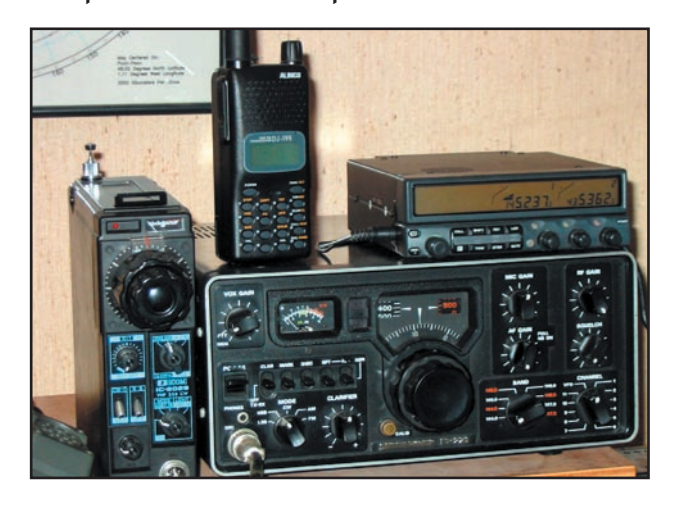

Photo 1: Quelques matériels VHF: De gauche à droite, l'Icom IC-202 (uniquement BLU/CW). Un petit portatif pour le trafic FM Alinco DJ-195. Un bibande 144/430 FM, le Kenwood TM-742. En dessous, un vénérable Sommerkamp FT-221 (BLU, CW, FM)…

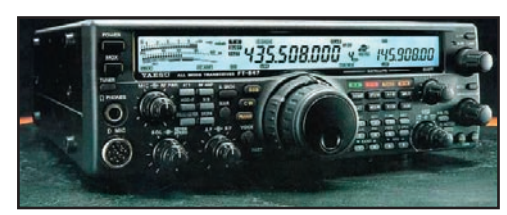

Photo 3: Le Yaesu FT-847.

- du trafic local:

- du trafic DX;
- du trafic par satellites:

- du trafic plus spécifique (Lune, pluies de météorites...).

Le choix est immense, il ne dépend que des conditions de dégagement de l'antenne, de la situation géographique de la station, des goûts de l'opérateur.

#### L'IMPORTANCE DE L'EMPLACEMENT GÉOGRAPHIQUE ET DE L'ANTENNE

Si vous habitez dans un grand centre urbain, vous n'aurez probablement aucun mal à trouver des correspondants sur 2 mètres. Peut-être qu'avant de vous lancer, vous aimeriez avoir une idée de ce qui se passe dans votre ville. Rien de plus simple, essayez d'entrer en contact avec des radioamateurs (radio-club, réunions mensuelles, etc.) et posez des questions ! Vous pouvez également acquérir un récepteur ou un émetteur-récepteur d'occasion. Mais là, vous devez déjà faire un choix ! Un matériel limité à la FM est certainement moins cher qu'un équipement destiné à la BLU et à la FM… ou à la seule BLU. Mais ce matériel ne vous permettra pas d'évoluer. Dans une grande ville, en FM, vous pourrez contacter plusieurs stations, même avec une

**MEGAHERTZ magazine | 14** | 242 - Mai 2003

liaisons est supérieure dans ce mode. La télégraphie (CW) l'est encore plus… mais elle ne connaît pas un grand succès sur VHF bien que l'on trouve de plus en plus d'amateurs parmi les F0, F1 et F4, qui la pratiquent, honneur à eux !

La FM a le mérite d'être confortable à l'écoute, notamment en mobile où il n'est pas nécessaire de retoucher l'accord du récepteur en cas de dérive de l'émetteur du correspondant… ou lors de la participation à un QSO multiple (plusieurs correspondants). Si la FM est moins propice aux liaisons à grande distance (DX), les jours de grande propagation, elle peut également apporter d'immenses satisfactions. Ce mode de modulation permet également de récupérer à bas prix des matériels professionnels déclassés (anciens radiotéléphones des réseaux d'entreprises) qui, après modifications, sont parfaitement utilisables sur 2 mètres.

La bande des deux mètres, c'est :

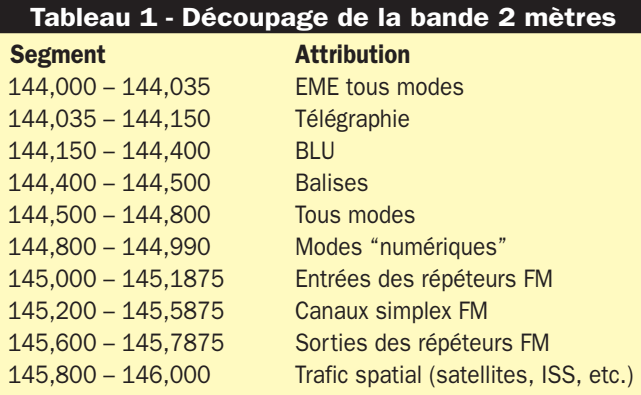

antenne modeste. Justement, évoquons, pour commencer, le problème de l'antenne qui n'est pas des moindres.

Si vous habitez dans un immeuble collectif, il faut tenter d'obtenir auprès du bailleur ou du syndic une autorisation afin d'installer une antenne sur le toit. Pour commencer, vous pouvez également essayer de recevoir avec une antenne intérieure compacte mais, malheureusement peu performante. L'antenne sur le toit, c'est indispensable pour couvrir une distance intéressante et contacter un maximum de stations.

Si vous ne pratiquez que la FM, il faut choisir une antenne en polarisation verticale: dans ce mode, la plupart des stations sont équipées d'antennes verticales. Antenne de type "simple dipôle", "ground-plane", voire "colinéaire", sorte de grand cierge dont la longueur détermine le gain (donc les performances) ou une antenne multi-éléments comme une Yagi, toujours montée en polarisation verticale alors directionnelle et présentant davantage d'efficacité. Dans ce cas, il est préférable que l'antenne puisse tourner, afin de la diriger vers les correspondants, d'où la nécessité de la monter sur un moteur ("rotor") que l'on commande avec un pupitre, depuis la station.

Si vous pratiquez la BLU, une antenne en polarisation horizontale est de rigueur. Cela peut être un dipôle (donc pas de

gain), une simple "Big Wheel" (sorte de trèfle à trois feuilles) offrant déjà un léger gain ou, beaucoup mieux, une antenne multi-éléments. La 9 éléments constitue un bon compromis, en terme de rapport gain/encombrement. Evidemment, plus l'antenne est longue et présente d'éléments, plus elle est directive, plus son gain est élevé, meilleures sont les performances… Là encore, comme dans le cas évoqué plus haut, l'antenne devra tourner afin d'être dirigée au mieux vers les correspondants.

On n'imagine pas assez, quand on débute, le "plus" apporté par une bonne antenne en VHF! L'expérience le montre rapidement mais les débutants sont souvent sceptiques… L'investissement est rapidement récompensé. Au fait, on ne parle pas forcément d'investissement financier, une antenne ça se construit, des articles ont été publiés dans MEGA-HERTZ magazine et il existe un grand nombre de livres sur le sujet !

Quand on habite au ras du sol, dans une maison individuelle, le trafic VHF se comPhoto 4: Une antenne verticale "colinéaire".

plique un peu. Pour être performante, l'antenne doit être un tant soit peu dégagée : il faut donc envisager l'érection d'un mât ou d'un pylône, ou l'installation de l'antenne sur la cheminée quand cela est possible. Quelle que soit votre habitation, retenez cette règle d'or : une antenne VHF doit toujours être bien dégagée. Si vous habitez dans une vallée encaissée, vous ne pourrez pas espérer un trafic VHF efficace. Il faudra alors envisager de monter "en point haut", alliant la beauté du paysage, le plaisir de la promenade, à celui du trafic radio. Depuis un point haut, vous pourrez contacter un plus grand nombre de stations. Si vous n'envisagez pas de bouger… évitez d'investir dans les VHF, vous seriez déçu. Quoique... le trafic par satellite, si vous n'êtes pas au creux d'une vallée en forme de canyon, peut vous permettre une échappatoire ! L'antenne étant, dans ce cas, dirigée vers le ciel, là où passe le satellite, il est alors possible de sortir de son trou…

#### FM, BLU ET AUTRES MODES…

Le trafic local s'effectue essentiellement en FM, pour des raisons de confort. Rien n'interdit évidemment l'utilisation de la BLU, mais cela peut compliquer les choses dès qu'il y a de multiples participants à cause d'inévitables décalages en fréquence. Le trafic à plus grande distance, toujours en FM, peut passer par des répéteurs. Un répéteur (ou relais) est une station automatique, dont les antennes sont bien dégagées, qui reçoit sur une fréquence et émet sur une autre. L'écart entre les deux fréquences est appelé le "décalage" ou "shift" en anglais. Ce décalage est de 600 kHz pour les répéteurs de la bande FM; le relais reçoit sur une fréquence située 600 kHz plus bas que celle sur laquelle il émet. Ainsi, lorsque vous entendez un relais sur 145,675 MHz, il reçoit l'émission des utilisateurs sur 145,075 MHz. C'est sur cette fréquence que vous devrez émettre (si vous possédez une licence bien entendu) pour entrer dans le relais. En France, la plupart des répéteurs sont accessibles avec une tonalité à 1750 Hz: il faut envover cette tonalité, quand le relais est "fermé", afin de pouvoir y entrer. Par leur dégagement, les répéteurs permettent des communications à grande distance, dès que la propagation est bonne. Ce qui est un avantage devient également un inconvénient car, alors, de nombreuses stations les sollicitent et les contacts sont plus brefs… De

> plus, des interférences peuvent apparaître entre répéteurs situés sur les mêmes fréquences. L'espacement des fréquences (on parle de canaux) en FM simplex comme via répéteurs est de 12,5 kHz.

> La BLU permet, nous l'avons dit, des contacts à plus grande distance. Il faut toutefois être patient car, les répéteurs FM représentant une solution de facilité, la BLU est quelque peu délaissée, seuls les véritables amateurs de VHF la pratiquent avec ferveur. En BLU, on utilise beaucoup le principe de la fréquence d'appel, mais il ne faut pas hésiter à "balayer" la partie de la bande réservée à ce mode. La fréquence d'appel internationale est 144,300 MHz. Dès qu'un contact est établi, il faut changer de fréquence afin de libérer la fréquence d'appel, en montant ou en descendant de quelques dizaines de kilohertz. Souvent, les amateurs de BLU choisissent d'appeler ou de rallier, après prise de contact sur 144,300, une fréquence qui se termine par le numéro de leur département (exemple, 144,249 pour le Maine-et-Loire). Des rendez-vous peuvent être pris, parfois via internet, pour

contacter un département rare. La BLU se pratique essentiellement entre 144,150 et 144,400 MHz.

La télégraphie (CW) a également le droit de cité sur 2 mètres. Que ce soit pour l'apprentissage, l'entraînement à l'aide d'un professeur dévoué… ou tout simplement pour trafiquer, ce mode permet d'extraire des signaux très faibles et il est sans égal en termes de performances. Du reste, de nombreux amateurs trafiquant en EME (voir plus bas) ou par satellites en font un large

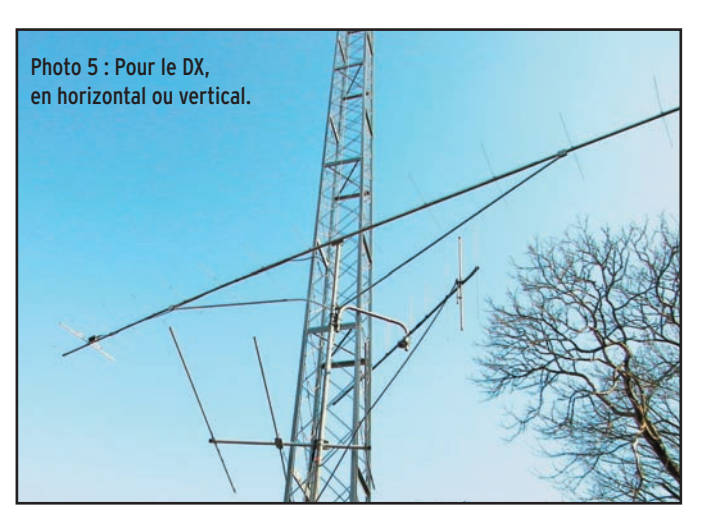

usage. La CW se pratique essentiellement entre 144,050 et 144,150. Comme pour la BLU, bien que l'on pratique essentiellement les liaisons à longue distance en polarisation horizontale, rien n'interdit d'essayer la CW avec une antenne verticale ! Il n'y a pas de notion de canal en BLU et en CW.

#### LA PROPAGATION EN VHF

On admet généralement que la propagation des ondes en VHF, s'établit "en visée optique": si vous êtes en vue de l'autre station, vous allez pouvoir la contacter. C'est très réducteur car, bien souvent, on dépasse largement cette limitation. De nombreux phénomènes physiques viennent, fort heureusement, aider l'amateur de VHF à établir des contacts lointains: propagation maritime, inversions de températures, réflexions sur la couche E sporadique, etc. L'expérience vous permettra de les découvrir, mieux de les prévoir. L'écoute des balises (installations automatiques transmettant en permanence un indicatif en télégraphie sur une fréquence rigoureusement stable et connue) ou des répéteurs lointains permet de se faire une idée sur la propagation.

## UN PEU DE SPÉCIALISATION

L'expérience aidant, les amateurs de VHF se spécialisent bien volontiers: concours (contests en anglais), trafic par satellites, trafic par réflexion sur la Lune (EME en anglais) ou sur les essaims de météorites (meteor scatter en anglais). On déborde déjà du cadre d'un article destiné aux débutants, qui doivent effectuer un premier choix. Nous reviendrons peut-être, par la suite, sur ces modes de trafic, la balle est dans le camp des spécialistes qui les pratiquent : un souhait, qu'ils ne restent pas dans l'ombre, réunis dans leurs chapelles respectives, nos pages leur sont ouvertes.

De nombreux amateurs font également du trafic en SSTV (transmission d'images fixes dite "télévision à balayage lent"), du FAX (fac-similé), du packet et de l'APRS (transmis-

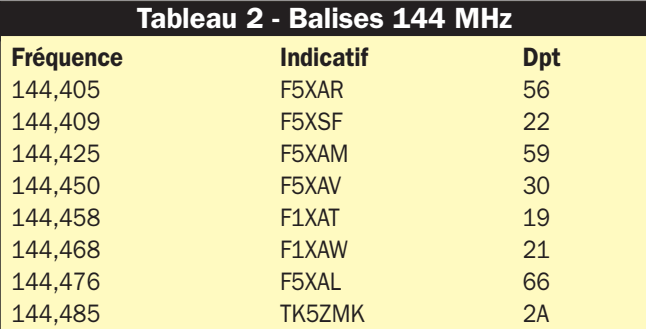

sions de données), du RTTY ou du PSK31… Là encore, nous pourrons revenir sur ces modes si la demande s'en fait sentir. Ces trois modes de trafic se pratiquent essentiellement à l'aide d'un émetteur FM.

#### LE MATÉRIEL

Pour débuter sur 2 mètres, un simple émetteur-récepteur portatif suffit: vous en voyez souvent en présentation dans nos colonnes. S'ils présentent l'avantage d'être d'un prix accessible,

leur inconvénient est la double limitation imposée par le seul mode FM et une puissance rarement supérieure à 5 W. L'autre choix consiste à retenir un émetteur-récepteur prévu pour le fixe, le mobile et le portable. Là encore, les fabricants sont très prolifiques : plusieurs modèles sont proposés chaque année. La puissance atteint, en règle générale, une cinquantaine de watts ce qui est largement suffisant pour le trafic local... et même pour couvrir plusieurs centaines de kilomètres à l'aide d'une bonne antenne.

Les transceivers offrant le mode BLU sont plus rares, mais surtout beaucoup plus chers, sauf si l'on se tourne vers de l'occasion. Dans les "brocantes" ou par "petites annonces", on peut encore dénicher un IC-202, appareil mythique des années 75/80 qui a, il faut bien le reconnaître, participé à l'essor de la BLU sur 2 mètres. A négocier au maximum à 150 euros, moins si l'état est défraîchi. D'autres matériels sont qualifiés de "multimodes" : ils disposent de la BLU, la CW, la FM… On citera pour mémoire le FT-290 chez Yaesu, le TR-751 chez Kenwood… ou, beaucoup plus moderne mais aussi plus cher, l'excellent IC-910H d'Icom. N'oubliez pas, non plus, les matériels récents qui sont équipés des bandes HF, du 50 MHz et des VHF, voire UHF ; ils vous permettront, par la suite, de passer une classe de licence supérieure. Le Yaesu FT-847 est reconnu par les amateurs de satellites. Le Kenwood TS-2000 a également ses adeptes. Consultez les catalogues des principaux fabricants : guidés par vos moyens financiers, vous trouverez certainement chaussure à votre pied !

Quant aux antennes, rappelez-vous ce qui a été écrit en début d'article, c'est essentiel !

#### EN CONCLUSION

Posez-vous les questions dans le bon ordre (nonobstant toute considération financière):

1) ma situation géographique me permet-elle d'envisager des résultats satisfaisants en VHF ;

2) puis-je ériger une antenne, élément essentiel de la station ?

3) suis-je intéressé par des liaisons à grande distance ou vais-je me contenter de dialoguer en local ;

4) ai-je envie d'évoluer ;

Suivant les réponses que vous apporterez à ces questions, vous saurez choisir votre matériel – transceiver et antenne – ainsi que vos modes de trafic. Les bandes VHF ne sont pas aussi limitées que certains le prétendent ; quand on y a goûté autrement que par le trafic via répéteurs, quand on a appris à écouter les signaux faibles, noyés dans le bruit ou le fading, on est mûr pour progresser… vers les UHF notamment !

#### Denis BONOMO, F6GKQ

Fabrication Française Elaborées à l'aide de logiciels professionnels, et systématiquement testées en conditions réelles pour en vérifier les performances, les antennes directives DXSR sont fabriquées avec des tubes en alliage d'aluminium 6060 certifiés ISO 9002. Nous avons choisi cet alliage pour ses qualités en terme de conductibilité électrique et résistance à la corrosion, la référence 6060 étant en effet l'alliage d'aluminium le plus performant de la série 6XXX sur ces paramètres selon la norme AFNOR A  $50 - 411$ .

Les fixations des éléments sur le boom sont réalisées à l'aide de nos pièces spéciales sur nos gammes HF, et en traversée de boom à partir de 50 MHz. Ces fixations nous permettent d'assurer le contact électrique parfait indispensable au bon fonctionnement d'une antenne "tout à la masse", et la sécurité de l'opérateur, en assurant ainsi un écoulement régulier vers la terre des charges statiques, et ce même dans le temps. L'intégralité de la visserie est en lnox certifiée ISO 9000 et tous les boulons sont auto-freinés.

Toutes nos antennes directives se fixent sur des mâts de 50 mm de diamètre. La qualité des matériaux que nous Utilisons, nous permettent de vous garantir nos produits 10 ANS anticorrosion et A VIE pour la résistance au vent\*.

L'alimentation de toutes les antennes vagis monobandes DXSR est réalisée par des Gamma-Match utilisant des matériaux composites résistant à 240°C avec un diélectrique de 16 kV/mm. Ces performances vous garantissent une puissance admissible de 3 000 W (3 kW) jusqu'à 50 MHz et 1 000 W (1 kW) au dessus, avec toujours une marge de sécurité.

\* Vitesse maximum spécifiée pour chaque antenne. Disponible sur simple demande ou sur nos catalogues papier et Internet.

Ce sont ces détails qui ont décidés depuis 1995, plus de 3000 opérateurs Répartis sur 30 contrées DXCC à choisir nos antennes.

#### DX.S.R LE SPÉCIALISTE DES ANTENNES BROADBANDS PLUG EN PLAY **SANS BOÎTE DE COUPLAGE**

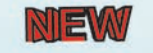

**DXSR MULTI GP II PRO** 

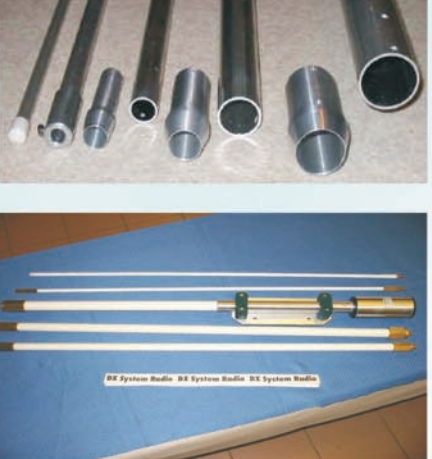

VB 800 démontée

### **ANTENNES VERTICALES** Multi GP II PRO NEW

Antenne verticale 3.5 à 30 MHz, sans trappes et sans radians réalisée en tubes d'aluminium 6060. sans boîte de couplage de 3.5 à 30 MHz avec un ROS Max de 1.8:1, hauteur 6,30 m, repliée 1.50 m, poids 6 Kg Tube 40x2 30x2 20x1.5 16x1.5 10x1 Résistance au vent garantie à 160 Km/h. Performance identique a la VB 800

299 €+13€ PORT

#### **VB 800**

Antenne verticale 3.5 à 30 MHz, sans trappes et sans radians réalisée en fibre de verre.

Utilisation de 3.5 à 30 MHz sans boîte de couplage avec un ROS maximum de 1.8:1. Ne nécessite aucun radian ou plan de sol. Système d'alimentation spécifique (pas de transformateur 1/9 ou 1/10, ni de résistances...) sui connecteur SO 239. Fixation sur mât de Ø 30 à 50 mm.<br>Pièces de liaison des éléments réalisées en laiton massif. Montage ou démontage en 2 minutes "Chrono".Utilisation possible à partir du sol (2 m de haut.

minimum conseillé). Eléments en tubes de fibre de verre Ø 32.5, 28.4, 25.0, 12.0, 8.0 mm, Résistance au vent garantie à 180 Km/h. Longueur électrique: 7 m. Longueur mécanique totale: 5.25 m.

Longueur démontée: 1.05 m. Poids 5 Kg Puissance admissible 800 W PEP ICAS 440 €+13€ PORT **MULTI GP II PRO** 

Fabrication conception antennes HF VHF UHF Soudures aluminium pour aplication profession

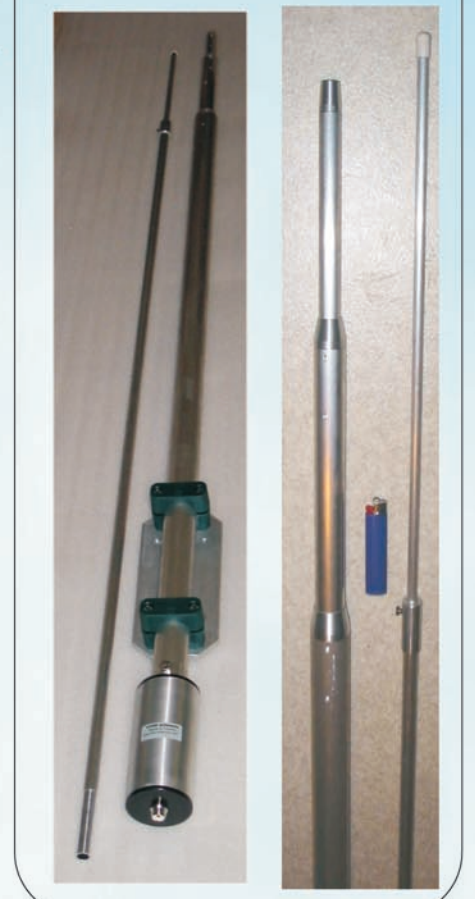

#### YAGI MONOBANDES DE 14 A 144 MHZ Extrait de notre gamme VHF

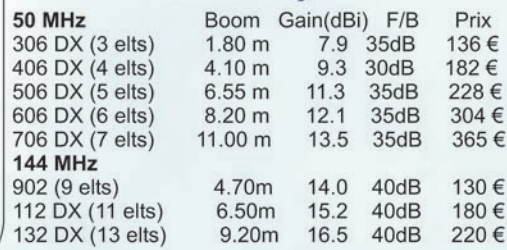

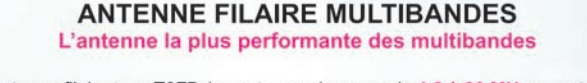

FD300: Antenne filaire type T2FD (sans trappes) couvre de 1.8 à 30 MHz sans trou, balun spécial a tres haut rapport. longueur totale 25 m 2X12.5m fil 4mm2 livrée prête à l'emploi avec 30m de coaxial

ROS MAX 2.2 Puissance admissible 150 W FM 300 SSB HF 365 €+13€ port

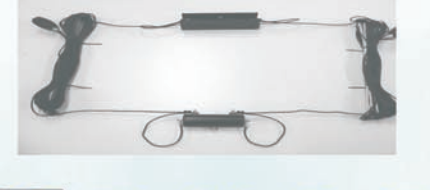

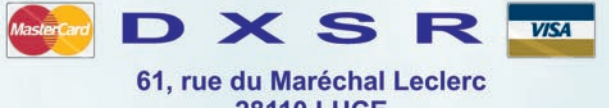

**28110 LUCE** Tel: 02 37 28 09 87 - Fax 02 37 28 23 10 NOUVEAU FAX www.dxsr-antennas.com

Les prix indiqués sur cette page ne comprennent pas les frais de port sauf indication contraire

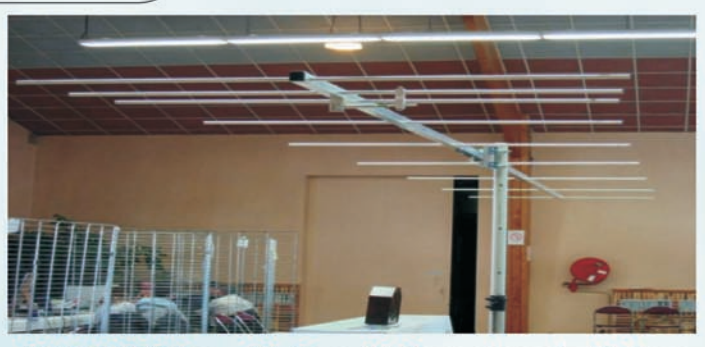

#### DX.S.R 902 Boom 25x2mm 30x2mm elements 10x1mm

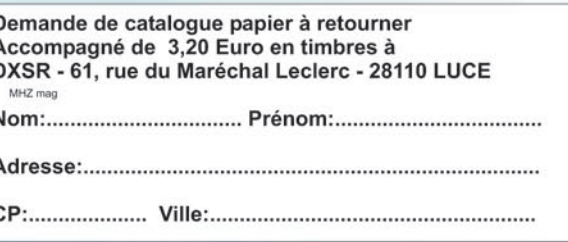

# **L'Octus, un émetteur-récepteur L'Octus, un émetteur-récepteur phonie miniature phonie miniature**

l y a bien sûr des limites, la réception à conversion directe de la fréquence n'est pas aussi sélective que celle utilisant le prin-I y a bien sûr des limites,<br>la réception à conversion<br>directe de la fréquence<br>n'est pas aussi sélective<br>que celle utilisant le prin-<br>cipe du superhétérodyne avec filtre à quartz, et l'émission, d'une puissance de 1 watt HF, se fait sur les deux bandes latérales au lieu d'une seule comme en BLU (bande latérale unique). Mais si la réalisation est effectuée proprement, les résultats seront à la hauteur. La réception, dotée d'un circuit de CAG (contrôle automatique de gain) est agréable, et la fréquence, grâce à l'utilisation du VXO, est très stable. En émission, votre correspondant, si vous ne lui spécifiez pas que vous émettez en DSB, ne verra pas la différence avec la BLU. Malgré la couverture réduite d'une portion de la bande des 80 mètres, de nombreux QSO ont été effectués presque journellement avec le prototype, la plu-

Le dernier-né de la série entamée avec le "Trenty" et le "Toucan" est un émetteur-récepteur phonie utilisant le principe de la transmission en DSB (double bande latérale) et de la réception à conversion directe (BLU supérieure et inférieure), le tout piloté par un VXO (oscillateur variable contrôlé par quartz). Ce qui simplifie énormément sa réalisation, rend possible le montage sur un circuit de petites dimensions et diminue le coût en utilisant un minimum de composants, tous standards et disponibles.

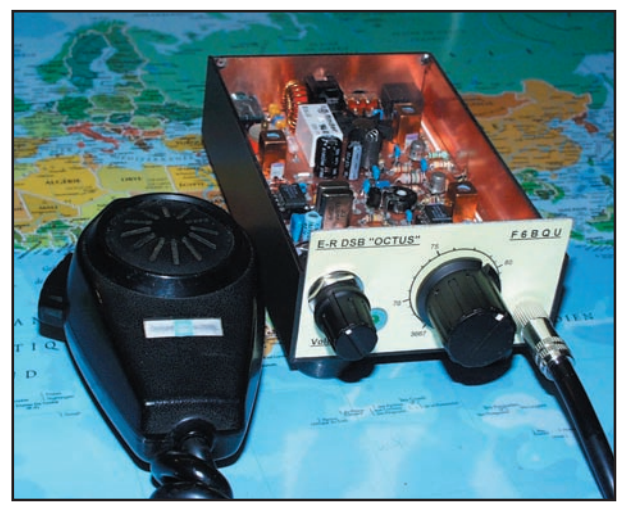

Photo 1.

part avec la puissance de 1 watt, d'autres avec l'adjonction d'un petit amplificateur d'une vingtaine de watts. Dans ce dernier cas, les QSO ont été pratiquement aussi agréables qu'avec une station normale.

#### **DESCRIPTION**

A la réception, on trouve un filtre passe-bas C1-C2, L1, C3-C4 (commun à l'émission). Le relais RL1 (au repos) dirige le signal sur le double filtre passe-bande d'entrée. Le premier filtre accordé L2-CA1 est un filtre série à faible capacité, rejetant bien les fréquences basses pour éviter l'entrée directe des signaux issus des puissants émetteurs de radiodiffusion de la gamme des petites ondes. Suit un filtre accordé parallèle L3-C5. Les bonnes caractéristiques de ces deux filtres évitent l'utilisation d'un atténuateur d'entrée. Les diodes D1 et D2 protègent l'entrée du NE612 des surtensions HF en émission. IC1 (NE612) est un circuit oscillateur-mélangeur à gain. Dans le système de réception à conversion directe, la fréquence de l'oscillateur local se trouve très proche de la fréquence de réception, la différence se trouvant dans le spectre BF. Il n'y a pas de FI (fréquence intermédiaire), et la basse fréquence est directement amplifiée par IC2 (LM386). La fréquence de l'oscillateur local est déterminée par l'ensemble X1-X2,

ces éléments permet de "tirer" la fréquence du quartz de façon assez importante sans trop nuire à la stabilité en fréquence. La mise en parallèle de deux quartz de fréquences identiques augmente encore la plage de fréquences. La disposition côte à côte des selfs L4 et L5 augmente également cette plage. Plus l'écart est petit, plus l'induction mutuelle et donc la plage de fréquences est grande. Il y a néanmoins des limites à ne pas dépasser. En effet, en plaçant les selfs en contact l'une de l'autre, on arrive à une plage de presque 70 kHz, mais il est raisonnable de ne pas dépasser une vingtaine de kHz, car au-delà la fréquence devient instable. Sur le prototype, la plage disponible va de 3667 à 3684 kHz, ce qui est largement suffisant, car il y a du monde sur ces fréquences et notamment pas mal de QSO en langue

L4-L5 et D3. L'association de

française. Au-delà de ces valeurs, le VXO perd sa stabilité, et une légère modulation en fréquence risque d'apparaître à l'émission.

Le signal BF issu des broches 4 et 5 de IC1 est appliqué à l'entrée symétrique de IC2 (liaison symétrique). C10 diminue l'amplitude des signaux aigus. C11 et C12 sont des condensateurs d'isolement pour les tensions continues. IC2 a son gain réglé au maximum (46 dB) par l'emploi du condensateur C14 (valeur maximum applicable). Ceci est nécessaire pour un récepteur de ce type si on veut bénéficier d'une écoute confortable sur haut-parleur. R4 et C15 ont pour fonction de réduire le bruit blanc généré par la grande amplification de IC2. R5 et C17 empêchent IC2 d'entrer en oscillation si l'impédance du hautparleur utilisé est trop faible. C16 est un condensateur d'isolement pour la tension continue présente en 5 de IC2. La BF, par contre, traverse aisément ce condensateur pour arriver jusqu'au haut-parleur. Les signaux sont assez puissants pour alimenter un haut-parleur, même de grande taille (ce qui procurera un excellent rendu). Un circuit de commande de gain automatique simplifié a été ajouté à ce montage, afin que les signaux trop forts ne saturent le récepteur, ce qui rend l'écoute bien plus agréable. Ce système très simple demande quelques explications. La tension continue, normalement présente aux broches 1 et 2 du NE612, est d'environ 1,4 volts. Si on

diminue celle-ci, le gain de IC1 diminue également (c'est un peu orthodoxe mais cela fonctionne…). On insère une diode LED dont la cathode est reliée à la masse à travers l'enroulement du hautparleur et le potentiomètre Pot2. La diode LED devient passante (conductrice) pour une tension à ses bornes de 1,7 volts. Pour de faibles signaux présents sur le hautparleur, rien ne se passe. Par contre, si un signal dépasse 0,6 volts crête-à-crête, la

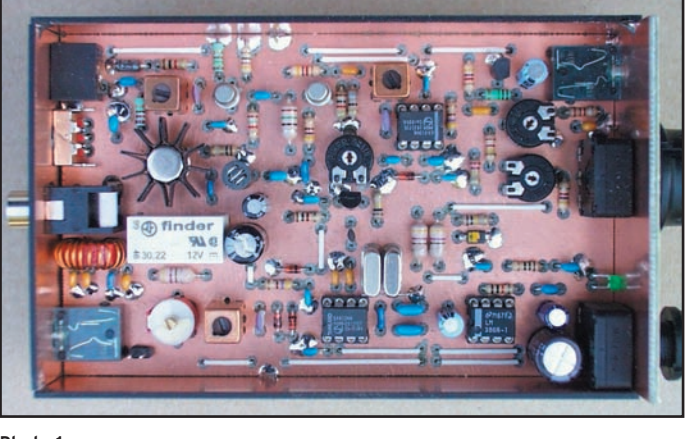

Photo 1.

diode devient conductrice sur les alternances négatives, ce qui a pour effet de diminuer la tension sur les broches 1 et 2 et ainsi de réduire le gain. C18 détermine la constante de temps de la CAG, et en même temps supprime les composantes BF résiduelles présentes sur la tension continue. Le potentiomètre Pot2 règle le volume de réception. IC1 est alimenté en permanence sous 7,5 volts (diode Zener D4), et IC2 est alimenté uniquement en réception au travers du relais RL1.

L'appui sur la pédale PTT (push to talk) du microphone alimente le relais RL1. IC2 n'est plus alimenté, et la tension d'alimentation est appliquée sur la chaîne émission. Le signal issu du microphone est filtré par R8-C24 (réduisant les signaux aigus et les retours HF) et son niveau est ajusté par P2 (gain micro). Q2 amplifie ce signal avant injection sur la broche 1 de IC3 (NE612). IC3 est monté en modulateur équilibré générant le signal HF en DSB (double bande latérale avec suppression de porteuse) sur les sorties 4 et 5. Ce circuit est alimenté sous

teuse. Le signal de l'oscillateur local est prélevé sur la broche 7 de IC1. Q1 est un étage sépa-

6,2 volts (diode Zener D6). P3 permet d'ajuster au minimum de réjection de por-

rateur et P1 permet de régler le signal injecté sur la broche 6 de IC3 à une valeur inférieure à la limite de 200 mV crête-à-crête admise par le NE612. Le signal utile, issu de 4 et 5 de IC3, et passant par un premier filtre de bande

(L6-C30), est amplifié, en classe A, par Q3 et Q4. Un deuxième filtre de bande (L8-C35) permet une meilleure réjection des harmoniques indésirables. Q5 est l'amplificateur final, polarisé en classe AB. La sortie vers l'antenne se fait au travers du filtre passe-bas C1-C2, L1, C2-C3. Celui-ci n'est qu'à une seule cellule, puisque les étages précédents ne sont pas à large bande, mais très sélectifs. La puissance HF disponible en sortie est de plus de 1 watt efficace.

#### MONTAGE

Dans le même style que le "Trenty" et le "Toucan", il n'y a pas de fils à câbler, tous les éléments se trouvant sur le circuit imprimé. Une fois tous les éléments implantés, l'"Octus" peut fonctionner tel quel. Mais il est préférable de le monter dans un boîtier réalisé à partir de chutes d'époxy cuivré, ceci pour un souci de rigidité et d'esthétique (voir photo 1). Un boîtier

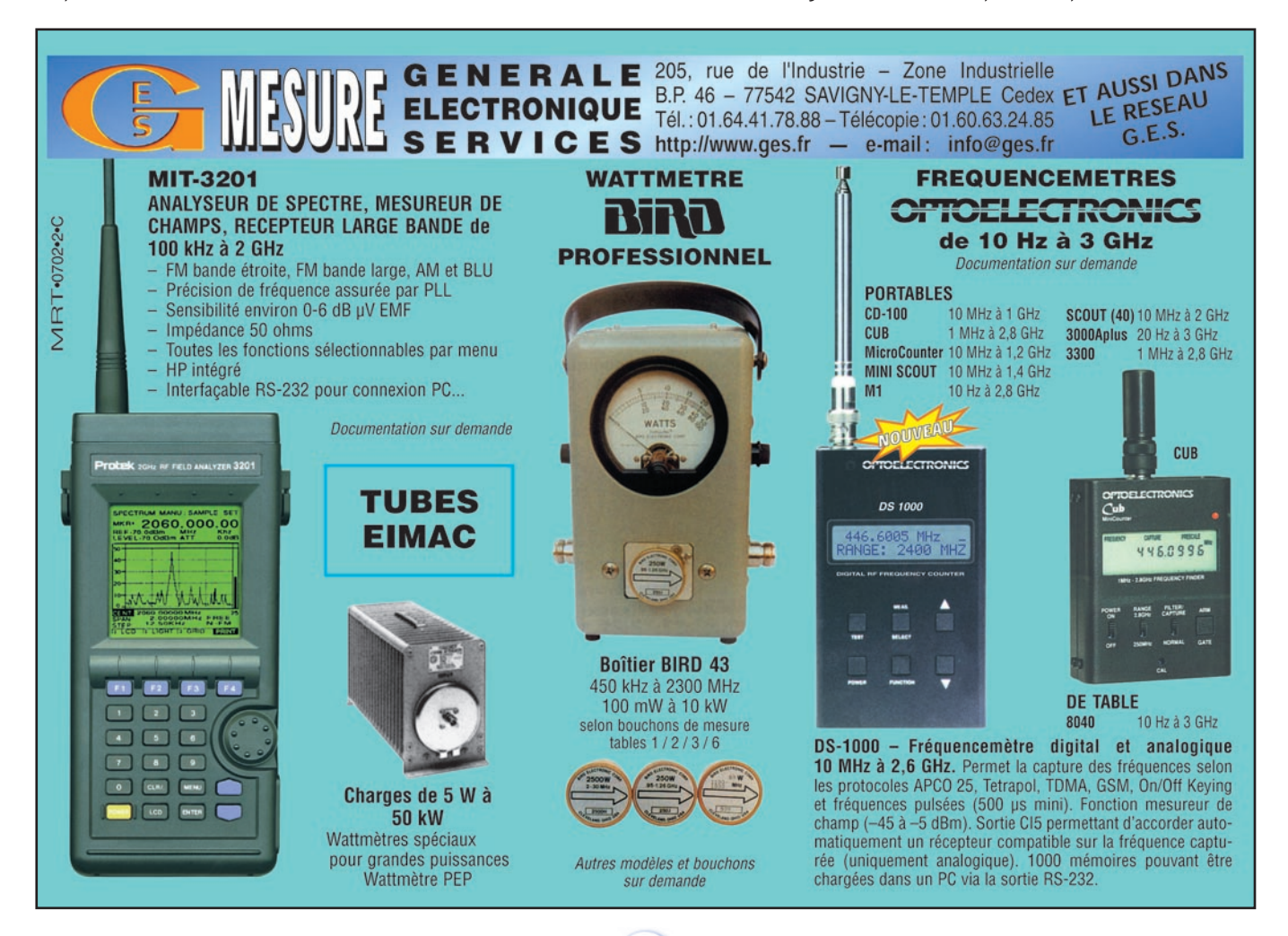

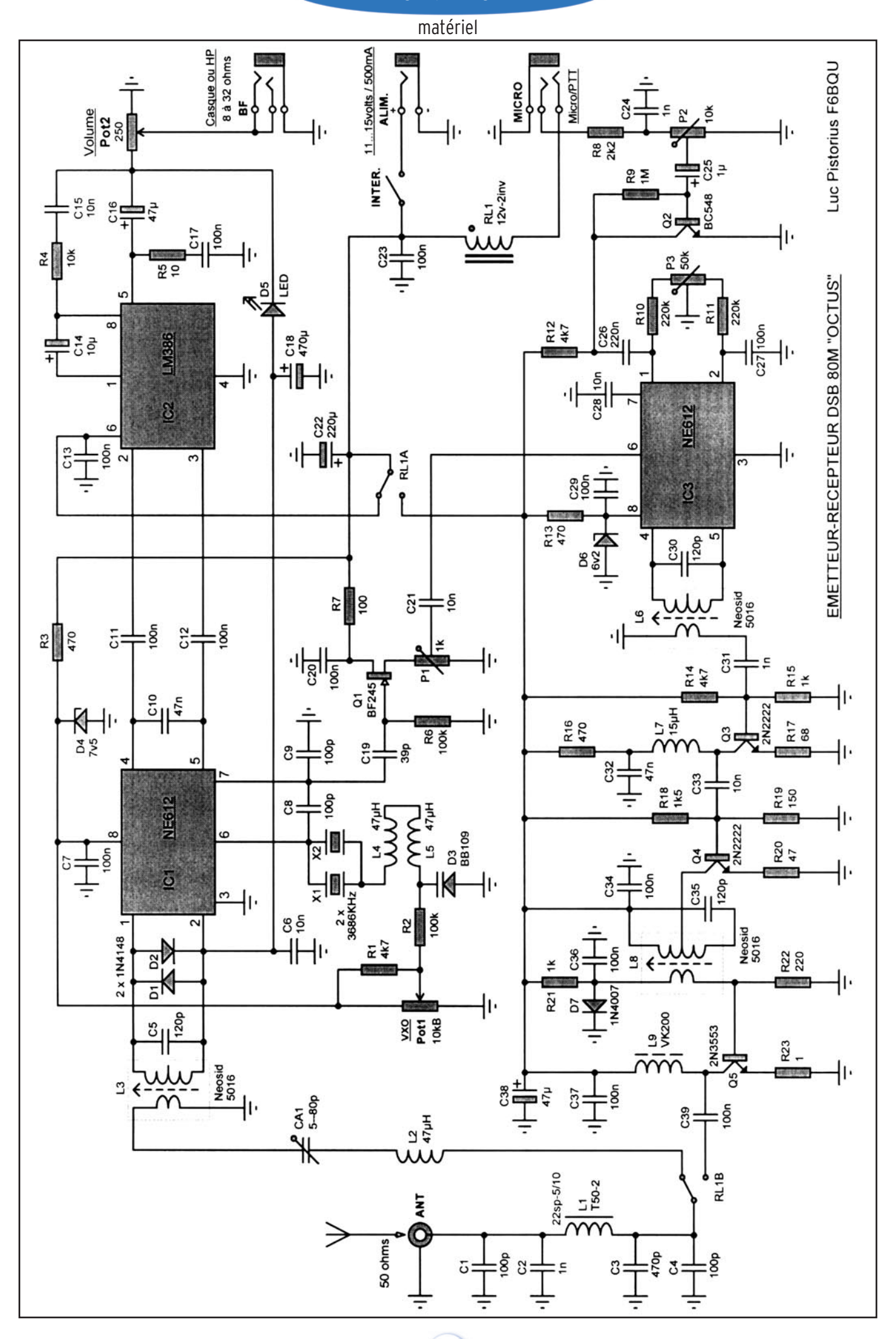

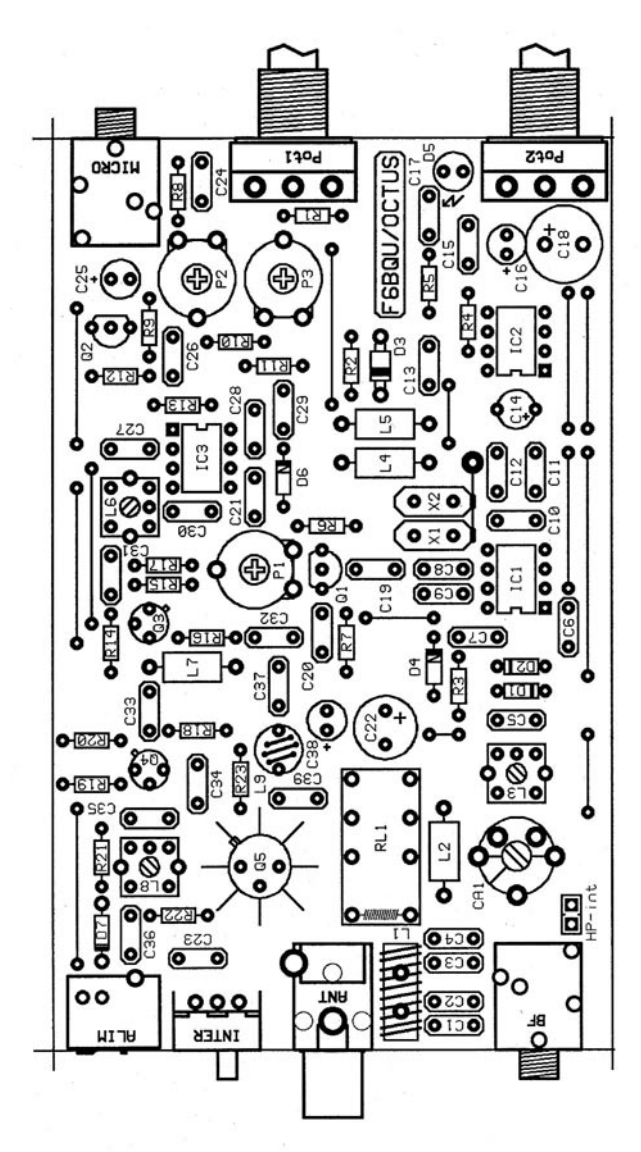

Schéma d'implantation des composants.

tout fait (référence KGB11) est également disponible chez le fournisseur de composants. Une face avant réalisée en bristol, impression laser, sera du plus bel effet.

Monter en premier les straps, utiles pour éviter l'utilisation d'un circuit double-face, tout en conservant un bon plan de masse, essentiel en HF. Le circuit prototype (voir photos) est du type double-face, ce qui améliore encore le plan de masse. Mais attention, lors d'une réalisation artisanale, avec le cuivre nu côté composants, aux faux-contacts. Pour éviter ces désagréments, le fournisseur de composants (voir en fin d'article) propose un circuit imprimé double-face avec vernis épargne sur les deux faces. Avec l'utilisation du double-face, ne pas oublier de souder les contacts de masse dessus et dessous.

Les supports de circuits intégrés seront avantageusement de type "tulipe". La diode LED est montée sur le circuit, et pliée à 90 degrés pour traverser la face avant. Ce sera du plus bel effet, elle clignotera au rythme des signaux forts et servira en même temps d'indicateur de niveau. A côté du connecteur BF se trouve un support style "cavalier" pour, éventuellement, brancher un haut-parleur intégré au boîtier. L'enfoncement d'un jack dans le connecteur coupera automatiquement le haut-parleur interne (cette fonctionnalité n'est pas représentée sur le schéma électrique).

Les selfs L4 et L5 doivent être éloignées de 2 ou 3 mm du circuit imprimé, de façon à pouvoir jouer sur l'écartement entre

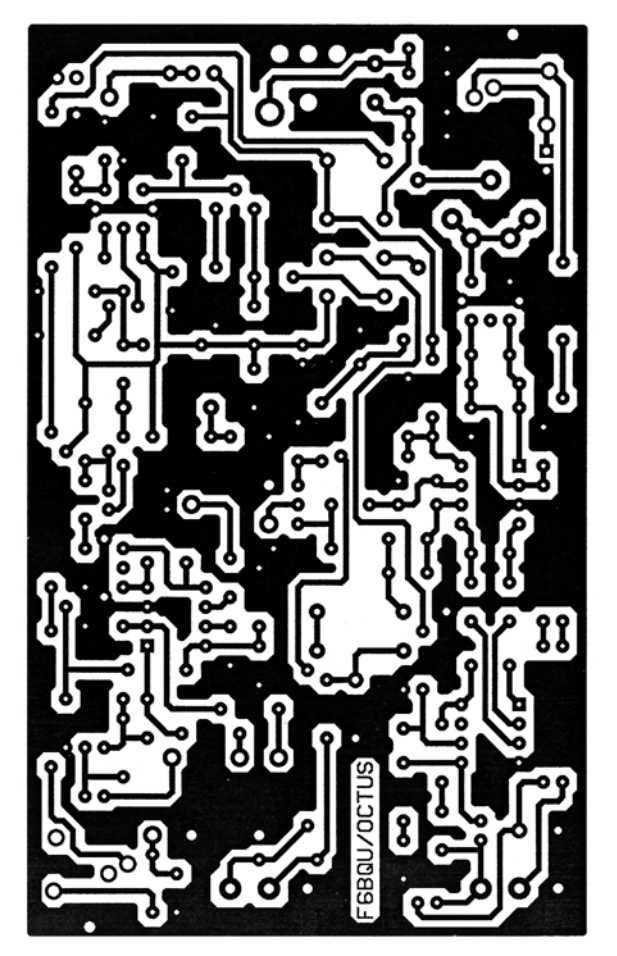

Circuit imprimé.

les selfs. C'est cet écartement (induction mutuelle) qui déterminera le compromis entre la plage de fréquences et la stabilité. Au départ régler l'écartement à 1 mm. La self L9 (VK200) sera bobinée sur tous ses trous (voir photo 2). Les quartz X1 et X2 ont leurs boîtiers reliés impérativement à la masse, l'implantation étant prévue sur le circuit (voir photo 3). Les condensateurs du filtre passe-bas C1, C2, C3 et C4 seront obligatoirement du type "multicouche". La diode varicap D3, pour garantir les valeurs données, sera obligatoirement une BB109G. Ne pas oublier de munir Q5 d'un radiateur assez dimensionné, le transistor dégageant pas mal de chaleur.

## RÉGLAGES

Avant toute mise sous tension, il faut vérifier la valeur de tous les composants en place (ne pas confondre les selfs moulées avec les résistances, et bien faire attention au code de repérage des condensateurs). Rechercher les faux-contacts et les oublis de soudage. Dans un premier temps, ne pas placer les circuits intégrés dans leur support.

Mettre sous tension et vérifier la présence d'une tension de 6,2 volts à la broche 8 du support de IC3, ainsi que d'une tension de 7,5 volts à la broche 8 du support de IC1. Eteindre et mettre en place les circuits intégrés. Ne rien brancher sur la prise antenne, pour l'instant.

Remettre sous tension. Pot2 à fond, il doit y avoir du souffle dans le haut-parleur. Régler CA1 et L3 pour avoir le maximum de souffle. Reprendre ce réglage plusieurs fois pour avoir un maximum franc et unique. Le réglage de CA1 pourra être légèrement déréglé, lorsque le soir, antenne branchée, un peu de radiodiffusion se fait entendre.

#### LISTE DES COMPOSANTS

Les marquages des composants sont entre parenthèses

R23 : 1 ohm (brun-noir-or) R5 : 10 ohms (brun-noir-noir) R20 : 47 ohms (jaune-violet-noir) R17 : 68 ohms (bleu-gris-noir) R7 : 100 ohms (brun-noir-brun) R19 : 150 ohms (brun-vert-brun) R22 : 220 ohms (rouge-rouge-brun) R3, R13, R16 : 470 ohms (jaune-violet-brun) R15, R21: 1 K (brun-noir-rouge) R18 : 1,5 K (brun-vert-rouge) R8 : 2,2 K (rouge-rouge-rouge) R1, R12, R14 : 4,7 K (jaune-violet-rouge) R4 : 10 K (brun-noir-orange) R2, R6 : 100 K (brun-noir-jaune) R10, R11 : 220 K (rouge-rouge-jaune) R9 : 1 M (brun-noir-vert) P1 : ajustable à plat 1 K P2 : ajustable à plat 10 K P3 : ajustable à plat 50 K Tous les condensateurs multicouches 2U sauf spécifications contraires. C19 : 39 pF (390 ou 39p) C1, C4, C8, C9 : 100 pF (101) C5, C30, C35 : 120 pF (121) C3 : 470 pF (471) C2, C24, C31: 1 nF (102) C6, C15, C21, C28, C33 : 10 nF (103) C10, C32 : 47 nF (473) C7, C11, C12, C13, C17, C20, C23, C27, C29, C34, C36, C37, C39 : 100 nF (104) C26 : 220 nF (224) C25 : 1 µF chimique radial C14 : 10 µF chimique radial C16, C38 : 47 µF chimique radial C22 : 220 µF chimique radial C18: 470 uF chimique radial CA1 : 80 pF ajustable rouge 10 mm IC1, IC3 : NE612 ou SA612 IC2 : LM386N Q1 : BF245A Q2 : BC548 Q3, Q4 : 2N2222A Q5 : 2N3553 avec radiateur D1, D2 : 1N4148 D7 : 1N4007 D3 : BB109G D6 : Zener 6,2 V D4 : Zener 7,5 V D5 : LED verte 3 mm X1, X2 : quartz 3,6864 MHz Pot1: potentiomètre logarithmique 10 KB Pot2 : potentiomètre linéaire 250 ohms L2, L4, L5: selfs moulées 47 µH axiales (jaune-violet-noir) L7: self moulée 15 µH axiale (brun-vert-noir) L3, L6, L8 : selfs Neosid 5016 L1 : 22 spires fil émaillé 0,5 mm sur tore T50-2 L9 : VK200 RL1: relais 12 volts 2RT Trois supports DIL8 "tulipe" Deux socles jack 3,5 mm stéréo, pour montage sur circuit Un socle alimentation 2,5 mm pour montage sur circuit Un connecteur RCA pour montage sur circuit, avec adaptateur BNC femelle – RCA mâle Un inverseur pour montage sur circuit Eventuellement un boîtier KGB11

Pot1 à fond dans le sens des aiguilles d'une montre, un fréquencemètre branché sur la source de Q1 (jonction entre Q1 et P1) doit indiquer 3683 ou 3684 kHz. Pot2 à fond dans le sens contraire des aiguilles d'une montre, le fréquencemètre va afficher une valeur qui va être fonction de l'écartement des selfs L4 et L5. Sur le prototype, l'écartement est de 0,5 mm pour une fréquence de 3667 kHz. Ceci doit être une valeur de départ. Si vous voulez un VXO très stable, il faut réduire la plage de fréquences (et donc augmenter l'écartement entre les selfs). Inversement, si vous rapprochez les selfs, la plage de fréquences augmente, mais la stabilité devient moindre. A chacun son choix pour le meilleur compromis.

Le réglage de l'émetteur demande un peu plus d'attention. Brancher une antenne accordée sur la bande des 80 m et faire les essais de jour (pas de propagation, bande fermée) pour ne gêner personne. Insérer un wattmètre-TOSmètre.

Oscilloscope branché sur la broche 6 de IC3, régler P1 de façon à avoir un signal de 200 mV crête-à-crête (valeur maximum admise par le NE612 pour ne pas générer de distorsions). P2 à fond dans le sens contraire des aiguilles d'une montre (gain micro à zéro), P3 à mi-course. Brancher un microphone. Appuyer sur la pédale de celui-ci. Oscilloscope branché en parallèle sur la sortie antenne, visualiser le signal de résidu de porteuse. Régler P3 au minimum de signal. Sans relâcher la pédale du microphone, régler L6 et L8 au maximum de signal. Augmenter la valeur de P2 tout en sifflant dans le microphone. Le signal doit augmenter sur le wattmètre jusqu'à atteindre une valeur maximum entre 1 et 1,5 watt HF.

Si on ne dispose pas de fréquencemètre ni d'oscilloscope, il est possible de s'aider d'un récepteur de trafic. Pour le calage du VXO, il suffit d'écouter le signal de celui-ci dans le récepteur. Pour le réglage du minimum de réjection de porteuse, s'aider du S-mètre de ce même récepteur. Et pour régler L6 et L8, c'est au maximum lu au wattmètre sur un coup de sifflet. Attention toutefois à ne pas trop forcer sur le gain micro, le régler au minimum nécessaire.

L'"Octus" est à présent réglé. Ce petit émetteur-récepteur, avec la disparition programmée de la télégraphie à l'examen radioamateur, pourra constituer une base idéale de projet pour les radio-clubs, en remplacement éventuel de l'émetteurrécepteur CW. Et les idées pour son utilisation ne manquent pas. Elément d'un réseau local activé régulièrement entre les membres du radio-club, il servira aussi bien pour les QSO phonie que pour les QSO en mode digital. Sa petite taille lui permet également d'être emporté partout (voyages, déplacements, etc.). Le soir, quand la propagation est bien établie, et avec une bonne antenne, il n'y a plus de frontières… Mais attention à ne pas trop augmenter la puissance avec un gros amplificateur. l'émission se faisant quand même sur les deux bandes latérales, ce qui est deux fois plus large que la BLU classique.

Alors, bonne réalisation et bon trafic à tous. Et peut-être rendez-vous un de ces soirs aux alentours de 3680 kHz, en DSB petite puissance !

#### Luc PISTORIUS, F6BQU

Fournisseur des composants et du circuit imprimé : DAHMS ELECTRONIC 11, rue Ehrmann 67000 STRASBOURG Tél.: 03.88.36.14.89. Fax: 03.88.25.60.63. Site : www.dahms-electronic.com • Mail : dahms@wanadoo.fr

# **Quelques Best Sellers Selectronic**

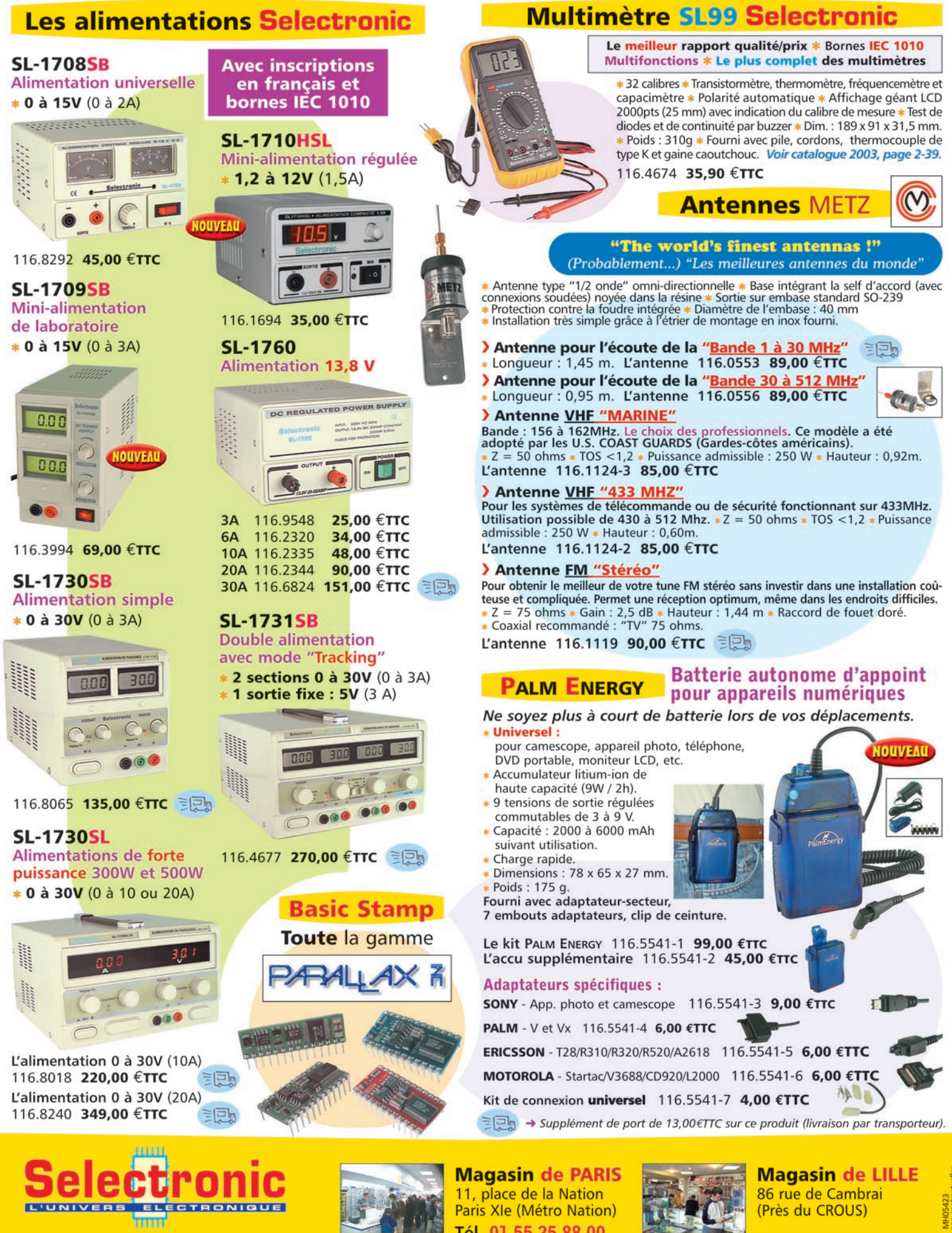

86, rue de Cambrai - B.P 513 - 59022 LILLE Cedex Tél. 0 328 550 328 Fax: 0 328 550 329 www.selectronic.fr

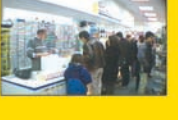

Tél. 01.55.25.88.00 Fax: 01.55.25.88.01

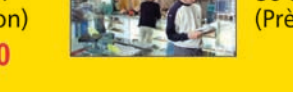

Conditions générales de vente : Règlement à la commande : frais de port et d'emballage 4,50€, FRANCO à partir de 130,00€.<br>Contre-remboursement : +10,00€. Livraison par transporteur : supplément de port de 13,00€. Tous nos

**REALISTICIPALITY** 

## **Deux systèmes d'aériens de faibles dimensions pour le 80 mètres Deux systèmes d'aériens de faibles dimensions pour le 80 mètres**

#### 1 - INTRODUCTION

Une antenne correcte pour les bandes basses représente souvent un chalenge pour une majorité d'amateurs, la place faisant défaut. Tel est mon cas; bien que disposant d'un pylône autoportant de 12 m équipé d'un chariot supportant une antenne 8 éléments log-périodique couvrant 7 bandes de 40 à 10 m (DJ2UT XP507), le dégagement libre pour installer une antenne 80 m se limitait à 20 m au sol.

La description qui suit présente deux aériens très différents que j'ai testés.

## 2 - L'ANTENNE HALF SLOPPER

#### 2.1 PRÉSENTATION

J'ai conservé le titre anglais car cet aérien est le plus souvent connu sous ce vocable; la traduction pourrait être "demie antenne inclinée".

Il est apparu dans la littérature américaine à la fin des années 1970 et a fait l'objet de modélisations physiques et par le calcul de la part de De Maw (W1FB) et Belrose (VE2CJ). Il s'agit d'un fil proche d'un quart d'onde, tombant à environ 30 à 45 ° d'un support métallique (pylône) supportant une yagi de grandes dimensions et alimenté du sommet de ce support par une ligne coaxiale.

Chaque mot de la phrase ci-dessus a son importance car la grande particularité de cette antenne tient au fait que le pylône et la yagi entrent dans le système et sont indispensables au bon fonctionnement. Un bon plan de terre connecté à la base du pylône est également indispensable. La figure 1 montre le schéma d'une telle antenne.

#### 2.2 MODÉLISATION

Elle a était faite avec le logiciel gratuit MMANA, téléchargeable sur www.radioamateur.org qui tourne sur le moteur Mininec. Voir les figures 2 et 3. La théorie et la réalisation ont été proches, tant par les dimensions que par les résultats pratiques observés sur l'air.

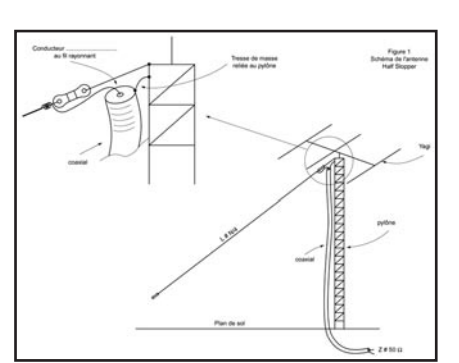

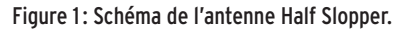

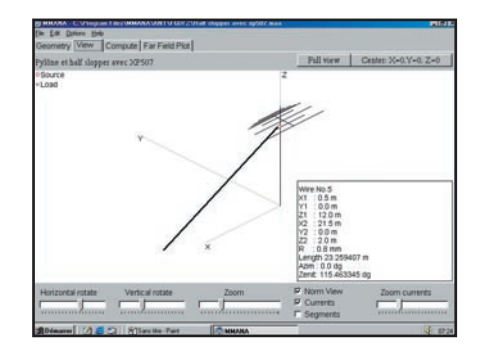

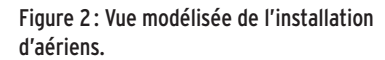

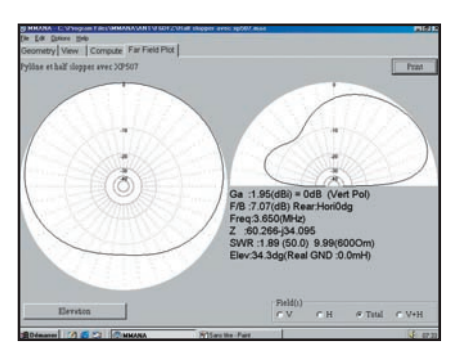

Figure 3 : Vue des diagrammes de rayonnement sur 80 m.

#### 2.3 RÉALISATION PRATIQUE

Elle est particulièrement simple et peu coûteuse. Elle nécessite 25 m de fil de câblage en cuivre, 2 isolateurs et un peu de quincaillerie inox. La ligne coaxiale a été tirée à l'intérieur du pylône, le blindage du câble coaxial étant fixé au sommet du pylône par de la boulonnerie inox. Il est impératif que le pylône offre une rigoureuse continuité électrique, ce qui ne sera peut-être pas le cas d'un pylône télescopique. L'âme centrale du coaxial est reliée au fil d'antenne par

cosses soudées et couvertes d'une protection "Coax-seal" ou autre pour éloigner la corrosion. Le fil d'antenne est du 1.5 ou 2,5 mm2 de câblage d'habitations. Il aboutit à ses 2 extrémités sur des isolateurs dont celui du haut est fixé au sommet du pylône par une cosse cœur inox.

Pour une résonance sur 3,650 MHz, partir de 24 m de fil. Les réglages s'effectuent avec la yagi en place et à l'aide d'un pont de bruit, d'un analyseur d'antenne de type AEA, Autek ou MFJ ou avec la station à faible puissance et en s'assurant de ne brouiller personne. Chercher la fréquence de résonance et raccourcir progressivement le fil pour l'amener sur celle que vous souhaitez. Le ROS dépend de l'angle d'inclinaison, entre autres, et doit descendre vers 2 sur 1, la bande passante de l'antenne étant large et facilement à portée d'une boîte automatique de transceiver.

Pour l'installation de l'antenne, voir les figures 4 et 5.

#### 2.4 RÉSULTATS PRATIQUES

Cette antenne est bien adaptée à l'émission DX grâce à son angle de départ bas sur l'horizon. Elle est relativement directive dans le sens de son inclinaison. Je n'ai eu aucune difficulté pour passer avec 200 W dans des pile-up CW de stations situées en Afrique, c'est-àdire dans le sens de sa directivité. Avec 5 W, les USA sont aisés à contacter.

Au plan négatif, cette antenne est peu adaptée au trafic avec la France métropolitaine car les angles d'incidence des signaux sont généralement élevés sur l'horizon.

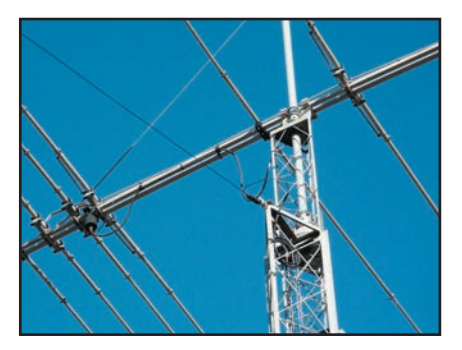

Figure 4 : La fixation au sommet du pylône.

**REALISTICIPALITY** 

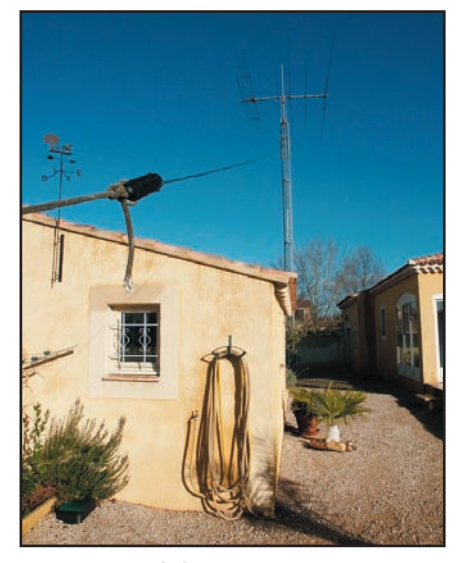

Figure 5 : Vue générale de l'antenne.

De plus, ayant une forte composante de rayonnement vertical, cette antenne est très sensible au bruit et une antenne auxiliaire de réception est quasiment indispensable (cadre ou autre). Enfin. elle ne fonctionne plus du tout si la XP507 est en position basse, ce qui est souvent le cas pour des raisons de sécurité, en raison de la force du Mistral.

### 3 - L'ANTENNE T2FD

#### 3.1 PRÉSENTATION

T2FD veut dire Tilted Terminated Folded Dipole, soit en français "dipôle replié chargé incliné". Cette antenne est apparue dans la littérature amateur en 1947 avec un article paru dans QST rédigé par Countryman W3HH, d'où le nom donné parfois à cette antenne. En fait W3HH y décrivait une antenne étudiée par la Navy et destinée à couvrir une large gamme de fréquences dans des dimensions réduites. Ces caractéristiques firent que cette antenne est très fréquemment utilisée par les administrations.

Cette antenne fait toujours l'objet de vives polémiques, les fabricants lui prêtant des qualités qu'elle n'a mani-

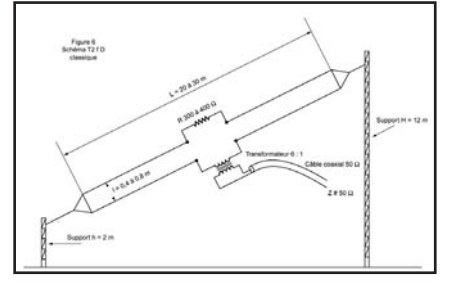

Figure 6 : Schéma classique de la T2FD.

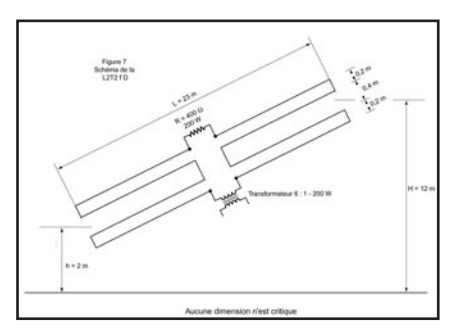

Figure 7 : Schéma de la L2T2FD.

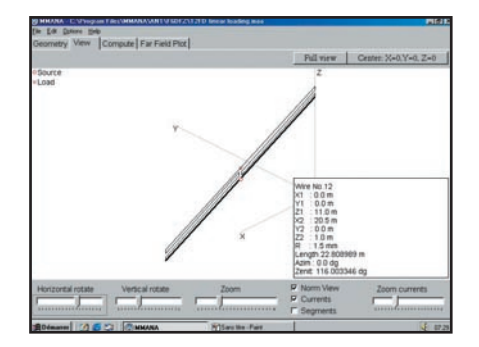

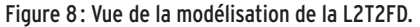

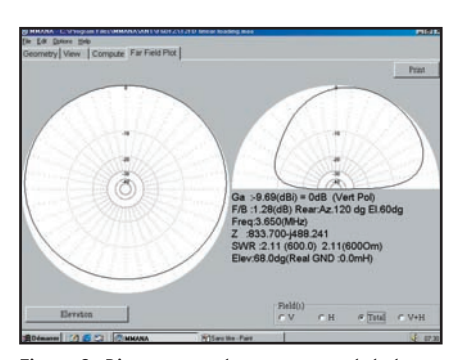

Figure 9 : Diagrammes de rayonnement de la L2T2FD.

festement pas et ses détracteurs la considérant comme une charge fictive coûteuse refroidie par air, ce qu'elle n'est pas non plus. Il convenait donc de faire un point impartial sur cet aérien disponible chez au moins 4 constructeurs différents du marché amateur.

Généralement cette antenne se présente sous la forme d'un dipôle replié d'environ 25 à 30 m, attaqué par un transformateur large bande de rapport 6:1 et bouclé sur une charge résistive d'environ 300 à 400 ohms capable de dissiper le tiers de la puissance de sortie de l'émetteur. La figure 6 en montre un schéma classique.

#### 3.2 MODÉLISATION

Après 3 ans d'utilisation du Half Slopper, le besoin d'une antenne permettant de contacter facilement la France, possédant une réception peu bruyante, fonctionnant même si la XP507 est en position basse et utilisable éventuellement sur la future bande des 60 m me tenta. Je décidais donc de tester la T2FD dont les qualités en réception ont été plusieurs fois soulignées.

Toujours réalisés avec MMANA, les premiers calculs indiquaient, pour une longueur de 23 m, des résultats médiocres en terme d'efficacité sur 80 m et inutilisables sur 160 m. Sur les bandes plus hautes, le rendement s'améliorait mais restait en retrait par rapport à un dipôle. Ces calculs sont confirmés par Cebik sur la page de son site Internet consacrée à la T2FD. Sur le plan positif, les courbes de ROS se situent vers 3 sur 1, ce qui est à portée des boîtes d'accord incorporées dans les transceivers.

Peu encouragé par ces résultats, je fis des simulations en allongeant la longueur de l'antenne par des inductances. Un mieux était noté, mais au détriment des courbes de ROS qui s'envolaient hors de portée des boîtes d'accord des transceivers, sans parler de la plus grande complexité.

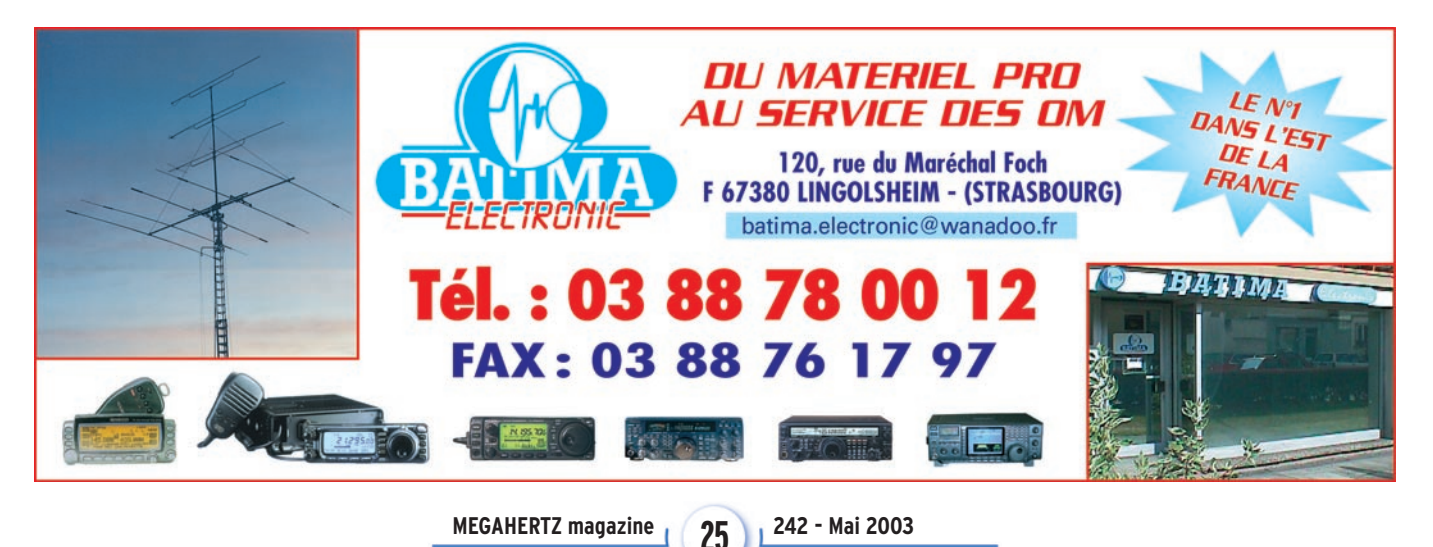

# **REALISTICIPALITY**

Figure 11 : L'antenne prête à être érigée. Les résistances sont recouvertes de silicone pour protéger les connexions de la corrosion.

Figure 12 : L'élément

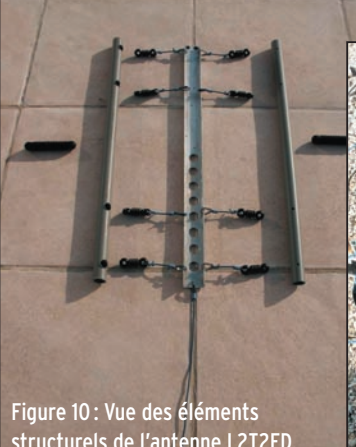

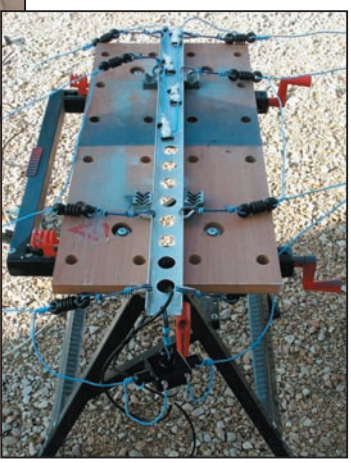

structurels de l'antenne L2T2FD.

La littérature ayant toujours souligné la qualité du "linear loading" ou "charge linéaire", je décidais de faire des simulations à partir de cette technique utilisée par exemple sur la yagi 2 éléments 40 m de Hy-gain ou sur la KLM KT34. Elle consiste à replier des éléments sur eux-mêmes afin de limiter les dimensions physiques, sans pour autant faire chuter le rendement ni la bande passante. Là, les simulations furent encourageantes, et entraînèrent une réalisation pratique, l'antenne étant alors baptisée L2T2FD soit "Linear Loaded Tilted Terminated Folded Dipole". La figure 7 en représente le schéma. Voir également les figures 8 et 9.

#### 3.3 RÉALISATION PRATIQUE

Elle est plus complexe que celle du Half Slopper et réclame de la place et de la méthode. Les composants nécessaires sont les suivants :

- un transformateur Fritzel rapport 6:1, puissance 200 W continus modèle 1004, disponible chez Batima
- 4 résistances 100 ohms 50 W de châssis disponibles chez Radiospares
- 100 m de fil de câblage d'habitation 1,5 mm<sup>2</sup> de couleur discrète
- 2 m de PVC diamètre 32 mm épaisseur 3 mm
- 2 isolateurs gros modèle
- 8 isolateurs petit modèle
- 10 cosses cœurs inox
- 1 profilé aluminium en U de 800 mm de long, 50 mm de large et 20 mm de retour des branches du U.

En montant soi-même cette antenne, on réalise une économie substantielle (prix de revient avec composants neufs inférieur à 100 euro), elle fonctionne mieux qu'une T2FD du commerce, et bien sûr, on a le plaisir de transmettre avec une réalisation personnelle. Le profilé en U a plusieurs fonctions puisqu'il donne sa structure à l'antenne, supporte le transformateur et dissipe les calories issues des résistances. Il est évidé dans sa moitié basse pour réduire son poids. Les tubes PVC coupés à 800 mm servent d'extrémités à l'antenne.

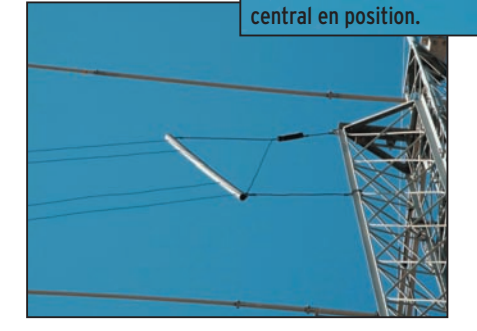

Figure 13 : La fixation au sommet du pylône. L'isolateur est décalé vers le haut et un câble permet d'assurer la verticalité du support PVC.

Réaliser d'abord tous les perçages nécessaires dans le profilé et les tubes. L'antenne est ensuite assemblée au sol, moitié par moitié.

Couper le fil de 100 m en 2 parties égales et repérer le centre de chacune d'elles.

Débuter l'antenne en passant un fil dans les 2 isolateurs centraux du profilé (la moitié du câble doit se trouver entre ces 2 isolateurs) et tirer les fils jusqu'au tube PVC situé à environ 12 m. Des trous plus gros à l'arrière des tubes PVC permettent de faire circuler les fils à l'intérieur du tube. Ramener les fils vers le profilé central, les fixer aux isolateurs d'extrémité du profilé central, puis à la charge pour celui du haut et au transformateur pour celui du bas. Procéder de même pour l'autre moitié.

Les isolateurs fixés au tubes PVC seront positionnés décalés vers le haut pour que l'antenne soit bien dans un plan vertical, aidée en cela par le poids du transformateur et du câble coaxial. Prendre toutes précautions pour ne transmettre aucune contrainte aux résistances ou au transformateur et pour éviter la corrosion.

Le câble coaxial étant relié, l'antenne est mise en place, l'idéal étant un angle de 30 à 45° avec l'horizontale. Les figures 10 à 14 constituent une aide à la réalisation.

#### 3.4 RÉSULTATS PRATIQUES

Ils sont, là aussi, proches de la théorie, ce qui montre l'intérêt des logiciels de modélisation d'antenne.

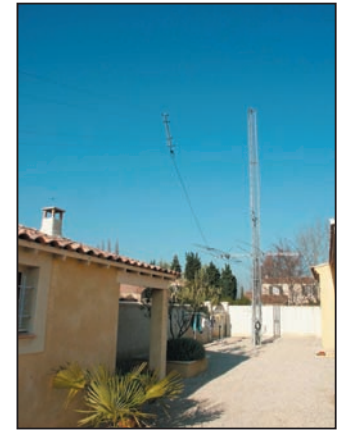

Figure 14 : Réalisation terminée. L'antenne XP507 est en position basse, sans perturber le fonctionnement de la L2T2FD.

Le ROS de l'antenne est généralement inférieur à 3 sur 1 et facilement réduit à 1 sur 1 par la boîte d'antenne du transceiver. Il est seulement plus élevé sur 10 MHz. Il suit une sorte de sinusoïde dont les pointes et les creux sont espacés de 6,3 MHz qui est la fréquence de résonance propre de l'antenne.

Sur 160 m, l'antenne ne vous permettra que de contacter des stations proches ou ayant de bons signaux.

Sur 40 et 30 m, elle est comparable à un dipôle pour des signaux arrivant avec un angle d'incidence élevé sur l'horizon. Pour des signaux plus lointains, elle est inférieure au dipôle.

Sur 80 m, les résultats sont très bons, meilleurs que ceux annoncés par MMANA. Avec les stations de métropole, les reports reçus sont beaucoup plus satisfaisants qu'avec le Half Slopper. Il est probable que la proximité des conducteurs perturbe un peu l'analyse de MMANA. Surtout, la réception est très agréable, peu bruyante, bien meilleure qu'avec le Half Slopper.

L'antenne s'accorde très bien sur la bande 60 m, ce qui sera un atout lors de l'ouverture de cette bande aux amateurs francais. Enfin l'antenne fonctionne même si la XP507 est en position basse, ce qui n'était pas le cas du Half Slopper.

#### 4 - CONCLUSION

Avant de débuter la construction d'une antenne, il faut bâtir un cahier des charges tenant compte des dimensions physiques disponibles, du budget et du trafic souhaité. J'espère que cet article sera une illustration de ce concept, deux antennes ayant des dimensions physiques égales et un budget proches pouvant aboutir à des possibilités de trafic complètement différentes.

Georges RINGOTTE, F6DFZ

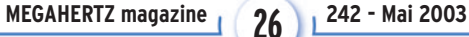

# **COMPLETEZ VOTRE EQUIPEMENT**

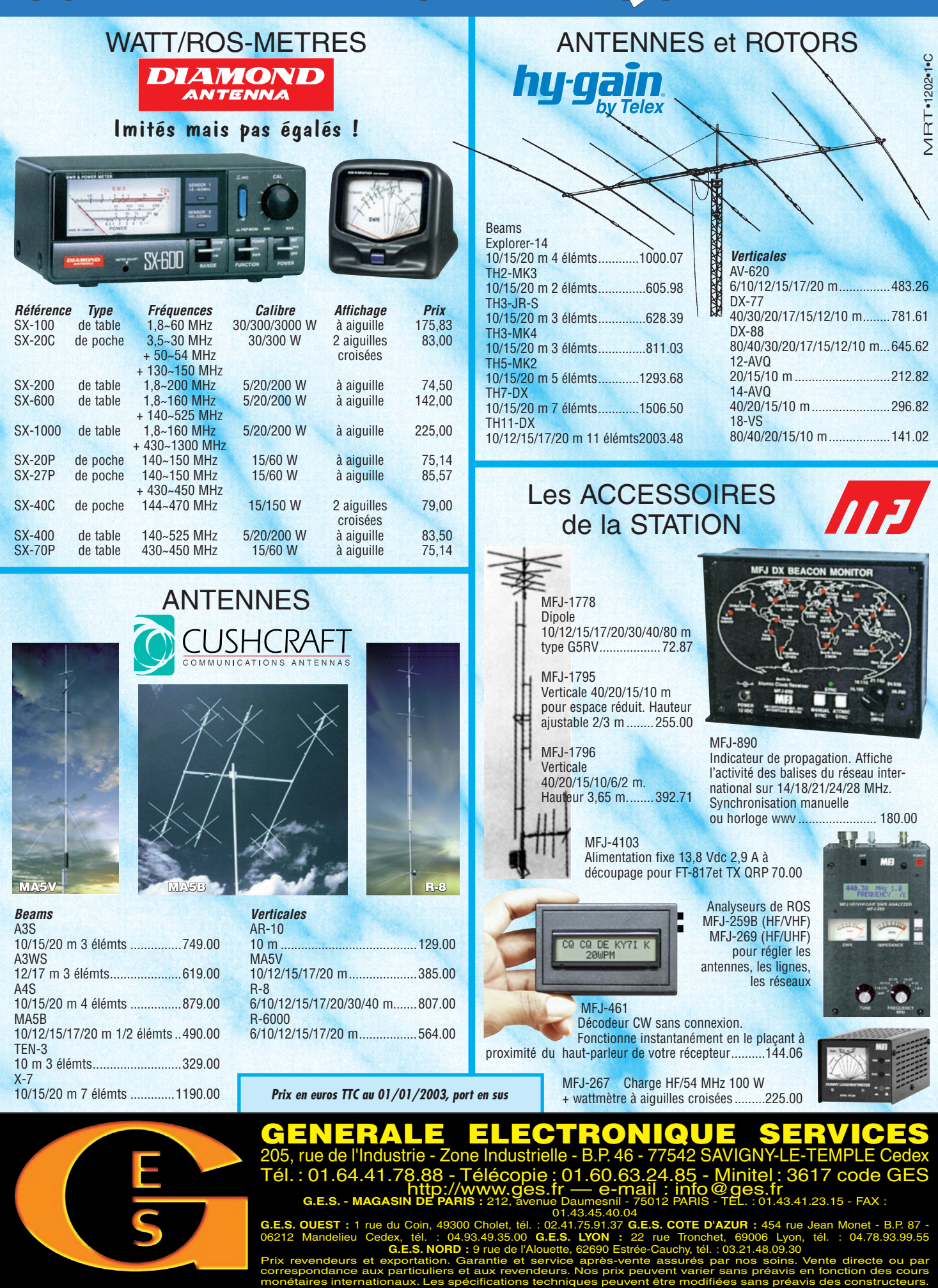

**G.E.S. OUEST:**1 rue du Coin, 49300 Cholet, tél.:02.41.75.91.37 **G.E.S. COTE D'AZUR:**454 rue Jean Monet-B.P. 87-<br>06212 Mandelieu Cedex, tél. : 04.93.49.35.00 G**.E.S. LYON :** 22 rue Tronchet, 69006 Lyon, tél. : 04.78.93.99.

**G.E.S. NORD :** 9 rue de l'Alouette, 62690 Estrée-Cauchy, tél. : 03.21.48.09.30 Prix revendeurs et exportation. Garantie et service après-vente assurés par nos soins. Vente directe ou par correspondance aux particuliers et aux revendeurs. Nos prix peuvent varier sans préavis en fonction des cours

# **HamRX - 2ème partie HamRX - 2ème partie Récepteur pour la bande amateur des deux mètres Récepteur pour la bande amateur des deux mètres**

Suite et fin de la description d'un récepteur FM 145 MHz, commencée dans notre précédent numéro. Après avoir décortiqué le fonctionnement de chaque étage du récepteur, nous allons nous pencher sur sa réalisation (assemblage) et sur la procédure de réglage.

#### MONTAGE DU HAMRX

Le HamRx est réalisé sur deux circuits imprimés simple face en époxy. La platine principale est de dimensions 166 x 98 mm et la platine de commande est de dimensions 166 x 66 mm. Le montage peut être réalisé par des débutants soigneux et appliqués.

On commencera par monter la carte principale.

- Insérer toutes les résistances (sauf les résistances ajustables).
- Monter ensuite les diodes D1, D2, D3 ainsi que les différents straps
- Mettre en place les selfs moulées L3, L10, L11, L12 et L13.
- Insérer les circuits U4, U5, U6 et U10.
- Monter les selfs de choc L1, L2 et L4.
- Mettre en place tous les condensateurs, en terminant par les condensateurs chimiques et le condensateur ajustable C55.
- Monter tous les transistors et la LED D4. Ne pas oublier la perle de ferrite sur le drain de Q1.
- Mettre en place les filtres céramiques Y1, Y2 et les quartz Y3 et Y4.
- Monter toutes les résistances ajustables.
- Souder les pots Néosid, ainsi que le pot FI 455 kHz.
- Monter les régulateurs et le porte-fusible.

On continue avec la carte de commande.

- Mettre en place toutes les résistances, la diode D6 et les straps.
- Monter l'afficheur LCD.
- Souder tous les condensateurs et la LED D5.
- Monter le quartz.
- Mettre en place le bouton "rotary" U7 ainsi que les boutons S2, S3 et S4.
- Finir par l'inverseur unipolaire S1.

Les potentiomètres PT1 et PT2 prennent place sur la carte de commande. Ils sont reliés par fil à la carte principale. Celle-ci est reliée avec la carte commande à l'aide de queue de résistances.

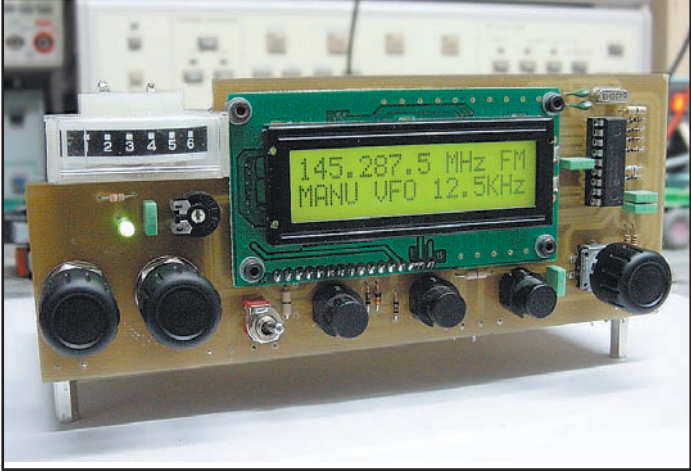

#### RÉGLAGE ET MISE EN ROUTE

Les réglages du HamRx sont denses et nécessitent un minimum d'équipements, à savoir un voltmètre, un générateur VHF FM modulé, un oscilloscope et éventuellement un fréquencemètre. Les débutants devront absolument se faire assister par un radioamateur expérimenté, sous peine d'échec assuré.

Comme toujours, vérifier une dernière fois visuellement l'absence de court-

circuit, la bonne réalisation des soudures et le bon emplacement des composants. Il va de soi que le microcontrôleur est programmé.

Régler votre alimentation à 13,5 V et limiter le courant à 160 mA. Placer le fusible sur le porte-fusible et mettre le montage sous tension. Vérifier à l'aide du voltmètre la présence d'une tension de 12 V à la sortie du régulateur U1, ainsi que sur les broches 6 et 7 de U10.

Vérifier la présence d'une tension de 5 V à la sortie du régulateur U2, ainsi que sur les broches 6 et 18 de U4, sur la broche 8 de U5, sur la broche 16 de U6, sur la broche 14 de U8. La LED D5 devrait être allumée ainsi que l'afficheur LCD. Régler R47 jusqu'à obtenir une écriture lisible sur l'afficheur LCD. Mesurer ensuite le débit du transistor Q1, par la présence d'une tension de 0,350 V sur la résistance R3 et mesurer une tension de 11 V sur L3. A l'aide de l'oscilloscope, vérifier la présence du 10,245 MHz sur la broche 2 de U4. Vérifier le bon fonctionnement du squelch et du volume et jouant sur PT1 et PT2. Ajuster R17 de façon à obtenir 2,08 V sur le drain du transistor Q5.

Nous allons maintenant pré-régler le noyau de la bobine L8 de façon à obtenir une tension de 2,5 V sur R29 après avoir affiché 145 MHz sur le récepteur. A ce stade des réglages, branchez le générateur VHF sur l'entrée antenne. Calibrez-le sur 144,000 MHz ainsi que le récepteur, l'atténuateur sur 50 µV avec un signal modulé de 1 kHz et une excursion de fréquence de 3 kHz. Branchez l'oscilloscope sur la broche 13 de U4. Vous devez obtenir un sinus de 1 kHz sur votre oscilloscope. Vous

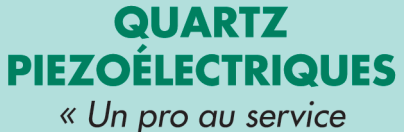

des amateurs » · Qualité pro ·Fournitures rapides ·Prix raisonnables

#### **DELOOR Y. - DELCOM** BP 12 · B1640 Rhode St-Genèse **BELGIQUE** Tél.: 00.32.2.354.09.12

PS: nous vendons des quartz aux professionnels du radiotéléphone<br>en France depuis 1980. Nombreuses références sur demande.

E-mail: delcom@deloor.be Internet: http://www.deloor.be

## **SUD AVENIR RADIO À VOTRE SERVICE DEPUIS 1955... Vous propose SURPLUS RADIO**

Appareils complets ou maintenance BC1000 - BC659 FR - ANGRC 9 -BC683 - BC684 - PRC10 -ART13 - TRPP8 - ER74 - etc...

> **TUBES. antennes. APPAREILS DE MESURE.**  $etc...$

Vente par correspondance (enveloppe timbrée) ou au magasin le vendredi et le samedi matin.

22, BOULEVARD DE L'INDÉPENDANCE 13012 MARSEILLE - TÉL.: 04 91 66 05 89

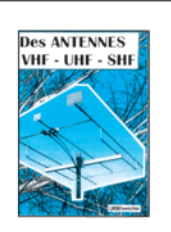

#### **Des ANTENNES VHF-UHF-SHF**

Destiné à tous ceux pour qui ces ondes demeurent un champ d'expérimentation dont on ne connait pas encore les limites.

**Des ANTENNES MICRO-ONDES** 1-75 GHz. Pratique & Mise en œuvre

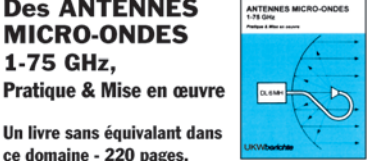

ce domaine - 220 pages.

Economisez +  $10\%$ : les deux pour 42,00  $\epsilon$ 

**Christiane MICHEL, F5SM,** 1 rue se l'Ocrerie, Les Pillets, 89240 PARLY - Tél.03.86.44.06.91

#### LISTE DES COMPOSANTS

#### RÉSISTANCES 1/4 WATT

R1 ...........12k R2 ..........56k R3 ..........56 Ω R4..........4,7k R5..........3,3k R6..........4,7k R7 ..........4,7k R8..........2,2k R9..........47k R10.........100k R11..........10k R12.........10k R13.........2,2k R14.........100 Ω R15.........2,7k R16.........2,2k R17.........Ajust. 22k multitours R18.........100k R19.........10k R20........ajust. 100k horiz. R21.........100 Ω R22........1M R23........100k R24........12k R25........560 Ω R26........27k R27........22k R28........15k R29........10k R30........10k R31.........330 Ω R32........2,2k R33........47 Ω R34........1M R35........47 Ω R36........2,2k R37 ........470 Ω R38........47 Ω R39........330 Ω R40 .......10k R41.........10k R42........10k R43........10k R44 .......10k R45 .......10k

R46........10k R47........ajust. 10k horiz. R48........1k R49........1k R50........10 Ω R51.........470 Ω R52........1 Ω R53........56 Ω R54........10k R55........33 Ω PT1 .........Pot. 100k Lin. PT2 ........Pot. 10k Log.

#### CONDENSATEURS

C1............470µF - 25V C2...........10nF LCC C3...........100nF LCC C4 ..........47µF - 25V C5 ..........10nF LCC C6 ..........100nF LCC C7...........47µF - 25V C8 ..........100nF LCC C9 ..........10nF LCC C10.........100nF LCC C11 ..........47µF - 25V C12 .........10nF LCC C13 .........10nF LCC C14.........1,5pF céramique C15 .........1,5pF céramique C16.........5,6pF céramique C17 .........15pF céramique C18.........4,7pF céramique C19.........3,3pF céramique C20........1nF LCC C21 .........27pF céramique C22 ........12pF céramique C23 ........10nF LCC C24 ........10nF LCC C25 ........100nF LCC C26 ........56pF céramique C27 ........100nF LCC C28........100µF - 16V C29 ........120pF céramique C30........100nF LCC C31 .........1nF céramique C32 ........100nF LCC C33 ........10nF LCC C34........100nF LCC C35 ........100nF LCC C36........100nF LCC

C37 ........15nF LCC C38........47pF céramique C39 ........15nF LCC C40........22nF LCC C41.........10nF LCC C42........100nF LCC C43........22µF - 16V C44........1nF LCC C45........22pF céramique C46........220nF LCC C47 ........10nF LCC C48........4,7µF - 16V C49........100nF LCC C50........4,7nF LCC C51 .........3,3nF LCC C52 ........33pF céramique C53 ........4,7nF LCC C54........3,3nF LCC C55........Ajust. 10/70pF (jaune) C56........4,7nF LCC C57 ........3,3nF LCC C58........100nF LCC C59........100nF LCC C60........100nF LCC C61 .........33pF céramique C62........33pF céramique C63........100nF LCC C64........100nF LCC C65........220µF - 25V C66........100nF LCC C67 ........100µF - 25V C68........1µF LCC C69........1nF LCC C70 ........220µF - 25V C71 .........100µF - 25V C72 ........10µF - 25V C73 ........220nF LCC

#### SELF ET BOBINAGES

L1............BL02-RN2 Murata L2...........BL02-RN2 Murata L3...........1,5µH axiale L4 ..........BL02-RN2 Murata L5...........Néosid 5061 L6...........Néosid 5061 L7...........Néosid 5061 L8 ..........Néosid 5033-10 L9...........Pot FI 455kHz L10 .........22µH axiale

L11...........22µH axiale L12 .........22µH axiale L13 .........22µH axiale

#### SEMI-CONDUCTEURS

ET CIRCUITS INTÉGRÉS D1 ...........1N4001 D2 ..........OA85 D3 ..........OA85 D4 ..........Led D5 ..........Led D6 ..........1N4148 Q1 ...........BF981 + perle ferrite Q2 ..........2SC1841 Q3 ..........2SA933 Q4..........2SC1841 Q5 ..........BF245A Q6..........BFR91 Q7 ..........2SA933 Q8..........2SA933 U1 ...........LM7812 U2 ..........LM7805 U3 ..........TBA820M U4 ..........MC3362 U5 ..........LM358 U6 ..........MC145170 U7 ..........Encodeur ................rotatif Bourns U8..........PIC16F84 U9 ..........Afficheur LCD 2x16

#### **DIVERS**

Y1 ...........SFE10,7MT ou T Y2 ..........CFU455H Y3 ..........Quartz 10,245MHz Y4 ..........Quartz 4,2MHz Y5 ..........Quartz 4,2MHz S1............Inverseur unipolaire Submini S2...........Pousoir CI - D6 S3...........Pousoir CI - D6 S4 ..........Pousoir CI - D6 F1............Porte fusible + Fusible 250mA ST1 .........Strap ST2 ........Strap ST3 ........Strap ST4 ........Strap Fusible 250 mA

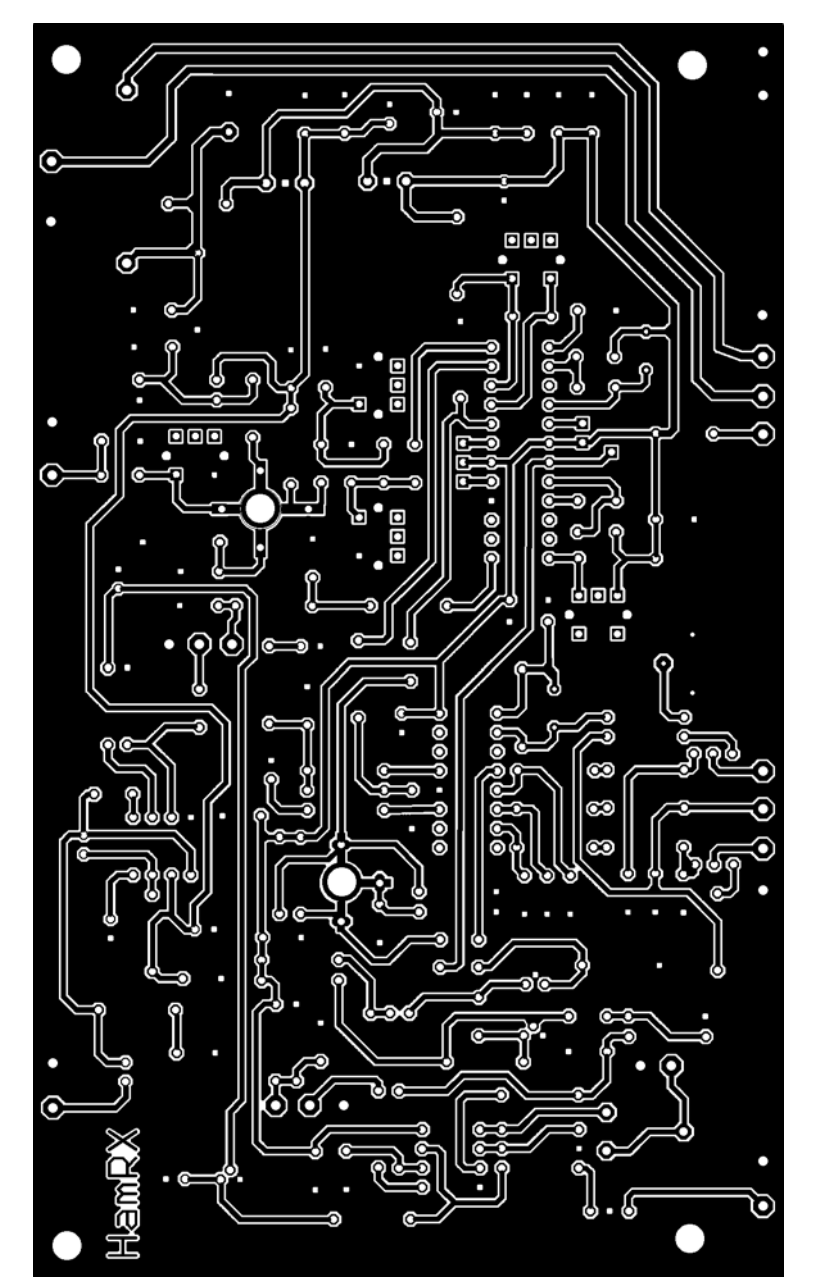

Figure 2: Circuit imprimé principal. The second example of the second principal section of the second Figure 4: Circuit imprimé de la face avant.

pouvez aussi vous aider du S-mètre pour peaufiner le réglage, d'ailleurs vous devrez entendre le signal de 1 kHz dans le hautparleur. Si le sinus est déformé, parfaire son allure et son amplitude avec L9.

A l'aide du générateur, injectez un signal modulé à 1 kHz (excursion à 3 kHz) de 144,000 MHz à 50 µV et mettez le récepteur sur cette fréquence. L'indication du S-mètre n'a pas d'importance pour le moment puisque celui-ci n'est pas encore calibré. Réduire la puissance injecté à 1,6 µV, ajustez le noyau de la bobine L7 (144,000 MHz) idem pour L6 (145,000 MHz), au maximum de la déviation du S-mètre . Procédez de la même façon avec L5 (146,000 MHz).

Reprendre alternativement les réglages du début en réduisant de plus en plus la puissance de sortie du générateur, et ceci autant de fois que nécessaire, jusqu'à obtenir le maximum de déviation et la même valeur au S-mètre pour les trois fréquences avec le minimum de puissance HF injecté. Vous pouvez maintenant peaufiner les réglages de R17 et R20 pour faire correspondre les niveaux affichés de votre

générateur sur votre S-mètre, il sera ainsi calibré. Il ne vous reste plus qu'à tester les différentes fonctions que vous offre le HamRx (scanning, mémoire, VFO etc.).

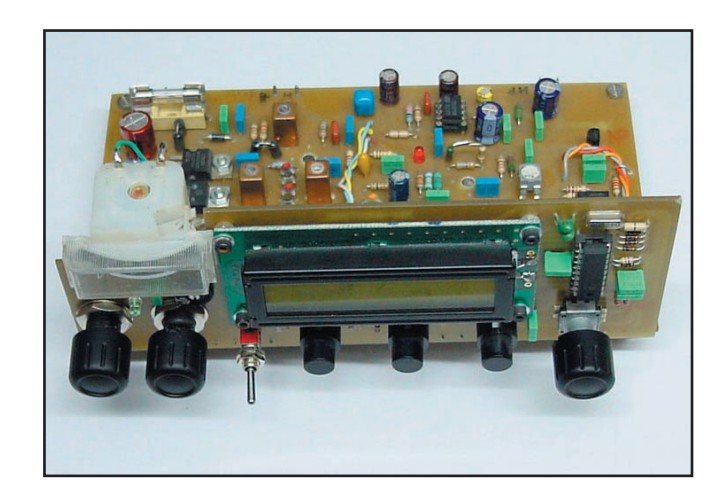

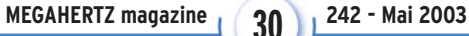

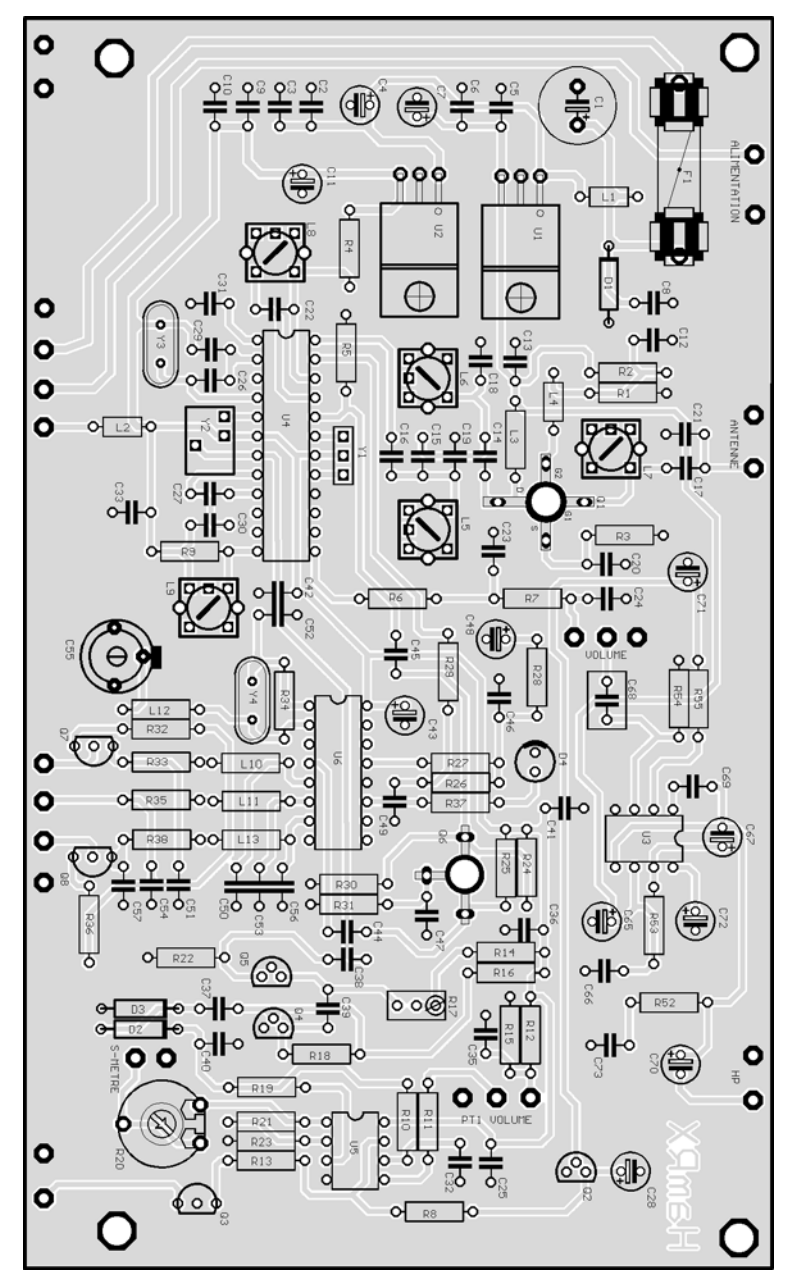

Figure 3: Implantation des composants sur le CI principal. **Executed Secure 1** Figure 5: Implantation des composants

Ce n'est pas le rôle de cet article de décrire dans le détail le fonctionnement du programme écrit en assembleur Microchip, et cela chargerait inutilement cette description. Ce programme est disponible gratuitement sur simple demande par e-mail auprès des auteurs, adresses en fin d'article.

#### CONCLUSION

Vous avez là un récepteur très complet et très performant, pour un prix qui devrait vous donner envie de le monter. Il trouvera sa place dans le shack, en complément du transceiver habituel. Pour les écouteurs, il constitue un très bon départ dans la bande des deux mètres, sachant que l'utilisation d'un microcontrôleur allié à un bon programme lui confère une qualité presque professionnelle.

Il peut aussi être un bon complément à la formation des jeunes dans les radio-clubs.

#### MATÉRIEL DE MESURE UTILISÉ LORS DE LA CONCEPTION

- Multimètre analogique Advantest TR6847.
- Fréquencemètre Voltcraft RFC 1300-T.

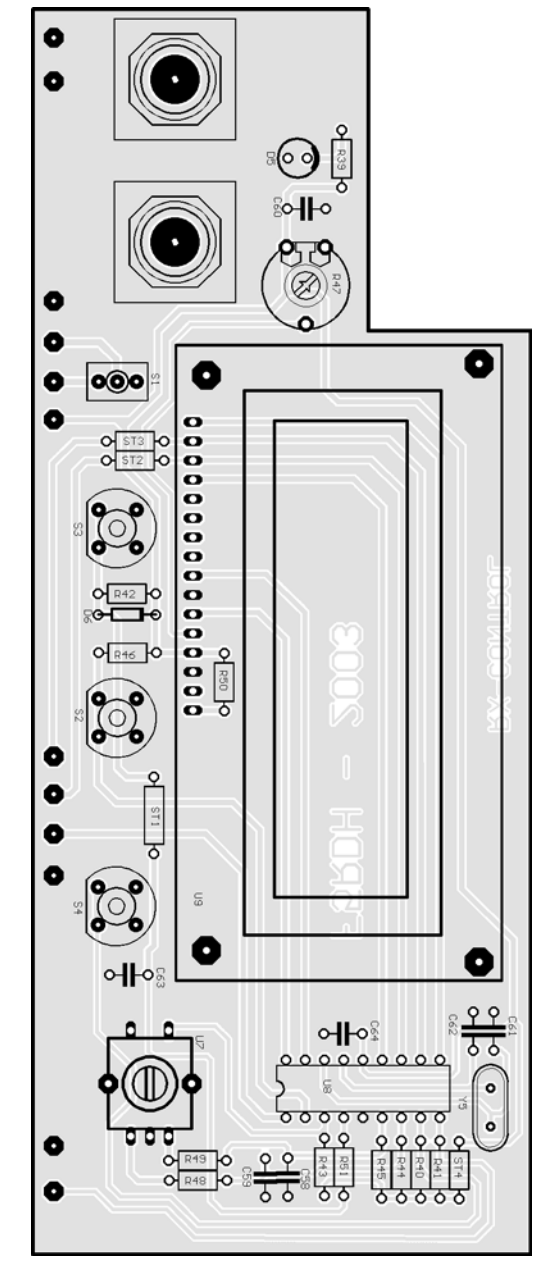

sur le CI face avant.

- Oscilloscope Tektronix 2225.
- Générateur HF Rhode & Schwartz SMY.
- Analyseur de spectre Hewlett Packard 8555A.

#### **BIBLIOGRAPHIE**

- Guide du technicien en électronique (Editions Hachette).
- Motorola Communications Device Data (MC3362 MC145170).
- PIC16F84 data sheet Microchip.
- SGS-Thomson TBA820M Datasheet.
- HD44780 Dot Matrix LCD Controler / Driver Datasheet Hitachi.

#### CONTACTS

Jean-Marc Eveille eveilleim@aol.com

Henri Wojciechowicz henriwoj@wanadoo.fr

Tous les composants sont disponibles chez DAHMS, annonceur dans la revue.

> Jean-Marc EVEILLE, F5RDH Henri WOJCIECHOWICZ, F5HW

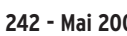

# à l'essai **LE COIN DU LOGICIEL**

# Le coin du logiciel avec RADIOAMATEUR.ORG

uand je regarde un peu en arrière, pas plus de deux décennies, je me souviens que l'équipement informatique du uand je regarde un peu<br>
en arrière, pas plus de<br>
deux décennies, je me<br>
souviens que l'équipe-<br>
ment informatique du<br>
Radioamateur était relativement rare dans la station. Généralement, cela suscitait, de la part des non initiés, pas mal d'interrogations sur l'utilité d'un tel engin. Parfois, il m'arrive même d'être un peu nostalgique de cette époque où nous n'avions pas d'autre alternative que de nous mettre au clavier pour programmer. J'attendais particulièrement l'arrivée d'une certaine revue appelée "MEGAHERTZ magazine", qui venait à peine de sortir, pour retrouver des programmes en langage BASIC que j'essayais d'entrer, parfois avec certaines difficultés, tant la diversité des BASIC était différente d'un ordinateur à un autre. Evidemment, le Personal Computer n'était pas encore d'actualité, tout au moins pour l'amateur. Mais que de bons souvenirs! Aujourd'hui, tout cela a bien changé et l'informatique est devenue un outil très utile dont nous aurions beaucoup de mal à nous séparer. S'il y a des logiciels qui repré-

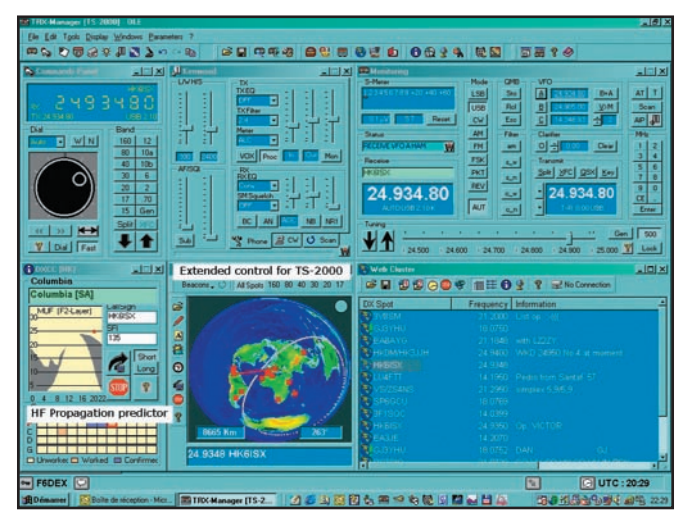

Figure 1: TRX-Manager, le logiciel le plus polyvalent, de Laurent F6DEX.

sentent bien le mariage des deux, c'est incontestablement les programmes de contrôle de nos chers transceivers. A noter que les fabricants de matériel ne proposent que trop rarement des logiciels adaptés, et qu'il faut compter sur les OM développeurs pour trouver l'utilitaire adéquat. Tous ont en général les mêmes possibilités de base. Notons que, très souvent, le logiciel est adapté à un seul type de transceiver, voire à quelques appareils de la même marque, mais très rarement à un grand nombre d'engins. Un seul logiciel, à ma connaissance, est capable de réaliser cette prouesse, et cocorico ! il est français, c'est le fameux TRX-Manager de F6DEX. Alors, voyons ce qu'ils sont capables de faire. Ensuite nous verrons quelques utilitaires dans ce domaine.

Un logiciel de contrôle, plus généralement appelé de CAT-System, permet beaucoup de fonctionnalités complétant souvent les possibilités déjà offertes par l'appareil. Je ne détaillerai pas toutes les fonctions des transceivers car, vous l'aurez compris, elles sont généralement toutes gérées par le logiciel. Les modes, les fréquences, le split, le scanning sont évidemment réutilisables. L'aide de la souris est incontestable pour modifier tous ces paramètres et d'ajuster le VFO. Bon là, rien de bien utile à pro-

prement dire. Maintenant, l'intérêt certain de ces logiciels est la gestion possible d'un grand nombre de paramètres et évidemment de pouvoir les garder en mémoire pour une utilisation future. Je pense notamment aux passionnés d'écoute qui trouveront là de quoi faciliter leurs nombreuses manipulations. Ils possèderont aussi un moyen bien efficace pour remplir automatiquement leurs bases de données dès la réception d'une station intéressante. Une autre fonction du CAT-System, c'est d'être en mesure, pour certains, de modifier la fréquence du récepteur de manière automatique, par l'intermédiaire des spots reçus sur le DX-Cluster, par Packet radio ou internet. L'opérateur aura tout le loisir de couper la télécommande quand il voudra écouter une station particulière, évidemment. Parfois, un enregistreur est disponible, permettant de garder une trace, d'un QSO par exemple, ou de réaliser un lanceur d'appel automatique, avec une carte son, tout est possible dorénavant. Une autre fonction bien utile est de suivre les fréquences de montée et de descente des satellites, corrigeant automatiquement l'effet Doppler. Si nous rajoutons

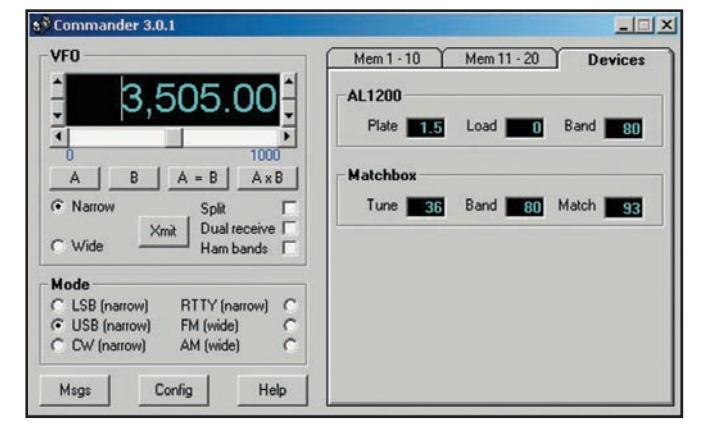

Figure 2: Commander, logiciel pour ICOM, TENTEC, YAESU et KENWOOD. Figure 3: Rats817, logiciel pour le FT-817.

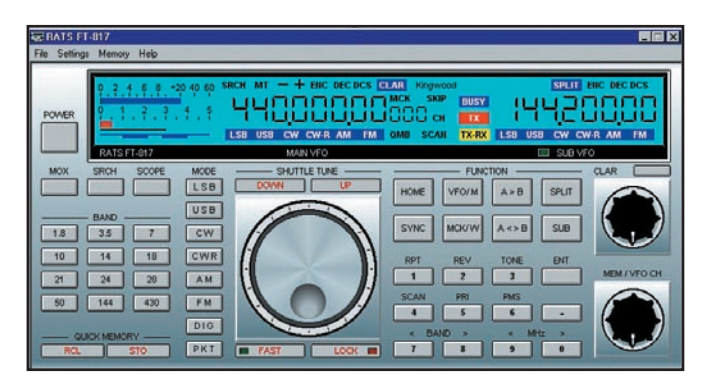

# à l'essai **LE COIN DU LOGICIEL**

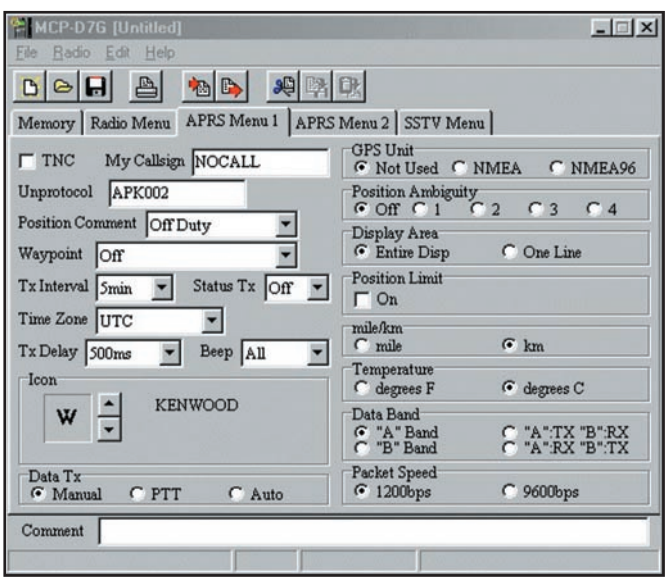

le fait que l'ordinateur gère aussi les rotors d'antennes, là, je vous l'accorde, cela devient rapidement de la haute voltige, pardonnez-moi l'expression ! Alors, pour résumer, que d'applications supplémentaires offertes à nos chers récepteurs ou transceivers, qu'ils soient très gros ou très petits, je pense bien évidemment aux FT-817.

#### TRX-MANAGER

Laurent F6DEX a développé le logiciel de contrôle certainement le plus polyvalent que vous puissiez trouver sur le marché. Voyez plutôt, il est capable de gérer quelque chose comme cinquante appareils, transceivers ou récepteurs. Ses principales caractéristiques sont, entre autres, le changement automatique de mode et filtre par "préférences", un accord rapide, la possibilité d'attacher une information littérale à une fréquence ou à un canal mémoire. Mais aussi un registre de bandes, des mémoires rapides, y compris Split et Tuner, un QSY rapide en mode Split, des fonctions "Undo/ Redo" d'annulation de QSY (jusqu'à 10 QSY), identification automatique des 15 derniers spots, S-mètre à mémoire de maximum et analyse de signal, le contrôle PBT, AF, DSP... évidemment si votre appareil le permet.

Une banque de données est disponible avec possibilité de mise à jour par Internet sur le fameux site de ILG Radio, http://www.ilgradio.de/.

Mais ce n'est pas tout, il est capable de gérer des CD de "callbook" pour le carnet de trafic inclus dans le logiciel. A noter que vous aurez le loisir de choisir un autre carnet de trafic, ce n'est pas figé, l'important est qu'il soit "compatible Logic5". Autre possibilité assez surprenante, la commande à distance par Internet ou par Packet, utile aux responsables de relais par exemple, je vous laisse imaginer le reste. Voilà, il faudrait des pages entières pour présenter plus en détail ce logiciel qui est mondialement connu. Il est en shareware, et, franchement, son prix est plus que justifié, tant il offre de possibilités. Chapeau bas Monsieur F6DEX. Vous le trouverez sur http: //www.trxmanager.com/

#### **SUPERCONTROL**

Supercontrol est une suite logicielle permettant de contrôler les FT-847, FT-100 et plus récemment le FT-1000. D'origine allemande, ces programmes sont vraiment adaptés aux transceivers qu'ils commandent. Ils sont également en shareware, mais là, pas de langue française proposée. Voici l'adresse web, http://www. supercontrol.de/ pour plus de détails.

Vous trouverez également de quoi contrôler vos petits portatifs avec les programmes développés par Kenwood

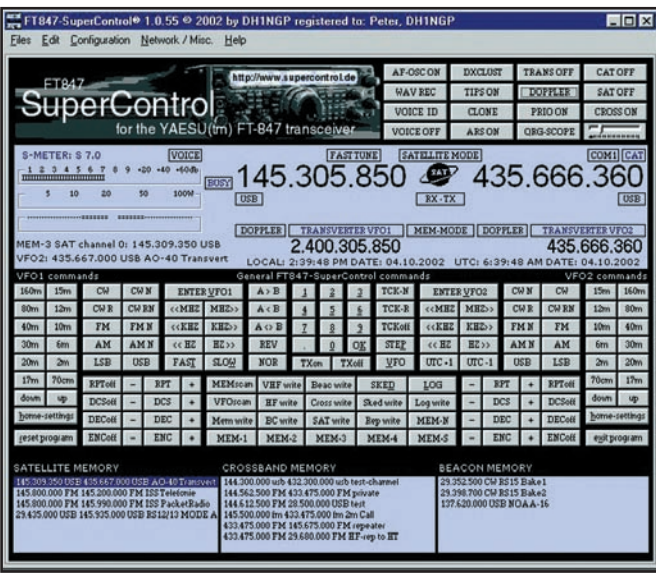

Figure 4: Thd7, logiciel pour le portatif TH-D7. Figure 5: SuperControl adapté aux FT-847, FT-100 et FT-1000.

pour le TH-D7 ou le mobile TM-D700. Et, pour ne pas les oublier, les logiciels IC706BKT, Rats817, Commander. La liste est longue. Juste pour terminer, nous ne pouvons que féliciter tous les OM qui développent ce genre de logiciel, comme dans tous les autres domaines, APRS, PSK31 et qui prouvent que, dans le service

amateur, il y a encore largement de quoi faire…

Pour retrouver tous les logiciels cités dans cet article, voici l'adresse de ma rubrique dans Radioamateur.org, www. radioamateur.org/download/ megahertz-magazine.html

Bruno OSTROWSKI, F1SLP f1slp@radioamateur.org

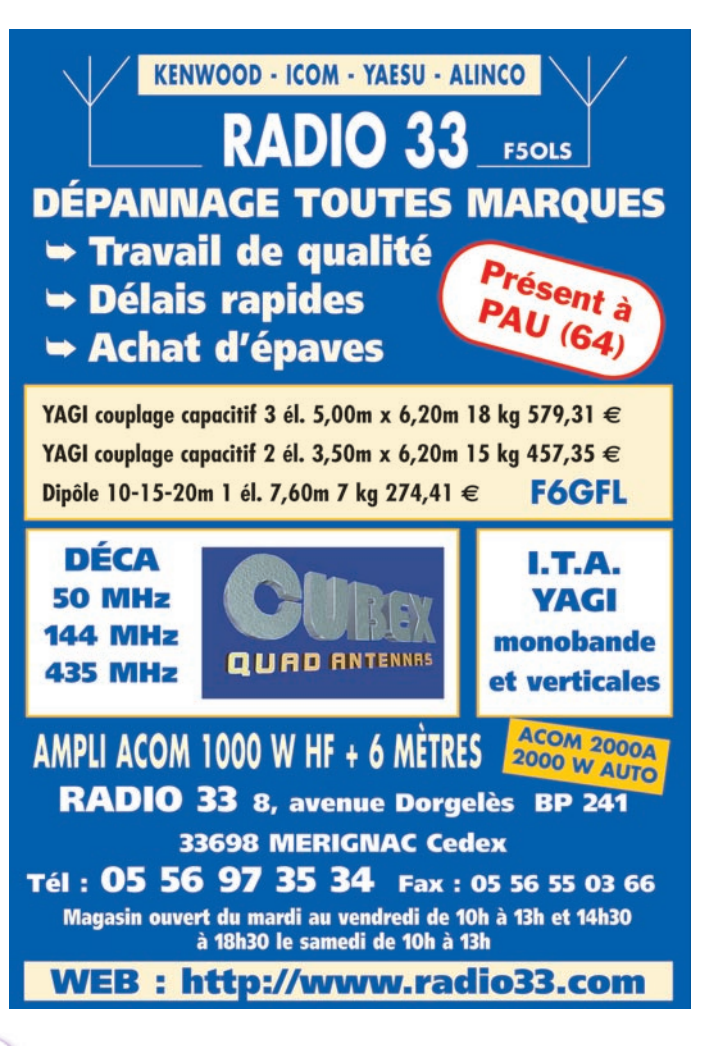

# **La radio-orientation La radio-orientation Ondes et Nature font bon ménage, et des projets Ondes et Nature font bon ménage, et des projets**

#### PRINCIPE

Dans un terrain naturel de trois kilomètres sur trois environ (forêt, prairies, collines, etc.), cinq petits émetteurs appelés "balises" sont cachés. Ils émettent à tour de rôle, une minute chacun, sur une même fréquence. Le jeu consiste à les découvrir et à rejoindre la ligne d'arrivée dans le temps imparti, généralement deux heures.

#### DÉROULEMENT

Les concurrents reçoivent au départ une carte du terrain au 1/15000. Cette carte est une carte "spéciale course d'orientation" lorsqu'elle existe, sinon une carte IGN au 1/25000 agrandie au 1/15000 (un centimètre sur la carte est égal à 150 mètres sur le terrain). Sur cette carte figurent le départ et l'arrivée de la course, mais l'emplacement des balises ne s'y trouve évidemment... pas !

Le concurrent est muni d'un récepteur radio, relié à une antenne dite directionnelle. La variation de la force du signal lui donne ainsi l'indicaAnciennement dénommée "chasse au renard", puis "radiogoniométrie sportive", cette discipline permet à tous de pratiquer la radio et la marche, ou la course à pied. Même Madame et les enfants suivront ! La difficulté de se procurer des récepteurs adaptés à conduit l'ARDF à mettre à l'étude un récepteur de conception amateur, qui pourra être fabriqué en petites séries, c'est le projet FRX 80.

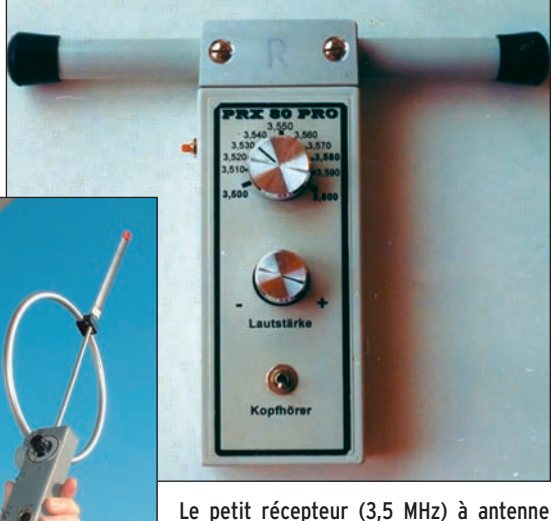

ferrite de DL3BBX, petit, léger, mais malheureusement plus disponible.

3,5 MHz aussi, mais fabrication russe avec aspect et poids différents : l'antenne est une boucle de diamètre 23 cm, un brin vertical assure le "lever de doute".

tion de la direction dans laquelle se trouve la balise émettrice, et une idée, quoique imprécise, de la distance à laquelle elle se trouve; il parcourra donc le terrain en essayant de découvrir, l'une après l'autre, les balises.

La preuve de découverte est la vue d'un fanion, sous lequel se trouve une pince de pointage, avec laquelle le concurrent "poinçonne" la carte qu'il rendra à l'arrivée.

## MÉTHODE(S)

Goniométrer, c'est quoi? C'est trouver la direction dans laquelle se trouve la balise émettrice, mais la direction seulement, pas l'endroit exact ; ce principe de la "goniométrie" est aussi vieux que les ondes et la radio, il a servi pour découvrir des émetteurs clandestins pendant la guerre, et sert encore pour la navigation aérienne (balises VOR et NDB).

Au départ, chaque concurrent possède le même matériel: récepteur avec antenne, boussole pour s'orienter, carte du terrain de "jeu", et carte de pointage.

 **MEGAHERTZ magazine 242 - Mai 2003 34**

En théorie, il faudrait, peu après le départ, s'arrêter et "goniométrer" les cinq balises, c'est-à-dire tracer sur la carte cinq traits sur lesquels se trouveraient les balises. Il faudrait ensuite se déplacer dans la direction de la plus proche (celle qui est entendue le plus fort), pour la découvrir, pointer sa carte, puis re-goniométrer la quatre autres, et l'intersection des premiers traits et des seconds devrait donner l'emplacement précis des balises.

En théorie toujours, il faudrait à chaque instant savoir où l'on se trouve sur la carte pour choisir le chemin qui nous mènera vers la précieuse pince à poinçonner. On ne devrait pas non plus s'écarter des chemins, pour ne pas se perdre, mais aussi parce que le "poseur" des balises les a empruntés pour les dissimuler.

Lorsque le nombre de balises désiré (ou possible, compte tenu du temps...) est découvert, il faut ren-

trer ; ici, l'organisation de la course à prévu une facilité, c'est une sixième balise qui émet tout le temps, le rêve, sur une fréquence différente. Il est donc relativement facile de savoir la direction de l'arrivée et de choisir ainsi son chemin de retour à l'aide de la carte. Cette balise est également destinée à ce que personne ne puisse s'égarer, car les concurrents évoluent seuls dans des terrains accidentés, et il n'est pas rare d'attendre un ou deux concurrents après que le temps soit écoulé !

#### COMMENT RECONNAÎTRE LES BALISES ?

Les cinq balises émettent un même signal, suivi d'un nombre de points pour les identifier : un point pour la "1", deux points pour la "2", etc. cinq pour la "5", et... pas de point pour la balise d'arrivée, la sixième, qu'il est facile de reconnaître car elle ne s'arrête pas, alors que les cinq premières fonctionnent chacune une minute sur cinq.

#### EN PRATIQUE

Le but est le même pour tous, trouver le maximum de balises en un minimum de temps, et avant les deux heures fatidiques. Les méthodes diffèrent... si les récepteurs et les antennes se ressemblent, il y a les accros de la carte, de la règle, du rapporteur et du crayon, ceux qui regardent la carte de temps en temps, en touriste, et ceux qui ne la regardent presque jamais,

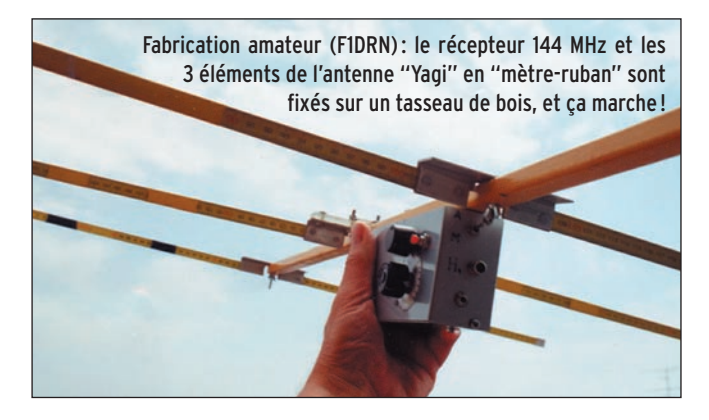

ou alors au moment de rentrer, pour ne pas prendre le mauvais chemin. Il y a aussi ceux qui se jurent, avant la course, de rester sur les chemins, et qui se trouvent embarqués dans des ronces ou en face d'un passage infranchissable...

Chacun pratique donc la radio-orientation comme il la "sent", chaque épreuve sera riche d'enseignements, deux courses ne sont jamais identiques: le profil du terrain et la nature de la végétation ont leur importance. Dans une forêt, en terrain plat parcourue de nombreux chemins, ce sera plus facile que dans une zone à végétation infranchissable implantée sur un relief de 200 à 400 mètres de dénivelée, parcouru par peu de sentiers...

Il y a ceux qui marchent, ceux qui courent... tout est fonction de l'angle sous lequel le concurrent aborde l'épreuve, jeu ou (et) un sport, catégorie, on court moins en M60 (votre serviteur) qu'en M ou D 19, M ou D 21! Voir à ce sujet les catégories ci-après.

#### LA RADIO-ORIENTATION, MISE EN OEUVRE PAR DES RADIOAMATEURS, MAIS OUVERTE À TOUS

Aucune licence n'est demandée, il n'y a pas d'âge limite, les participants sont classés en neuf catégories : D 19 (dames à partir de 19 ans), D 21 (dames à partir de 21 ans), D 35 (idem) et D 50, cinquante ans et plus....

Chez les messieurs, même système mais une catégorie de plus (M 19, M 21, M 40, M 50, M 60) donc, après soixante ans ,on ne change plus...

Le nombre de balises à trouver varie de trois à cinq suivant la catégorie.

Il s'agit là des catégories officielles des Championnats Nationaux ou Internationaux, mais il existe une catégorie dite "loisirs" ouverte aux plus jeunes et aux débutants. Les très jeunes concurrents courent accompagnés, mais il nous a été donné d'apercevoir un enfant de dix ans courir seul, découvrir des balises et rentrer dans les temps !

La mise en oeuvre d'une course se fait par les radioamateurs pour deux raisons : les émissions, bien que de faible puissance, sont situées dans les bandes amateurs, et le matériel d'émission est conçu, fabriqué, mis au point par des radioamateurs, qui assurent aussi la programmation du matériel avant la course, chaque balise devant fonctionner une minute, sans chevaucher la minute de la balise suivante...

#### FRÉQUENCES, MATÉRIEL, COÛT

Les émissions des balises se situent dans deux bandes: 3,5 mégahertz, et 144 mégahertz. Chaque fréquence a ses particularités : trajet(s), portée, échos, (eh oui !) récepteurs. L'écoute se fait au casque, pour ne pas gêner les autres concurrents, pour ne pas se faire repérer par eux (on est en compétition... amicale), et surtout pour ne pas créer de pollution sonore dans la nature !

En 144 MHz, le récepteur est généralement fixé sous une antenne "râteau", genre antenne TV, de deux ou trois brins. Les amateurs astucieux ont depuis longtemps remplacé les brins rigides... par des morceaux de mètre-ruban qui se plient lors de passages "difficiles" puis reprennent leur forme immédiatement après.

En 3,5 MHz, pas d'antenne encombrante, le récepteur prend la forme d'un boîtier de la dimension d'un baladeur, pas de problème pour traverser les fourrés. C'est aussi l'appareil idéal pour l'initiation. Chaque concurrent a ses préférences, les uns ne jurent que par le 144, d'autres par le 3,5 MHz, mais ils participent aux deux compétitions.

Le prix de revient d'un récepteur oscille de 30 à 120 euros suivant qu'on le construit soi-même, ou qu'on l'achète tout-fait lorsqu'il existe ! Les radio-clubs qui pratiquent cette discipline prêtent du matériel ou aident à leur réalisation, d'autre part, certains participants ont plusieurs récepteurs et peuvent en prêter.

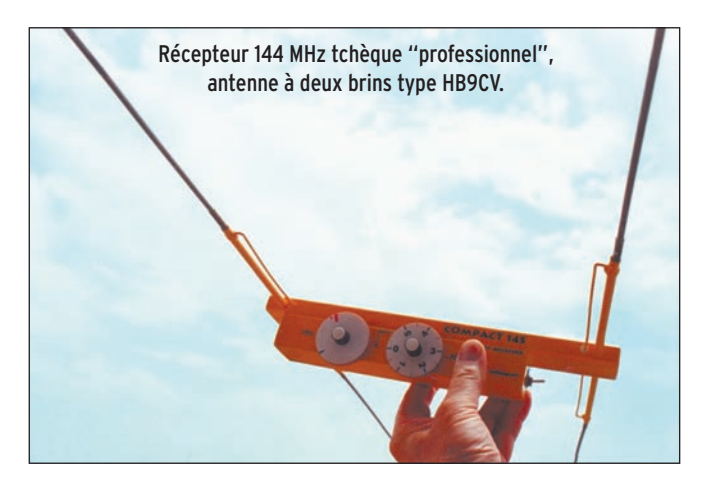

On peut donc s'initier à la radio-orientation à un coût très faible, puis améliorer progressivement son équipement.

#### **STRUCTURES**

Les départements les plus actifs sont l'Hérault, les Bouchesdu-Rhône, l'Oise, le Haut-Rhin, la Lozère, le Vaucluse, le Maine et Loire, le Finistère, le Doubs ; ils sont regroupés au sein de l'association ARDF France (Amateur Radio Direction Finding), affiliée au REF (Réseau des Emetteurs Français). Rien n'empêche de créer une section locale ARDF près de chez vous, chacun apportant ses compétences.

La discipline est mondiale, les règles sont identiques sur toute la planète. Dans certains pays, il y a des équipes professionnelles, la radio-orientation est considérée comme un sport à part entière comme l'athlétisme ou la natation et les coureurs s'entraînent, à temps plein toute l'année ! Les concurrents de ces pays s'avèrent redoutables pour les amateurs que nous sommes !

En l'an 2000, le Championnat d'Europe se déroula en République Tchèque, le Championnat du Monde en Chine, bon voyage !

Le Championnat d'Europe 2001 eût lieu à La Salvetat-sur-Agout (34) en septembre; 60 organisateurs ont fait courir 300 concurrents venus principalement des Pays de l'Est : les Russes, les Tchèques et les Ukrainiens furent les grands vainqueurs des deux épreuves.

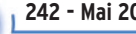

Chaque section organise un championnat régional, il y a aussi le championnat de France en avril ou mai; en 96 ce fût à Aixen-Provence, en 97 au Futuroscope près de Poitiers, en 98 à Mulhouse, en 99 à La Salvetat (34), en 2000 à Creil dans l'Oise, en 2001 à Clermond-Ferrand, en 2002 à Angers; en 2003 ce sera dans les Bouches du Rhône du 1er au 4 mai.

#### LES À-CÔTÉS

Il est toujours amusant et insolite pour les autres promeneurs de croiser ces marcheurs ou coureurs, appareil à la main et casque vissé sur les oreilles. Le regard est étonné et... interrogatif !

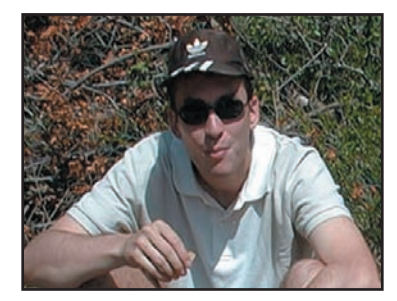

La radio-orientation est surtout l'occasion d'une

Guillaume, F4DJO, le jeune Président de l'ARDF France.

sortie dans la nature pour des familles entières; même si tous les membres ne participent pas, il y a toujours à donner un coup de main pour la pose des balises, le chronométrage, ou la préparation du pique-nique.

La radio-orientation ressemble à la course d'orientation (CO), qui utilise d'ailleurs les mêmes cartes, à la différence que dans la CO l'emplacement des balises est indiqué sur la carte, et qu'il appartient au coureur d'étudier son trajet pour faire un temps minimum.

À noter que les courses d'orientation, et les épreuves de radioorientation ayant souvent lieu sur les mêmes terrains (pas le même jour). Il est arrivé, au cours d'un certain Championnat de France, qu'un concurrent de radio-orientation poinçonne son carton à une balise (non-émettrice...) oubliée par des organisateurs de course d'orientation, à la grande stupéfaction des organisateurs !

### LE PROJET FRX 80 : UN RÉCEPTEUR 3,5 MHZ, RÉALISATION COLLECTIVE

Ce projet "FRX80" est parti d'une constatation simple : la difficulté, voire l'impossibilité de trouver du matériel de réception adapté à la radio-orientation. La fréquence de la bande des 80 mètres (3,5 MHz) a été préférée au 2 mètres (144 MHz), en raison de la dimension des antennes, la taille est celle d'un baladeur (le récepteur allemand à ferrite), ou un peu plus gros, et plus lourd le récepteur russe à boucle de 23 centimètres de diamètre et à brin vertical pour le "lever de doute"; ce dernier sert à déterminer exactement la direction de l'émetteur, sans lui, on peut partir… en sens inverse !

Les amateurs qui pratiquent actuellement ont réussi à se procurer du matériel ou à le fabriquer: on en trouvait en Allemagne, le PRX 80 PRO de DL3BBX, et il en existe en Slovaquie. C'est pour les "nouveaux" non-radioamateurs, puisque cette activité est ouverte à tous, que le problème se pose : comment procéder à une initiation sans appareils simples à prêter ?

L'idée de développement associatif coopératif et la réalisation collective ont déjà été appliquées dans d'autres domaines (SATEDU, relais, etc.) avec succès. Nous avons tous autour de nous des radioamateurs ayant une compétence dans un domaine particulier.

Les participants de tous niveaux et de toutes compétences apportent leur contribution au développement d'un produit

défini par un cahier des charges, on partage ses compétences, on apporte des idées, des principes anciens ou nouveaux, une saine émulation s'établit, c'est l'esprit OM.

Dans n'importe quelle course ou compétition, chacun a essayé quelque chose, une antenne, une fixation, une modification de l'électronique; c'est en faisant converger toutes ces idées, remarques, essais et réalisations, que nous devrions être capables de réaliser un produit génial.

La chasse aux idées est ouverte, le poste doit être facile à réaliser d'un point de vue mécanique et électronique, respecter au minimum les critères d'un poste de radio-orientation (poids, taille, utilisation, fréquence). Toutes les idées sont les bienvenues...

Le défi est de concevoir un poste français, plus généralement européen, aux performances comparables aux postes allemands, russes ou slovaques, à un coût abordable pour tous, pour pouvoir ensuite le fabriquer et le distribuer en prêt-àmonter à la communauté "radio-orienteur".

Daniel, F5BUD Chef de projet, après définition des différentes étapes du projet, assure la coordination de l'équipe pour la définition des modules, les étapes de tests et les réalisations, la CAO, le prêt-à-monter, les achats, la distribution. Le suivi se fait en temps réel sur le site Internet. (www.ref-union.org/ardf)

Tout est partagé, il n'y a pas de "propriétaire" du produit. Si

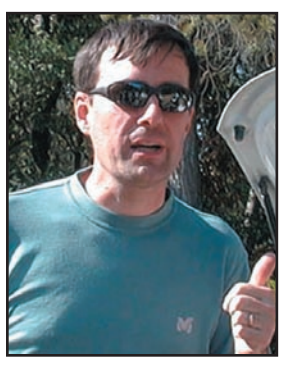

Daniel, F5BUD, Chef de projet, ici au retour d'une course mouvementée.

vous avez des idées, des trucs des astuces, si vous avez réussi une partie de récepteur, allez faire un tour sur le site ou contactez f5bud@ref-union.org.

Actuellement, une dizaine de volontaires se sont manifestés, "les techniciens" pour le schéma, les manuels pour le montage en série (plus tard…) et les coureurs qui ont l'expérience du terrain, souhaitant un appareil léger, peu encombrant, sensible et tout et tout.

Dans un récepteur de radioorientation, on commence… par choisir le type d'antenne.

Pour la fréquence qui nous préoccupe (3,5 MHz, soit 80 mètres), il n'est pas question de dipôle, ou de quart d'onde, mais de ferrite ou de cadre.

Les ferrites donnent les récepteurs les plus compacts, mais la difficulté est de se procurer cette matière d'une manière fiable. de plus, toutes les ferrites n'ont pas les mêmes caractéristiques.

Le cadre, souvenir des récepteurs de nos grands-parents, pose également des problèmes de fabrication: il faut loger six spires sur un support de 22 centimètres de diamètre, c'est le cas du récepteur russe, avec sa boucle d'aluminium contenant les spires. Il y a normalement moins de bruit d'origine électrostatique.

D'expérience, les récepteurs russes sont plus sensibles et "encaissent" mieux la saturation à l'approche des balises, mais la partie électronique qui suit l'antenne a aussi son importance. L'équipe réussira-t-elle son pari ?

#### Roland Werlé, F1GIL Pour l'ARDF France
**ECOUPER SERVICES** 

# **Cartes des MWARA Cartes des MWARA (3ème partie) (3ème partie)**

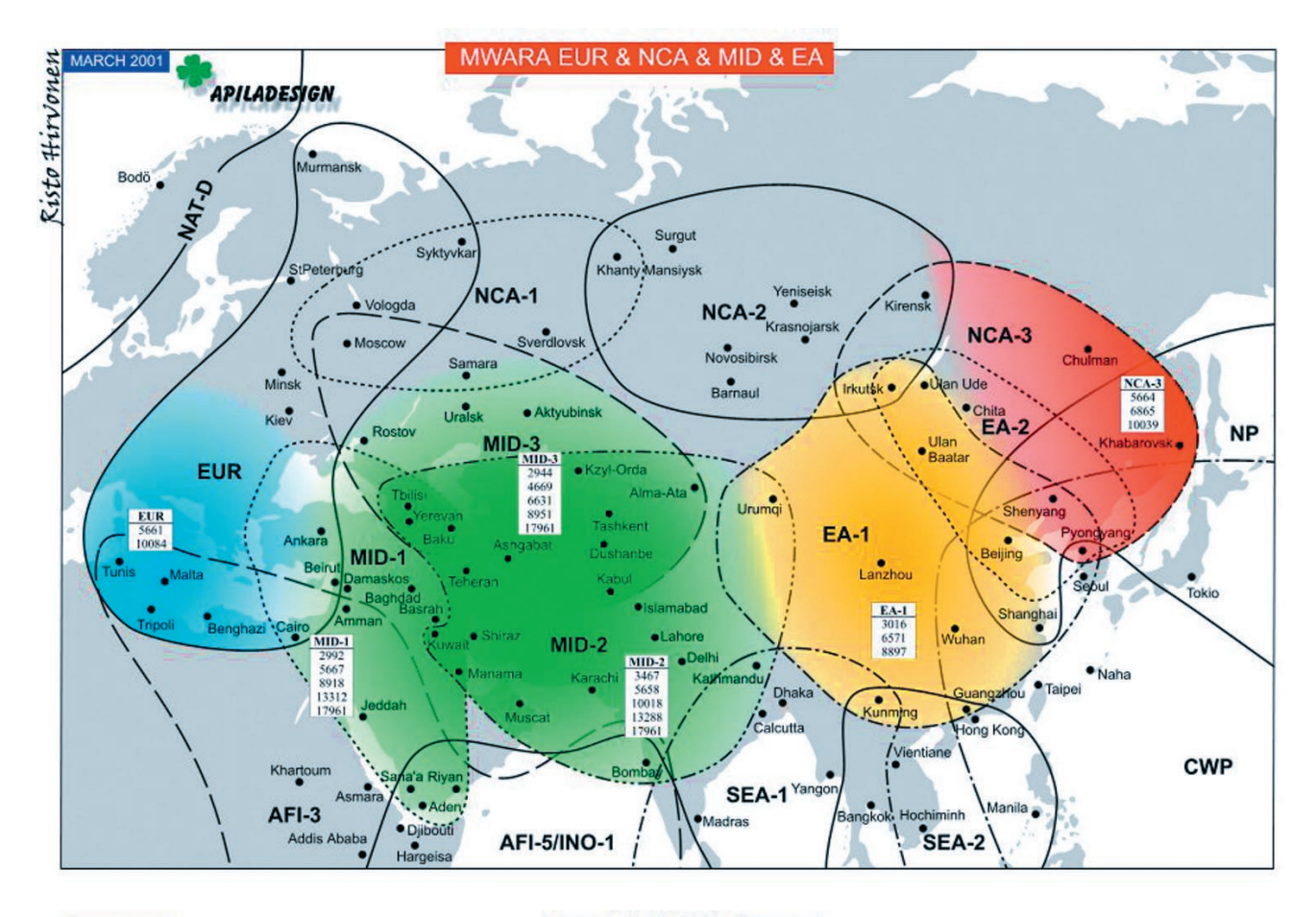

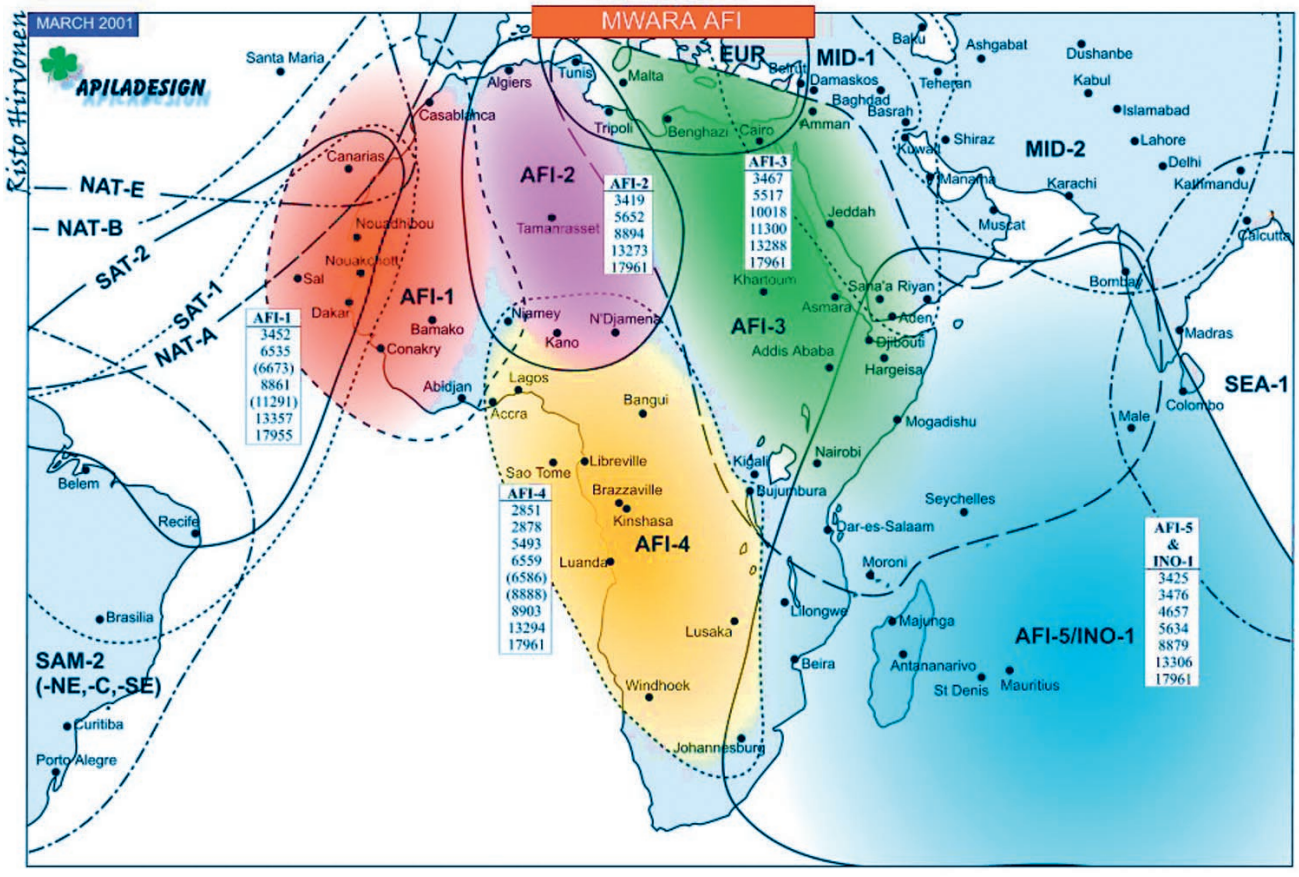

**ESPACE**<br> **E**informations

# **Les nouvelles de l'espace Les nouvelles de l'espace**

#### ANTENNE "CARTON" POUR OSCAR 40

Qui a dit qu'il fallait des antennes coûteuses et compliquées pour trafiquer sur OSCAR 40? Sûrement pas Tony AA2TX, un radioamateur américain qui a récemment décrit dans QST, le mensuel de l'association américaine ARRL, le système d'antenne qu'il a conçu. L'originalité consiste en une utilisation systématique de boîtes en carton comme matériau de construction, ce qui rend la réalisation extrêmement simple et peu coûteuse, tout en ne nécessitant qu'un équipement très réduit pour les construire. Pour recevoir la descente sur la bande 2400 MHz, AA2TX utilise une antenne cornet pyramidal qui a l'avantage

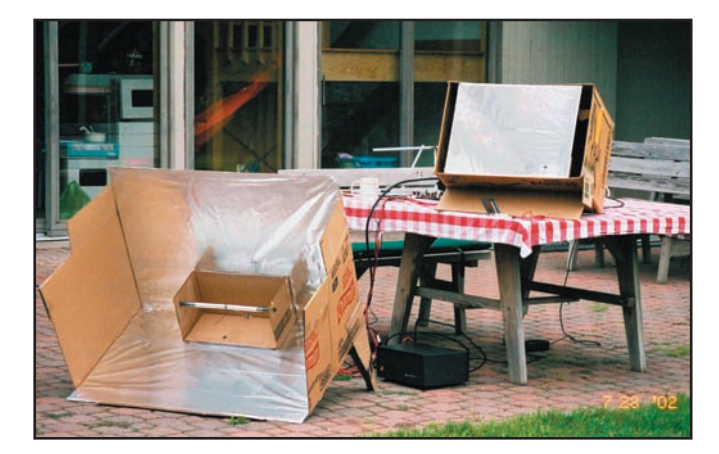

Photo 1: Antenne d'émission de AA2TX

minium ménager. Pour la voie montante, sur la bande 70 cm, AA2TX a réalisé une simple antenne dièdre dont les faces (longueur env. 50 cm) sont également en carton recouvert de papier aluminium, le champ radiofréquence étant focalisé sur un simple dipôle placé à l'endroit ad hoc. Le gain atteint 9 dBi pour un angle d'ouverture très large. Ce gain,

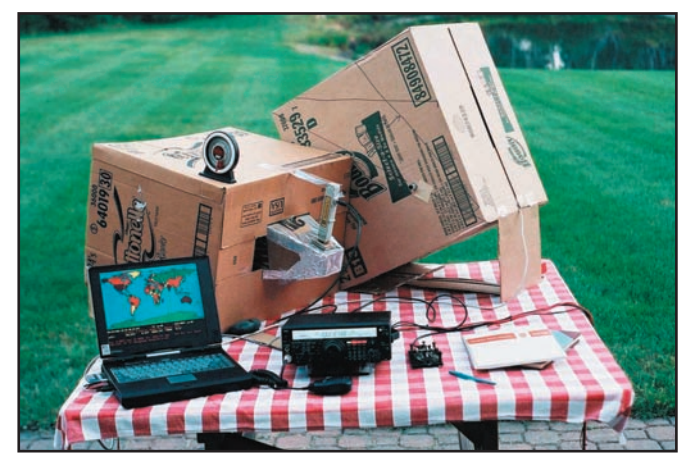

Photo 2: Station A0-40 chez AA2TX

d'être très tolérante au niveau précision des cotes de construction. Le cornet présente une section max de 50 x 38 cm pour une profondeur de 60 cm. Le gain annoncé atteint 20 dBi pour un angle d'ouverture de +/- 8° aussi bien dans le plan horizontal que vertical. Les 4 faces du cornet sont faites en carton tapissé par du papier alu-

avec une puissance d'émission d'une vingtaine de watts, est largement suffisant pour se faire entendre en SSB quand AO-40 se trouve jusqu'à 30000 km de distance. En faisant passer les dimensions du dièdre de 50 à 70 cm, le gain passe à 14 dBi et permet de maintenir le contact, même quand OSCAR 40 se trouve à l'apogée.

Plusieurs stations françaises ont été contactées avec cet équipement depuis la côte Est des USA: F1ORL, F1YJ et F/HB9RM. Si vous désirez vous lancer dans une réalisation pratique, vous trouverez tous les détails pour construire ces antennes dans QST de mars 2003. Vous pouvez aussi contacter l'ami Tony à l'adresse AA2TX@amsat.org. Les photos 1 et 2 nous montrent, respectivement, les antennes et la station de AA2TX.

#### CONGRÈS AMSAT UK

Comme chaque année, l'AM-SAT UK tiendra son 18ème congrès annuel à l'université du Surrey, dans le sud de l'Angleterre, pas très loin de Londres, du 25 au 27 juillet 2003. Il y aura des présentations sur le projets en cours des deux côtés de l'Atlantique au niveau satellites amateur. Une brocante est également prévue. Le détail des présentations n'est pas totalement finalisé à la date. Pour en savoir plus, connectez-vous au site internet de l'AMSAT UK à l'adresse http://www.uk.amsat.org/ colloquium.htm

#### JOURNAL AMSAT FRANCE

L'AMSAT France a envoyé à ses 600 membres un bulletin de liaison particulièrement fourni fin mars 2003. En plus des 28 pages du bulletin proprement dit, se trouvait un index de 8 pages regroupant un concentré de réponses aux questions que se pose l'amateur voulant se lancer dans le trafic radio par satellite. On y trouve, par exemple, les références des articles parus sur des sujets préoccupant les amateurs de liaison satellite, les réponses aux questions les plus fréquemment posées sur la liste de diffusion de l'AMSAT France, comme par exemple où trouver les éléments képlériens pour prévoir le passage des satellites, les adresses de listes de diffusions thématiques, le pilotage des antennes...

Un recueil des questions et des réponses est également mis en ligne sur le serveur de l'AMSAT France (http:// www.amsat-france.org). Devenir membre de l'AMSAT France ne vous ruinera pas, la cotisation annuelle est de 10 euros.

#### SCIENCES SPATIALES ET ENSEIGNEMENT

Dans la cadre de la convention entre le Centre National d'Etudes Spatiales et l'Education nationale, des expérimentations pédagogiques ont été mises en place sur le site internet http:// www.educnet.education.fr. Les thèmes abordés vont des lanceurs à l'orbitographie, en passant par la localisation et la collecte de données par satellite, sans oublier tout ce qui touche à l'Observation de la Terre, et à la Planétologie. Tous ces thèmes s'inscrivent dans les programmes scolaires de l'Histoire-géographie, des Sciences Physiques et

#### des Sciences de la Vie et de la Terre. Des exemples de démarches pédagogiques, des outils logiciels et une banque de données d'images SPOT, sont disponibles en ligne.

Un site à découvrir particulièrement si vous êtes enseignant et si vous êtes à la recherche d'idées pour capter l'attention de votre auditoire (http:// www.educnet. education.fr).

#### PARABOLE ET PRISE AU VENT

Les antennes paraboliques sont largement utilisées, aussi bien pour recevoir la télévision par satellite que pour communiquer avec les satellites amateur comme OSCAR 40. Leur prise au vent est loin d'être négligeable et bon nombre d'amateurs hésitent à dépasser le diamètre de 1 mètre, craignant les effets dévastateurs des tempêtes sur leur réalisation. Afin de mieux connaître les efforts créés par le vent, il existe des logiciels spécialisés.

On pourra en trouver un à l'adresse http://www.andrew. com/downloads/antwind/ default.aspx

#### LOGICIELS DE POURSUITE SATELLITE

Le logiciel de F6DQM continue à s'améliorer au fil des mois. Vérifiez que vous avez la dernière version en vous connectant au site internet de F1ORL (http://perso.clubinternet.fr/f1orl/index.html).

Un nouveau logiciel est apparu sur le réseau INTER-NET. Il s'agit d'HALLOSAT, un

**ESPACE**<br> **E**informations

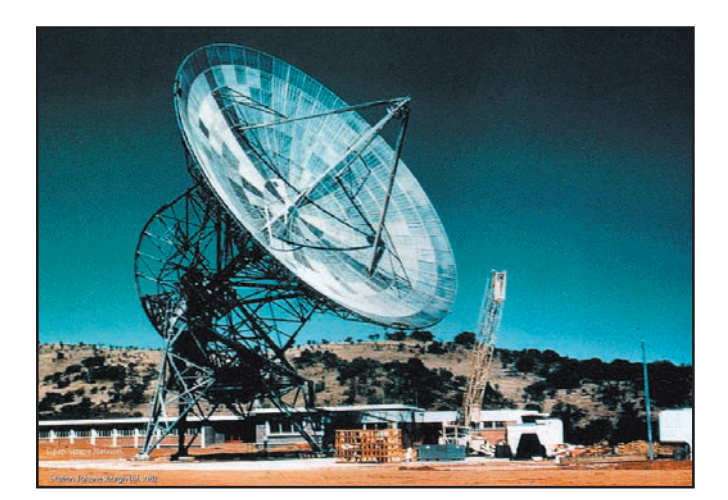

Photo 3 : Station d'écoute des sondes interplanétaires de la NASA

programme conçu par un OM allemand. A la date, il n'y a pas de version en français mais ce sera peut-être fait quand vous lirez ces lignes. Pour le découvrir, connectezvous à http://www.hallosat.de/ hallosat/HalloSat.htm.

Si vous désirez vous faire une idée sur les différents logiciels de poursuite de satellite amateur, F1AFZ a récapitulé sur son site la plupart des logiciels connus de la communauté (voir http://f1afz.free.fr/ log\_tracking.htm).

#### PAS DE BOUSCULADE SUR SO-50

Le satellite SO-50 est souvent ouvert au trafic au-dessus de l'Europe mais peu de monde semble le savoir car il n'y a pas de bousculade comme sur AO-27. SO-50 alias SAUDI-SAT a été lancé, depuis Baïkonour, fin décembre 2002, et a été conçu par des amateurs d'Arabie Saoudite. La montée se fait sur 145, 850 MHz en FM, avec tonalité subaudible à 67 Hz pour déclencher le répéteur, la descente se faisant sur 436,800 MHz également en FM. Pour accéder au satellite, une dizaine de watts dans une antenne 9 éléments yagi sont plus que suffisants. Pour entendre dans de bonnes conditions le signal revenant de SO-50, l'antenne "scoubidou" de la plupart des transceivers bibande est trop juste et il est également préférable d'avoir un antenne yagi d'au moins 10 éléments sur le 70 cm.

## MARS EXPRESS C'EST POUR BIENTÔT

MARS EXPRESS, la première sonde européenne à destination de la planète MARS, devrait être lancée début juin 2003 depuis le centre spatial de Baïkonour en république du Kazakhstan. Après avoir subi des tests intensifs pendant six mois durant en région toulousaine, elle quitta la France fin mars 2003 à bord d'un avion Antonov 124 pour gagner le cosmodrome kazaque. MARS EXPRESS sera suivie dans sa route vers Mars

par le réseau DEEP SPACE NETWORK de la NASA et également par la toute nouvelle station de poursuite construite à cet effet par l'agence spatiale européenne (ESA) en Australie occidentale, à 150 km au nord de Perth, très précisément à New Norcia. Cette station a été inaugurée début mars 2003. L'élément central de cette station est une parabole de 35 mètres de diamètre, mesurant un peu plus de 40 mètres de haut pour un poids total avoisinant les 600 tonnes (photo 3). La construction a débuté en avril 2000 et s'est terminée mi-2002. L'installation a subi ensuite toute une série de tests avant d'être déclarée bonne pour le service. Dans un premier temps, la station sera commandée localement puis, à terme, directement par le centre d'opérations spatiales de l'ESA situé à Darmstadt en Allemagne fédérale.

Le site australien de New Norcia a été choisi parmi beaucoup d'autres dans l'hémisphère sud car combinant à la fois une faible pollution radioélectrique, un climat sec et une bonne infrastructure de télécommunications. Cette station est la première d'une série visant à rendre l'agence spatiale européenne indépendante du réseau DEEP SPACE de la NASA pour le suivi de ses sondes interplanétaires.

Pour suivre les progrès de MARS EXPRESS dans sa route vers la planète rouge, rendezvous sur le site de l'ESA à l'adresse http://www.esa.int.

Michel ALAS, F1OK

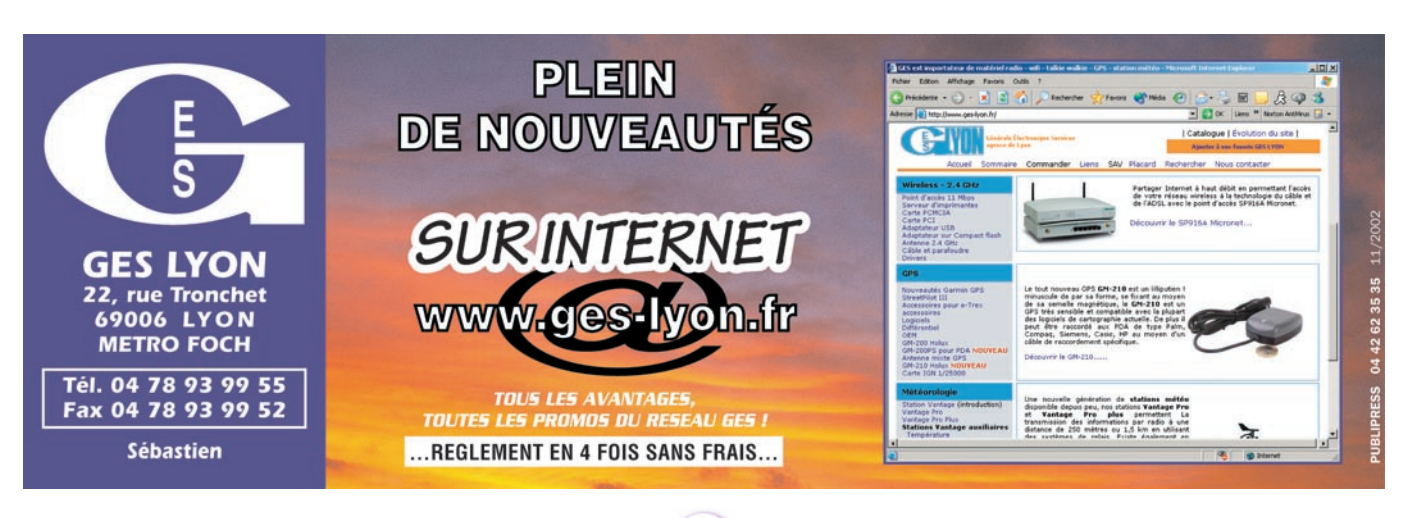

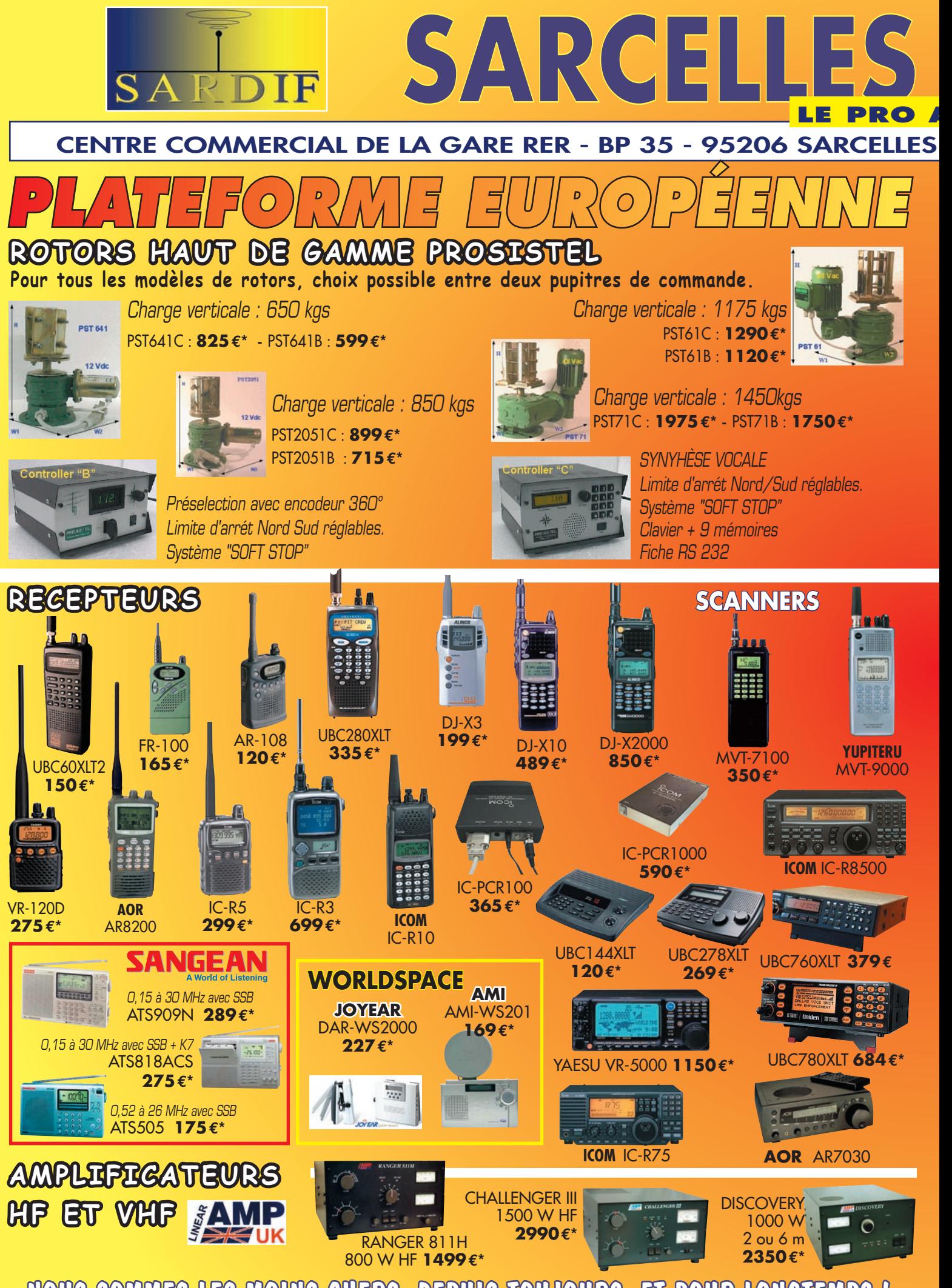

**NOUS SOMMES LES MOINS CHERS, DEPUIS TOUJOURS, ET POUR LONGTEMPS ! \* PRIX INDICATIFS. MAGASIN ET OFFRES PROMOTIONNELLES, NOUS CONSULTER.**

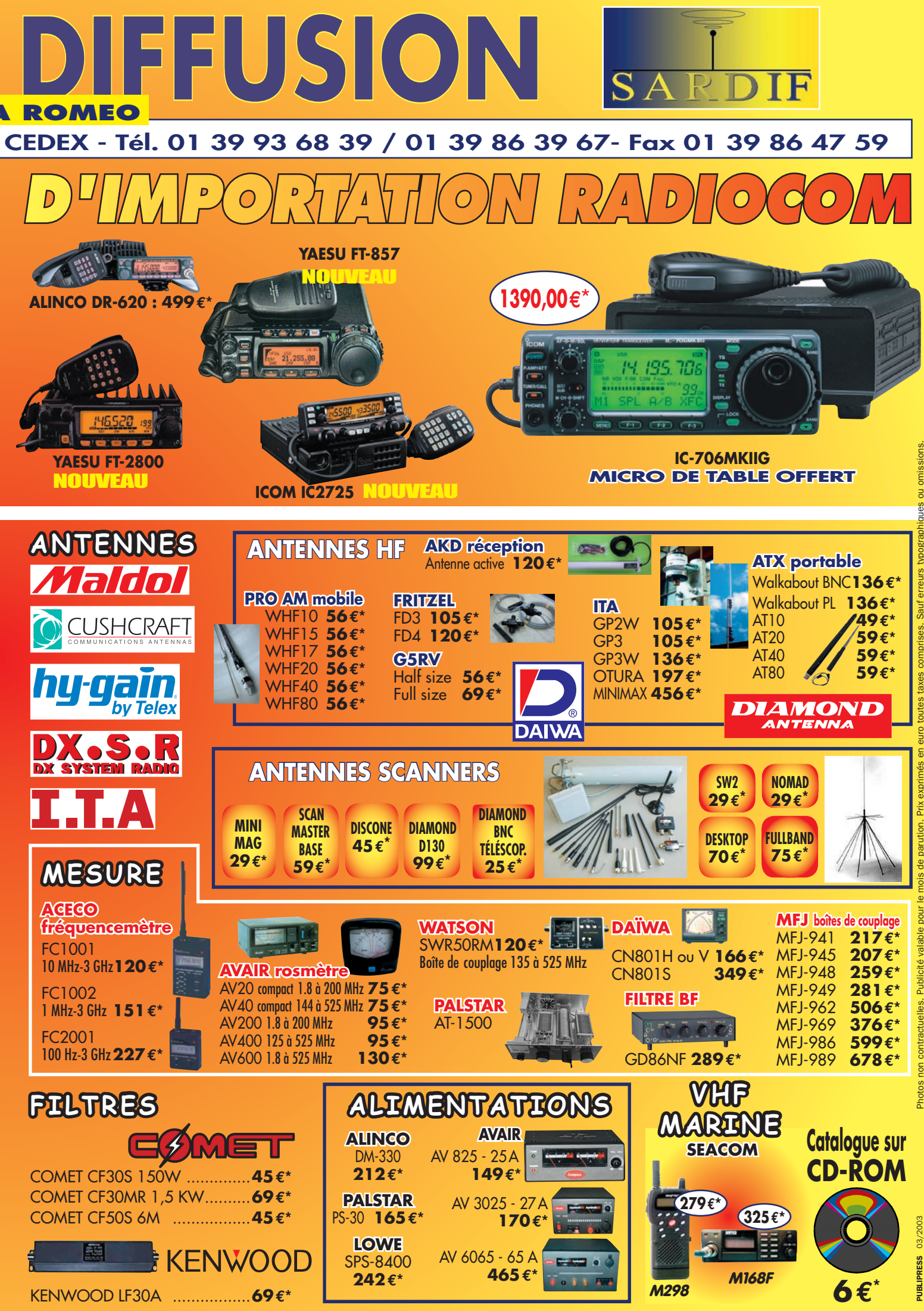

Photos non contractuelles. Publicité valable pour le mois de parution. Prix exprimés en euro toutes taxes comprises. Sauf erreurs typographiques ou omissions.

## **DÉBUTANTS**

initiation

## **Le trafi c par satellites Le trafi c par satellites (2ème partie) (2ème partie) Matériel informatique pour le trafi c par satellite Matériel informatique pour le trafi c par satellite**

oyons à présent le rôle du PC dans une station radio par satellite. Dans une station radioamateur par satellites, le PC dans une<br>station radio par<br>satellite. Dans une<br>par satellites, le PC réalise 5 fonctions (figure 1):

- prédictions des passages des satellites
- télécommande du transceiver
- commande des moteurs d'antenne
- gestion des interfaces de trafic
- utilisation du modem téléphonique

Après avoir énuméré le matériel radio nécessaire à une station radio spécialisée dans le trafic par satellite, nous allons aborder le côté informatique. Effectivement, l'ordinateur est un outil omniprésent dans le shack de l'opérateur. Utilisé pour de multiples tâches, le PC rend de nombreux services. Indispensable pour les transmissions numériques (Packet radio, SSTV, PSK, RTTY, etc.), le PC sert également à la tenue du carnet de trafic, à la réalisation des cartes QSL et à bien d'autres tâches.

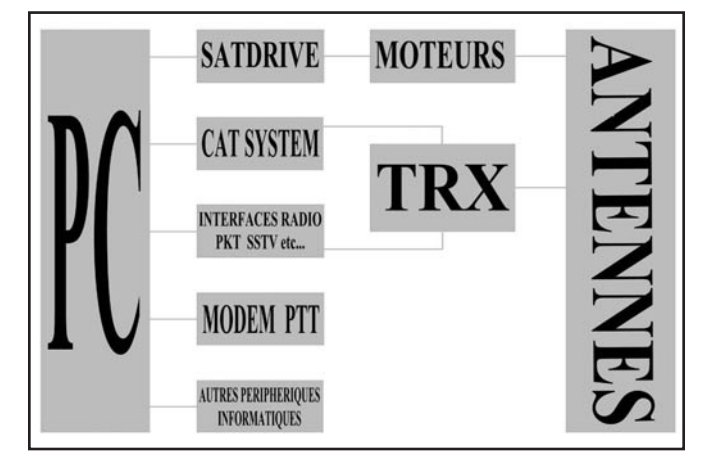

Au total, il y a 16 IRQ de disponibles sur un PC standard. Pour visualiser l'attribution des IRQ de votre PC, sous Windows 98, cliquez sur "Démarrer" puis "Paramètres", "Panneau de configuration". Cliquez sur l'icône "Système", sélectionnez "Gestionnaire de périphériques" (Afficher les périphériques par type, "Ordinateur" bleuté). Cliquez alors sur l'onglet "Propriétés" en vérifiant que la ligne "Requêtes d'interruption (IRQ)" est cochée.

Il apparaît alors le tableau montrant l'attribution actuelle des IRQ de votre PC. Si une IRQ ne figure pas dans le tableau, cela signifie qu'elle n'est pas attribuée donc libre,

vous pouvez l'utiliser (voir tableau 1).

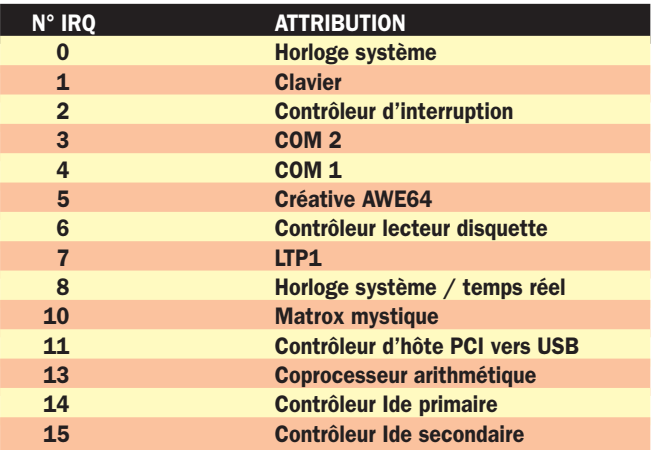

Tableau 1: Exemple (PC perso: Pentium 200 MMX). Remarque : Certaines lignes du tableau IRQ peuvent être doubles mais il s'agit du même périphérique concerné.

Dans le tableau 1, nous pouvons constater que les IRQ 9 et 12 ne sont pas attribuées et peuvent donc être utilisées pour configurer 2 périphériques supplémentaires (2 ports COM par exemple). Procéder de même pour les adresses.

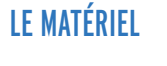

Pour dialoguer avec tous ses

périphériques, le PC a besoin de ports de communication. Il existe 3 types de ports normalisés (COM, LPT, USB).

#### LE PORT PARALLÈLE : LPT (figure 2)

Généralement, le seul port LPT présent est occupé par l'imprimante. Il s'agit du port parallèle (un bit par fil) de l'ordinateur. Certaines interfaces radio utilisent ce port. En général, ce port possède un connecteur DB25 .

#### LE PORT SÉRIE : COM (figure 3)

Généralement, les PC sont vendus avec 2 ports COM série. Ce port série (toutes les données transitent par un seul fil) est très utilisé. Si vous souhaitez rajouter des ports série supplémentaires, vérifiez si vous avez les ressources systèmes nécessaires (Adresses + Interruptions systèmes IRQ). Vérifiez également si vous possédez un SLOT PCI (connecteur libre sur la carte mère). Evitez les cartes au format ISA, ce type de carte est abandonné.

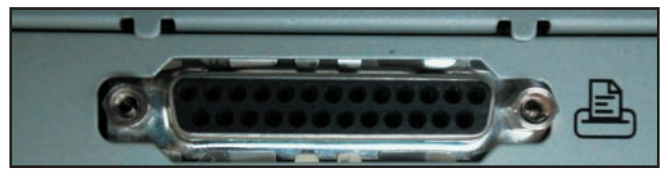

## **DÉBUTANTS**

## initiation

Général | Paramètres du port | Pilote | Ressources | Port de communication (COM1) V Utilizar las naramàtres automatique es basés sur Continui

> source e d'entrée/sortie

equête d'interruption (IRQ) 04

melies ... iste de périphériques en confli

Paramè

03E8 - 03E8

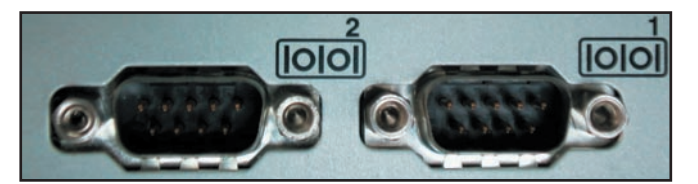

#### Figure 3.

Une fois que vous avez réalisé les modifications matérielles et logicielles, refermez toutes les applications ouvertes et relancez votre PC afin que les modifications soient prises en compte. Vérifiez ensuite s'il n'y a pas de conflit entre les périphériques installés. Pour cela, revenez dans la fenêtre "Gestionnaire de périphériques". Dans la liste donnée, votre nouveau périphérique doit apparaître. Double-cliquez dessus et visualisez l'onglet "Ressources". Vous devez voir une fenêtre comme représentée comme sur la figure 4.

Si vous avez la phrase "pas de conflit" dans la liste des périphériques en conflit, c'est gagné !

#### LE PORT USB : UNIVERSAL SERIAL BUS (figure 5)

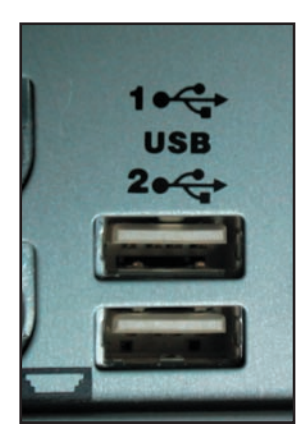

C'est le port communication de l'avenir car il permet un plus grand débit de données. Il remplace à grand pas le port COM. De plus, sur un seul et même port USB, il est possible (théoriquement) de connecter jusqu'à 127 périphériques USB en série. Chaque périphérique possède un code identificateur. Un logiciel qui envoie des données sur un port USB doit signer les données envoyées du code identificateur du périphérique auxquelles elles sont destinées. Les données signées sont alors

Figure 4.

as de confli

Figure 5.

reconnues par le périphérique correspondant. A défaut, les données sont perdues.

#### RÔLE DU MODEM PTT

Vous vous demandez quel est le rôle du modem PTT sur un ordinateur utilisé dans une station radioamateur trafiquant par satellite. La raison est simple. Les ordinateurs ne conservent pas l'heure précisément. Or, l'heure doit être la plus précise possible. En trafic satellite, c'est comme à la SNCF, si vous arrivez trop tard vous manquez le train. Non seulement vous manquerez le satellite (cas extrême) mais votre système de poursuite sera en retard. Si votre satellite apparaît au-dessus de l'horizon à l'heure H et que votre système de poursuite s'enclenche à H+1mn (1 minute de retard), le satellite sera en avance sur vos aériens de 1 minute. Il faut savoir que les satellites en orbite basse se déplacent très vite (l'ISS a une vitesse d'environ 27000 km/h), les angles de pointage de l'antenne changent rapidement. Par calcul, nous pouvons dire qu'une erreur de 10 secondes sur l'heure précise provoque une erreur de pointage de 17 degrés (1 minute = 61 degrés !!!).

Si, de plus, vous utilisez votre ordinateur pour corriger les écarts de fréquence dus à l'effet Doppler, la correction de fréquence sera d'autant plus fausse que l'horloge du PC sera

décalée. Ce défaut est particulièrement sensible dans les modes de trafic CW ou BLU.

Le rôle du modem est donc, via Internet ou un serveur dédié, d'effectuer automatiquement la mise à l'heure de l'ordinateur. Des logiciels spécifiques comme Dimension 4 assurent cette fonction. Selon la qualité de la carte-mère du PC, il est conseillé de contrôler l'heure au moins une fois par semaine.

Remarque : Certaines cartes spéciales assurent cette fonction grâce à un récepteur DCF77 intégré, mais ces cartes sont rares et chères.

#### LES LOGICIELS

 $|?|X|$ 

Б

E

F

Annuler

 $QK$ 

#### SYSTÈMES D'EXPLOITATION

Le système d'exploitation le plus utilisé est Windows de Microsoft. La grande majorité des logiciels fonctionne sous cet environnement. Malgré les problèmes de compatibilité inhérents à chaque changement de version de Windows (95, 98, 98SE,2000,NT,XP), il est impératif de s'as-

surer du bon fonctionnement de tous les logiciels sous le même environnement.

Le système d'exploitation DOS (Disk Operating System) est intégré dans les versions de Windows à partir de la version 95. Théoriquement, tous les logiciels DOS devraient fonctionner sous Windows. Si votre Windows est incomplet pour faire fonctionner un programme DOS, il est possible de télécharger les fichiers manquants ou à mettre à jour sur le site Internet de Microsoft.

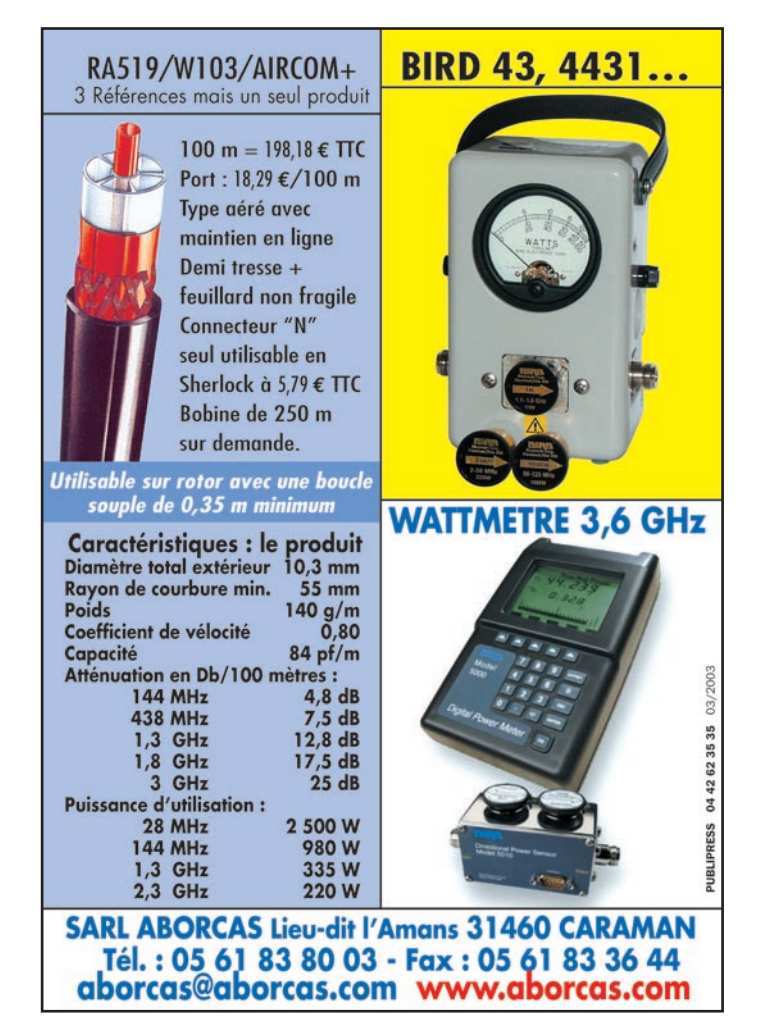

## **DÉBUTANTS**

#### initiation

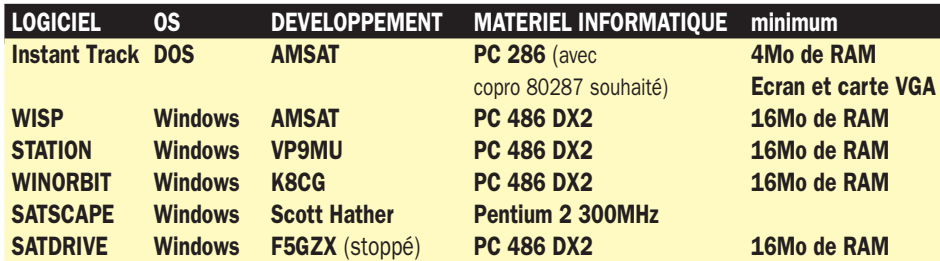

Tableau 2 : Liste non exhaustive des principaux logiciels utilisés. Bien d'autres logiciels existent, la liste serait trop longue !

Très peu de logiciels radio existent sous les environnements tels que OS/2. Les logiciels sous Linux se développent de plus en plus. De réputation très stable, Linux est encore très peu utilisé par les radioamateurs.

L'environnement matériel et logiciel Macintosh étant inconnu pour moi, je ne me prononcerai pas. Il existe un programme de poursuite développé et distribué par l'AMSAT NA qui s'appelle Mac Doppler Pro.

#### LES LOGICIELS DE PRÉDICTION DES PASSAGES DES SATELLITES

Il existe une multitude de logiciels de prédiction de passage des satellites. Je ne peux que vous conseiller d'acheter et d'utiliser les logiciels développés par l'AMSAT-France car les fonds recueillis sont directement investis dans la fabrication et le lancement de nouveaux satellites (c'est bien notre raison d'être et notre principal objectif).

Le tableau 2 montre une liste non exhaustive des principaux logiciels utilisés.

Tous les logiciels de prédiction ne possèdent pas tous les mêmes fonctions. Par contre, il est impératif qu'ils donnent les mêmes résultats et qu'ils fonctionnent sous le même système d'exploitation.

Le logiciel doit fournir les renseignements minimums suivants :

- Heure d'apparition et de disparition du satellite (AOS/LOS) (quand sera-t-il visible de ma station ?) Il s'agit de l'heure où le satellite passera au dessus de l'horizon (apparition) et de l'heure où le satellite passera en dessous de l'horizon (disparition).
- Durée du passage

 Différence entre les 2 horaires calculés ci-dessus, temps de trafic, temps de visibilité du satellite.

- Azimut (angle entre le satellite et votre station) C'est l'angle (pris par rapport au nord géographique) que devront avoir vos antennes pour être en face du satellite.
- Site (élévation du satellite au dessus de l'horizon)
- Ephéméride

 L'éphéméride permet de visualiser les futurs passages d'un satellite sur plusieurs jours.

- Co-visibilité

 La fonction co-visibilité permet de savoir quand 2 ou plusieurs satellites sont visibles simultanément (liaison inter satellite: utilisation en crosslink).

Une multitude d'autres renseignements sont disponibles mais non indispensables au trafic.

INSTANT TRACK : UN LOGICIEL VRAIMENT COMPLET (et à mon avis indispensable !)

Le logiciel Instant Track (licence disponible auprès de l'AMSAT France) est très utilisé par les radioamateurs. C'est un programme sous DOS, développé par l'AMSAT, dont la première version est sortie en 1989 (au siècle dernier, donc) et qui a été actualisé en 2000. Instant Track est un des logiciels les plus complets de

la panoplie de logiciels existants et il fonctionne même sur les ordinateurs anciens. Equipé de tous ses outils complémentaires, Instant Track réalise toutes les fonctions informatiques nécessaires à une station amateur. La figure 6 montre le menu principal du logiciel.

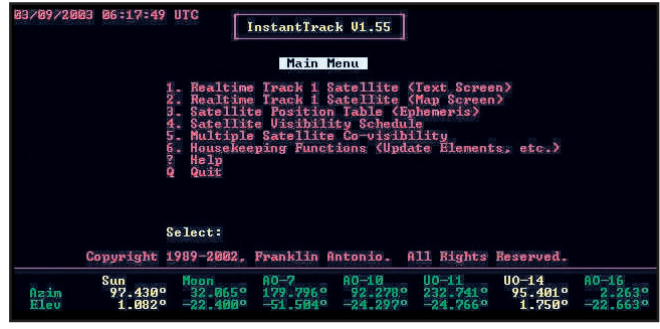

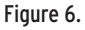

#### OUTILS POUR INSTANT TRACK

A vous maintenant de choisir le logiciel qui vous convient en fonction de vos besoins.

Dans la pratique, il faut maîtriser tous les logiciels en fonctionnement (logiciel de prédiction, logiciel de trafic (SSTV, Packet, etc.), pilotage du transceiver, pilotage des antennes, cahier de trafic) simultanément. C'est pourquoi, choisissez des logiciels qui nécessitent très peu de commandes écrites ou pilotables par menu.

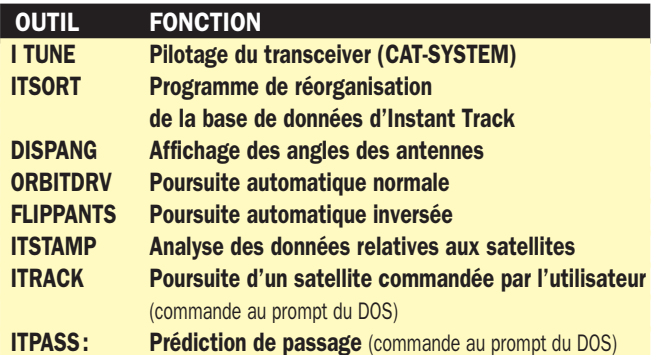

Tableau 3: Outils pour Instant Track.

Dans ces deux premiers articles, nous avons vu les matériels radio et informatique nécessaires dans une station amateur spécialisée dans le trafic radio par satellite. Dans un prochain article, nous aborderons la partie MECANIQUE d'une station. Rendez-vous le mois prochain !

*Notes : DOS et Windows sont des logos et des programmes de la société Microsoft.*

Christophe CANDEBAT, F1MOJ

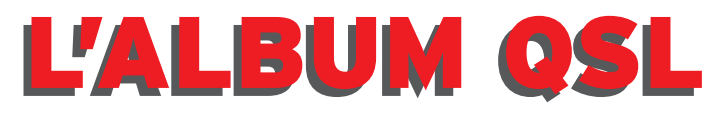

**SUR CETTE PAGE, VOS QSL LES PLUS RARES, LES PLUS BELLES… OU LES PLUS ORIGINALES.**

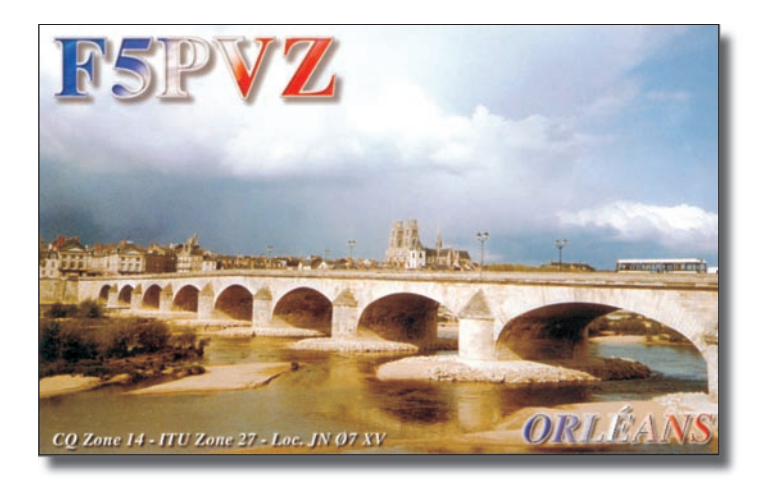

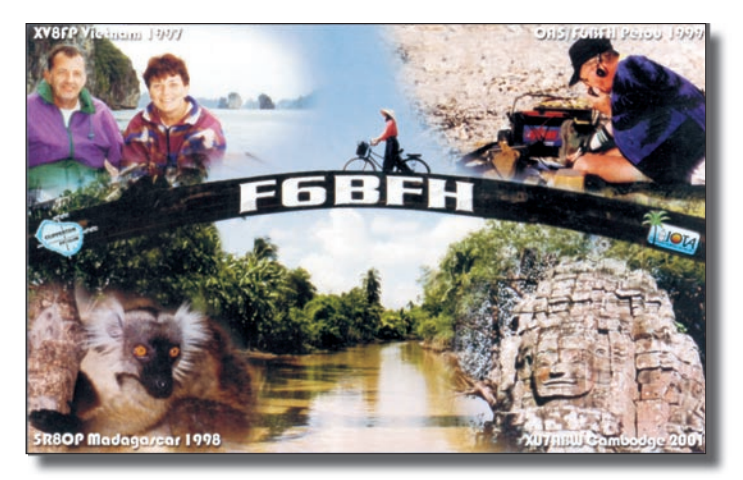

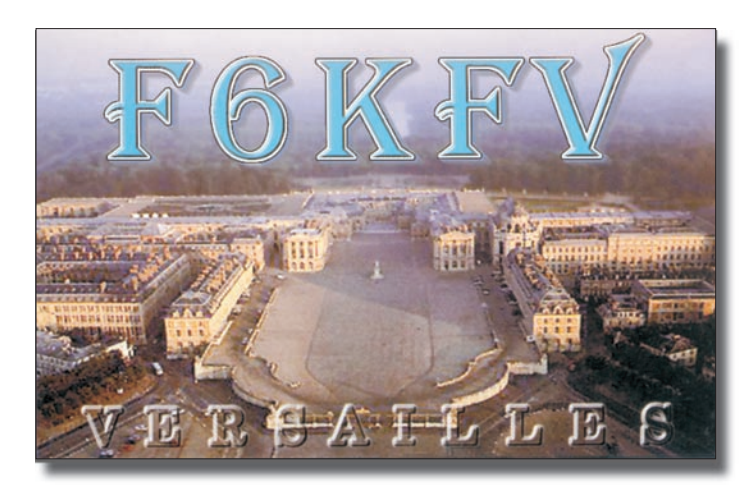

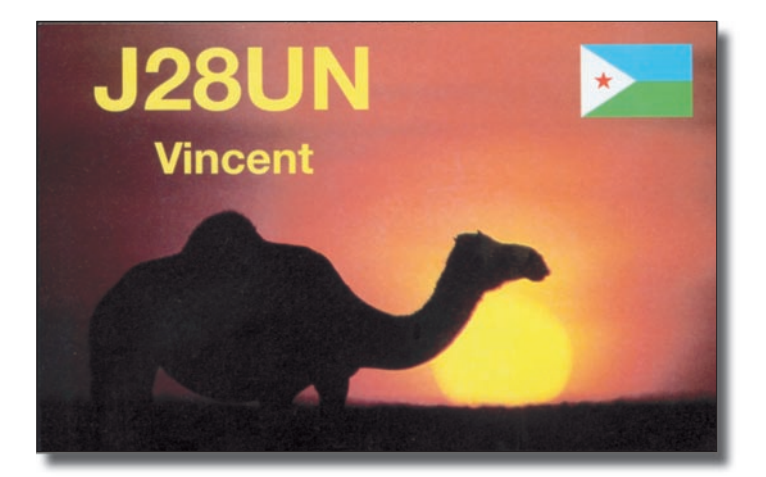

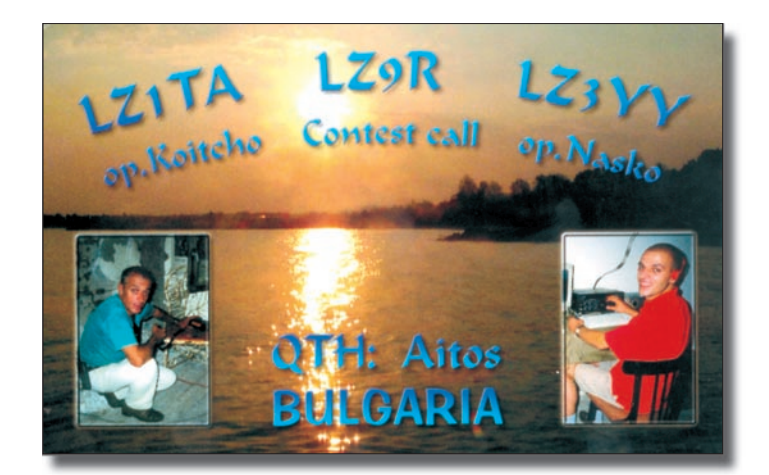

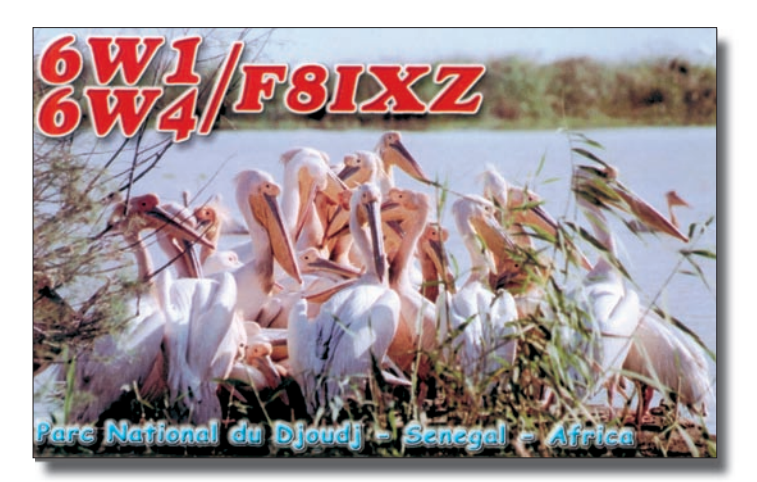

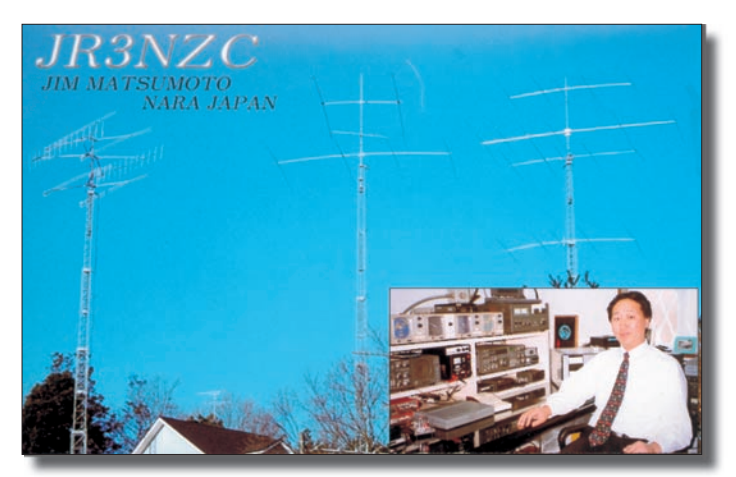

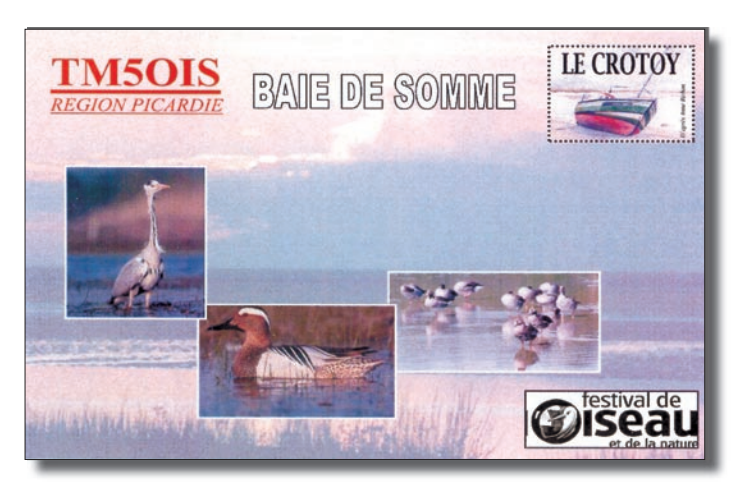

## **EXPÉDITION**

radioamateur

# **Si tous les gars du monde… Si tous les gars du monde… (fi n) (fi n)**

ne fois sur le ponton, quel n'est pas notre étonnement d'entendre de la musique classique ! Nous ne fois sur le ponton,<br>quel n'est pas notre<br>
etonnement d'en-<br>
tendre de la musi-<br>
que classique! Nous<br>
nous attendions plutôt aux cris des goélands ou autres oiseaux marins. Plus nous approchons du voilier et plus la musique est forte. C'est bien de notre bateau que vient la neuvième symphonie de Beethoven. Voyant notre étonnement, Claudio, le skipper, sourit et dit: "Tu comprendras bientôt !".

Quelques instants plus tard un fonctionnaire, représentant à la fois la douane et la police aux frontières, arrive. Nous sommes assis l'un en

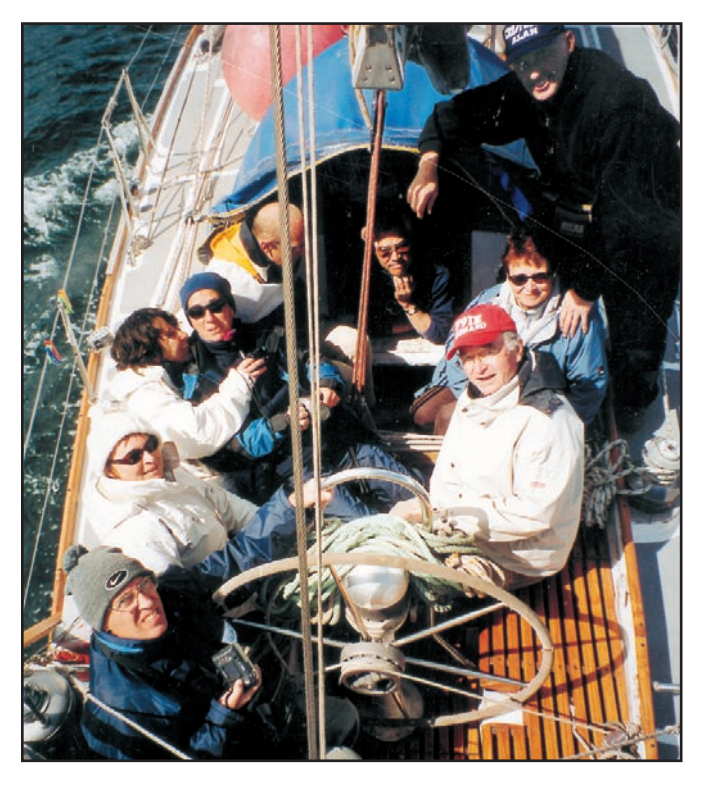

1 – Canal de Beagle, en route vers Navarino.

aucune parole, toujours l'air rêveur, s'émerveille d'entendre cette neuvième symphonie de Beethoven… Il se lève

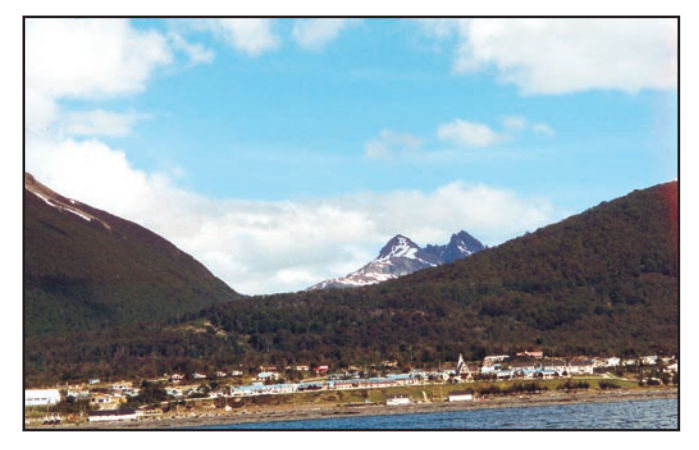

2 – Arrivée sur Puerto Williams, île de Navarino.

face de l'autre dans l'étroite cabine du bateau. L'air plutôt rêveur, il sort ses tampons et décore nos passeports de cachets supplémentaires ; pendant ce temps, Claudio glisse quelques cadeaux dans le sac que notre visiteur a laissé volontairement ouvert. Puis notre homme qui, jusqu'à présent, n'avait proféré

et quitte le bord en chantonnant la mélodie…

Nous levons l'ancre aussitôt et quittons le port d'Ushuaïa au moteur, il n'y a pas un souffle de vent dans Beagle. Ce canal, long de 185 km, porte le nom du bateau de Charles Darwin: "Beagle"; il sépare l'Argentine du Chili et la frontière est une ligne qui joint les points les plus profonds. Nous ne manquons pas de hisser le pavillon du Clipperton DX Club dans la mature.

Les sommets enneigés se reflètent dans les eaux limpides du canal, nous sommes accompagnés par de nombreux oiseaux marins. De temps à autre, un phoque ou un lion de mer pointe le bout de son museau et nous regarde passer. Ce qui

est impressionnant, c'est le décollage des majestueux albatros ; l'envergure de leurs ailes, qui peut atteindre deux mètres, les oblige à courir sur l'eau afin de pouvoir décoller. De temps à autre, un banc de manchots Magellan ride la surface de l'eau, à la recherche de leur nourriture. Nous croisons le phare des Eclaireurs et faisons route vers un amas de rochers où se prélasse une colonie de phoques et de lions de mer. Claudio coupe le moteur, et le bateau file sur son erre. Nous nous arrêtons à moins d'un mètre du rocher, nous sommes tous silencieux, les caméras et appareils photos en batterie. Un lion de mer daigne ouvrir un œil, nous observe et s'endort à nouveau. Un peu plus loin, deux jeunes phoques s'amusent sous le regard protecteur de leur mère. Dans de tels moments, on voudrait que le temps s'arrête. Mais l'heure s'avance et il est temps de repartir.

Au bout de 6 heures de navigation, nous sommes en vue

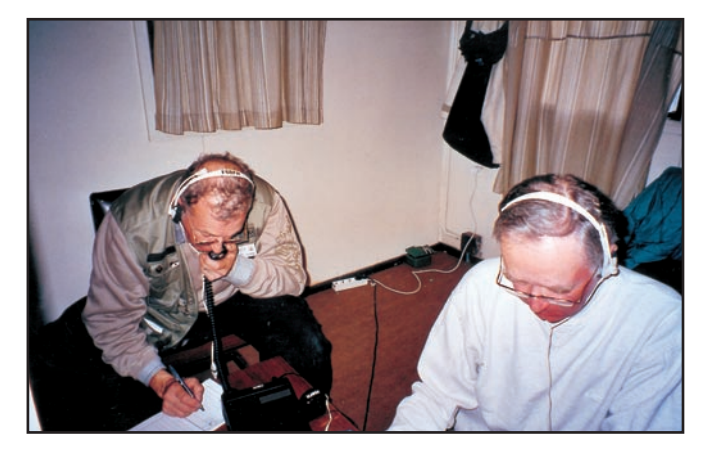

3 – La station à Navarino : à g. CE8/F6BFH, à d. CE8/F9IE.

## **EXPÉDITION**

#### radioamateur

de Puerto Williams. Claudio confie la manœuvre d'entrée dans le port à Jacques F5JY, et nous ne manquons pas d'immortaliser cet événement. Pour l'accostage Claudio reprend la barre. Après les formalités habituelles au passage d'une frontière, nous posons le pied sur le sol chilien. Nos indicatifs français sont maintenant précédés du préfixe CE8.

Le village de Puerto Williams est constitué de petites maisons basses recouvertes de tôles ondulées. Les Géraldines partent à la recherche d'un endroit pour dormir, il n'existe aucun guide pour ce coin perdu du bout du monde. De notre côté, nous nous mettons à la recherche d'un emplacement où installer nos stations et nos antennes. Au bout de deux heures de vaines recherches, nous commençons à désespérer, mais comme le dit Bernard : "Une cause n'est jamais perdue". Un habitant nous propose une petite maison qui se trouve à 2 kilomètres d'ici, et où toute l'équipe peut loger, mais… il n'y a pas l'électricité. Qu'à cela ne tienne, nous allons nous mettre en quête d'un groupe électrogène. Cette tâche est confiée à Bernard, Jacques et Yves. En cas d'échec, le capitaine des Pompiers nous offre volontiers l'hospitalité dans sa caserne. Quant à moi, accompagné par Oscar, je vais rendre visite au Commandant des Carabinièros, comme promis au Vice-consul du Chili à Ushuaïa.

Le Commandant Alexandro, lit la licence radio à haute voix, puis fait venir son officier chargé des transmissions pour lui demander si nos fréquences d'émission peuvent apporter une quelconque gêne à celles qu'ils utilisent; la réponse est négative. Bien entendu la discussion se fait en espagnol, et Oscar me traduit en anglais. Les questions-réponses durent un bon quart d'heure. Puis vient la question finale: "Où allez-vous installer vos émetteurs ?". Oscar lui explique que nous

avons trouvé un site à quelques kilomètres d'ici, et que nous sommes à la recherche d'un groupe électrogène. A cet instant, et heureusement que je suis assis, le Commandant s'adresse à moi pour me dire…. dans un parfait français : "J'ai peut-être une solution à tous vos problèmes". Je regarde Oscar, il est aussi interloqué que moi. "Suivez-moi" ajoutet-il. Nous sortons du baraquement principal et, dans la cour, il nous emmène dans une autre construction. Cette dernière comprend trois pièces, à savoir deux chambres, une de deux fois deux lits superposés et l'autre avec un lit de deux personnes, une pièce qui sert de cuisine salle à manger, un salle d'eau, le chauffage, le rêve quoi !

"Si cela vous convient, vous pouvez y rester le temps de votre séjour… avez-vous des questions ou besoin d'autre

Par VHF, je fais savoir au groupe que tous nos problèmes sont réglés, comme d'un coup de baguette magique. Quelques instants plus tard, l'équipe est au complet. Chacun s'affaire à la tâche qui lui est dévolue, les Géraldines s'occupent des antennes, Jacques escalade le pylône pour y installer les points d'ancrage des navettes pour les dipôles, Bernard supervise les opérations, Yves est à la caméra, notre ami Oscar installe une station, pendant que j'installe l'autre. Trente minutes plus tard, nous sommes opérationnels sur 7 bandes à partir du 7 mégahertz.

Je lance le premier appel sur le 14.260 MHz, il est 22h24 GMT, soit 1 heure de plus en France. Nous ne sommes pas surpris du premier contact, c'est Paul F2YT en compagnie de Josiane F5MVT. Une fois de plus, ils sont les premiers à figurer sur notre carnet de trafic. Serge F6AUS

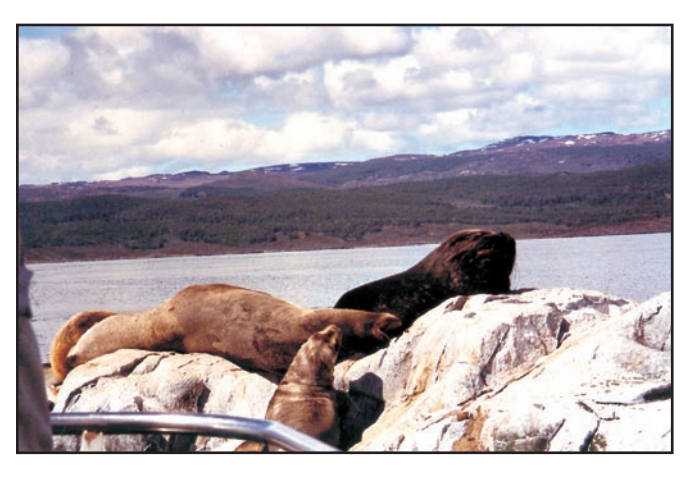

5 – Canal de Beagle : lion de mer et phoques. Au fond, Navarino.

chose ?". Nous sortons du bâtiment et derrière, un superbe pylône d'une vingtaine de mètres de hauteur surplombe le canal Beagle. Une question me brûle les lèvres: pouvons nous y accrocher nos antennes ? à croire que le Commandant lit dans mes pensées: "Vous pouvez accrocher vos antennes dans le pylône, je vais vous envoyer un homme pour ce travail". Comblé par cette proposition je lui réponds : "C'est très gentil, Commandant, mais nous avons l'habitude de ce genre d'escalade".

prend la troisième place, puis quelques instants plus tard, c'est Laurent F8BBL La deuxième station a démarré en graphie. Nous sommes tout de suite confrontés à un énorme pile-up. Tard dans la nuit, la station phonie s'arrête à cause de la propagation sur les bandes hautes. La station graphie continue en alternant le 7 et le 10 MHz . Notre bâtiment devient soudain calme. Chaque opérateur s'octroie une petite heure de sommeil.

Le jour se lève à peine que nous sommes dehors pour

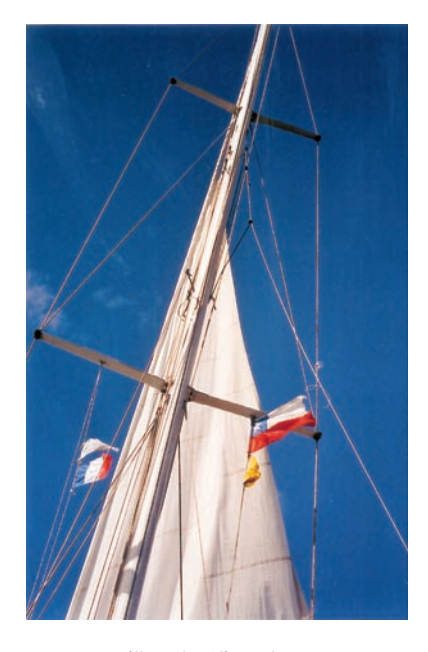

#### 4 – Le pavillon du Clipperton DX Club et le pavillon chilien, flottant côte à côte.

admirer le lever de soleil sur le canal Beagle. Le paysage est fantastique, il a neigé cette nuit et le sol est recouvert d'un mince manteau blanc; le thermomètre affiche -2 degrés. La ronde des contacts reprend et les opérateurs sont très sollicités. Cette île est référencée SA050 pour le IOTA. Pendant ce temps, les Géraldines partent à la découverte des environs de Puerto Williams.

En début d'après-midi, le ciel se couvre, le vent se lève, et un énorme grain s'abat sur nous. Chose inhabituelle ici, pas vue depuis 10 ans, d'énormes éclairs zèbrent le ciel. Peu avant midi, nous avions vu passer l'enterrement du dernier indien de race pure : on entend dire que Zeus (nom indien), dieu du ciel, est très, très en colère. A 18 heures locales, nous sommes obligés de stopper nos émissions, nous devons rejoindre le bateau à 19 heures. C'est sous une pluie battante, qui cingle le visage et les mains, que nous démontons les antennes. Nous décidons de couper les navettes pour récupérer nos antennes afin d'éviter de monter dans le pylône par ce temps. Le vent est tellement fort que le haut des antennes s'entremêle et le tout se bloque. Je grimpe dans le pylône et une solution radicale s'impose: le démêlage au couteau: bien que je porte des gants, le froid me

## **EXPÉDITION**

#### radioamateur

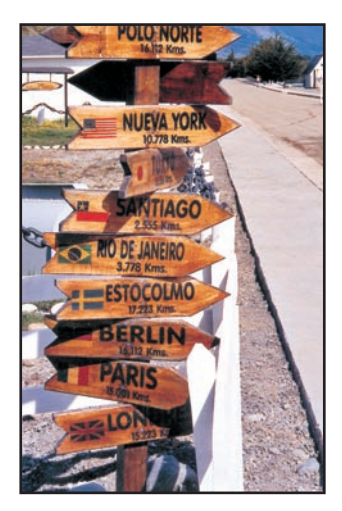

Paris, 15001 km...

mord les doigts et il pénètre sous ma veste polaire. Il est vrai que nous ne sommes qu'à 150 km du Cap Horn.

C'est avec grand plaisir que je retrouve le plancher… des phoques. La pluie redouble et nous rentrons les antennes en vrac pour les démêler à l'intérieur. Nos Géraldines prennent les choses en main et, peu de temps après, les dipôles sont démêlés, roulés et rangés. Après avoir fait nos adieux au Commandant et à ses hommes, nous rejoignons notre bateau. La pluie est moins forte mais le vent est toujours aussi froid et cinglant. Nous prenons notre repas avant de quitter le port. Au menu: de l'araignée pêchée au large de l'île Lennox avec pour boisson, au choix: du maté ou du pisco, l'alcool local issu de la fermentation du raisin, le moscatel. Nous levons l'ancre à minuit, direction Ushuaïa. Les lumières de Puerto Williams s'estompent dans la nuit. Le froid, le vent

et la pluie nous obligent à rentrer dans la cabine. Nous naviguons au radar et, pour nous, ce sera une nuit blanche, ce qui est normal dans cette région… Claudio me propose d'utiliser son émetteur qui possède les bandes amateurs: il sort une trentaine de watts sur une antenne verticale. Je lance appel sur 14.260 MHz, quelques instants plus tard, à ma grande surprise, c'est une station anglaise qui me répond, puis une dizaine d'indicatifs européens, dont des amis français, à commencer par Michel F6IPS.

Nous sommes le 15 novembre, il est 4h30 et le jour se lève sur le canal Beagle. Le ciel a retrouvé la couleur bleue, et au fur et à mesure que le jour se lève, les couleurs se modifient. Dans le lointain se profile la ville d'Ushuaïa. A 6h30, nous accostons sur un quai de la marina. Les formalités d'entrée dans le pays accomplies, nous rejoignons nos bungalows pour un repos bien mérité. Il nous faut être en forme car, ce soir, nos amis argentins nous invitent à un barbecue dans les locaux de radio-club LU8XW.

Avant la réunion, nous avons les honneurs de la télévision locale. Bernard répond aux questions de la journaliste. Nous sommes admiratifs devant un tel exercice de style. Un barbecue d'environ 2 m de long sur 1 m de hauteur est aménagé dans le mur de la salle de réunion et une trentaine de radioamateurs sont présents. En souvenir

et pour remercier nos amis, nous leur remettons le drapeau du Clipperton DX Club. Puis Oscar, qui nous a suivi dans les deux expéditions, leur explique notre organisation, et il insiste, à juste titre, sur le rôle prépondérant de nos épouses. Bernard donne un cours, en espagnol, sur la technique que nous utilisons pour optimiser le rendement de nos dipôles. C'est très tard dans la nuit que nous regagnons nos hébergements respectifs.

Aujourd'hui, samedi 16, Pupi et Luis nous font visiter le parc naturel de Lapataïa. Nous allons jusqu'au bout de la route numéro 3 qui vient de Buenos Aires et qui s'arrête brutalement… ensuite c'est le Chili. Nous observons plusieurs couples d'Avoutarda, encore appelée l'oie de Magellan. Lorsque la femelle meurt, le mâle se laisse mourir, mais lorsque c'est le mâle qui meurt le premier, la femelle retrouve un autre mâle…

Ces deux derniers jours sont consacrés au tourisme sur ce territoire mythique de la Tierra del Fuego (Terre de Feu); à l'origine, elle s'appelait Tierra del Humo ou Terre des Fumées, nom donné par Ferdinand de Magellan en 1520, lorsqu'il découvrit ces territoires. La fumée provenait des feux allumés par les Indiens Yamanas, côté est, et Alakalufs côté ouest. C'est le roi Charles V qui rebaptisa ces territoires Tierra del Fuego.

C'est à regret que nous quittons Ushuaïa ce lundi 18 novembre et, malgré l'heure matinale de notre bus, 6 heures, nos fidèles amis sont là pour nous saluer, l'émotion est présente, et certains on beaucoup de mal à retenir une larme. 900 km plus loin et après 16 heures de bus, nous arrivons à El Calafate. Cette après-midi, nous avons quitté la Terre de Feu en franchissant le Canal de Magellan, qui est chilien sur toute sa longueur. Les Argentins du sud, qui veulent se rendrent au nord, sont obli-

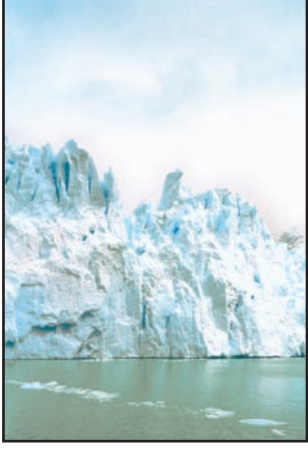

8 – Le glacier Perito Moreno.

gés de passer par le Chili, ce qui fait 4 passages de frontière en une journée.

Dès le lendemain, nous nous rendons au Glacier Périto Moréno situé sur le lac Argentina. Il est un des rares glaciers au monde à continuer sa croissance; ce monstre de 15 km de long, 5 km de large et 80 m de haut peut avancer de 2 m par jour. Des morceaux s'en détachent et tombent dans l'eau dans une explosion assourdissante. Les locaux disent que les couleurs du drapeau argentin ont cette région pour origine; en effet, il est constitué de trois bandes horizontales bleu, blanc, bleu: bleu comme le ciel. blanc comme les sommets enneigés et bleu comme le lac Argentina.

Le voyage touche à sa fin, nous rejoignons Buenos Aires où nous passons la dernière soirée avec Claudio LU7DW et Nelida LW8EXF son épouse, puis c'est le retour vers la France via Madrid. Lorsque nous atterrissons à Paris, nous pensons déjà à l'expédition de l'année prochaine. Mais une chose est sûre, nous retournerons en Terre de Feu, et Ushuaïa sera un point de départ d'une nouvelle expédition de Présence Radioamateur.

Alain DUCHAUCHOY, LU/F6BFH et CE8/F6BFH Comité de relecture Danielle, Micheline et Bernard. Crédit photos Micheline et Danielle.

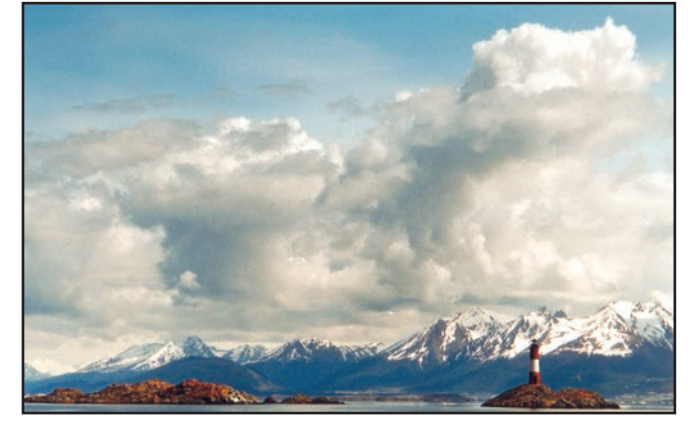

7 – Canal de Beagle : le Phare des Eclaireurs. Au fond, Navarino.

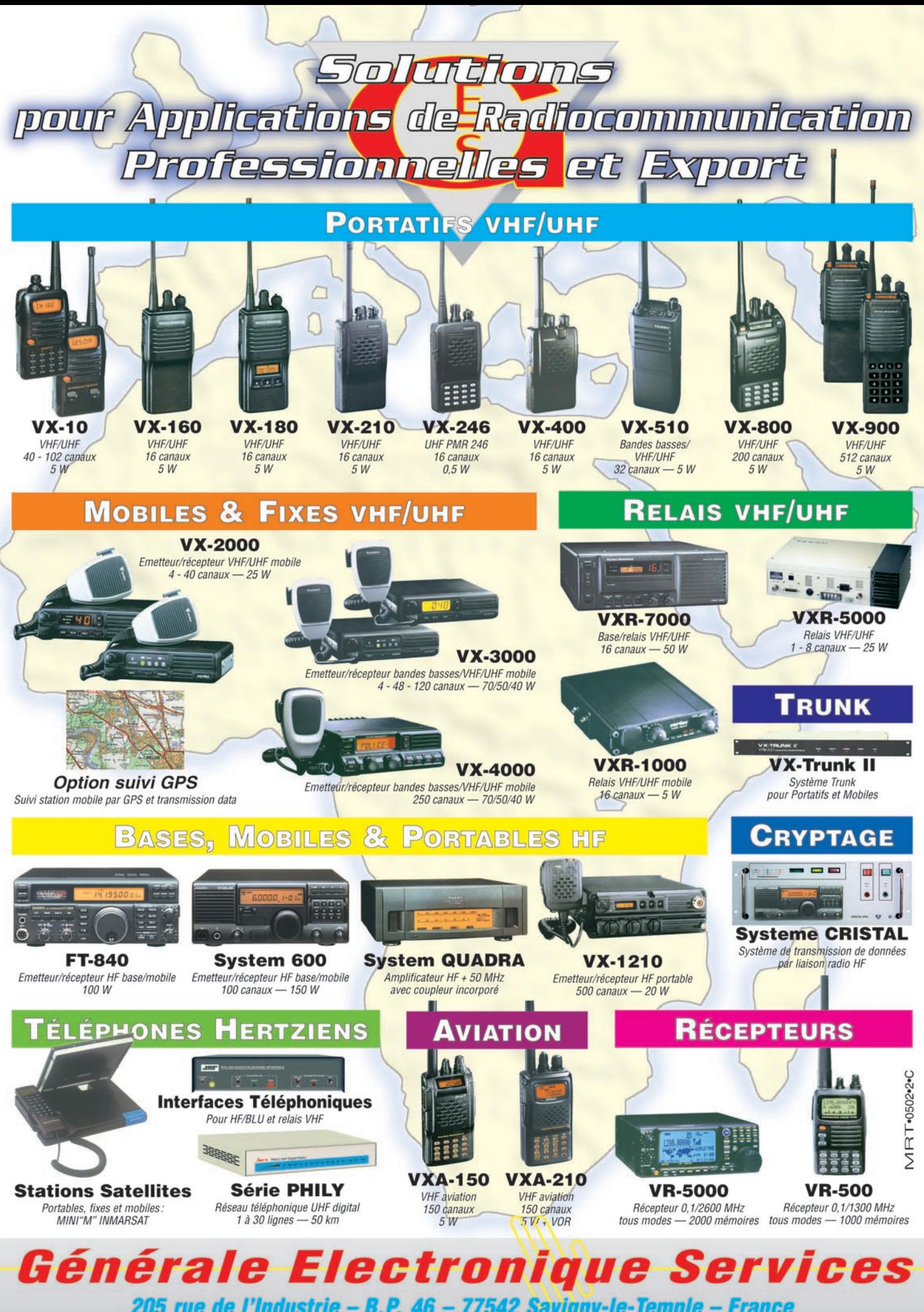

205 rue de l'Industrie - B.P. 46 - 77542 Savigny-le-Temple - France Phone: 33 (0)1.64.41.78.88 - Fax: 33 (0)1.60.63.24.85 http://www.ges.fr - e-mail: info@ges.fr

radioamateur

## **Voyage dans l'Océan Indien Voyage dans l'Océan Indien (1ère partie) Le QSO des îles des Mers du Sud (1ère partie) Le QSO des îles des Mers du Sud**

## LE QSO DES ÎLES

Ces souvenirs de voyages vont certainement intéresser les amateurs de géographie et de trafic DX.

En ce qui me concerne, je faisais de la radio comme Opérateur de Bord sur les cargos de l'ex Société Navale Caennaise. Compagnie qui nous expédiait aux quatre coins du globe, dans les mers du sud principalement, mais aussi temporairement dans le froid du Nord et même dans la Banquise au Nord de la mer Baltique.

Pour l'instant, nous sommes dans les années 1980, un dimanche matin de mars ou d'avril, par une mer d'huile Joseph, F6GGO, ancien professionnel de la Marine Marchande, nous propose, dans cet article publié sur deux numéros, d'embarquer pour une croisière dans l'Océan Indien ! Il parlera de la vie à bord des navires de la Marine Marchande mais aussi de ses contacts radio professionnels et amateurs. Alors bienvenue à bord ! Préparez vos documents : cartes et atlas et perdez-vous dans le bleu des Mers du Sud…

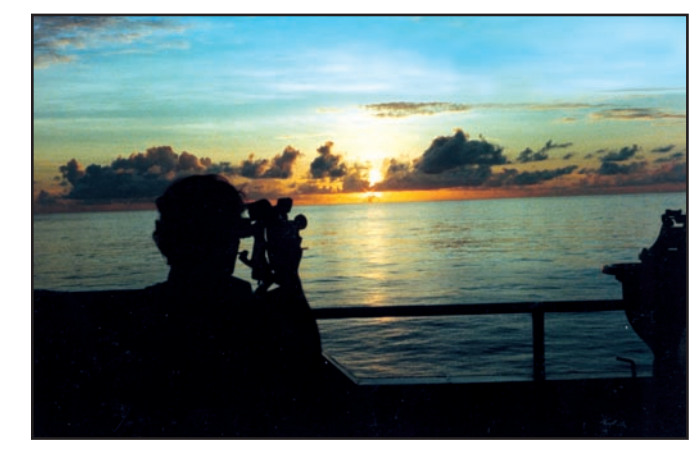

Photo 1: Le point au sextant au soleil couchant...

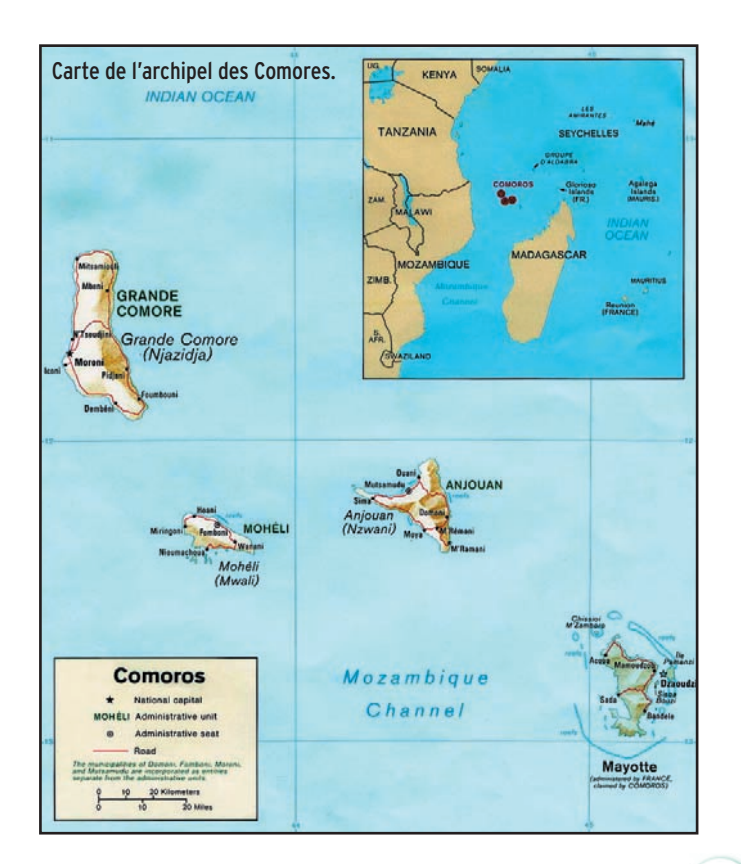

et un ciel magnifique avec ces petits cumulus qui se reflètent au loin dans la mer. Tableau que l'on rencontre chaque année en cette période de fin de cyclones. Le bateau se trouvait entre les Seychelles et l'Île de la Réunion où nous devions arriver dans 48 heures. Au cours de mon "quart " de la matinée, après avoir passé du trafic commercial et privé à la station de St-Lys Radio, j'écoutais sur le deuxième récepteur ondes courtes "le QSO des Iles." Il a lieu tous les dimanches matin à 09 30 locales, heure de la Réunion (05h30 GMT) sur 14.120 MHz. L'ambiance est assurée grâce à des radioamateurs à l'accent créole des plus sympathiques.

Etaient audibles: Les îles: Rodrigue, Maurice, Réunion, Grande Comore et Mayotte.

Ce matin, une station de l'Ile Rodrigue avait un accent créole très musical. J'entendais également extrêmement clair un radioamateur de l'Ile Mayotte, un Européen qui semblait très connu de toutes les îles. Son prénom : Elio, FH8CB\* et qui, d'après la voix, devait être très sympathique. Ce matin là, le "QSO des Iles" traitait de la floraison des manguiers, des différentes variétés et surtout des dictons créoles, annonçant l'abondance des fruits ! J'écoutais les recettes des uns et des autres et de l'Ami Elio qui avait vécu plus de 15 ans en différentes régions de la Grande-Ile : Madagascar. J'avais déjà le goût de la mangue sur la langue!

Je ne pensais pas avoir l'occasion de rendre visite à ce radio-amateur de Mayotte car depuis 1972 que j'embarquais assez souvent sur nos cargos de cette ligne, jamais nous n'avions fait d'escales aux Comores et Mayotte (qui est une île française.)

## UN BRETON CHEZ LES ANGLAIS

En 1987, la compagnie m'avait embarqué sur l'un de nos navires grumiers, chargeant ses bois au Gabon et, au rendez-vous phonie ondes courtes de chaque matin, j'apprends par mes collègues Officiers-Radio, actuellement en Océan Indien, que nos navires ont commencé à faire des escales aux Comores et à Mayotte.

#### radioamateur

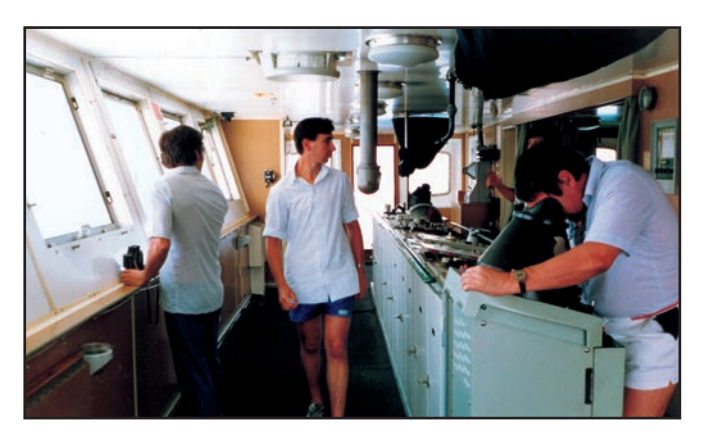

Photo 2 : Relèvement au radar, distance des côtes, pour effectuer le changement de route.

En congés au mois de juillet 1988, je reçois la lettre de ma société m'annonçant que, le 1er août, je dois embarquer à Marseille sur le Galatée qui part pour l'Océan Indien. En préparant les valises et en rangeant mon local radioamateur, il est encore temps de faire quelques contacts car, en été, l'ambiance est encore meilleure sur les fréquences intéressant l'Europe.

Un Anglais répond à mon appel sur la portion francophone du 14 MHz et chose rare, il parle français, sans aucun accent ! C' est G4DGQ, Jacques. Il me dit qu'en effet, il est natif de Bretagne et s'est marié pendant la Guerre, en Grande-Bretagne. Au cours de notre contact, apprenant que je pars en maritime mobile pour les îles de l'Océan Indien, dont probablement Mayotte, il me recommande d'aller saluer son vieux copain: Elio! radioamateur FH8CB à Mayotte et me donne son adresse.

Il a connu Elio pendant la Guerre 39-45 dans la "Royale", la France Libre, en Océan Indien. Leur bateau était basé dans une cache splendide : la Passe entre la petite île St-Marie et "la Grande Terre" Madagascar. Je lui assure que si nous avons la chance de faire Mayotte, je ne manquerai pas de transmettre ses amitiés, à son vieux copain.

Dès l'après-midi, je rédige un petit mot à FH8CB, annonçant mon probable passage et lui racontant ma liaison radio avec son ami Jacques "l'Anglais". Et nous voici, mon

fils et moi, à Paris, Gare de Lyon, la nuit du 31 juillet. Il y a foule dans les trains, surtout en partance pour la Côte d'Azur. Mon bateau arrivant à Marseille, de l'Océan pleine saison. Quatre jours plus tard, le Canal de Suez, puis la Mer Rouge où l'eau de mer va passer à 35 degrés ! La terreur de nos bananiers lorsqu'ils passaient là en juillet août. Escale commerciale et ravitaillement à Diibouti, puis dix jours après avoir quitté Marseille, voici l'Equateur, les **Seychelles** 

Nous commençons à goûter l'air pur matinal de l'hémisphère Sud.

Désormais, chaque matin, de très bonne heure, je recherche une émission qui va m'intéresser au plus haut point sur le 3 MHz bande marine. Il s'agit du Capitaine du port de l'île Mayotte qui retransmet le bulletin commercial por-

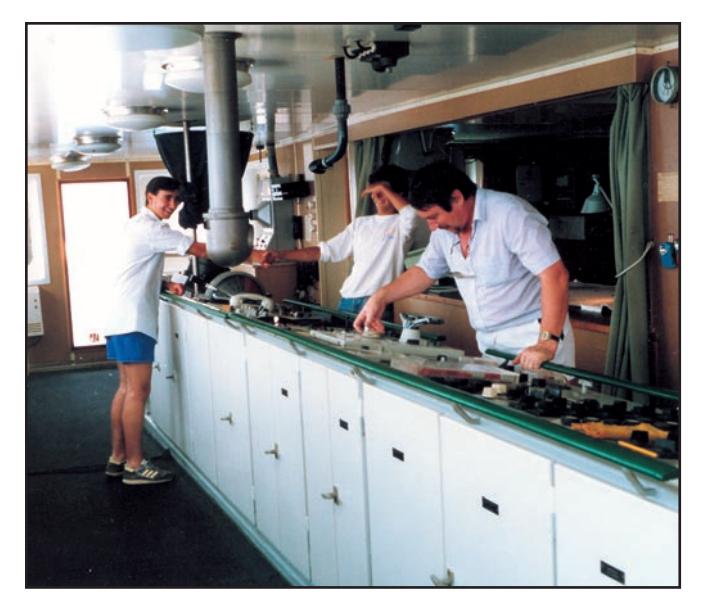

Photo 3: Pilote automatique, réglage du changement de route.

Indien, doit remonter se charger dans les ports du Nord Europe et mon fils a obtenu de la compagnie l'autorisation de faire avec moi, cette remontée de 6 jours par le détroit de Gibraltar. D'autant qu'il y a une piscine sur le bateau.

#### EN ROUTE POUR LE SUD

Quelques jours plus tard, le "Galatée" revenu à Marseille commence son voyage vers le Sud. Escale à Palerme, Sicile, pour charger du vin. Puis nous passons en matinée le détroit de Messine, avec un bel éclairage. Nous rencontrons les curieux bateaux de pêche à l'espadon, c'est la

tuaire, car il n'y a plus de station radio PTT dans l'Île. Ce monsieur est extrêmement sympathique au micro et de plus serviable ! Je le reçois très bien un matin où les atmosphériques ne sont pas trop violents et mon émetteur de bord (1,5 kW) me permet d'établir la liaison.

Ce monsieur connaît bien sûr Elio FH8CB! Car l'île est petite et il m'assure qu'il fera la commission: "Nous devons escaler à l'île de la Réunion, à Madagascar et passerons à Mayotte ensuite, à préciser...". Je fixe rendezvous avec le Capitaine de port dès que nous aurons quitté Madagascar (Tamatave) et que les crachements

matinaux nous permettront le contact; car la bande 3 MHz sous les Tropiques...

Donc, après deux ou trois bonnes journées passées à Tamatave, nous reprenons la mer et passons, en soirée, la jolie côte montagneuse malgache, région d'Antalaha. Le soleil se couche derrière ces montagnes et vallées profondes. Beau spectacle! Dans la nuit, nous passons le Cap d'Ambre et Diego-Suarez, le Nord de Madagascar et route sur les Comores en premier, puis Mayotte.

#### ESCALE AUX COMORES

En matinée, contact excellent et clair, mon correspondant de Mayotte a pu joindre Elio qui attend notre passage. Nous voguons d'abord vers la Grande Comore et sa forêt vierge dominée par le Volcan Karthala, paraît-il, le plus grand cratère du Monde! Il n'y a pas de port pour les grands navires. Nous mouillons dans la Baie de Moroni, son vieux port aux boutres arabes, sa Mosquée et les ruelles médiévales (XIIème siècle). La population avait été colonisée par les sultans venus de l'Île Zanzibar (souche arabe du Yemen et Oman). Des boutres viennent s'amarrer de chaque bord du cargo. Certains boutres valent la photo. Nos mâts de charge actionnés par les dockers comoriens y débarquent des sacs. On y dépose en équilibre, une belle... voiture neuve !

Le vent est souvent violent entre ces îles, les bateaux "chassent" au mouillage, dans cette baie de Moroni: le fond est une ancienne coulée de lave du volcan et les ancres ne peuvent donc s'y enfoncer et glissent. Donc, en cours de matinée, le vent nous fait dériver vers la côte et le récif de corail! Il faut donc larguer les boutres et partir au large pour se représenter, faire un essai de nouveau mouillage. Parfois, une faille dans la lave accepte l'ancre. Pas cette fois ! Aussi le commandant décide de

#### radioamateur

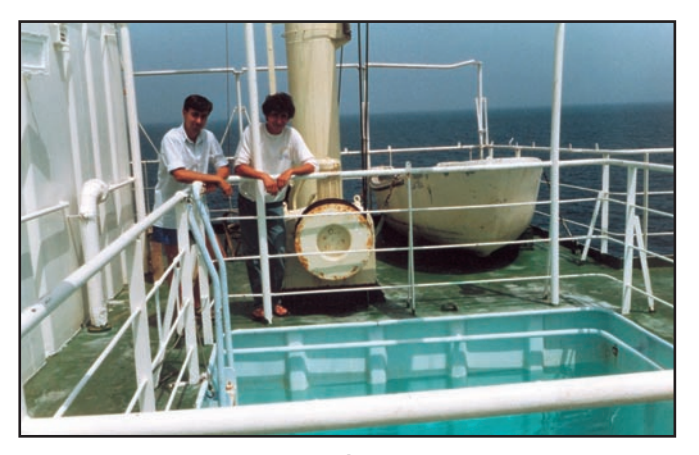

Photo 4: Nicolas de l'Espinay et un Elève Officier pont devant la piscine.

terminer le déchargement dans le tout nouveau petit port de l'île d'Anjouan à quelques heures de navigation.

Le lendemain matin, à l'aube, nous arrivons en Baie de Mutsamudu, Île d'Anjouan (l'île aux Parfums), petite île splendide. Pas une ride sur l'eau de la Baie à 6 heures du matin. Nous glissons vers le minuscule port, là-bas, au pied de la montagne couverte, jusqu'au sommet, de plantes tropicales. Le pilote qui est monté, nous guide, il est Français et sa "case" se trouve dans la végétation exubérante audessus de la baie. Il nous voyait arriver en se rasant ce matin !

L'après-midi, avec un ami du bord, nous gagnons à pied (quelle chaleur moite !) par une petite route de montagne, le long du torrent, les plantations de vanille et les arbustes d'Ylang-Ylang, dont l'essence sera exportée à Grasse, aux fabriques de parfums.

Ce matin, bien sûr, de très bonne heures, j'ai eu le contact radio avec Mayotte, annonçant notre arrivée demain, l'Agent commercial sera ainsi prévenu. Ceci en supplément de liaisons via Radio-telex ondes décamétriques, par St-Lys ou autres grandes stations ondes courtes. La graphie n'étant conservée que pour la sécurité.

#### **MAYOTTF**

Et nous voici à l'aube du 30 septembre 1988, je me suis levé tôt pour goûter l'air pur matinal de l'Océan Indien et jouir du spectacle de l'entrée par la "Passe" nord dans le Lagon de l'île de Mayotte! Cette barrière de corail entoure complètement l'ensemble de la Grande Mayotte et la petite Île de Pamandzi où se situent le port (mouillage) de Dzaoudzi et l'aéroport. Lagon immense où circulent à la voile les Boutres. Un bac y assure la liaison entre la Grande Mayotte et l'Îlot de Pamadzi. Comme nous allons le voir dans le récit, trois kilomètres de distance entre les deux

crique bien abritée. Pas de vent, la fumée monte sur un fond de montagne très verte.

Le pilote nous attend avec sa vedette, à l'intérieur du lagon. Notre commandant est en liaison avec lui par VHF, depuis cinq heures du matin. L'équipage de la "Pilotine" s'est levé très tôt pour venir à notre rencontre, car il faut une heure de navigation dans le lagon pour arriver au port de Dzaoudzi.

Enfin au mouillage, à cinq cents mètres du quai, le port était seulement à l'étude, le CDT et notre pilote (jeune Français, ancien de la Marine Nationale) descend au "carré" des officiers prendre un copieux petit-déjeuner avec nous. Ambiance joyeuse, comme en général, toutes ces matinées d'arrivée, chez les amis de l'Océan Indien! Une vedette amène à la coupée, Jean "le Capitaine de port" notre QSP-radio pour la météo locale, accompagné bien sûr de notre agent commercial portuaire. Beaucoup d'ambiance donc au carré!

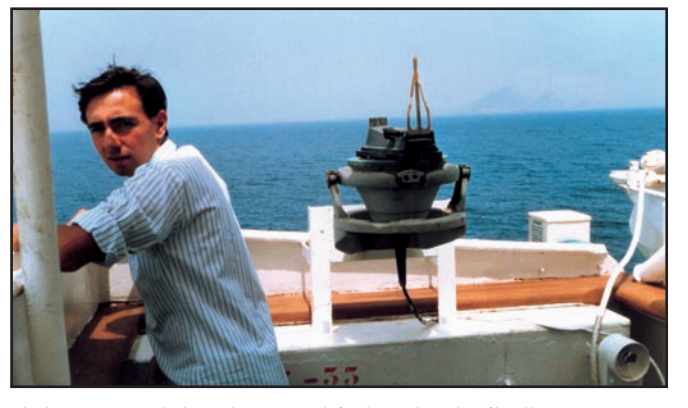

Photo 5: Brume de beau temps. Au loin, le rocher de Gibraltar.

terres, ce qui donne une idée des dimensions du récif de corail.

Donc, ce 30 septembre, il est six heures du matin, le Galatée glisse dans la "passe". L'île est devant nous, posée sur le lagon. Aucune brise à cette heure matinale. Un vrai lac. Quelques petits nuages se reflètent sur l'eau. Des vols d'aigrettes, au loin dans une crique. Les jumelles de la "passerelle" sont chères! Là-bas, un petit village avec ses cases; sous les palmes au débouché d'une vallée, une

Nous apprenons la vie des îles, en direct! Jean m'annonce que je pourrai faire la connaissance d'Elio ce midi. Il rentrera de l'île principale par le bac et par chance, il est de repos l'après-midi.

#### LA RENCONTRE D'ELIO

Donc, à 11h30, je profite d'un boutre qui s'est chargé le long du bord et qui regagne le quai et je m'installe à l'unique terrasse de café pour attendre, à l'ombre, l'heure du rendez-vous. Il fait très

chaud ! Et d'où je suis, je repèrerai plus facilement l'ami Elio, dans la foule, à l'arrivée du bac de la Grande Île. Midi moins cinq, il y a du monde sur la cale. Des familles venues attendre et beaucoup d'habitants de la Grande Île venus faire des achats et qui vont rentrer. Je repère dans cette foule bariolée, un grand "Blanc", dans les 50, 60 ans. Je vais le saluer et lui pose la question. "Non, je suis le commissaire de Police, mais ELIO arrive, là-bas, je vais vous le présenter !"

Et il me dirige dans la foule, vers un petit monsieur à lunettes et chapeau de paille qui est en conversation avec un jeune ménage de français "Métro". C'est Elio. Le commissaire me présente et aussitôt: grand sourire et sympathie, je reconnais la voix du "QSO des lles"! Je lui parle de cette très amusante conversation radio avec son vieux copain Jacques (de l'Île St-Marie - 1942) installé en Grande-Bretagne et nous voilà, marchant côte à côte comme de vieilles connaissances.

Elio m'entraîne d'abord vers la petite poste où le préposé local, qui le reconnaît de loin, lui remet des QSL venant du monde entier. Envois directs et il me montre que très souvent, elles sont accompagnées du billet vert pour la réponse. Sa vieille Renault 4 l'attend à l'ombre d'une ruelle et nous voici sur le chemin de sa case de fonction. Il travaillait pour "France Telecom". La retraite arrive.

Un petit chemin de sable, la grille dans la haie de bougainvillées multicolores et, sur le gazon près de la grande case, une antenne beam en cours d'assemblage ; car celle qui se trouve là-haut, dans le pylône tournée vers l'Europe ou l'Amérique a sans doute un peu trop souffert des cyclones ?

Près de la maison, un beau frangipanier aux fleurs si odorantes! Quel plaisir ces Îles! Maison réalisée et prévue pour une ventilation naturelle,

radioamateur

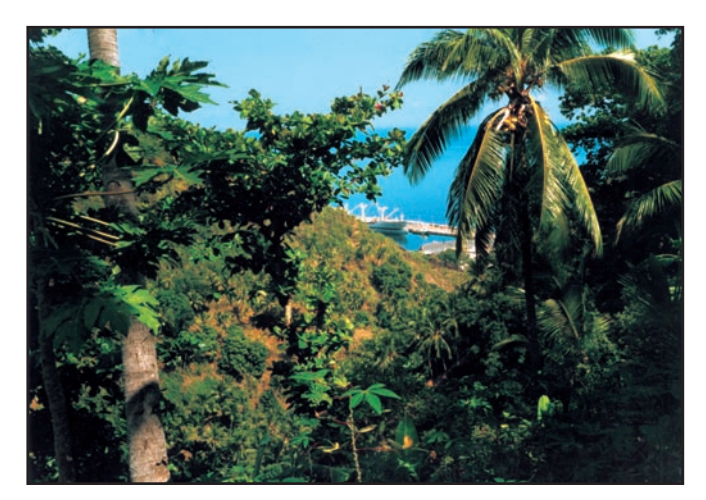

Photo 6 : L'ïle d'Anjouan, Comores. Escale du Galatée.

avant l'arrivée sur le marché des petits climatiseurs. Grande salle de séjour ouverte complètement sur le jardin et les palmiers. Le plafond est la toiture de la case. Les chambres sont seules "climatisées" , ainsi que la fameuse pièce radio le "shack" mais nous y reviendrons plus tard ! Elio a prévenu un petit restaurant, car il est déjà 13 heures et il arrive de son travail sur l'Île principale. Nous reprenons la vieille R4 et sur la

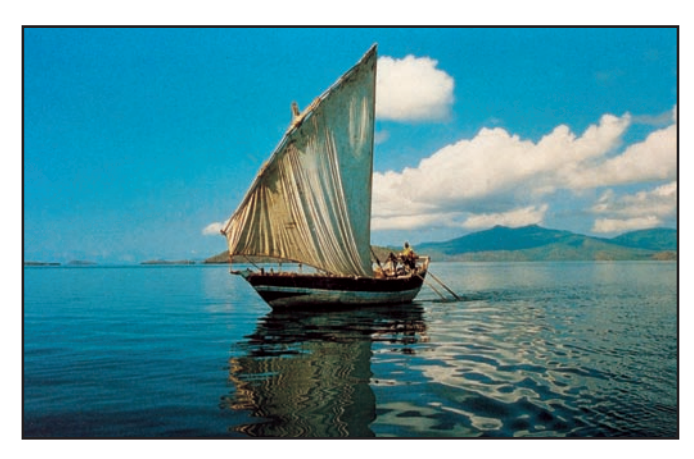

Photo 7 : Boutre arabe comorien sur le lagon de l'île de Mayotte.

de joindre l'ami lieutenant de quart, sur la passerelle du bateau. L'appareillage est prévu dans une heure. Le temps de prendre le café et Elio me reconduit au quai où je retrouve la vedette de notre Pilote de ce matin. Il

route de front de mer, voici un très sympathique restaurant, avec vue sur le lagon et faut accélérer le repas si sympathique, car le Galatée, là-bas au mouillage dans le lagon, termine son déchargement.

La conversation très agréable et combien instructive sur sa vie et son travail depuis près de vingt ans dans toutes les îles de l'Océan Indien, dont Madagascar où les paysages sont dit-il "beaucoup plus variés et beaux qu'en Océanie." Mais, l'heure passe ! Il nous

la Grande Île.

La petite VHF marine que j'ai sur la table m'a permis va me déposer à bord. Je remercie vivement Elio et lui fixe rendez-vous, dans une dizaine de jours, à notre retour de Madagascar et l'invite à déjeuner à bord à cette occasion. Cette fois, nous resterons en principe deux

jours.

A suivre…

Joseph de l'ESPINAY, F6GGO

*\*Elio FH8CB, devenu ensuite FH5CB*

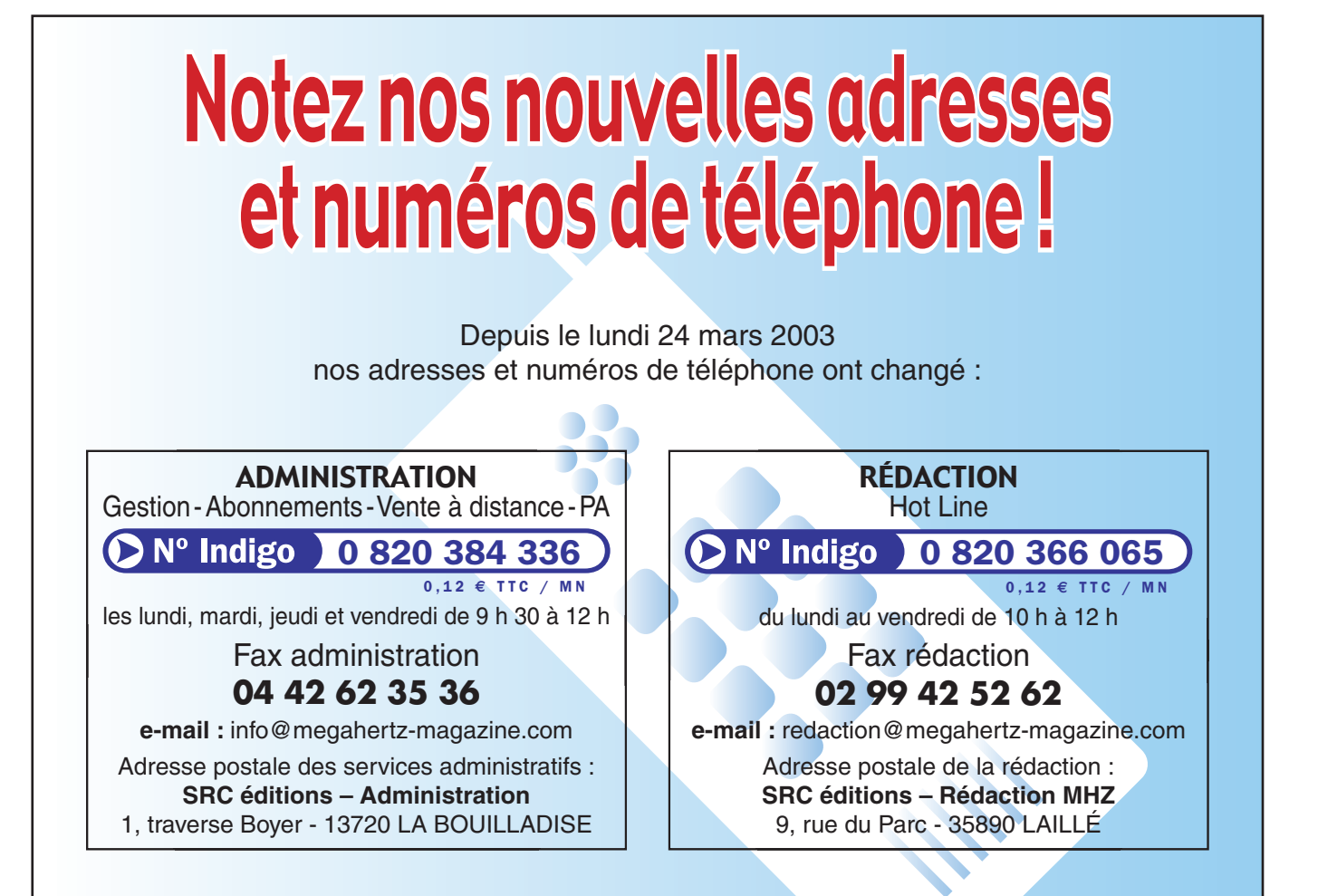

informations

# **Carnet de trafi Carnet de trafi c c**

**Vos infos, avant le 1er de chaque mois (pour le mois suivant) à : MEGAHERTZ magazine - 9, rue du Parc 35890 LAILLÉ • Téléphone du Lundi au vendredi de 9h30 à 12h (DN<sup>o</sup> Indigo) o 820 366 065 Fax 02 99 42 52 62 • Mail : redaction@megahertz-magazine.com Auteur de la rubrique : Maurice CHARPENTIER, F5NQL (e-mail en fin de rubrique)** 

## **Concours HF Concours HF**

AVRIL 2003

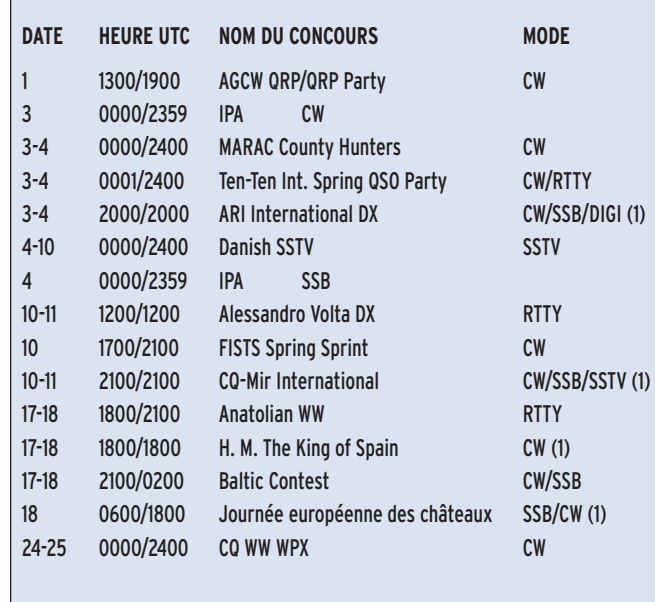

*(1) : règlement ci-après*

expéditions DX de DUCIE 2003 (VP6DIA), Kan Mizoguchi (JA1BK), au Soudan 2003 (ST0RY), Chris Sauvageot (DL5NAM), Providencia (HK0/EA4DX) Roberto Díaz (EA4DX) et à Malte (9H3KW), José Maria Martínez (EA5KW).

#### CHAMPIONNAT DU MONDE DE TÉLÉGRAPHIE À GRANDE VITESSE

BELARUS

L'indicatif EW5HST, a été attribué du 4 au 8 mai à l'Association des Radioamateurs de Bélarus, chargée de l'organisation du 5e Championnat du Monde de Télégraphie à Grande Vitesse. Malgré les appels lancés, il semble bien que cette année, la France sera à nouveau absente de

cette compétition internationale de prestige.

Le trafic s'effectuera bien entendu uniquement en CW et vous trouverez cette station, chaque soir à partir de 1800 UTC, principalement autour de 14 130 kHz. Vous pourrez aussi la trouver 30 kHz au-dessus des limites basses de bandes. QSL via EU1SA. Des informations plus détaillées sont disponibles à l'adresse Internet: http:// hst2003.osto.by/

#### INDICATIFS SPÉCIAUX, ANNIVERSAIRES BRÉSIL :

PS7AHR est l'indicatif attribué au service historique des radioamateurs brésiliens "The Brazilian Amateur Radio Historical".

Actuellement, c'est la seule organisation brésilienne dont l'unique objet est la conservation des archives et informations relatives à l'évolution du radioamateurisme mondial des origines à nos jours.

Pour ceux qui contacteront cette station, la QSL est via le bureau, ou via P.O. Box 2021, Natal/RN, 59094-970, Brazil.

#### ITALIE :

L'indicatif IR3IDO sera activé entre le 24 mai et le 15 juin pour la commémoration du 75e anniversaire de l'expédition au pôle nord du général Nobile. Comme beaucoup s'en souviennent, la radio fut l'instrument primordial de recherche et de sauvetage des expéditionnaires qui avaient survécu au désastre du dirigeable "Italia". (QSL via bureau).

#### SUISSE :

L'OFCOM (Autorité régissant le spectre radio en Suisse et délivrant les concessions) autorise l'utilisation d'indicatifs HE2 (au lieu de HB3/ HB4/HB9) dans certains cantons suisses, cette année, pour commémorer le bicentenaire de l'acte de médiation. Cet acte a libéré ces cantons de la tutelle étrangère. Il ne s'agit donc pas de stations pirates !

#### CANADA :

Pour le 50ème anniversaire de la Bibliothèque Nationale Canadienne, les amateurs canadiens peuvent remplacer leur préfixe comme suit : CK pour tous les VE, CY pour tous les VO, CJ pour tous les VA, CZ pour tous les VY. La période d'autorisation court du 24 mai au 27 juillet.

Rappel: Les indicatifs suivis de "\*" renvoient aux Bonnes Adresses. La mention CBA renvoie au Call Book de l'année.

#### DIVERS

#### ASSEMBLÉES GÉNÉRALES, **SALONS**

16, 17 & 18 mai: 52e DAYTON A cette occasion, de nombreuses associations, pas seulement américaines, en profitent pour tenir leur banquet annuel. De nombreuses conférences et démonstrations sont tenues pendant ces trois jours sur tous les sujets imaginables. Enfin, on y trouve le plus grand marché mondial de l'occasion. Pendant les trois jours, la station W8BI sera active de 80 à 10 mètres sauf 30 et 12 m, en SSB, et en CW sur 80/10 m sauf 12 m. QSL via W8BI. Sur demande préalable à Ron, N8VAR, w8bi@hamvention.org - et présentation de sa licence valable aux Etats Unis, il y a possibilité d'activer la station. Toutes autres informations utiles à: http:// www.hamvention.org/.

#### WORLD LIGHT HOUSE

L'assemblée générale du World Lighthouse se tiendra les 13 et 14 juin 2003, au Pouliguen, avec prolongation hors convention le 15 juin. Les expéditionnaires de l'équipe russe WLH, UA9OBA participeront à cette réunion. (Voir par ailleurs dans ce numéro).

#### LYNX DX CLUB

L'assemblée générale du Lynx DX Club se tiendra les 2, 3 et 4 mai à Cehegin, province de Murcie, Espagne.

Participeront à cette manifestation les membres des informations

#### PREMIÈRES

Pour ceux qui prétendent qu'il n'y a plus rien à innover pour un amateur, voici de quoi les détromper.

Bien que ceux qui pratiquent la bande des 137 kHz soient discrets, il n'empêche que leurs recherches continuent et se traduisent régulièrement par des trouvailles ou des "premières", ainsi :

"Première" France-Espagne, "première" France-Serbie : La "Première" France-Espagne a été réalisée par Hubert Cornic, F6CWA depuis le locator JN24NI, le 03 janvier 2003 à 20h53 sur 137,7 kHz en QRSS 3 secondes avec des signaux OO des deux côtés.

La station espagnole correspondante, EA1PX, bien connue dans le monde des LF, est installée en locator IN53TI, soit une distance, entre les deux stations, de 1 080 km. L'équipement utilisé par Hubert, était un IC765 en réception. L'alimentation d'origine a été remplacée par une alimentation externe à découpage pour éviter les perturbations. A l'émission, Hubert utilisait un émetteur ROPEX à un quartz d'origine (modifié pour pouvoir utiliser huit quartz entre 135,7 et 137,8 kHz). La puissance de sortie était d'environ 130 W. L'antenne était un long fil de 210 mètres répartis en 60 mètres en slopper vers la verticale de 36 m utilisée à la station, et 150 mètres à l'horizontale avec une self de 1,7 mH. Compte tenu de l'efficience de cette antenne, la puissance réelle rayonnée était d'environ 0,2 watt erp. Au cours d'autres séances d'essais, Jeff, F6BWO, pour ne pas être en reste, réalisait, le 8 mars dernier, la première France Fédération Serbe, en contactant YU7AR au Monténégro, en mode QRSS 3 secondes.

Ces deux stations utilisent les logiciels ARGO pour la réception et QRSS v3.17 de ON7YD en émission.

Hubert fait partie du groupe français d'amateurs de LF animé en France par Jeff, F6BWO. Si les fréquences ultra basses vous intéressent n'hésitez pas à prendre contact avec eux (CBA).

Nota : QRSS = CW Super lente.

## RÈGLEMENTS DES CONCOURS Opérateur français RST + N°

JOURNÉE EUROPÉENNE DES CHÂTEAUX  $(F - ON - I - EA - CT)$ , 2ème ÉDITION

La deuxième édition de la journée nationale des Châteaux est une opération conjointe regroupant 5 pays européens. Souhaitons-lui le même succès que celui toujours grandissant obtenu par les "Journées du Patrimoine".

#### 1) Modes :

SSB et CW.

Les contacts via relais ou satellite ne sont pas admis.

#### 2) Bandes :

80 à 10 m, (sauf bandes WARC), 2 m et au-dessous.

#### 3) Catégories :

A - Opérateurs de châteaux. Une seule activité, demande de référence obligatoire pour les stations françaises avant le 10/05/03 auprès du correspondant départemental ou le DFCF Manager.

Pour les stations belges, espagnoles, italiennes et portugaises, application de leur règlement diplôme respectif.

B - Autres opérateurs et SWL.

#### 4) Echanges :

Opérateur de château, RST + Référence.

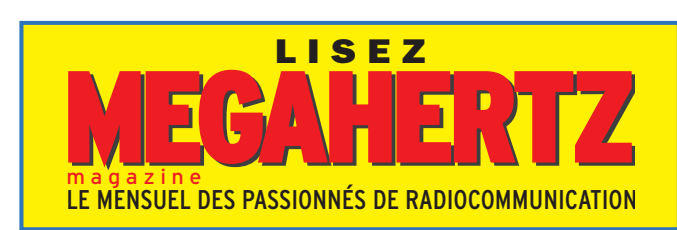

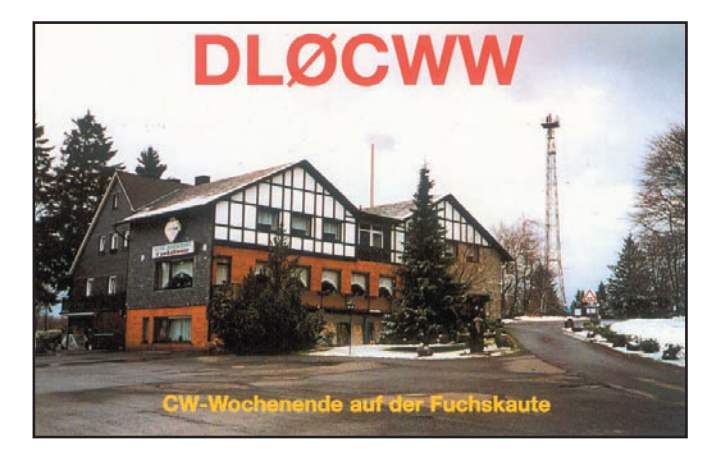

de département. Opérateur étranger RST + N° de série.

Opérateur VHF, RST + N° de département et carré locator.

#### 5) Points, multiplicateurs et totaux :

Points :

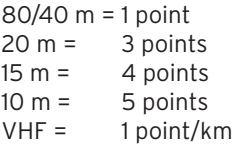

#### Multiplicateurs :

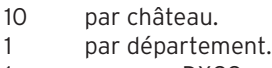

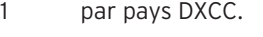

#### Totaux :

Points QSO x (multis châteaux + multis départements + multis DXCC)

#### 6) Envoi des

#### comptes-rendus :

Les comptes-rendus parviennent au correcteur correspondant à la catégorie avant le 30/06/03.

Le compte-rendu doit contenir l'heure UTC, l'indicatif du correspondant, la bande, les RS(T) envoyés et reçus, les points et nouveaux multiplicateurs. Une feuille récapitulative, contenant les nom, prénom, adresse, la catégorie, le nombre de QSO et liste des multiplicateurs par bandes et mode.

#### Notes :

- Un même château, contacté en CW et SSB, compte pour deux multis château sur chaque bande.
- La France compte pour une fois comme multiplicateur pays DXCC.
- Les opérateurs individuels peuvent contacter d'autres opérateurs individuels français ou étrangers.
- Les QSO VHF ne sont pas cumulables avec ceux en HF.

#### 7 ) Récompenses :

Des coupes récompenseront les meilleurs de chaque catégorie.

#### 8) Correcteurs : HF:

F6FNA, Lehembre J.Pierre 8, rue de Verdun 77270 Villeparisis France email : f6fna@ref-union.org VHF : F8CIH, Beulque Claude 38, Sixième Avenue 77680 Roissy en Brie France email : F8CIH@clubinternet.fr

#### 9) Divers :

Les feuilles de comptes-rendus et feuilles récapitulatives obligatoires sont acceptées par e-mail.

Des feuilles récapitulatives dont disponibles sur demande, par poste (ETSA) ou par e-mail, ou par téléchargement depuis le site perso du DFCF Manager (http:// perso.club-internet.fr/f6fna/).

#### HM THE KING OF SPAIN - COUPE D'ESPAGNE -

Le règlement suivant est valable également pour la partie SSB qui se déroulera en juin.

#### 1) Contacts :

Les stations espagnoles contre le reste du monde. 2) Fréquences : 160, 80, 40, 20, 15, 10 mètres

#### informations

selon les plans de bande IARU

#### 3) Catégories :

Mono-opérateur toutes bandes. Mono-opérateur monobande. Multi-opérateurs.

#### 4) Echanges :

EA : RST + 1 ou 2 lettres de la province (52 provinces différentes). Autres : RS(T) plus n° de QSO

à partir de 001.

#### 4) Points :

Chaque QSO vaut 1 point; une même station est contactée une fois par bande.

#### 5) Multiplicateurs :

1 multiplicateur par province et par bande soit au maximum 312.

#### 6) Totaux :

Le total est égal au nombre de points multiplié par le nombre total de multiplicateurs.

#### 7) Validité d'un contact :

Le correcteur validera chaque contact dans la mesure où il retrouvera la station correspondante au moins dix fois dans l'ensemble des comptesrendus reçus, et en tenant compte également de la catégorie.

Ceci nous permet de rappeler, une fois de plus, qu'il ne sert à rien de faire des QSO en concours si l'on n'est pas décidé à envoyer un compte-rendu. Le seul risque est de pénaliser les autres concurrents, voire les faire disqualifier.

#### 8) Récompenses :

Des trophées, coupes et diplômes sont attribués aux meilleurs de chaque catégorie, à condition qu'il y ait au moins 5 comptes-rendus reçus dans chacune d'elles. Un diplôme est adressé à chaque station comptant au moins 25 % des points du vainqueur de la catégorie.

#### 9) Comptes-rendus :

Ils sont standards avec la feuille récapitulative jointe. Les comptes-rendus informatiques sont préférables. Ils sont générés par CT

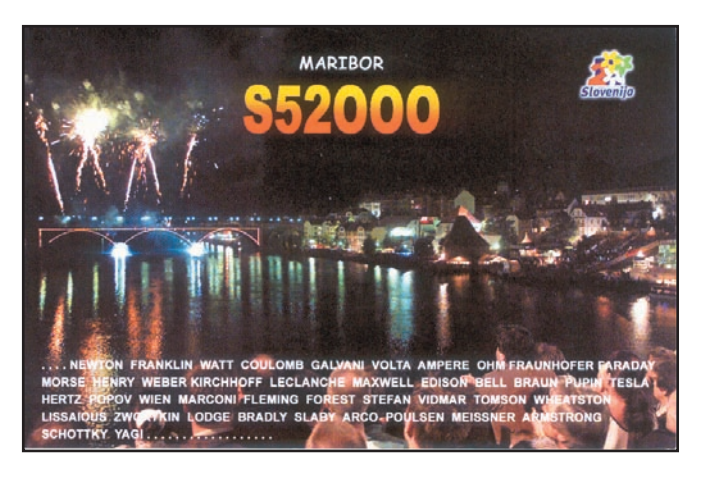

(Indicatif.bin + Indicatif.sum), URECON (indicatif.log + indicatif.sum), N6TR (indicatif.dat + summary) ou encore au format ADIF.

10) Date limite d'envoi : Partie CW : 25 juin 2002 Partie SSB: 30 juillet 2002.

#### 11) Adresses des

correcteurs :

Vocalia Concursos URE - Apartado postal 87 - 12200 ONDA, Castellon - ESPAGNE ou par E-mail : ea5al@ure.es

#### ARI INTERNATIONAL DX CONTEST, COUPE D'ITALIE

#### 1) - Contacts :

Tout le monde contacte tout le monde.

#### 2) – Catégories :

- Mono-opérateur CW
- Mono-opérateur SSB
- Mono-opérateur Digitaux (tous modes)
- Mono-opérateur mixte - Multi-opérateur, un émetteur, mixte.
- SWL.

#### 3) – Bandes :

CW/SSB 160 au 10 m hors WARC

Digitaux 80 au 10 m hors WARC

La règle de présence sur une bande ou un mode s'applique.

#### 4) – Echanges :

Les Italiens envoient RS(T) plus les deux lettres identifiant la province. Les autres envoient RS(T) et le n° de QSO à partir de 001.

5) – Multiplicateurs : Sans tenir compte du mode et une seule fois par bande. 1. Chaque province italienne (103) compte 1 multiplicateur.

2. Chaque entité DXCC (sauf I, ISØ, IT9 & IG9) compte 1 multiplicateur.

#### 6) – Liste des 103 multiplicateurs italiens :

- **I1 :** AL AT BI CN GE IM - NO - SP - SV - TO - VB - VC
- **IX1: AO**
- **I2 :** BG BS CO CR LC LO - MI - MN - PV - SO - VA
- **I3 :** BL PD RO TV VE VR - VI
- **IN3 :** BZ TN
- **IV3 :** GO PN TS UD
- **I4 :** BO FE FO (or FC) MO - PR - PC - RA - RE - RN
- **I5 :** AR FI GR LI LU MS - PI - PO - PT - SI
- **I6 :** AN AP AQ CH MC PS (ou PU) - PE - TE
- **I7 :** BA BR FG LE MT TA
- **I8 :** AV BN CB CE CS CZ - IS - KR - NA - PZ - RC - SA - VV
- **IØ :** FR LT PG RI ROMA (ou RM) - TR - VT
- **IT9 :** CL CT EN ME PA RG - SR - TP - AG
- **ISØ: CA NU SS OR**

#### 7) – Points :

- 1 QSO/Ecoute avec son propre pays: 0 point mais compter le multiplicateur.
- 2 QSO/Ecoute avec son propre continent : 1 point.
- 3 QSO/Ecoute avec un continent différent : 3 points.
- 4 QSO/Ecoute avec une station italienne en Italie : 10 points.
- En catégorie mixte, une

même station peut être contactée une fois en CW, une fois en SSB et une fois en mode digital; cependant seul le premier QSO comptera éventuellement en tant que multiplicateur.

#### 8 – Total final :

Multiplier le total des points par le total des multiplicateurs.

#### 9) – SWL :

Les écouteurs appliquent les mêmes conditions et barèmes de points et multiplicateurs.

#### 10) – Comptes-rendus :

- Toutes les heures sont inscrites en UTC.
- Les échanges rapportés sont complets.
- Indiquer le multiplicateur uniquement la première fois sur chaque bande.
- Les vérifications sont faites avant envoi: (indication des doubles, points, totaux etc.)
- Les logs électroniques sont exigés.

#### 11) – Envoi de comptesrendus par e-mail :

Le format Cabrillo est fortement recommandé ;

En cas d'impossibilité, envoyer deux fichiers attachés comme suit :

Fichier récapitulatif (Nom, prénom, Indicatif, adresse, etc.) appelé Indicatif.SUM Fichier de compte-rendu, appelé INDICATIF.LOG

#### 12) – Envoi par disquette :

L'envoi d'une disquette est possible. Le fichier récapitulatif est imprimé et joint à la disquette. Les fichiers sont en plain-txt ASCII.

#### 13) – Envois papier :

Ceux qui auraient participé au concours et qui ne disposeraient pas d'informatique peuvent malgré tout soumettre un compte-rendu papier. Cependant cette dérogation ne concerne pas ceux qui sont susceptibles d'occuper les premières places de ce concours.

14) – Limites d'envoi : 5 juin 2003.

**MEGAHERTZ magazine | 56** | 242 - Mai 2003

#### informations

#### 15) – Adresse d'envoi des comptes-rendus disquette (et papier) :

ARI Contest Manager - Fabio Schettino, I4UFH - P.O. Box 1677 - I-40100 BOLOGNA - ITALIE

#### 16) – Récompenses :

Des plaques et diplômes sont attribués aux meilleurs de chaque catégorie. Les jeunes sont particulièrement récompensés comme suit: tout amateur âgé de moins de 21 ans ou tout écouteur âgé de moins de 18 ans, concourt également pour le IN3ANE Award, parrainé par le Santa Barbara Contesters en m émoire de IN3ANE, Pietro Fiorito.

## CQ-M INTERNATIONAL DX CONTEST

Ce concours est parrainé par le Krenkel Central Radio Club de la Fédération Russe, la Boîte Postale 88.

#### 1) – Bandes :

1.8, 3.5, 7.0, 14, 21, 28 MHz, et satellites.

#### 2) – Modes : CW, SSB, SSTV.

3) – Appel : "CQ M" ("Paix sur terre").

#### 4) – Catégories :

A – Mono-opérateur, monobande :

- A1 CW
- A2 SSB - A3 Mixte (CW et SSB)
- A4 Satellites
- 

B – Mono-opérateur, multibandes :

- B1 CW
- B2 SSB
- B3 Mixed (CW et SSB)

- B4 QRP - Mixte (CW et SSB),

output 5 W. Les concurrents envoient leur indicatif sous la forme F5NQL/ QRP.

C – Multi-opérateurs : Multi-bandes, un émetteur, mixte (CW et SSB)

#### $D - \zeta W I$ .

- Multi-bandes, mixte (CW et SSB)

#### E – Vétérans :

Stations opérées par des amateurs (ou écouteurs) vétérans de la 2e guerre mondiale : Mono-opérateur, multi-bandes, mixte (CW et SSB).

#### F – SSTV :

Mono ou multi-opérateurs, multi-bandes, SSTV à l'exception de tout autre mode "image".

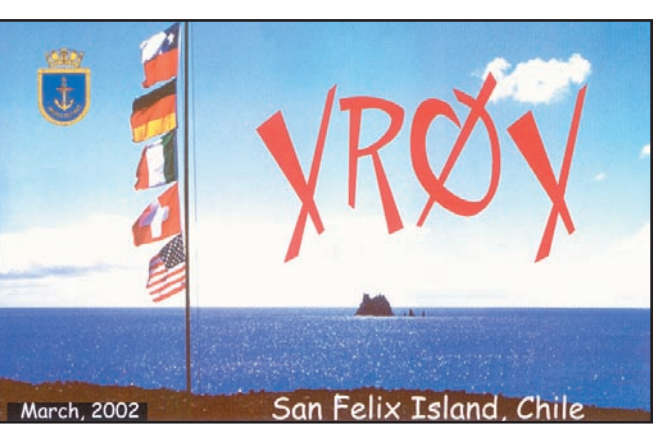

#### G - "Victory" :

Les stations Victory sont des stations spéciales utilisant des indicatifs délivrés en commémoration d'événements particuliers liés aux guerres du XXe siècle dans lesquelles la Russie a été impliquée.

Multi-opérateurs, multibandes, un émetteur, mixte (CW et SSB).

Pendant ce concours les stations concourant en "multibandes" peuvent utiliser les satellites, ce qui constituera pour eux une bande additionnelle.

La règle des 10 minutes sur la même bande s'applique. On ne contacte la même station qu'une fois par bande sans distinction de mode.

#### 5) – Echanges :

RS(T) ou RSV plus numéro de QSO à partir de 001.

#### $6$ ) – Points:

Attention, le décompte se fait à partir de la liste "P150C" et non à partir de la liste DXCC. QSO avec sa propre entité : 1 point.

QSO avec une entité différente mais dans un continent différent : 2 points. QSO avec un autre continent: 3 points.

#### SWL :

Report complet d'une écoute plus indicatif de la seconde station : 1 point.

Report complet d'une écoute pour chacune des stations en QSO: 3 points.

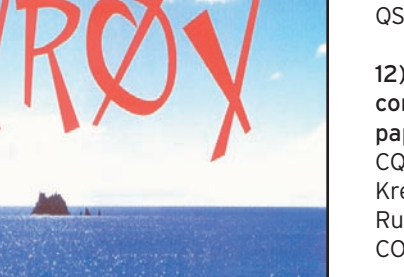

Le même indicatif est reporté au maximum 10 fois par bande.

#### 7) – Multiplicateurs :

Chaque entité de la liste P-150-C par bande. Il n'y a pas de multiplicateur pour les SWL.

#### $R$ ) – Total:

Le total est le résultat de la somme des points de toutes les bandes multiplié par la somme des multiplicateurs de toutes les bandes.

#### 9) – Récompenses :

Des trophées, médailles et diplômes récompensent les meilleurs de chaque catégorie.

#### 11) - Comptes-rendus : - Electroniques :

C'est la solution souhaitée par les correcteurs. Envoyer un fichier récapitulatif et un fichier compte-rendu, compressé \*.zip en fichier joint à un e-mail à : cqm@srr.ru

Les fichiers sont en plain-txt ASCII.

Un accusé réception est retourné sous deux semaines; passé ce délai, vous aurez à interroger le correcteur à: crcrf@rol.ru, afin de

vérifier la bonne arrivée de votre compte-rendu.

#### - Disquette 3"1/2 :

Cette solution est acceptée. Les fichiers ont la même structure que ceux envoyés par mail. Le récapitulatif imprimé est joint.

- Comptes-rendus papier :

Outre le récapitulatif et le compte-rendu, il y a lieu de joindre une feuille de détrompage pour chacune des bandes comportant plus de 200 QSO.

#### 12) – Adresse des correcteurs (Disquette et papier) :

CQ-M Contest Committee Krenkel Central Radio Club of Russia - P.O. Box 88 - MOS-COW, 123459 - RUSSIE

13) – Limite d'envoi : 1er juillet 2003.

#### 14) – Note sur la liste P-150-C :

La liste "P-150-C" comporte outre les entités de la liste DXCC, les zones suivantes : (Vous pouvez conserver cette liste, valable également pour les demandes de diplômes du Krenkel Radio Club.)

1 - 21 républiques, indicatifs RA-RZ, UA-UI, avec les suffixes commençant par 1N, 4P, 4S, 4U, 4W, 4Y, 6E, 6I, 6J, 6P, 6Q, 6W, 6X, 6Y, 9W, 9X, 9Z, ØO, ØQ, ØW, ØY.

2 - 12 îles russes d'Arctique européenne ou Asiatique :

- RA1O New Land, (Novaya Zemlya), RA1O Victoria, RAØB North Land (Severnaya Zemlya), RAØB Ushakova, RAØB Uyedineniya, RAØB Wize, RAØC Iony, RAØF Kurile,<br>RAØF Sakhal Sakhalin, RAØK Wrangel, RAØQ New Siberian, RAØZ Komandorskie,
- 3 La république ukrainienne autonome de Crimée (indicatifs : UR-UZ / EM-EO#J).
- 4 Le siège des Nations Unies à Vienne 4U1VIC.

#### informations

### RESULTATS DE CONCOURS

#### AUSTRALIAN LADIES AMATEUR RADIO ASSOCIATION CONTEST 2002

Evelyne F5RPB 1ère station européenne.

#### OK DX 2002

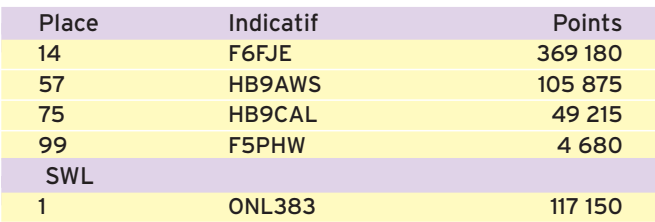

#### SPDX 2002

Mono-opérateur toutes bandes :

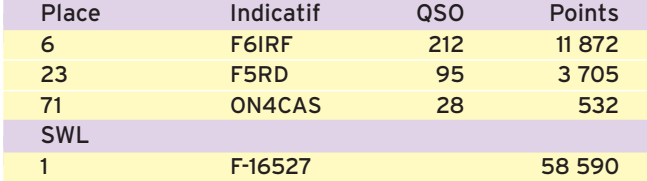

#### ANATOLIAN ATA PSK31 2002

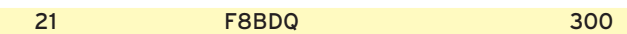

#### OK DX RTTY CONTEST 2002

#### Mono-opérateur toutes bandes :

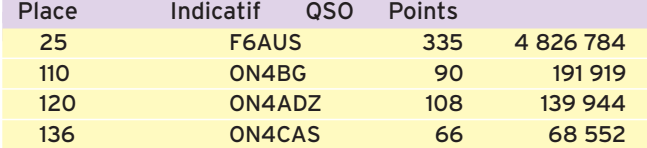

#### Mono-opérateur - 20 mètres :

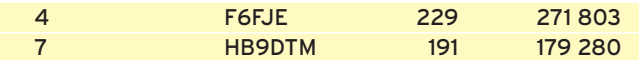

#### SARTG NEW YEAR CONTEST 2002

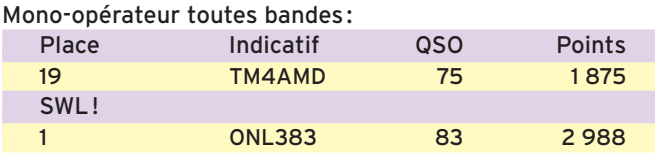

#### ALL ASIAN DX CONTEST 2002 PHONE

Dans l'ordre, INDICATIF, CATÉGORIE, QSO, POINTS, MULTIPLICA-TEURS, TOTAL ET OBSERVATIONS S'IL Y A LIEU.

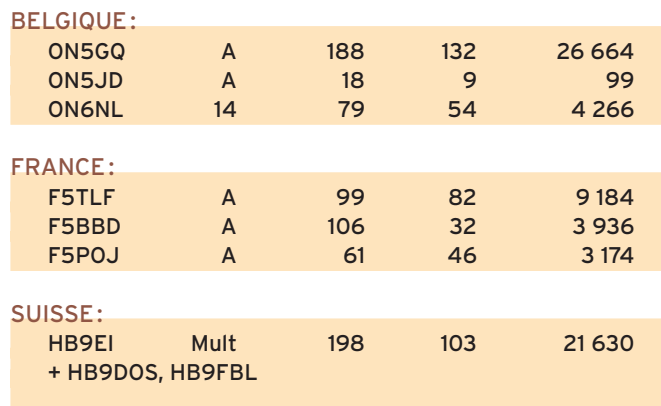

## ALL ASIAN DX CONTEST 2002 CW

#### MAROC: CN2PM A 171 94 16 356 BELGIQUE: OR6TJ A 67 45 3 240 ON4KVA A 30 22 660 OR6CW ON4ZD 21 156 84 13 104 0N4DY 21 79 54 4266<br>0N5JD 21 71 48 3408 ON5JD 21 71 48 ON4KLG 21 55 32 1 760 FRANCE : F5IN A 665 250 171 500 F8BPN A 288 136 40 392 F6AUS A 101 76 8 892 F6ABI A 52 35 1 855 F5MLJ A 39 26 1 014 F2FX A 23 19 437 LUXEMBOURG : LX1NO A 170 70 11 900 SUISSE : HB9APJ A 144 88 12 848 HB9KC A 99 70 6 930 HB9CPS A 67 45 3 015 HB9DAX 14 55 30 1 650 HB9DTM 21 200 87 17 400

#### KEYMEN OF JAPAN 2002

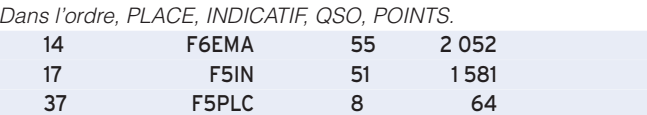

#### TOEC GRID CONTEST

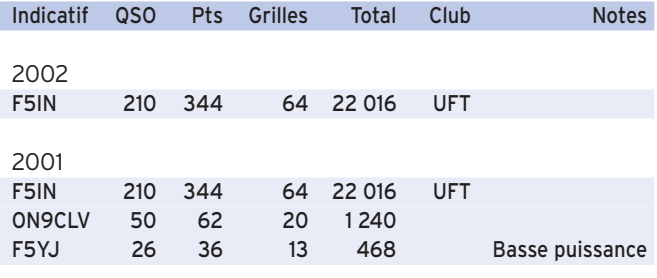

#### COMPTES-RENDUS DE CONCOURS

Si vous avez participé aux concours suivants, vos comptes-rendus doivent être adressés au correcteur avant le :

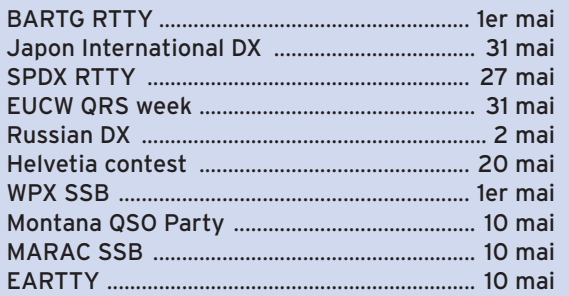

ABONNEZ-VOUS A **MEGAHERTZ** 

**MEGAHERTZ magazine | 58 | 242 - Mai 2003** 

informations

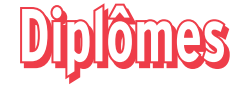

#### DXCC :

De Bill Moore, NC1L, ARRL DXCC Manager : Opérations validées :

TT8ZZ du 24 septembre au 8 novembre 2002

## WLH

Dernières validations au 25 février 2003

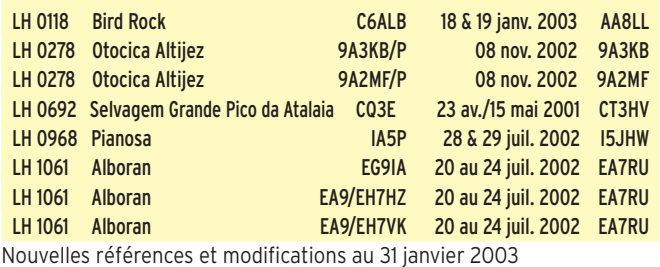

(W9DC et IK7JWX, DE0MST)

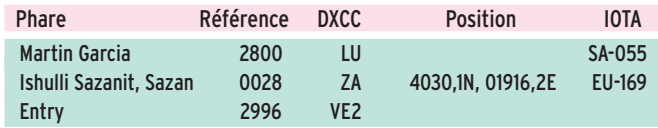

#### MÉDAILLE D'ARGENT WLH : N° 004 : F5SKJ.

#### WLH 50

007 DL8DXL Mixed

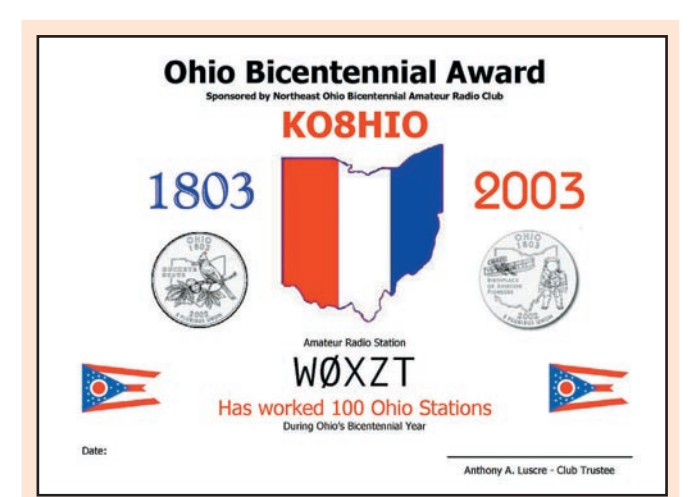

#### LE DIPLÔME DU BICENTENAIRE DE L'ETAT DE OHIO

Quatre niveaux de diplôme pour qui aura contacté, entre le 1er janvier 2003 et le 1er mars 2004, la station KO8HIO plus :

Niveau rouge : 100 stations de l'Ohio Niveau Blanc : 200 stations de l'Ohio.

Pour les niveaux bleu et or, KO8HIO aura été contacté sur 3 modes ou bandes (blanc) ou 5 bandes ou modes.(or) contacts auxquels il faudra ajouter à chaque fois 200 autres contacts avec des stations de l'Ohio. Chaque diplôme coûte 10 USD.

Envoyer la demande et les fonds à : K8ZT, Anthony A. Luscre, Stow, Ohio 44224, USA

## LE 10 MILLIONS

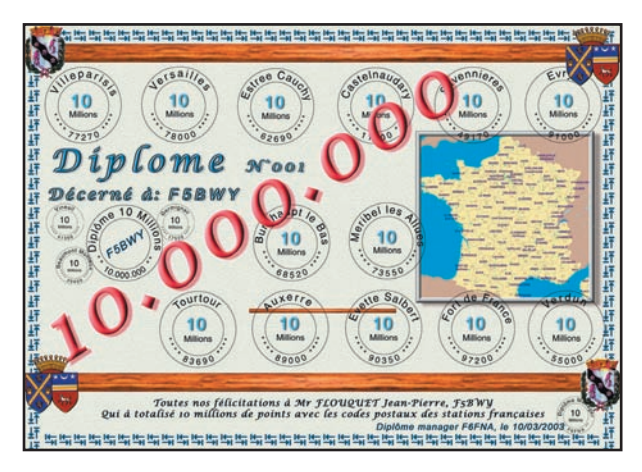

10 Millions Manager, F6FNA - 8 rue de Verdun - 77270 Villeparisis. E-mail : f6fna@ref-

Un fichier d'aide a la gestion a été réalisé sous Excel. Les entrées sont simplifiées au maximum et les scores sont calculés automatiquement, bonus, CP votre score, les points restants pour attein-

Il y a également quelques exemples sous forme d'images. Autre avantage de ce fichier, il permet simultanément de gérer le DVF Diplôme des Villes Françaises déjà bien connu depuis environ 20

Ce fichier est disponible gratuitement par e-mail en zip (570 Ko, il faut compter environ 4 minutes de téléchargement avec un modem 56k sur http:/ /perso.club-internet.fr/f6fna/)

Dans ce cas, n'oubliez pas de joindre un timbre à 1,02 euro

union.org

dre l'objectif, etc.

années.

ou par PTT.

pour le retour.

Il s'agit de totaliser 10 millions de points en cumulant les chiffres des codes postaux français imprimés sur les QSL, après le 1er janvier 1990. Si le QSO a lieu à l'occasion d'une activation de château, le QSO est affecté d'un bonus de 10 %. Les codes postaux indiqués sur les eQSL ou celles reçues par e-mail, comptent également, de même que ceux figurant sur les QSL de SWL.

Le trophée est attribué pour 10 millions de points.

Dans un même département, les codes postaux DFCF sont limités à 25. Les codes postaux des QSL de SWL sont également valides. Toute demande sous forme de liste certifiée sera à faire parvenir accompagnée de 10 euros au 10 Millions Manager. En cas de doute, une ou plusieurs QSL pourront être demandées.

## RUSSIAN ARCTIC STATIONS AWARD

Le "Russian Arctic Stations award (RASA)" est accordé pour des contacts ou écoutes de stations situées au nord du cercle polaire Arctique. Ce diplôme se décline en trois classes !

3ème classe nécessitant 50 points. 2e classe nécessitant 100 points. 1re classe nécessitant 150 points.

Un Honor Roll (plaque), peut être attribué pour plus de 150 points.

Décompte des points : 1 point par station au nord du cercle polaire arctique (exemple : RA0BM, Norilsk) 2 points avec des stations polaires continentales (exemple: RO/UR8LV, QTH - cap Cheluskin)

3 points avec les expéditions arctiques (exemple 4K2FJL) 3 points avec les stations insulaires (exemple 4K2BCA, R1FJV, île Victoria) 5 points avec des stations sur la banquise (exemple 4KOA, 4K0B, 4K0C, 4K0F, 4K0E...)

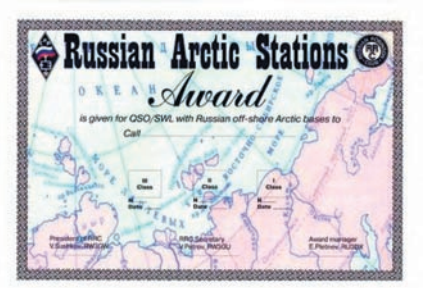

La répétition des contacts n'est pas admise. Il n'y a pas de restrictions de dates, bandes ou modes.

La demande de diplôme traditionnelle est accompagnée de la photocopie des QSL reçues. En cas de doute, un ou plusieurs originaux de QSL pourront être demandés.

## **TRAFIC**

#### informations

Si la demande concerne la plaque Honor roll, les originaux de QSL sont produits obligatoirement.

Chaque diplôme coûte 10 USD. La plaque Honor roll USD. (Plaque métallique gravée sur support bois - 600 g.)

Les demandes sont adressées à: RU3DX, Eugene Pletnev, P.O.Box 33, Moscow, 109240, Russia.

Vous pouvez éventuellement lui demander auparavant comment sécuriser votre envoi.

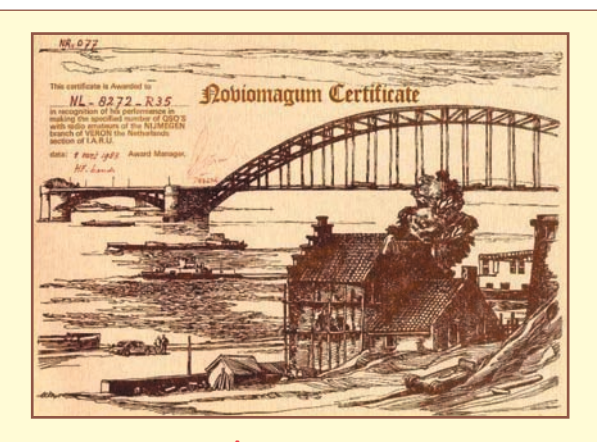

## DIPLÔME DE NIMEGUE

Sans limites de date, bandes ou modes, envoyez le relevé de trafic et 5 IRC à: Jan van Beuningen "PBOAEZ" Pandastraat 13 - NL-6531 VC NIJMEGEN - Pays Bas. Vous recevrez le diplôme de Nimègue en ayant accumulé 10 points à raison d'un point par QSO et par bande. Un coefficient trois est appliqué si le QSO est réalisé avec les stations club PA0NYM or PI4NYM. Les non-Européens comptent 2 points par QSO. Seules les stations ci-après listées comptent :

PA0 : ABC - ADP - DHN - DUO - DIN - EHL - EP - ERA - GWL - HOP - INE - KHS - LSK - LWZ - MJK - RBI - THJ - TP - VVH - WNN PA3 : ACU - ADJ - AGW - AIR - AOC - AWN - AYD - AZF - CDN - CJQ - CQV - CRZ - CTD - CWQ - DCA - DKA - DQW - DRE - DSX - DYA - EFR - ENJ - ETC - EUZ - EXH - EYZ - FNC - FNE - FNJ - FQK - FXW - GBZ - GED - GGW - GHV - HAQ - HHO PA5 : EA PB0 : AEZ - AHO - ANT PD0 : ADI - CCP - FGI - IGI - LIQ - MEO - OSR - OWI PD1: ALH PD2 : ED PE1: FVF - F7K - GFD - HSB - IPV - JXM - LBX - LLY - LNK - MBP - MMP - MQE - NLC - OKJ - RCS - RCU - RVK - SAU PE2 : GER - TON - PAT PE8 : ART - ROB NL : 7141 - 8272 - 8324 - 10509 - 10635 - 10815 - 11943 - 12754

#### Expéditions :

GJ4IFE - GJ5DPU - GJ5DPV - GJ5DPW - GJ5DPX - GJ5DPY - GJ0/PA0KHS - GJ4/PA0KHS - GU/PA0ERA - GJ/PA0ERA - PA0ABC/LX - PA0GWL/LX - PAOINE/LX - PAOKHS/LX -PA0VVH/LX - PA3ABA/LX - PA3ADJ/LX - PA3AIR/LX - LX/PA0MJK - HB9/PA0MJK - F/PA0MJK - DL/PA0MJK ON/PA0MJK - PA6Z - PJ9/PA3CWQ - SV9/PA2JWN - T9/PA3AGW - TK/PA3DQW - WD6GET/PA 5B4/PA0ERA - 8P9DS - 9A/PA3DSX - P4/PA3FXW

Indicatifs spéciaux : PA0NYM - PA6NYM - PA6OMG - PA6LIB/1 - PA6LIB/2 - PI1JON - PI1MHN - PI4NYM - PI4NYM/FDM PI9 ION

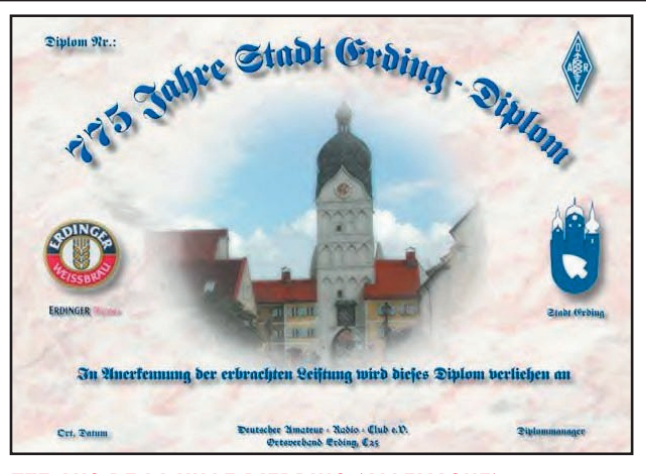

#### 775 ANS DE LA VILLE D'ERDING (ALLEMAGNE)

Ce diplôme est accordé sur preuve de contacts ou d'écoutes avec les stations allemandes du DOK C25, ou avec les clubs DA0ED, DK0ED, DF0BV, DK0IG, DL0BRM et DL0DYW, pendant l'année 2003. Pas de contacts via répéteurs ou packet radio.

Il est nécessaire d'obtenir 15 points pour les Allemands, 9 points pour les Européens ou 5 points pour les autres, comme suit :

Stations clubs de la liste: 3 points.

Autres stations : 1 point.

Envoyer la demande habituelle certifiée avec le coût du diplôme, soit 3 euros ou 3 IRC ou 3 \$ à:

DK6CQ, Otto Cecetka, Zugspitzstr. 17, 85435 Erding, Allemagne.

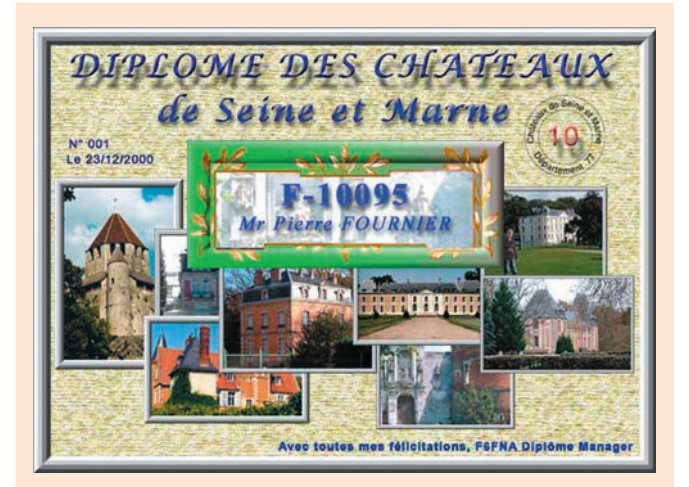

## DIPLÔME DES CHÂTEAUX DE SEINE ET MARNE

#### Pour les stations françaises :

Avoir contacté ou entendu 10 DFCF de Seine et Marne (77). Les contacts en VHF peuvent être cumulés avec ceux en HF.

Pour une attribution en mode VHF uniquement, 5 DFCF 77.

#### Pour les stations étrangères :

Avoir contacté 5 DFCF de Seine et Marne, DFCF 77.xxx

La copie du carnet de trafic sera à faire parvenir, accompagnée de 10 euros au diplôme manager, F6FNA Jean-Pierre Lehembre – 8, rue de Verdun, 77270 Villeparisis – France.

**MEGAHERTZ magazine 260 242 - Mai 2003** 

#### informations

## **Le Trafi Le Trafi c DX c DX**

### EXPÉDITIONS ET INDICATIFS SPÉCIAUX À L'OCCASION DU WPX CW - (28 et 30 mai WPX CW Contest)

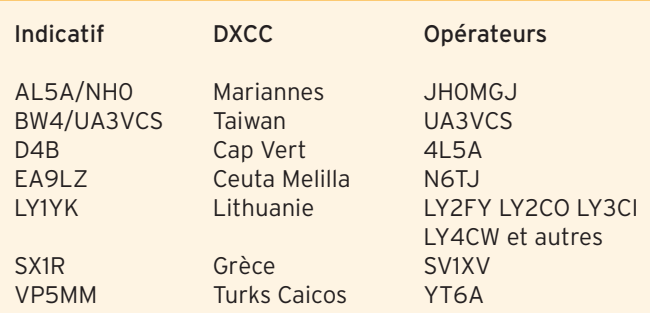

#### ANTARCTIQUE

Stations actives :

Lee, DS4CNB, depuis la base coréenne King Sejong (WABA HL-01), sur l'île du Roi George Sud Shetlands (AN-010).

QSL via : Lee Dae Ryung, P.O Box 30, Tongyung 650-600, South Korea).

Wally, RU1ZC (R1ANB), depuis Mirny (WABA UA-07, IOTA AN-016). QSL via RU1ZC à son retour.

Mario, CE3BFE, indicatif CE9A, depuis la base Julio Escudero (WABA CE-11), sur l'île du Roi George (AN-010). QSL selon instructions.

Danny, LZ0A depuis la base St. Kliment Ohridski (WABA LZ-02) sur l'île Livingston (AN-010). QSL via LZ1KDP.

Jose Luis, LU1ZA depuis la base navale des Orcades (WABA LU-14) sur l'île Laurie (AN-008). QSL via LU4DXU.

Roman, UT7UA, indicatif EM1U depuis la base Academician Vernadsky (WABA UR-01) sur l'île Galindez (AN-006). QSL via DL5EBE.

Mike, KC4USV depuis Mc Murdo (WABA K-38) sur l'île de Ross (AN-011). QSL via K1IED.

Mike, GM0HCQ, est VP8ROT depuis la base Rothera "T" (WABA G-01) sur l'île Ryder Bay, Adelaide (AN-001). QSL via GM0HCQ.

Felix, DL5XL, depuis la Base Neumayer, indicatif DP1POL. Neumayer se trouve à Atka Bay, Northeast Weddell Sea, par 70°39'S, 08°15'W. (IOTA AN-016, WABA DL-03, CQ Zone 38, ITU Zone 67). QSL via Ray, DL1ZBO.

Alex, UA1PAW, indicatif R1ANF depuis Saam Bellinghshausen (WABA RUS-01) sur l'île du Roi George (AN-010). QSL via RK1PWA.

Deux opérateurs sont actifs respectivement depuis Amundsen-Scott (WABA K-08), indicatif KC4AAA et Palmer station, (WABA K-10) à Gamage Point, sur l'île Anvers. (AN-012), indicatif KC4AAC. QSL pour les deux stations via K1IED direct.

Fabian, LU1ZD depuis la base Général d'Armée San Martin (WABA LU-11) sur l'île Barry à Marguerite Bay, Côte Fallières de Graham Land Ouest, (AN-016). Une autre station argentine, sous LU1ZG est active depuis la base Général d'Armée Belgrano II (WABA LU-08), à Nunatak Bertrab, Vashel Bay (IOTA AN-016). QSL pour ces deux stations via LU4DXU.

#### AFRIQUE

#### CANARIES - EA8 Fred, F5OZK, est à Ténérife (AF-004), indicatif EA8/ F5OZK, jusqu'au 9 mai. Trafic prévu de 40 à 10 mètres compris WARC. QSL via hc, directe CBA ou via le bureau REF.

SENEGAL - 6W

Jusqu'au premier inclus, \_John est 6W/F5VHQ depuis Saly. Trafic de 40 à 10 m en CW et SSB. QSL via F5VHQ.

#### COTE d'IVOIRE - TU

David, F5THR est TU5CD jusqu'au 1er juillet. Il est actif toutes bandes CW, SSB, RTTY et SSTV. QSL via F8BON, directe ou via bureau.

#### GUINEE – 3X

Leo, UT1WL travaille à Conakry et vient de recevoir sa licence pour trafiquer sous 3XY1L jusqu'à fin 2003. Leo trafique à son temps libre avec peu de moyens. Son émetteur est alimenté par batteries et il ne dispose que des bandes 15 et 20 mètres. Il essaiera plus tard de tenter des QSO sur 40 m. Pour l'instant, on le trouve vers 1800 UTC et le week-end. Avant la fin de l'année, il activera les IOTA guinéens de Loos (AF-051) ainsi que le groupe d'îles Tristao, non encore référencé. Des détails seront fournis en temps utile. QSL via UY5XE en direct

(George Chlijanc, P.O. Box 19, 79000 Lviv, Ukraine) via le bureau EM.

#### MOZAMBIQUE - C9

Max/IZ4DPV et Filippo/ IK4ZHH, sont au Mozambique et trafiquent depuis Maputo et Beira. Ils terminent leur séjour le 4. Recherchez-les en CW, SSB et RTTY de 80 à 10 mètres. Des essais pourront aussi être tentés sur 6 mètres. Ils participeront au concours ARI des 3 et 4 mai. QSL CBA ou via le bureau ; pas d'e-QSL.

## AMERIQUES

## USA - W

Le RC de Fall River opèrera W1ACT sur toutes bandes depuis Martha's Vineyard (IOTA NA-046, USI MA-005S, Comté de Dukes, MA) du 2 au 4 mai. QSL via N1JOY (Roland Daignault, 19 Davis Road, Westport, MA 02790, USA).

## ARGENTINE - LU

Le RC de Miramar sera LU7DZL/D depuis le phare

 **MEGAHERTZ magazine 242 - Mai 2003 61**

de Miramar (ARG-047) le 3 mai à partir de 03 :00 UTC. QSL directe : Radio Club Miramar. P.O. Box 102, 7607 Miramar, Argentine (SAE + 1 IRC).

#### BRÉSIL - PY

CT1AHU, PY8EA, PT7BI, PT2GTI, PT2HF seront actifs depuis l'île Mexiana (SA-042, DIB-69), du 2 au 25 mai. Le trafic sera réalisé sur 40, 20. 15 et 10 mètres en SSB. L'indicatif sera communiqué au début de l'activité. QSL selon instructions des opérateurs.

#### ASIE

#### INDONESIE - YB

Stan Matejicek, OK1JR (http:/ /www.ok1jr.com/) est encore à l'ambassade de Tchéquie à Diakarta pour quelques mois. Il trafique avec l'indicatif YB0AJR. Il est actif à son temps libre de 160 à 6 mètres. Il a prévu d'activer aussi quelques îles. QSL via son père OK1JN.

#### JAPON - JA

JR3TVH/6, Taka, sera à nouveau sur Miyako (AS-079) du 1er au 5 mai. Le trafic est prévu en SSB de 20 à 6 mètres. QSL via bureau JA ou directe.

Toshi, JM1PXG, sera JM1PXG/6 depuis Tokara Kuchino-shima (AS-049) les 3 et 4 mai. Le trafic est prévu de 40 à 10 mètres en CW exclusivement. QSL via bureau JA ou directe.

#### NEPAL - 9N

Dove, 4Z4DX est au Népal jusqu'au 22. Il trafique de 160 à 6 mètres en CW et digitaux. QSL via 4Z4DX.

#### NEPAL - 9N

Hugo, LA5YJ est actif (9N7YJ), depuis Kathmandu. Apparemment, il travaille pour les Nations-Unies. Il trafique surtout en CW sur 80. 40 et 30 mètres. Sachant que la taxe se paie au Népal à la bande travaillée et que les licences sont très onéreuses, il n'est pas prévu de nouvelles fréquences. Il n'y a pas de bureau au Népal; QSL directe uniquement ( $2 \in \mathfrak{ou}$ 2 \$ ou IRC nouvelle formule).

#### informations

#### CHINE - BY

I0SNY et I8KGZ sont en Chine du 6 au 25 mai et espèrent pouvoir obtenir l'autorisation de trafiquer.

#### TAÏWAN - BV

BU2/JJ1TBB est le nouvel indicatif (et nouveau préfixe) pour Mark (ex 9V1AN, VK9XB et XV2A), qui travaille à Taïwan pour les trois ou quatre prochaines années. Il trafique de 40 à 10 mètres en CW et SSB. QSL via JL1ANP.

#### MALAISIE - 9M

9M2/G3LIV, Johnny, est sur Langkawi (AS-058) jusqu'au 9 juin. il préfère la CW mais pratique aussi un peu de PSK. QSL via hc.

#### EUROPE

#### SVALBARD - JW

Marek Krzaszula, SP3GVX (opérateur à HF0POL en 1997 et 2000) est toujours très actif depuis la base Hornsund sur Spitsbergen (EU-026). Son séjour se termine fin juin. JWOHU est QSL via SP3WVL.

#### CROATIE - 9A

9A2WJ, 9A6AA, 9A7N, DF9MV, DJ3XG, DL1SDN, DL5MFL, DL9CHR, accompagnés par Freddy DE0MST membre du comité WLH, activeront 9A0CI et 9A/hc depuis les phares de Vela Palagruza et Otocic Palagruza (EU-090, CI-084, LH-0057) entre le 2 et le 10 mai. Des déplacements sont également prévus sur les îles de Mala Palagruza (EU-090, CI-461) et Galijula (EU-090, CI-462).

Le trafic est prévu de 80 à 10 mètres en CW et SSB autour des fréquences IOTA. QSL manager: Fredy, DEOMST, (uniquement pour 9A0CI, 2 au 10 mai 2003) via le bureau DARC ou en direct à :

Fredy Stippschild, P.O. Box 1406, D-83657 Lenggries, Allemagne.

#### CROATIE - 9A

Siggi (DL1AZZ), Lutz (DL3ARK), Mario (DL5ASE) et Heiko (DG0OGM), seront sur l'île de Dugi Otok (IOCA CI-018, IOTA EU-170, Phare Veli rat, CRO-183) du 24 au 31 mai. QSL via hc, direct ou bureau.

#### CROATIE - 9A

Boro, 9A3KB/p, et Den, 9A3FO/p, membres du IOCA et du CTC activeront successivement 5 îles du groupe EU-136, entre le 31 mai et le 4 juin. ils seront dans l'ordre sur Sveti Marko (IOCA CI-117).

Le 31 mai et le 1er juin, Krk (CI-046) le 2 juin, Susak (CI-108) les 2 et 3 juin nuit, Losinj (CI-058); le 3 juin et Cres les 3 juin soir et 4.

Le trafic sera réalisé de 80 à 10 mètres exclusivement en CW. QSL via bureau ou en direct. Les e-QSL ne sont pas prises en compte.

#### SARDAIGNE - IS0

Freddy, IZ1EPM, termine son séjour le 2 mai à Santa Teresa di Gallura, Sardinia (IOTA EU-024, IIA SD-001). Trafic de 10 à 40 mètres avec insistance sur le 30 mètres. QSL via hc, direct ou via le bureau.

#### ALLEMAGNE - DL

DH7AX, DH1LA et Rick DL2VFR seront sur Hiddensee du 29 mai au 1er juin, et seront actifs pendant le premier week-end d'activation des Iles et Phares allemands. Les références sont les suivantes : IOTA EU-057, Diplôme des îles allemandes O-005.

Deux phares seront également activés: Dornbusch -Diplôme des Phares allemands n° 17, FED-026, et Gellen Nr. 22, FED-088. Le trafic s'écoulera de 80 à

10 mètres en CW, SSB. QSL directe ou via bureau.

#### OCEANIE

#### POLYNESIE FRANCAISE - Marquises - FO0

Silvano, I2YSB et son équipe sont actifs en HF et 6 mètres jusqu'au 9 mai. Une balise émet sur 50 105, 5 minutes toutes les demi-heures. Des informations complémentaires sont disponibles à: http:// digilander.libero.it/i2ysb

POLYNESIE FRANCAISE - FO

Jean-Baptiste, F8DQL sera actif depuis Tahiti (OC-046, FO002) du 3 au 25 mai 2003. Indicatif FO/F8DQL.

Trafic prévu sur 14 030, 21 030, 28 030 + ou - QRM et exclusivement en CW.

Un déplacement de quelques jours avec trafic est également prévu à Moorea (OC-046, FO010) ; les dates seront finalisées sur place. QSL via F8DQL directe (plus frais de poste) ou via le bureau.

Nous souhaitons à Jean-Baptiste un trafic plus tranquille qu'en 2002, quand un personnage peu délicat s'était permis de pirater son indicatif pendant qu'il était dans l'avion, lui causant les problèmes que l'on a décrits en son temps.

#### POLYNESIE FRANCAISE - FO

F5AEP est à Papeete, pour environ un an. L'indicatif FO a été demandé. QSL via F5OGL.

#### COOK Sud: ZK1

Jun, VK4SJ, et Doug, VK4BP, seront actifs de 10 à 40 mètres en SSB - indicatifs: ZK1AYL et ZK1SIM depuis les Cook Sud. Leur première étape les a menés à Aitutaki (OC-083) où ils séjourneront jusqu'au 14 mai ; leur séjour se terminera à Rarotonga (OC-013) où ils trafiqueront du 15 au 26 mai. QSL via VK4SJ directe ou bureau. Pas d'e-QSL.

#### FIDJI - 3D2

Andre, GM3VLB, en vacances avec son YL Veronica, a prévu d'être actif le plus possible entre le 26 mai (matin UTC) et le 30 mai (soir UTC) depuis Mamanucas, île Beachcomber (OC-121). Indicatif : 3D2LB. QSL CBA.

#### HAWAÏ - KH6

Andre, GM3VLB, en vacances avec son YL Veronica, a prévu d'être actif le plus possible depuis HawaÏ, Île Oahu (OC-019, USI: HI 008S, Comté d'Honolulu) entre le 30 mai (soir UTC) et le 2 juin (matin UTC). L'indicatif n'est pas encore connu. QSL CBA.

#### CHRISTMAS : VK9X

VK9XC - Karl/JA3MCA\*, VK9XE - Kuni/JA8VE\*, VK9XK - Sasi/ JA1KJW\* et VK9XY Mat/ JA1JQY\*, du RC Yamato (JA1ZEK) sont sur Christmas jusqu'au 2 mai. Activité de 160 à 6 mètres en CW/SSB/ RTTY.

Fréquences :

CW - 1 822, 3 507, 7 007, 10 007, 14 007, 18 077, 21 007, 24 897, 28 007 et 50 110 SSB - 3 799, 7 080, 14 170, 18 130, 21 270, 24 940, 28 470 and 50 110 RTTY - 14 080 et 21 080 Balise 6 m sur 50,110 MHz

QSL via indicatifs d'origine.

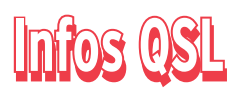

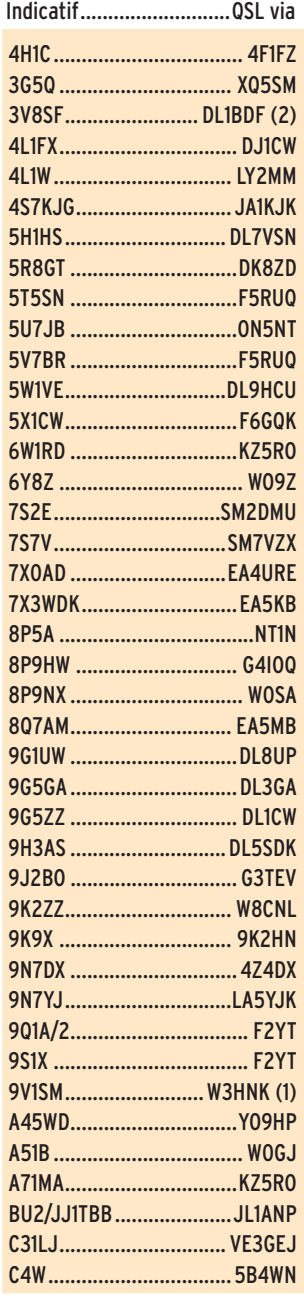

informations

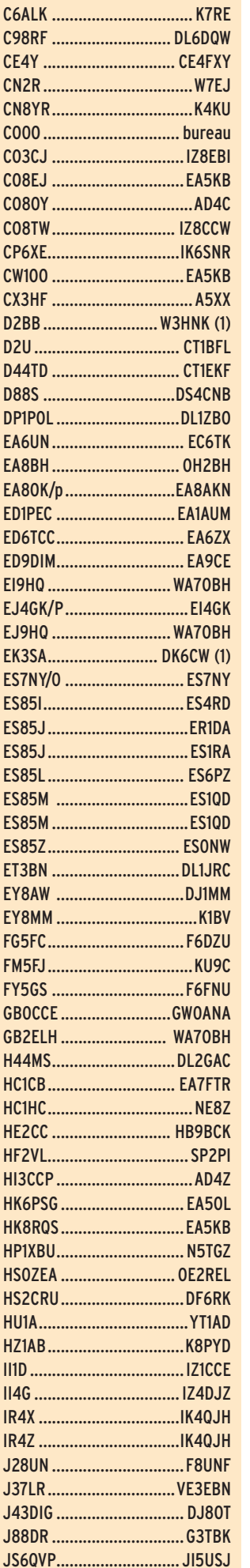

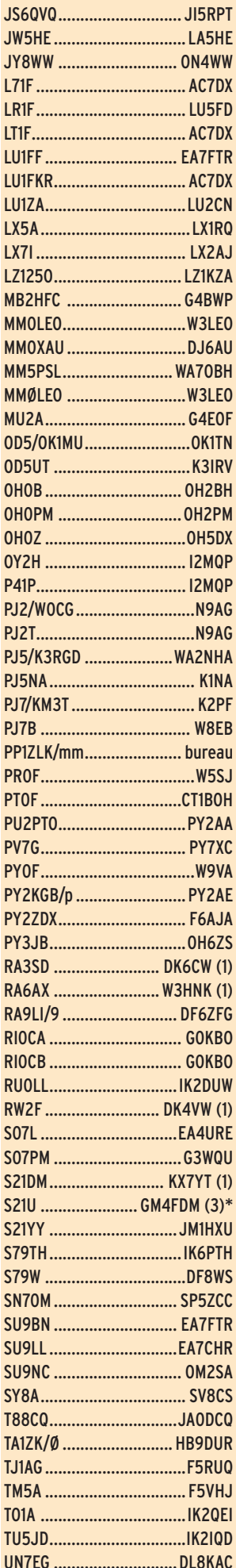

#### **CONSTRUCTIONS TUBULAIRES DE L'ARTOIS**

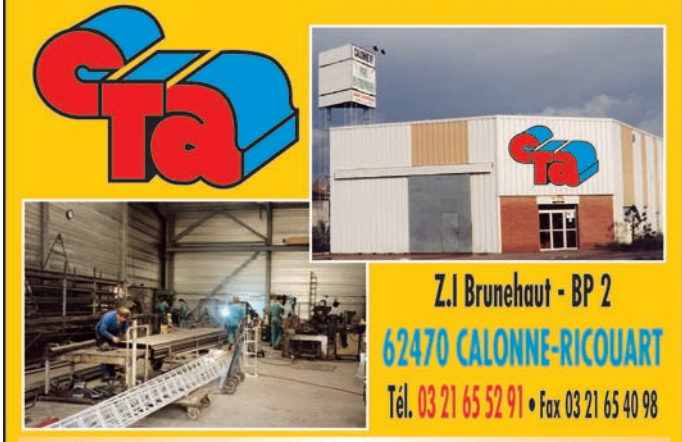

e-mail cta.pylones@wanadoo.fr . Internet www.cta-pylones.com

## **UN FABRICANT A VOTRE SERVICE**

Tous les pylônes sont réalisés dans nos ateliers à Calonne-Ricouart et nous apportons le plus grand soin à leur fabrication.

- **PYLONES A HAUBANER**
- **PYLONES AUTOPORTANTS**
- **MATS TELESCOPIQUES**
- **MATS TELESCOPIQUES/BASCULANTS**
- **ACCESSOIRES DE HAUBANAGE**
- **TREUILS**

Jean-Pierre, F5HOL, Alain et Sandrine à votre service

#### Notre métier : VOTRE PYLONE

A chaque problème, une solution ! En ouvrant notre catalogue CTA, vous trouverez sûrement la vôtre parmi les 20 modèles que nous vous présentons. Un tarif y est joint. Et, si par malheur la bête rare n'y est pas, appelez-nous, nous la trouverons ensemble !

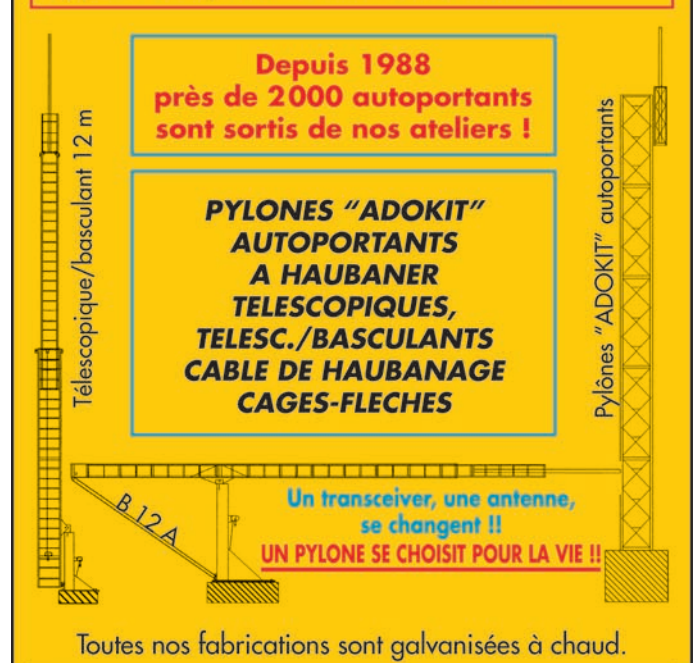

Nos prix sont toujours TTC, sans surprise. Nos fabrications spéciales radioamateurs comprennent tous les accessoires : chaise, cage, flèche... Détails dans<br>notre catalogue que nous pouvons vous adresser contre  $1,50 \in$  en timbres.

**MEGAHERTZ magazine** 

63

#### informations

VK8DP ............................VK4AAR VP8ROT..........................GM0HCQ VQ9CJ.................................VQ9X WP2Z ..................................KU9C XT2SX ...............................G3SXW YA1CQ .............................. JA1CQT YA4F .................................G4KUX Z24S ............................ W3HNK(1) ZF2AH..............................W6VNR ZF2DQ.................................K0DQ ZF2HW ..............................N3GXF ZF2PX ................................. K5PX ZS03CWC ...........................ZS1AU *(1) Uniquement en direct (2) Uniquement en direct avec* 

*IRC - pas de dollars. (3) Nouveau manager*

QSL via WB2RAJ\*:

WB2RAJ/VP9.

UN9FD.

EJ9HQ.

YO2BEH.

QSL via DF6PB\*:

QSL via WA7OBH\*:

EM3W, FK5DX, FK8GM, J39BW, LZ2TU (1992), ST2/ G4OJW, ST2AA (jusqu'au 25 fév.1995), ST0K, UZ3AYR et

UN1F, UN2E, UN6T et

MM5PSL, GB2ELH, EI9HQ et

QSL via F6FNU ( nouvelles) BD5RV, BD5RT, CO2OR, CO2PH, CO2TK, FR5FA, FY5GS, TI2LAK/HP, TK5EL, TK5KT, TR8VP, TT8JE, XE2P,

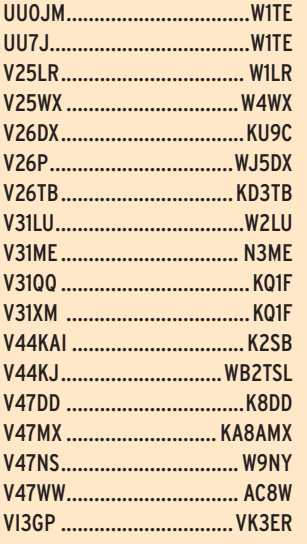

#### QSL via K2PF\* :

4K5D, 4J9NM, 8P9GE, KH6ND, KH7X, T93M, T97M, T95A, T94DD, T9A, T99MT, AP2ARS, H44KA, H44GC, XX9TRF, ZD7KA, UU5J, UU5A, FG/T97M, FM/K2PF, VE7/T95A, 5B4/T97M, 9K2/ T97M, 9K2GS (CQWW CW TEST 1997 uniquement).

#### QSL via G0DEZ\*:

G0DEZ, ZC4DW, ZD8DEZ, 5B4AGW. via Dez Watson, 7 Darwin Close, Lichfield, Staffordshire WS13 7ET, UK.

#### QSL via G0IAS :

7Q7RM, 7Q7HB et 7Q7LA uniquement en direct, Allan n'a pas accès au bureau.

#### **INFORMATIONS RECUEILLIES AU HASARD DES SOURCES**

Bases de données, erreurs de managers et QSL managers volontaires :

#### BASES DE DONNÉES :

- Boye Christensen, OZ7C a mis à jour sa base de données des QSL managers en provenance des réseaux cluster. Elle contient aujourd'hui 337,256 informations, sans doublon. Cette base de donnée peut être téléchargée sur le site de Boye à : http:// www.qsl.net/oz7c/qsl.

- La dernière mise à jour de la base de données QSL managers de ON6DP (63,000 informations) est en place sur son site Internet à : http:/ /www.on6dp.be.tf.

#### ERREURS DE MANAGER :

- Yves, F6CYV n'est pas le manager de XE1FT.

- F5JRY n'est pas le manager de XU7ABN. La seule adresse correcte pour Claude, F9LC (aussi XU7ABN), est: Laget Claude, P.O. Box 1373, General Post Office, Phnom Penh, Cambodge.

- IK4JPR, IK4RUX et IZ4CCO ont trafiqué depuis Saint Marin (T70A) et le Vatican (HV5PUL) les 29 & 30 septembre 2001 et le 16 mai 2002. Ils reçoivent des cartes mais ne peuvent confirmer les QSO.

Les cartes pour T70A vont à l'A.R.R.S.M., P.O. Box 77, San Marino A1, 47031 Rép. de Saint Marin, et celles pour HV5PUL vont en direct à la

Pontificia Universita' Lateranense, Piazza S. Giovanni in Laterano 4, 00120 Cité du Vatican.

Robert, FK8AH n'est pas le QSL manager de FK8KAB\*. Les cartes pour ce club doivent être adressées à l'Association des Radio-Amateurs de Nouvelle-Calédonie.

- Jose, EA5KW n'a jamais été manager pour des stations sud-américaines et en particulier de Colombie, Chili et Venezuela.

#### QSL MANAGERS VOLONTAIRES :

- Guy Spriet, ON4LCT, se propose de gérer les QSL pour une ou plusieurs stations. Contact CBA ou par mail à : gspriet@skynet.be.

- Noel Schechtman, PT2ND, membre de la QSL Manager's Society, peut gérer toute station. Contact CBA ou par mail a : pt2nd@ig.com.br.

- Petr Gustab, OK1DOT, offre ses services pour la gestion des QSL pour n'importe quelle station. Contact à son adresse à: Petr Gustab, OK1DOT, P.O.B. 52. CESKY BROD, 282 01 République Tchèque, ou par mail à: gustab.petr@azd.cz. Petr a aussi un site Internet à : http:/ /www.qrz.com/ok1dot.

#### QSL TR8XX

Didier, F5OGL a reçu un appel téléphonique de Christian TR8SA, lui signalant qu'il n'avait pu localiser aucun log de Jean-Claude, (F2XX, TR8XX), ni à son domicile de Libreville, Gabon, ni à son domicile en France. En conséquence, Didier est incapable de confirmer les QSO effectués dans le passé par Jean-Claude, et toutes les demandes seront retournées aux expéditeurs. Par contre, F5OGL dispose des logs de 3C2JJ (AF-082, mai 1999) et d'un autre pour des opérations en TK.

#### QSL via VE3DZ

Yuri Onipko, VE3DZ (QSL manager de 8P4A, 8P9AL, 8P9AM, VE2IM, ZF1DZ, 6W1/N2WCQ et autres) répondra par le bureau à ceux qui demanderont QSL

avec des IRC ancien modèle, ceux-ci sont désormais refusés par la poste canadienne.

#### **AUTRES INFORMATIONS TRAFIC**

#### DJIBOUTI - J2

Vincent, J28UN, a fait imprimer une belle QSL. Il a également commencé à procéder au traitement des QSL reçues. Il sera à Djibouti jusqu'à la mi-juin 2003. Rappelons que son manager est: F8UNF Vincent - BP 12 - 54760 LEYR - France

#### COLOMBIE

Lors de son Assemblée générale du 8 mars 2003, la Liga Columbiana de Radioafi cionados a décidé de surseoir à sa dissolution. En conséquence et jusqu'en mars 2004 au moins, le bureau QSL continue à fonctionner à 100 %.

#### A35KB QRT !

Paul Kidd, A35RK, a appelé au téléphone le Père Kevin Burke, A35KB, qu'il n'entendait plus. Le Père Kevin lui a confirmé qu'il allait bien mais que ses activités en tant que prêtre de la paroisse de l'île d'Eua ne lui laisseraient pas de loisir pour la radio avant longtemps. Il n'a pas renouvelé sa licence et a démonté sa station. Il n'a pas non plus l'intention de reprendre de licence et il ne répond plus aux QSL. Selon Paul, "Si vous espérez un contact avec le Père Kevin ou si vous attendez une QSL,... la chance n'est pas de votre côté. Il est juste trop occupé pour s'occuper de radioamateurisme."

#### TRAFIC AU NIGER

Peter, VY0PW (ex-VK8PW et VE8PW) essaie depuis de nombreux mois d'obtenir une licence afin de pouvoir trafiquer depuis son QTH au Niger Est, où il travaille depuis 2002. Il vient de recevoir un avis officiel lui indiquant que cette licence ne sera pas délivrée, pour cette région. Le motif invoqué par les autorités relève de la sécurité intérieure et précise que la possession d'un émetteur HF

informations

privé constitue un risque non négligeable. En fait, il semble bien que l'on aille vers une restriction de plus en plus importante de la délivrance des licences amateur dans la capitale Niamey et dans les provinces limitrophes. Si la capitale ne peut être activée qu'en sera-t-il du reste du pays ?

#### WORLD ROBINSON CUP 2003

Pour concourir dans cette Coupe parrainée par le Russian Robinson Club, il faut être actif entre le 1er avril 2003 et le 30 septembre, simultanément dans les programmes d'îles suivants :

CISA (Canada), DIA (Danemark), DIB (Brésil), DICE (Chili), DIE et DIEI (Espagne), DIFM et DIFO (France), DIP (Portugal), GIA (Allemagne), IIA and ILIA (Italie), IOCA (Croatie), IOSA (Ecosse), RRA (Russie), SPIA (Pologne), UIA (Ukraine), USIA (USA) et IWDR (Islands of West Dvina River). Le règlement complet peut vous être adressé par Eugène, RZ3EC (CBA) ou via wrc\_rrc@mail.ru.

Vous pouvez également consulter le site internet du RRC à : (http://www.hamradio.ru/ rrc). Le correspondant français du RRC est Alain, F6BFH.

## **Les adresses Internet**

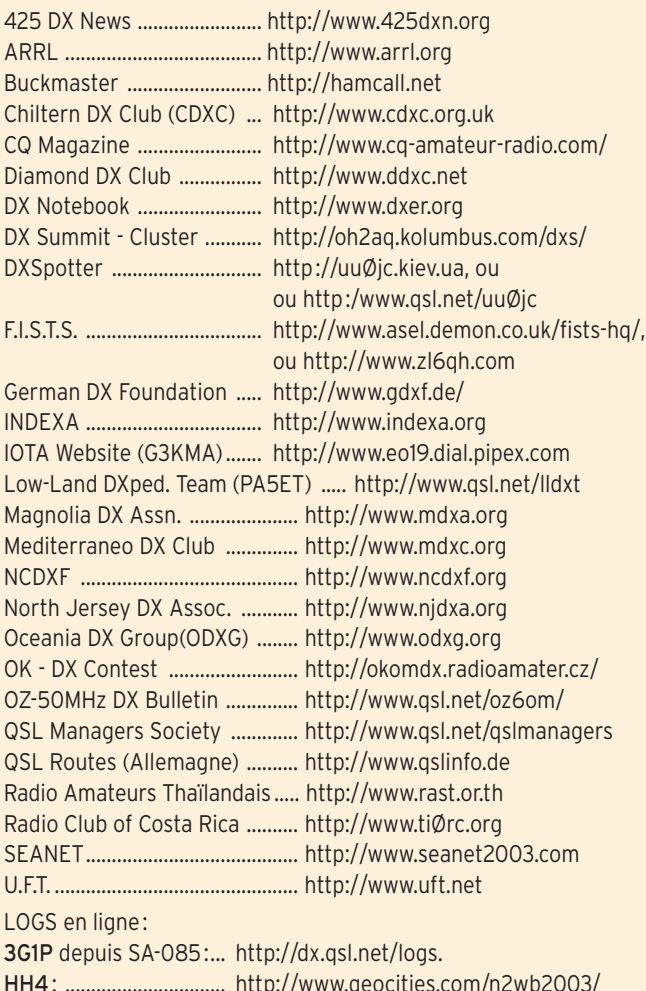

HH4 : ............................... http://www.geocities.com/n2wb2003/ VP6DIA :.......................... http://vp6di.hp.infoseek.co.jp/scan2.html JW/SM0BSO, JW/SM0LQB et JW/SM1TDE :...http://www.qsl.net./.

**ABONNEZ-VOUS A MEGAHERT** 

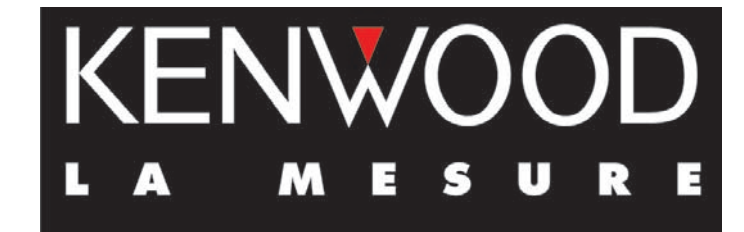

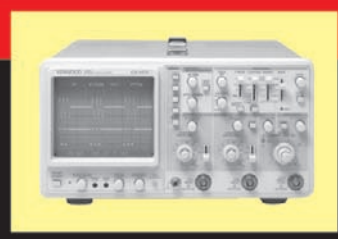

## **OSCILLOSCOPES**

Plus de 34 modèles portables, analogiques ou digitaux couvrant de

5 à 150 MHz, simples ou doubles traces.

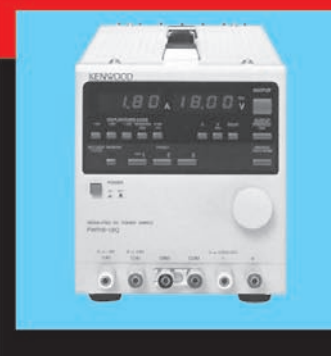

## **ALIMENTATIONS**

Quarante modèles digitaux ou analogiques couvrant tous les besoins en alimentation jusqu'à 250 V et 120 A.

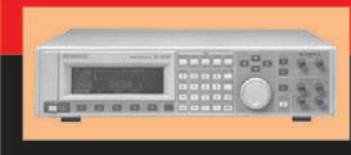

Générateurs BF, analyseurs,

**AUDIO, VIDÉO, HF** 

millivoltmètres, distortiomètres, etc.. Toute une gamme de générateurs de laboratoire couvrant de 10 MHz à 2 GHz.

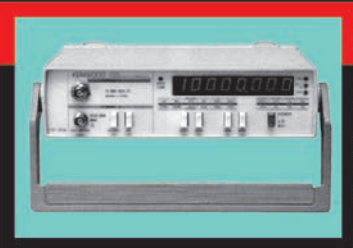

## **DIVERS**

Fréquencemètres, générateurs de fonction ainsi qu'une gamme complète

d'accessoires pour tous les appareils de mesure viendront compléter votre laboratoire.

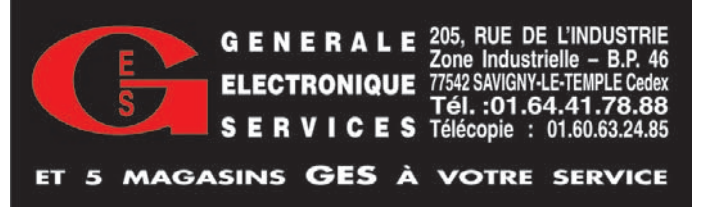

**MEGAHERTZ magazine 65 1** 242 - Mai 2003

informations

## **Les bonnes adresses**

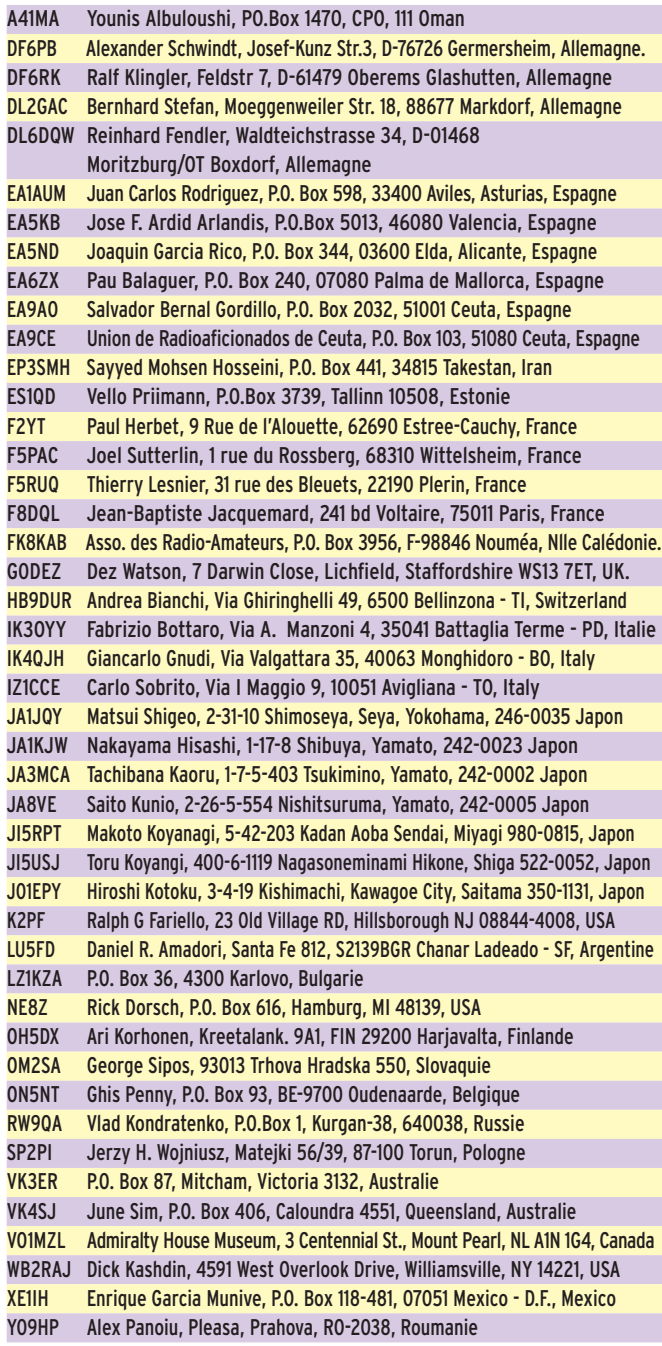

## **Pirates**

- Sasi, 9V1SM, signale les agissements de la station DX1ABC qui prétend se trouver sur le IOTA OC-128. Cet opérateur a sévi également pendant le SEANET.

- Claudio, IV3OWC signale la non activité de Marco Nobili, ST1MN au début de l'année et surtout en CW qu'il ne pratique pas.

- Alex, A45WD (YO9HP) signale son indicatif piraté sur 30 mètres le 23 mars en soirée. Il n'est pas autorisé sur cette bande.

- Guy, ON4RO reçoit des demandes de confirmations pour des contacts en RTTY, mode qu'il ne pratique pas.

- Paco, EA4AHK, manager de TT8FC, (ea4ahk@wanadoo.es) recoit des demandes de confirmation pour des contacts en CW, mode que Francisco, TT8FC ne pratique pas.

- Raul, LU6EF n'est pas le manager de ZR2A, qui sauf erreur serait bien un pirate.

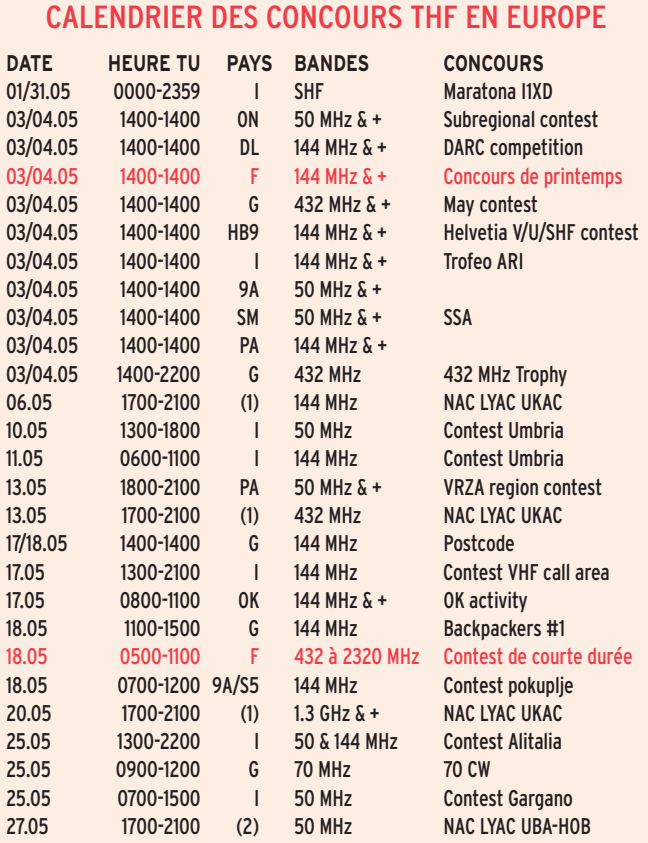

*(1) LA, OH, OZ, SM, LY, G*

Par Frédérick F0DBD, d'après des données compilées par l'UBA, le RSGB et G0NFA entre autres. *Pour l'édition d'avril 2003, vos informations sont les bienvenues à f5nql@aol.com ou à Maurice CHARPENTIER, 7 rue de Bourgogne, F89470, MONETEAU, jusqu'au 25 avril 2003 dernier délai.*

#### **TROMBINOSCOPE**

Quelles têtes ont-ils derrière le micro ou le manip ? Cet écouteur bien sympathique, comment est-il ? Si vous vous êtes posé ces questions, voici un embryon de réponse. Cette rubrique peut vivre grâce à vous, envoyez vos participations ! Quelques exemples pour commencer :

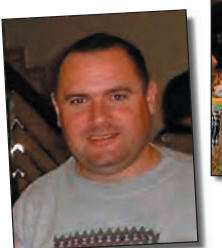

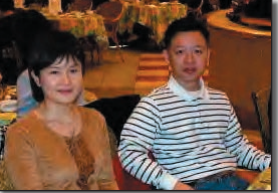

*Agnès, DS1PNR et Lee, HL1WD*

*Tony, EA5RM des équipes Sahara occidental.*

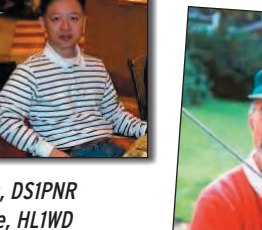

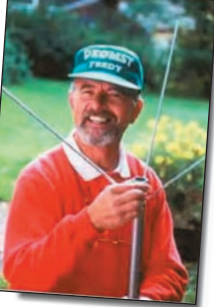

*Freddy, DE0MST.*

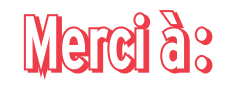

Remerciements chaleureux à F6BFH, F8BON, F8DQL, F5OGG, IK1GPG, F6OIE, F6CWA, HB9DTX, F6FNA, DE0MST, DK8MZ, DL2VFR, NG3K, 9V1SM, RZ3EC, EA5RM, K2PF, DK6CQ, K8ZT, JI6KVR, VA3RJ, 6W6JX, RA0FF, IK3OYY, EU1SA, ARI, Krenkel RC, F6FNU, UBA, ARRL Dx news et QST(W3UR), Njdx Tips, 425DX, DXNL, F5JFU, LU5FF, CQ (N4AA), OPDX, NC1L, G3KMA et RSGB, WD8MGQ, ARRL Contest committee, ALARA, DARC, JA7SSB, DIG.

questions/réponses

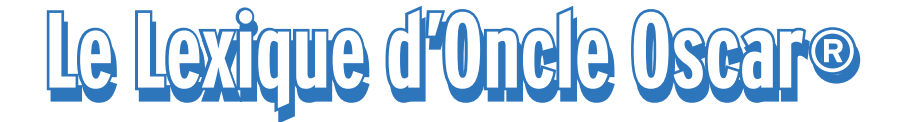

"C'est peut-être une bonne idée d'utiliser "Le Lexique d'Oncle Oscar®" pour communiquer au plus grand nombre des informations brèves mais utiles et des références à des études plus exhaustives ..." Francis FERON, F6AWN.

## 242/1 : PSK 31, CONTRÔLE PSB

Actuellement, le contrôle fourni à un correspondant lors de la réception d'un signal émis en PSK 31 est codifié selon la notation RST classique utilisée pour la télégraphie. La tonalité T9 prend dans ce cas le sens de "Signal sans distorsion et dont l'occupation spectrale est correcte".

Jusqu'alors, aucune définition visant à qualifier plus précisément la réception des signaux PSK 31 n'avait vu le jour et de nombreuses discussions ont soulevé le fait que beaucoup de contrôles (report) continuent à être relativement sans réelle signification puisque, la plupart du temps, les correspondants fournissent des "T9" à des signaux de mauvaise qualité qui occupent une trop grande bande passante.

Toutefois, depuis peu de temps, un nouveau système de codification des contrôles de réception des signaux PSK 31 est en cours d'expérimentation, grâce aux travaux de VK3BGH et ses amis, sous le nom de "PSB report", signifiant "Print, Strength, Bandwidth". Cette nouvelle échelle de notation peut entraîner une amélioration de la qualité des signaux émis, puisqu'elle s'attache à mieux définir l'occupation spectrale réelle qui résulte des plus ou moins bons réglages de la station.

Les reports traditionnels RS(T), utilisés en télégraphie et en téléphonie et repris par le PSK 31, sont depuis quelques années malheureusement assez souvent dénués de pertinence, peut-être à cause d'une mauvaise habitude qui consiste à affubler tout correspondant d'un report de 59 ou 599, voire même surchargé de "++" s'il est entendu assez fort et compris, quelle que soit la qualité réelle des signaux reçus. Manque de savoir-faire évident de l'opérateur ou recherche d'une facilité excessive par ce dernier, peu importe : le fait est que de tels reports sont sans aucun intérêt. Entre flatter ou servir, il faut choisir. En prendre conscience et tenter d'y remédier est tout à l'honneur des utilisateurs de transmissions en PSK 31, dignes successeurs des opérateurs en télégraphie, au moins en ce qui concerne l'efficacité des transmissions, la modération en matière de puissance utilisée et la très faible occupation spectrale si le matériel utilisé est correctement réglé. Mais comme pour les autres modes, il y a aussi en PSK 31 des opérateurs qui passent des reports T9 à des mauvais signaux entachés de distorsion et occupant jusqu'à 10 fois plus que la bande passante nécessaire de 60 Hz. Il est vrai que le PSK 31 utilise un émetteur SSB et ceci explique peut-être cela.

Le nouveau report proposé en format PSB s'attache à noter la réception avec la valeur P (Print) qui représente une estimation de la quantité moyenne de texte sans erreur affiché à l'écran, la valeur S (Strengh) qui représente l'amplitude de la trace du

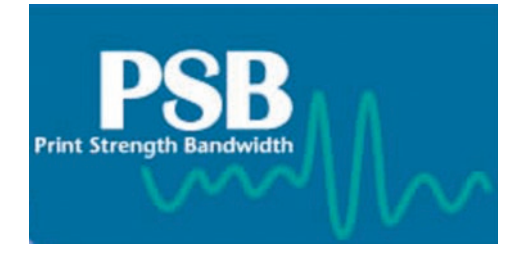

signal par rapport au bruit de fond en ignorant l'affichage du S-mètre, et enfin la valeur B (Bandwith) qui représente la largeur de la trace du signal.

Des reports bien établis demandent un peu d'attention et de soin, et dans ce cas ils peuvent permettre aux destinataires d'en faire leur profit pour améliorer si

nécessaire la qualité de leurs signaux. Par exemple, la réception d'un report peu favorable quant à la largeur de bande du signal devrait normalement être le signe d'une remise en question immédiate des réglages de la station.

On ne peut qu'espérer que de telles ré-appropriations du rôle réel d'un report soient effectuées, et dans tous les modes. Rien qu'en SSB, ce serait un progrès considérable, étant donné la médiocre qualité technique d'un bon nombre de signaux présents actuellement sur les bandes décamétriques. Les téléphonistes en SSB ont de plus en plus tendance à faire une confiance aveugle aux qualités de leurs merveilleux appareils commerciaux, mais il oublient que les résultats obtenus sont aussi fonction de l'utilisation qui en est faite. Etre reçu de manière puissante n'est pas le but unique à atteindre et peut même constituer un défaut, un excès. Par contre, occuper le moins de place possible, avec un signal de la meilleure qualité possible et d'un niveau juste suffisant pour être correctement compréhensible, est la démonstration que l'opérateur est réellement compétent et peut-être aussi moins sensible aux reports seulement flatteurs. Communiquer en téléphonie est maintenant à la portée de n'importe qui, mais le faire dans des conditions techniques correctes, sur les bandes amateur, demande quand même un modeste savoir-faire et un comportement responsable.

Imaginons pour l'avenir que le report RS utilisé en téléphonie se transforme par exemple en un RSB (Readability, Strength over noise, Bandwidth), forme améliorée par l'ajout d'un critère de pureté des sons entendus pour la lisibilité R, par une note maximum pour une force du signal S située entre 12 et 18 dB au-dessus du bruit moyen constaté, la note étant décroissante de part et d'autre afin de pénaliser les signaux trop faibles mais aussi et surtout ceux qui sont trop forts sans nécessité, enfin par un qualificatif de la place occupée en fréquence pour la cotation B, il y aurait alors fort à parier qu'au-delà des efforts à faire pour passer les reports, certains correspondants seraient très certainement déçus par la triste réalité de leurs émissions! Enfin, pour arriver à un tel système, il faudrait d'abord que le radio amateur du 21ème siècle recommence à s'occuper en priorité du fonctionnement de son matériel et de la qualité de ses signaux plutôt que de simplement utiliser le dit matériel de communication comme un vulgaire téléphone.

Ce qui peut être utile aux utilisateurs de PSK 31 peut aussi l'être aux utilisateurs de SSB, puisque le PSK 31 se pratique avec un émetteur

### questions/réponses

fonctionnant en USB. Conseiller dans tous les cas d'éviter d'utiliser un compresseur de modulation, la plupart du temps inutile, sauf à vouloir ressembler à une radiodiffusion FM locale, et d'observer une puissance moyenne d'environ un quart de la puissance obtenue sur une porteuse continue, soit environ 25 watts pour un émetteur de 100 watts, est une recommandation de bon sens.

Combien d'opérateurs en SSB savent-ils réellement quel est le niveau de la puissance crête qu'ils produisent ? Combien se contentent de "faire monter" l'aiguille de leur wattmètre le plus haut possible lorsqu'ils parlent dans leur micro, sans accorder la moindre importance à l'apparition d'une tension d'ALC pourtant indiquée sur la presque totalité des transceivers ? Et du côté réception maintenant, combien d'opérateurs téléphonistes utilisent correctement le gain RF, les atténuateurs, et les bons réglages d'AGC de leur récepteur pour éviter de produire des distorsions qui ne sont en aucun cas imputables à la qualité des signaux de leurs correspondants ? L'électronique est là pour aider le mieux possible les opérateurs, mais elle ne les remplace pas, enfin pas encore, et pour notre activité c'est une excellente chose.

## TABLEAU DE CODIFICATION DES REPORTS PSB

PRINT : Pourcentage de texte sans erreur

- P5 95% 100%
- P4 75% 95% P3 50% - 75%
- P2 25% 50%
- P1 05% 25%

#### STRENGTH: Force du signal

- S9 Très puissant
- S7 Puissant
- S5 Moyen
- S3 Faible
- S1 A peine perceptible

#### BANDWIDTH: Qualité spectrale du signal

- B9 Propre et étroit, environ 60 Hz
- B7 Elargissement perceptible jusqu'à 100 Hz
- B5 Largeur d'occupation allant de 100 à 300 Hz
- B3 Excès caractérisé de signal, supérieur à 300 Hz
- B1 Saturation de la mesure (waterfall)

## 242/2 : CMR 2003, BANDE 7 MHZ

Lorsque ces lignes paraîtront, la tenue de la Conférence Mondiale des Radiocommunications sera imminente. Elle se tiendra à Genève du 9 juin au 4 juillet 2003. Parmi les différents points de l'ordre du jour qui concernent les radioamateurs, il en est un, prioritaire, qui a demandé beaucoup de travail et c'est celui qui concerne l'harmonisation de la bande 7 MHz à l'échelon mondial.

Aboutir, si possible, à un alignement identique des limites de bande autorisées pour les trois régions ITU sur celles de la région 2 (Amériques) nécessite de d'abord déplacer d'autres utilisateurs, de type radiodiffusion et militaires essentiellement, situés dans les régions 1 et 3. Il semble qu'à ce jour, selon l'ARRL, une trentaine de pays soient favorables à ces changements et c'est un bon début.

Au moins six projets différents ont été proposés à cet effet. Il semble que la méthode de réorganisation la plus en vogue actuellement, et qui a été présentée lors de la réunion préparatoire pour la CMR 2003 qui s'est tenue en novembre dernier à Genève, propose ceci :

Le réalignement des limites de bande à 7000-7300 kHz s'effectuerait en trois temps. A partir du 1er janvier 2005 les stations amateur des régions 1 et 3 seraient autorisées à utiliser la portion 7100-7200 kHz sur la base d'un statut secondaire. Les stations de radiodiffusion des régions 1 et 3 seraient autorisées à continuer leur exploitation de cette portion de bande jusqu'au 1er avril 2007 puis ensuite elles se déplaceraient dans la bande 7350-7450 kHz tandis que la portion 7100-7200 kHz serait allouée aux amateurs et à différents services fixes ou mobiles sur la base d'un statut primaire. La dernière étape aurait lieu le 25 octobre 2009, date à laquelle les stations de radiodiffusion quitteraient la portion 7200-7300 kHz pour aller dans la portion 7450-7550 kHz. Les amateurs se verraient alors attribuer un statut exclusif pour la portion 7100-7200 kHz et la portion 7200-7300 kHz serait attribuée aux amateurs et à certains services fixes et mobiles sur la base d'un statut primaire.

A l'échéance d'un tel plan, les radioamateurs auraient bien accès à la portion 7000-7300 kHz dans le monde entier, avec toutefois 100 kHz partagés avec des stations fixes ou mobiles dans les régions 1 et 3, les radiodiffusions étant alors placées entre 7350 et 7550 kHz sur le plan mondial.

La CMR 2003, c'est demain. Nous serons donc bientôt fixés sur ce sujet.

## 242/3 : LE DÉCIBEL

Quel est le point commun entre un radioamateur, un électronicien, un acousticien, un audioprothésiste, un médecin ORL, un amateur d'amplificateurs Hi-Fi et un cibiste ? C'est pourtant simple : les décibels ! Chacun, dans sa catégorie use et abuse, à des degrés variables, de cette représentation logarithmique de niveau tellement pratique mais pas toujours bien comprise.

Selon le domaine d'utilisation, il existe de nombreuses variantes, établies quelquefois plus à partir d'usages que de la définition stricte, qui peuvent conduire à des interprétations erronées, des confusions, voire à des incompréhensions parfois totales de la part de ceux qui ne font pas partie du sérail.

Le radioamateur et l'électronicien sont assez proches dans leurs interprétations si ce dernier est spécialisé dans les signaux hautefréquence tandis que, si son domaine de prédilection est celui des signaux basse-fréquence, il est alors plus proche de l'acousticien; les spécialistes de l'audition arrivent encore à s'entendre, et c'est heureux, sur une partie des définitions avec un électronicien ou un acousticien, et enfin les amateurs de sonorités haut de gamme ou de CB performante s'efforcent de trouver la justification de leurs choix, parmi la débauche de décibels qui entoure les présentations de matériel qui leur est destiné, sans toutefois savoir réellement quel interlocuteur, parmi les précédents, détient la vérité.

La définition du décibel est pourtant simple: il s'agit de la dixième partie d'un bel, et c'est tout. Il n'y a pas des décibels, mais il y a le décibel ainsi défini. Ensuite, il est nécessaire de savoir ce qu'est un bel. Le bel, c'est le logarithme décimal du rapport existant entre deux puissances de même nature, électriques ou acoustiques.

#### $N$  (bel) = log (P2/P1)  $N(dB) = 10 log (P2/P1)$

Il résulte de cette définition que le bel est une unité sans dimension, contrairement à ce que pensent parfois certains de ses utilisateurs. Son symbole est "B" (majuscule) et non pas "b" (minuscule), ceci impliquant que le symbole du décibel est "dB" et non "db" ou "DB".

#### questions/réponses

Son origine, au début du siècle dernier, repose à la fois sur les besoins des compagnies de téléphone pour quantifier des niveaux de signaux électriques et sur les découvertes en matière d'audition humaine, cette dernière réagissant de manière logarithmique aux stimulations sonores qui résultent d'une variation de pression. Or c'est à ce niveau de la définition que, selon que l'on est acousticien ou électronicien, les risques de mauvaise interprétation apparaissent, puisqu'en fait les spécialistes de l'audition utilisent l'expression intensité acoustique pour qualifier la valeur efficace de la puissance acoustique par unité de surface, exprimée en W/m\_, et correspondant à une pression exprimée en pascal, alors que les électroniciens différencient très clairement les notions d'intensité électrique et de puissance électrique, même si une relation constante existe entre ces deux valeurs, par l'intermédiaire de l'expression d'une tension électrique ou d'une impédance.

[Nota : ne pas confondre "l'intensité acoustique" avec "l'intensité physiologique ou subjective" qui est le caractère de la sensation auditive (ou sensation sonore) lié principalement à la pression acoustique et à ses variations, qui fait dire que le son est fort ou faible suivant que la pression acoustique est plus ou moins élevée. Ce terme tend à être remplacé par celui de "sonie".]

#### LE DÉCIBEL, CÔTÉ ACOUSTIQUE

Le seuil de l'audition situe le niveau minimal d'intensité audible à une puissance liminaire, dans l'air, pour un sujet normal, de Io = 10<sup>-12</sup> W/m<sub>\_</sub>, ce qui correspond à une pression po de 2.10<sup>-5</sup> pascal (20 micropascal).

En acoustique, le décibel (dB) est utilisé comme l'indicateur d'une valeur absolue de puissance sonore par unité de surface, ce qui peut sembler être en opposition avec la définition initiale qui implique l'utilisation d'un rapport de deux valeurs de puissances. En fait, les mesures effectuées en acoustique référencent tous les résultats obtenus par rapport à la valeur standard du seuil de l'audition indiquée ci-dessus.

Normalement, lorsque le dB devient une valeur absolue par rapport à une référence quelconque, alors qu'il est par définition une valeur relative, il est d'usage de compléter le symbole "dB" par le symbole de cette référence (par exemple dBW signifie "valeur absolue de puissance exprimée en décibel par rapport à la puissance de référence de 1 watt"). Malheureusement, les acousticiens se sont parfois contentés d'utiliser le symbole dB sans autre précision pour des valeurs absolues, très certainement convaincus que la référence au seuil standard de l'audition était évidente. C'était sans compter avec l'esprit rigoureux des physiciens qui attribuent le symbole dB au strict rapport entre deux valeurs de puissances pas forcément uniquement acoustiques et de compléter comme il convient le symbole lors de toute autre utilisation référencée du décibel.

Il apparaît donc que le domaine de l'acoustique se soit lui-même quelque peu enfermé dans des spécifications qui lui sont propres, l'essentiel étant d'en être conscient et de connaître les valeurs des référencements utilisés, le premier d'entre eux étant 0 dB pour le seuil standard de l'audition évoqué ci-dessus. Il faut noter que cette échelle d'intensité des sons est par nature indépendante de la fréquence de ces derniers. Elle est parfois indiquée sous les symboles dBlin (linear ou linéaire), dBsl (sound level), dBspl (sound pressure level) ou dBnps (niveau de pression sonore). D'autres échelles d'intensités, propres à l'acoustique, pondèrent les valeurs mesurées par rapport à la courbe de réponse en fréquence de l'oreille humaine. Différentes courbes normalisées de pondération sont utilisées à cet effet (courbes psophométriques), elles donnent lieu à des mesures que l'on exprime en dB(A), dB(B), dB(C), dB(D).

Enfin, il faut aussi attirer l'attention sur les encore trop nombreuses références à des systèmes d'unités maintenant obsolètes, alors que la référence officielle est le Système International d'unités (SI) qui utilise les newton, pascal, joule et watt comme unités pour la force, la pression, l'énergie et la puissance.

#### LE DÉCIBEL, CÔTÉ TÉLÉPHONE.

Les techniciens des compagnies téléphoniques, comme les acousticiens, ont très vite ressenti la nécessité de mettre en place un protocole standardisé pour faire leurs mesures. Tendre du fil entre un microphone et un écouteur nécessite de faire un bilan entre les gains et les pertes en présence. La notion de représentation logarithmique est du même intérêt que pour les acousticiens, puisqu'en fait un décibel représente à peu près le niveau d'accroissement ou d'affaiblissement d'un signal qui peut être perçu auditivement.

#### LE DÉCIBEL, CÔTÉ ÉLECTRONIQUE.

Les électroniciens ont profité des systèmes déjà existants. Le décibel a prouvé son utilité d'une part pour matérialiser une variation de puissance, de tension ou d'intensité d'un signal, cette variation pouvant la plupart du temps difficilement être représentée de manière linéaire, étant donnée son importance, et d'autre part pour permettre d'ajouter des gains ou retrancher des pertes plutôt que de multiplier et diviser des nombres difficiles à appréhender.

Rappelons qu'en supposant que la puissance d'un signal soit de P1 watt et que la puissance d'un second signal soit de P2 watt, alors le rapport entre les niveaux de ces deux puissances peut être exprimé sous la forme :

#### $A$  (dB) = 10 log (P1/P2)

Dans le cas où il s'agit de comparer des tensions ou des intensités, il faut impérativement que ces valeurs soient exprimées par rapport à une même impédance constante. Dans cette hypothèse, nous pouvons écrire :

$$
A (dB) = 20 log (E1/E2)
$$
  
\n
$$
A (dB) = 20 log (11/12)
$$

ces formules découlant logiquement de la formule de base relative aux niveaux de puissance (cf. encadré de la figure 2).

#### LE RÔLE DE L'IMPÉDANCE.

Comme indiqué précédemment, la valeur de l'impédance est sans signification lorsqu'il s'agit de calculer le rapport de deux puissances électriques. Par contre, ce n'est plus le cas lorsqu'il s'agit de comparer, en décibels, des tensions ou des intensités et il n'est pas possible, en théorie, de négliger ce paramètre.

Pourtant, il apparaît que, selon le domaine d'application, soit on néglige l'impédance, par exemple en sonorisation audio, soit on la précise systématiquement pour des valeurs exprimées en décibel référencé par rapport au milliwatt ou au watt, ce qui est inutile au sens strict. La raison principale est peut-être la suivante :

La longueur et les caractéristiques d'une ligne de transmission électrique peuvent jouer un rôle significatif dans la bonne transmission des signaux. C'est la plupart du temps vrai en téléphonie et en radioélectricité. En effet, dans les deux cas, la longueur des lignes peut ne plus être négligeable par rapport à la longueur d'onde des signaux transportés, l'impédance caractéristique de la ligne ne peut plus être ignorée et les problèmes résultant d'une éventuelle désadaptation d'impédance non plus. Tant en téléphonie qu'en radio, on s'efforce d'adapter au mieux les impédances en présence. Par contre, il est évident qu'en sonorisation, il est rare de mettre en œuvre des longueurs de lignes qui atteindraient la longueur d'onde des signaux transportés, et qui s'exprime en dizaines de kilomètres. En électroacoustique, les connexions sont très courtes (par rapport aux fréquences utilisées) et les désadaptations sont négligées dans la pratique, le technicien s'intéressant

plus au niveau des tensions présentes qu'à celui des puissances.

Une raison accessoire, valable quel que soit le domaine concerné, résulte de l'utilisation de standards "maison" et d'habitudes (ou de possibilités) de mesure: en effet. à force d'être conditionné "en 600 ohm", "en 50 ohm", "en 75 ohm", etc. le technicien spécialisé a tendance à considérer que les niveaux de puissance, de tension ou d'intensité peuvent être isolés de leur contexte sans perdre leur signification. C'est seulement exact entre initiés, mais ce n'est malheureusement pas un moyen de communiquer correctement avec l'extérieur.

Ce rôle de l'impédance a conduit les personnes concernées à définir comme norme de travail, selon le cas, les possibilités et les usages, des références qui sont établies à partir de la puissance mesurée ou à partir de la tension mesurée. Les compagnies de téléphone, par exemple, se sont appuyées sur une valeur moyenne de l'impédance caractéristique des lignes qu'ils utilisaient, qui est de 600 ohm, pour définir leur standard de référence, utilisé ensuite par leurs successeurs :

#### 0 dB = 1 mW avec 0,775 V sur une impédance de 600 ohm. Dans le domaine de la radio, il est plus courant de trouver : 0 dB = 1 mW avec 0,224 V sur une impédance de 50 ohm ou encore :

0 dB = 1 mW avec 0,274 V sur une impédance de 75 ohm.

Quoi qu'il en soit, 1 milliwatt reste 1 milliwatt et il existe une infinité de solutions combinant une impédance et une tension pour y parvenir, les définitions ci-dessus n'étant que des cas particuliers propres à des domaines d'application particuliers.

Quant au domaine de la sonorisation, il semble que la référence soit restée celle de la tension de 0,775 V historique mais en ignorant la notion d'impédance, donc aussi la notion de puissance. La priorité est donnée à la valeur des tensions présentes, exprimée cette fois en dBu, 0 dBu (u, pour "unterminated") étant égal à 0,775 V.

#### LA GÉNÉRALISATION DES DB RÉFÉRENCÉS

L'utilisation d'une échelle de valeurs graduée en dB est pratique dans bien des domaines, en particulier dès qu'une représentation logarithmique devient nécessaire. Il suffit de définir une valeur de référence pour le niveau 0 dB et une nouvelle échelle normalisée est créée. Les valeurs positives sont plus grandes que la référence et les valeurs négatives logiquement plus petites.

Etablir une liste des différents décibels référencés existants est une tâche incertaine car son achèvement est improbable. Voici, par exemple, les cas les plus significatifs que l'on peut rencontrer selon les différents domaines d'application :

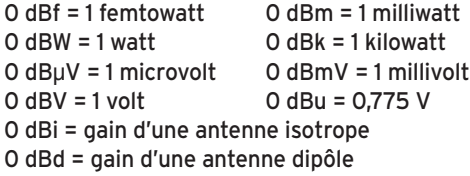

Citons encore le dB/Hz = puissance du bruit dans une bande passante de 1 Hz, le dB/bit utilisé dans les techniques numériques, le dBW/K-Hz utilisé dans les communications par satellite, le dBc utilisé pour quantifier un signal indésirable par rapport au signal de référence, ou encore les nombreux niveaux de bruits acoustiques

$$
dB = 10 \log_{10} \left( \frac{P_1}{P_2} \right)
$$
  

$$
P = I^2 Z = \frac{E^2}{Z}
$$
  

$$
dB = 10 \log_{10} \left( \frac{E_1^2/Z_1}{E_2^2/Z_2} \right) = 10 \log_{10} \left( \frac{I_1^2 Z_1}{I_2^2 Z_2} \right)
$$
  

$$
dB = 20 \log_{10} \left( \frac{E_1}{E_2} \right) = 20 \log_{10} \left( \frac{I_1}{I_2} \right)
$$

mesurés en décibels pondérés dB(A) parmi lesquels on peut citer le niveau continu équivalent Leq(A), le niveau pondéré à un instant donné L(A), le niveau de pression instantané Lp, l'indice énergétique ou niveau de bruit équivalent Leq, la décroissance d'un local DL, etc. La NASA utilise même le décibel pour représenter l'accroissement de l'accélération d'une fusée !

## CONCLUSION

L'utilisation des décibels est une réalité incontournable. Mais il faut bien remarquer qu'à force de rester enfermés dans des uti-

lisations particulières qui leur conviennent, certains utilisateurs ont tendance à négliger l'environnement qui leur est propre et en conséquence à oublier de préciser complètement la ou les valeurs de référence qui sont les leurs ainsi que les conditions particulières dans lesquelles leurs mesures sont effectuées. C'est très certainement risquer de faire apparaître des obstacles quelquefois insurmontables lorsqu'il s'agira d'interprêter des résultats et de les redéfinir sous une autre forme. C'est aussi risquer de fournir des informations sans réel intérêt.

#### A PROPOS DES UNITÉS

Règles d'écriture des noms et symboles d'unités (d'après le Bureau international des poids et mesures)

#### PRINCIPES GÉNÉRAUX

Les principes généraux concernant l'écriture des symboles des unités et des nombres furent d'abord proposés par la 9e CGPM (1948, Résolution 7). Ils furent ensuite adoptés et mis en forme par l'ISO/TC 12 (ISO 31, Grandeurs et unités).

#### SYMBOLES DES UNITÉS SI

Les symboles d'unités SI (et bien d'autres symboles d'unités en dehors du SI) doivent être écrits selon les règles suivantes :

- 1. Les symboles des unités sont imprimés en caractères romains (droits). En général les symboles des unités sont écrits en minuscules, mais, si le nom de l'unité dérive d'un nom propre, la première lettre du symbole est majuscule. Le nom de l'unité proprement dit commence toujours par une minuscule, sauf s'il s'agit du premier mot d'une phrase ou du nom "degré Celsius".
- 2. Les symboles des unités restent invariables au pluriel.
- 3. Les symboles des unités ne sont pas suivis d'un point, sauf s'ils se trouvent placés à la fin d'une phrase, le point relevant dans ce cas de la ponctuation habituelle.

En conséquence, il faudrait écrire 10 volt ou 10 V et non 10 volts ou 10 Volts…

#### COMMENT JOINDRE ONCLE OSCAR ?

Vos demandes de renseignements exclusivement sur l'accès aux sujets déjà traités dans Les Carnets d'Oncle Oscar ® et le Lexique d'Oncle Oscar ® ainsi qu'aux articles cités dans les références bibliographiques qui y sont mentionnées sont à adresser à : F6AWN, c/o " Cercle Samuel Morse " - BP 20 - F-14480 CREULLY. E-mail: samuel.morse@free.fr

Attention : Il ne peut être question ici d'un " service d'assistance technique individuel et personnalisé par correspondance " sur des sujets divers. Seules les demandes de renseignements strictement limités au cadre défini ci-dessus seront prises en considération et sous réserve qu'elles soient accompagnées d'une enveloppe self-adressée affranchie au tarif en vigueur. L'auteur vous remercie de votre compréhension.

débutants

# **La pentode et les oscillateurs La pentode et les oscillateurs Avant de réaliser un Colpitts ou un Hartley avec une pentode, Avant de réaliser un Colpitts ou un Hartley avec une pentode, essayons de mieux la connaître. essayons de mieux la connaître.**

#### PETIT RAPPEL SUR LA PENTODE

Il y a un bout de temps qu'on n'avait pas parlé de la pentode. C'était aux alentours de juin 2002 je crois, comme le temps passe… On a parlé le mois dernier des capacités internes de la triode pour mettre en avant les mérites de l'oscillateur Colpitts à en gommer les effets mais il y a mieux: grâce à sa grille-écran (G2), la pentode a une

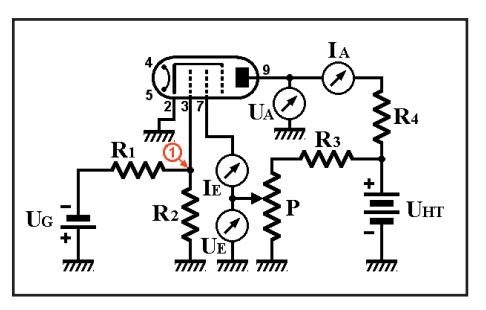

figure 1: Montage d'essais de la pentode

capacité grille(G1)/anode beaucoup plus faible (moins de 1 pF). En guise d'échauffement, commençons par quelques mesures sur la grille-écran.

### EXPÉRIENCE

Pour bien comprendre ce qui se passe, rien ne vaut une bonne petite manip. Bien sûr, elle n'a rien de scientifique mais elle m'a permis quand même de comprendre un peu mieux ce qui se passe dans la tête d'une pentode. Le montage d'essai est donné figure 1. J'ai choisi les valeurs des résistances de façon un peu arbitraire en me disant qu'il serait toujours temps de les changer si le besoin s'en faisait sentir. Ce qui s'est fait sentir surtout, c'est l'odeur de brûlé qui s'exhalait de la résistance R4. Pourtant je l'avais choisi bien grosse en pensant que sa puissance de dissipation de 2 watts serait largement suffisante. Comme quoi on ne peut faire confiance à personne.

#### LES COMPOSANTS, LE CIRCUIT

Voici les valeurs que j'ai choisies pour les composants de la figure 1. On verra plus loin qu'il n'est pas toujours facile de faire le bon choix. Heureusement, on peut s'inspirer des schémas existants.

- R1 : 1,5 mégohm 1/4 de watt
- R2 : 330 kilohms 1/4 de watt
- P: potentiomètre 100 kilohms linéaire
- R3 : 12 kilohms 2 watts
- R4 : 12 kilohms 2 watts

Le rôle de R1 et de R2 est de réduire la tension UG. On pourrait fort bien les remplacer par un potentiomètre. Pour moi la tension UG, négative, est fournie par une alimentation secteur générant du -12 volts environ. Le potentiomètre P va nous servir à régler la tension appliquée sur la grille-écran, encore appelée G2. Pour éviter d'appliquer la totalité de la haute tension sur la grille-écran, j'ai placé la résistance R3 en série avec le potentiomètre. Ainsi, quand le curseur du potentiomètre est le plus éloigné de la

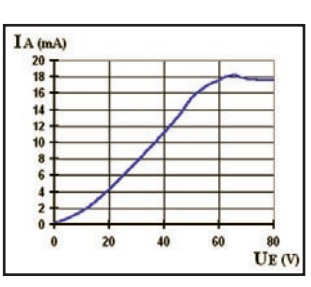

figure 3 : Variation de IA en fonction de UE

masse, la tension écran est encore inférieure à la tension HT. La résistance R4, en série dans le circuit d'anode, va limiter le courant IA dans le tube (et même le limiter beaucoup, comme nous allons le voir).

#### BUT DE LA MANIP

Pour comprendre le rôle de la grilleécran, nous allons mesurer la valeur

de IA, le courant dans l'anode, en fonction de la tension d'écran UE. La grille-écran est à un potentiel positif, proche de la tension d'anode. Les électrons (de charge négative) émis par la cathode sont attirés par l'écran et par l'anode (tous deux de charge positive). Que va-t-il se passer si la tension d'écran est nulle ? On peut supposer que le flux d'électrons qui traverse la grille-écran pour se diriger vers la plaque ne sera plus accéléré par la grille-écran. Les électrons pourraient même être repoussés. Vérifions...

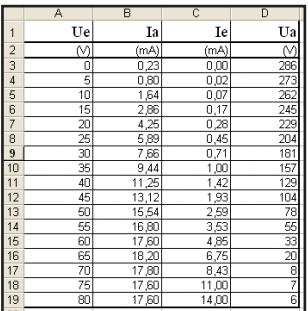

#### MESURES

Le tableau 2 donne les résultats complets de mes mesures. Comme je n'ai que deux multimètres précis (ou du moins qui font semblant de l'être en affichant plein de chiffres), j'ai d'abord mesuré IA en fonction de UE, puis IE en fonction de UE et enfin UA en fonction de UE pour vérifier une hypothèse dont

#### figure 2: Tableau des mesures.

nous discuterons tout à l'heure. Tout ça en faisant varier UE de 5 en 5 volts. Comme je n'avais qu'une vague idée de ce que j'allais mesurer, j'ai commencé par faire varier rapidement UE en surveillant IA: pas moyen de faire monter UE au-dessus de 80 volts. A cette valeur maximum de la tension d'écran, le

courant d'anode IA ne dépasse pas 20 mA et reste très en dessous du courant maximum indiqué dans les notices (35 ou 40 mA).

#### COURANT D'ANODE EN FONCTION DE LA TENSION D'ÉCRAN

La courbe de la figure 3 montre clairement que le courant d'anode est proportionnel à la tension d'écran. Il est quasi nul lorsque UE est égal à zéro, à peine un petit résidu de quelques centaines de microampères. C'est après

#### débutants

50 V que les choses deviennent bizarres. On s'attend bien sûr à ce que IA ne dépasse pas une quarantaine de mA, la cathode du tube ne pouvant pas émettre un nombre infini d'électrons comme on l'a déjà vu précédemment. On imagine bien que le courant électronique se sature à partir d'une certaine tension d'écran mais pas à 18 mA, que peut-il bien se passer ? En attendant d'en savoir plus, surveillons le courant d'écran.

## COURANT D'ÉCRAN EN FONCTION DE LA TENSION D'ÉCRAN

Les valeurs de IE en fonction de UE dans le tableau montrent que le courant augmente avec la tension, comme dans une résistance. Toutefois, la courbe de la figure 4 montre bien que cette variation n'est pas linéaire: faible

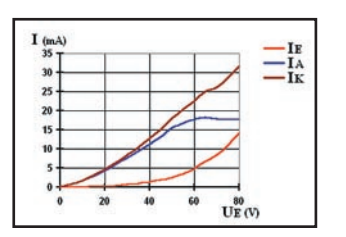

variation au départ, forte variation ensuite. Autre indication bien plus importante pour nous: pour une tension d'écran de 80 volts, le courant IE est de 14 mA, soit presque autant que le courant d'anode ! Les anciens vont sauter au plafond en voyant cela, d'autant plus que les notices indiquent un

figure 6 : Le courant cathode est la somme de IA et de IE

courant d'écran maximum de 8 mA. Voilà l'écran qui se prend pour une plaque, maintenant… Je m'attendais à voir la grille éclairer comme ampoule d'une lampe de poche mais je n'ai rien vu, l'ECL82 a souffert en silence. Mais alors, pourquoi la plaque ne fait plus son boulot qui est d'attirer les électrons en provenance de la cathode ?

#### TENSION D'ANODE EN FONCTION DE LA TENSION D'ÉCRAN

On voit sur la courbe de la figure 5 l'effondrement de

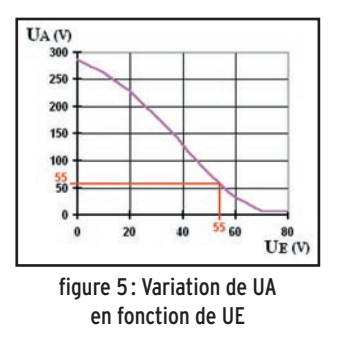

la tension plaque qui tend pratiquement vers zéro. Aux alentours de 55 volts, la tension d'écran et la tension plaque sont identiques or c'est là que l'anomalie dans la courbe de la figure 2 commence à se faire sentir: le courant d'écran augmente alors de façon vertigineuse (figure 4) et tend ensuite à dépasser le courant plaque

(figure 6). Remarque intéressante: la somme du courant d'écran et du courant de plaque (donc le courant de cathode IK ) augmente proportionnellement à la tension d'écran.

#### UNE AUTRE ANOMALIE INSTRUCTIVE

Tu te souviens de l'odeur de brûlé que j'évoquais plus haut ? J'y reviens. J'étais donc en train de faire tranquillement mes mesures : 50, 55, 60 volts… quand j'ai vu la résistance R4 perdre doucement ses couleurs. Je coupe l'alimentation et je risque le bout d'un doigt: très chaud. Sa résistance était passée à 16 kilohms. Mais à chaud, par quelle valeur est-elle passée ?

Je me suis demandé si le fait de chauffer pouvait faire changer radicalement la valeur d'une résistance. J'ai donc remplacé R4 par une résistance de 10 kilohms 1 watt à 10 %. Avant l'expérience j'ai mesuré 11,94 kilohms et après avoir chauffé un peu trop, elle faisait 24,2 kilohms soit plus du double ; mais les bagues de couleurs avaient résisté cette fois. Autant dire qu'elle est passée à la poubelle.

Maintenant il est temps de nous poser la question de la surchauffe de cette résistance de 2 watts. Essayons de calculer la puissance maximum qu'elle a dû dissiper. Tu te souviens de la formule qui permet de calculer la puissance P (en W) lorsque l'on connaît l'intensité I (en A) qui traverse une résistance et la diffé-

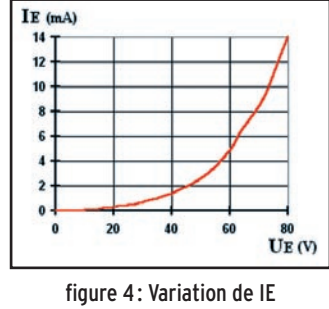

en fonction de UE

rence de potentiel U (en V) aux bornes de cette dernière :

#### $P = II \times I$

C'est cette formule que j'ai utilisée en l'appliquant sur les données du tableau de la figure 2. Je te fais grâce des calculs (mais tu ne perds rien pour attendre !). J'ai constaté que la puissance dissipée par la résistance augmente progressivement et dépasse 2 watts pour UE supérieur à 45 volts. Elle atteint 5 watts pour UE égale à 70 volts. Pas étonnant que R4 ait chauffé.

En regardant la figure 3, je me demande si la forme peu harmonieuse de la courbe n'est pas due à une variation de la valeur de R4.

#### LE MOIS PROCHAIN

Et l'utilisation de la pentode pour réaliser un oscillateur dans tout ça ? Trop tard, on verra cela le mois prochain !

Pierre GUILLAUME, F8DLJ

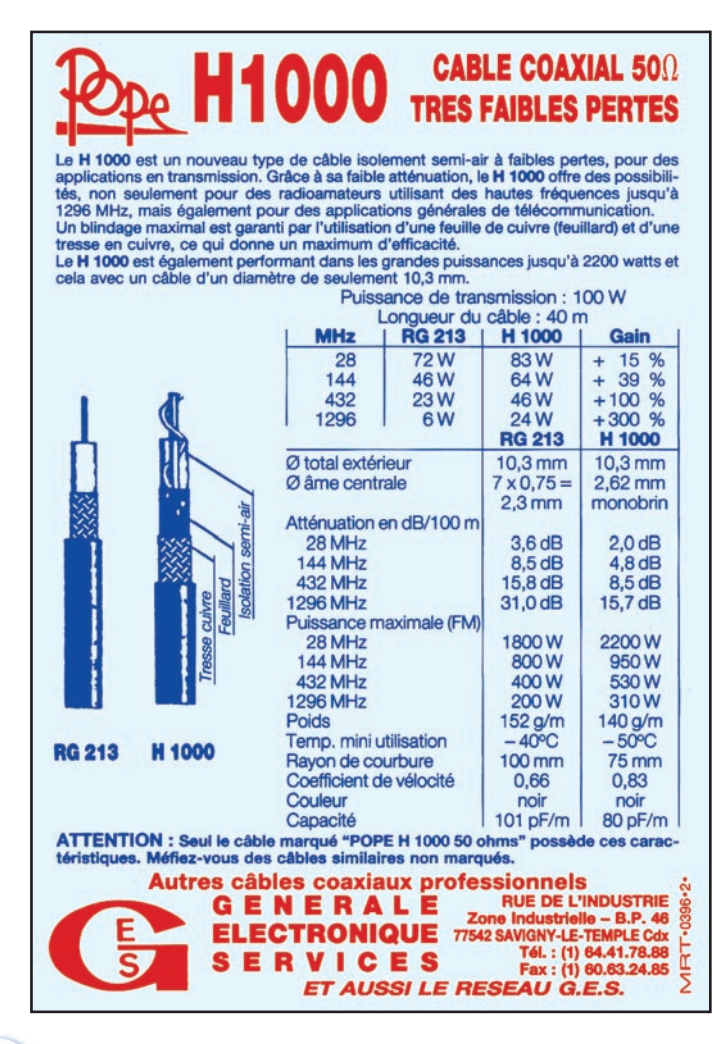
### **LICENCE**

radioamateurs

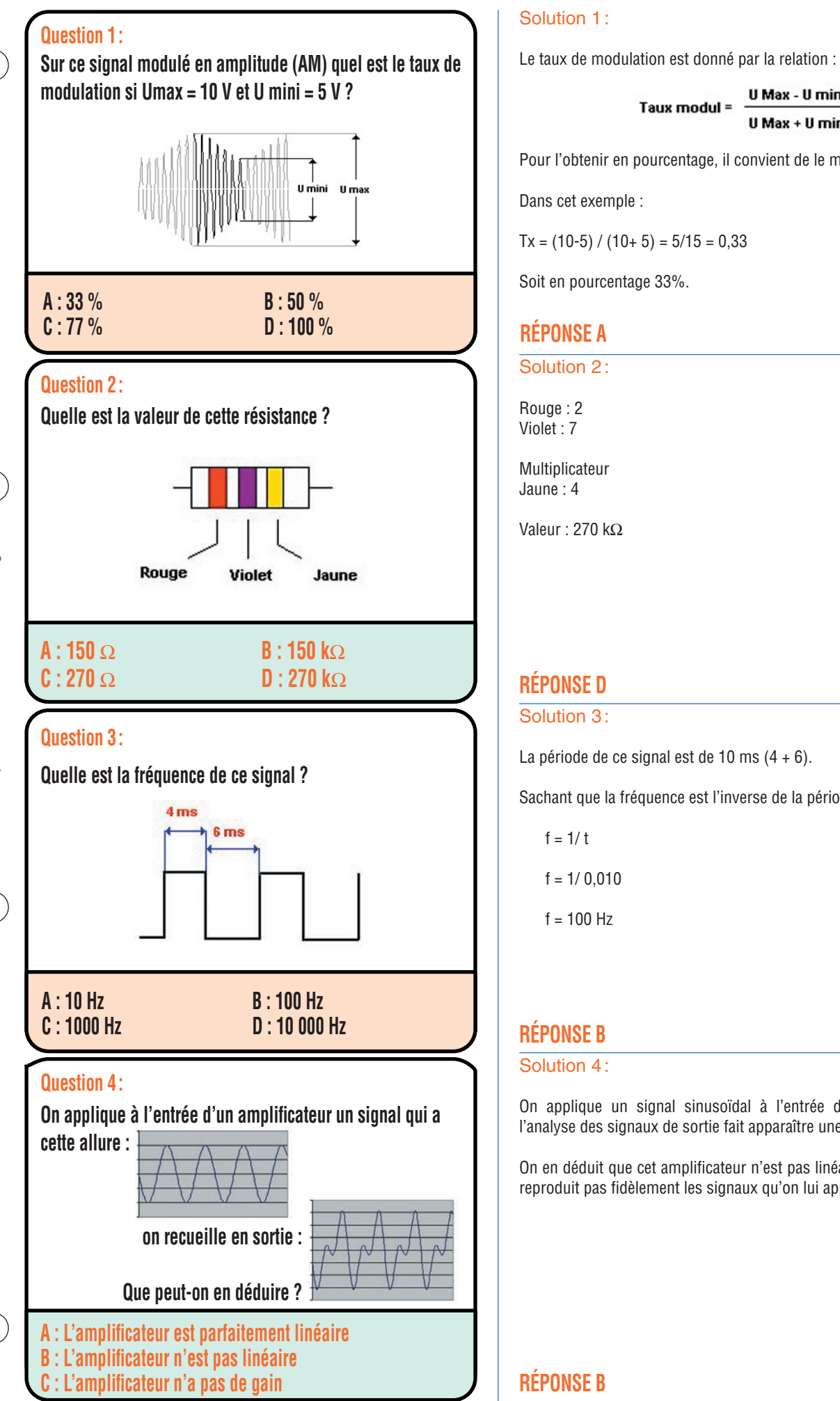

U Max - U mini Taux modul = U Max + U mini

Pour l'obtenir en pourcentage, il convient de le multiplier par 100.

Dans cet exemple :

 $Tx = (10-5) / (10+5) = 5/15 = 0.33$ 

Soit en pourcentage 33%.

#### **RÉPONSE A**

Solution 2:

Rouge : 2 Violet : 7

Multiplicateur Jaune : 4

Valeur : 270 kΩ

#### **RÉPONSE D**

#### Solution 3:

La période de ce signal est de 10 ms  $(4 + 6)$ .

Sachant que la fréquence est l'inverse de la période :

 $f = 1/t$ 

 $f = 1/0.010$ 

 $f = 100$  Hz

#### **RÉPONSE B**

#### Solution 4:

On applique un signal sinusoïdal à l'entrée de l'amplificateur et l'analyse des signaux de sortie fait apparaître une forte distorsion.

On en déduit que cet amplificateur n'est pas linéaire puisque qu'il ne reproduit pas fidèlement les signaux qu'on lui applique en entrée.

#### **RÉPONSE B**

#### **LICENCE**

#### radioamateurs

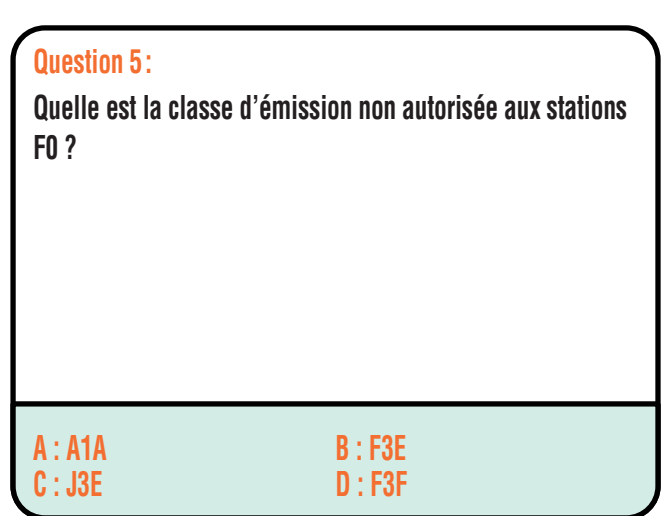

#### **Question 6 :**

**Pour réduire les harmoniques produits par un émetteur, on place à la sortie de celui-ci :**

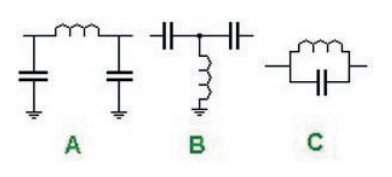

- **C** : un filtre réjecteur
- A : un filtre passe-bas B : un filtre passe-haut

#### **Question 7 :**

**La fréquence de résonance d'un dipôle demi-onde est déterminée par :** 

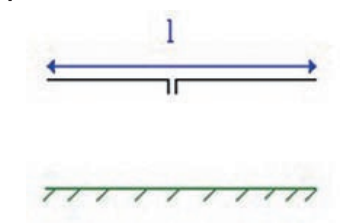

**A : la puissance transmise B : sa longueur C : la longueur de la ligne de transmission**

#### **Question 8 :**

Cet amplificateur non linéaire est destiné à quel type de **modulation ?**

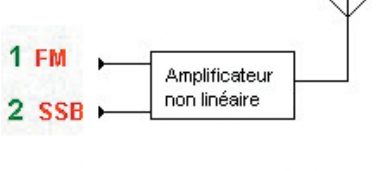

**A : FM B : SSB**

#### Solution 5:

Il s'agit de la classe F3F – Télévision en Modulation de fréquence.

#### **RÉPONSE D**

#### Solution 6:

Il s'agit d'un filtre passe-bas.

#### **RÉPONSE A**

Solution 7:

Il s'agit de la longueur.

#### **RÉPONSE B**

#### Solution 8:

Uniquement la modulation de fréquence (FM), la SSB exigeant une amplification linéaire.

#### **RÉPONSE A**

 **MEGAHERTZ magazine 242 - Mai 2003 74**

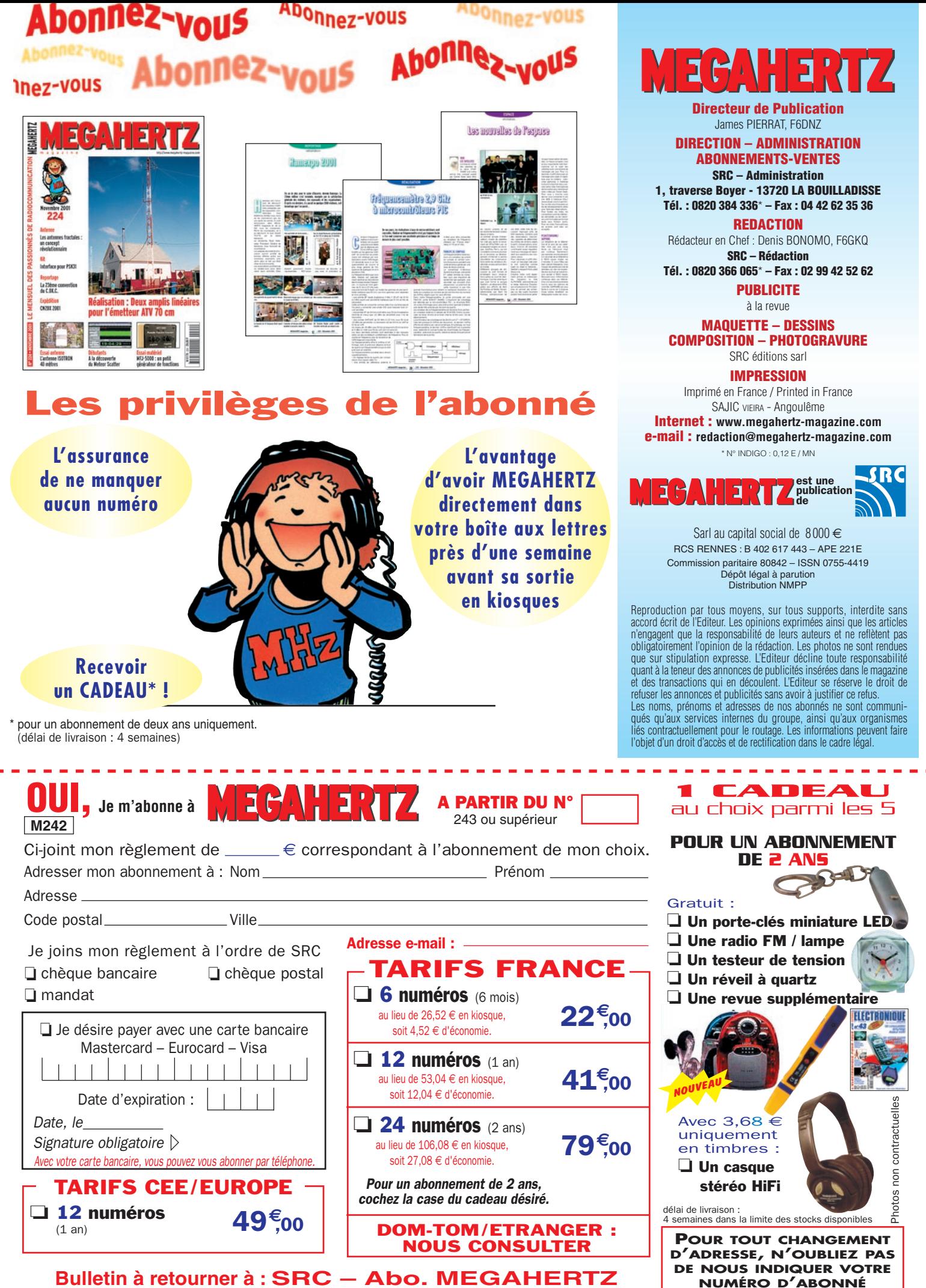

**(INSCRIT SUR L'EMBALLAGE)**

**1, tr. Boyer - 13720 LA BOUILLADISSE – Tél. 0820 384 336 – Fax 04 42 62 35 36**

#### **PETITES ANNONCES**

#### matériel et divers

#### **A VENDRE**

**OSCILLOSCOPES** 5222 : 120 **€**. 5227 : 200 **€**. 5502 : 200 **€**.

GÉNÉRATEURS ADRET 3300A : 200 **€**. 740A : 650 **€**.

MULTIMÈTRE FLUKE 8050A 8050A : 40 **€**. + divers mesure et composants.

Liste sur demande RC445206758, M. Simon au 03.27.33.04.82

#### EMISSION/RECEPTION

Vends marine TRX HF Sailor R110T 124 avec notices techniques: 1200 €. Vends TRX HF Kenwood TS930S avec accord automatique d'antenne et alim. incorporés + manuel techn. Carton: 800 € Vens pour Swan unité contrôle des fréquencs REF 412 MX: 120€. Cherche coupleur MFJ989C. Téléphone : 01.69.28.88.81 le soir.

Vends fréquencemètre YC-601 pour FT277-288: 100€. ER79, 33 à 47 MHz avec ant., combiné, boîte à pile, tbe : 100 €. TRX soviétique R392 complet, 45/50 MHz, tbe : 120 €. Antenne AT101 et AT102 pour ANGRC9 : 30 € pièce. Achète TRX WS19 même incomplet. Tél. 05 61 04 79 87 ou 06 77 29 51 17.

Vends TS130S, 100W + filtre CW sans micro: 380€. Scanner Icom ICR1 : 220 €. Téléphone. 04 71 63 57 52 ou 06 79 03 52 07.

Vends fréquencemètre type 2550 Schlum berger avec notice + wattmètre MDO 43 Bird en très bon état: 243€. Tél. 04.67.71.27.48. dépt. 34.

Vends Yaesu FT1000 Mark 5 neuf, garantie 9 mois, urgent, achat du 12/2002: 3050€. Tél. 06.03.83.52.24 le matin.

Vends Kenwood VHF/UHF TMG 707 : 390 €. Lincoln neuf : 230 €. Récepteur Yaesu 9600: 450€. Ampli CTE Jumbo : 230 €. Pylône en 5 éléments de 3 m en DX 20:160 € à haubaner. Appareils comme neufs. Tél. 04 79 81 27

06 ou 06 15 50 16 78.<br>Vends récepteurs récepteurs Collins 388URR et Drake R8E. Tél. 03.87.95.35.81.

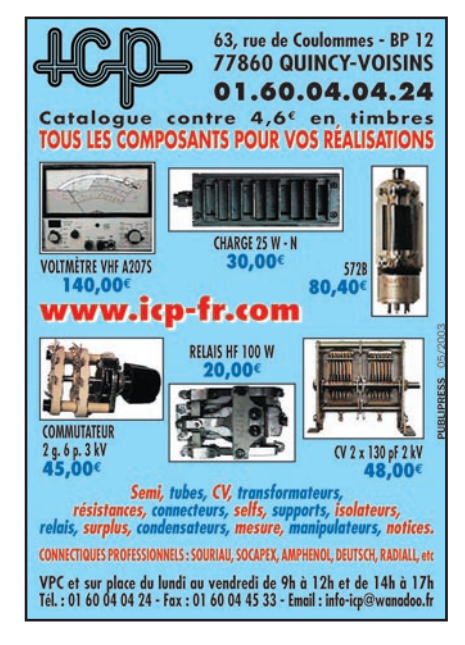

A VENDRE

Pylône type "DOK" très bon état, autoportant carré, avec treuil et "ascenceur", hauteur 17 mètres. Prévoir chaise pour scellement. S'adresser à la rédaction pour renseignements techniques

0820 366 065

Prix ferme 1500,00 **€**. Livraison ou enlèvement à la charge de l'acquéreur.

Vends TRX 40 MHz Alcatel ATR 425 SIMEP 2040 ; LMT GA, TMF 625B, relais LMT 77GDB, pupitre Ogon 3700, sélectifs Ogon 3600, sélectifs Seak 834, le tout en état de marche ou pour pièces. Tél. 04.71.63.57.52 ou 06.79.03.52.07, prix QRP.

Vends téléphone portable longue distance Space Master Base portable, ant.:  $300€$ . VHF KV 90. 140, 150 MHz: 90€ neuf. Vends Kenwood TH26A + chargeur rapide 136 ID4: 200€. TX/RX 30 à 50 MHz, 30 W, quartz:  $45 \in$ . Ampli UHF 420-470 MHz ent. De 1 mW à 10 mW, idéal module hybride, sortie HF  $25W$ :  $300 \in$ . Téléphone 04.68.83.39.74.

Cause cessation progressive d'activité RA, vends Icom 775 DSP, appareil haut de gamme, 200 W et double réception, état neuf, jamais ouvert, avec notices et emballage d'origine: 3000€. Téléphone 05.53.71.01.96, laisser vos coordonnées si répondeur, e-mail : f5nwr@libertysurf.fr

Vends Yupiteru MVT 8000, 25 à 1300 MHz (AM, FM) + alim. + HP : 250€. Vends récepteur multibande 100 kHz – 2036 MHz, tous modes + HP offert:  $850€$ . Tél. 01 49 82 53 66 ou 06 13 30 51 00 (région 94).

Vends Bird 43, housse, nombreux bouchons, entièrement neuf: 839€. Pilote synthétisé 88-108, 20W: 600€. Générateur FM stéréo Centrad (19 kHz), peut servir de codeur stéréo pro: 380€. Universel Path LL2 Yaesu neuf: 229€. FT2500M neuf : 300 €. Récepteur décamétrique Satellite 500: 229€. Tél. 04 68 83 39 74.

229€. Jackson neuf + fréquencemètre : 229 €. Supe-r-Star 360 FM : 122 €. Président Grant neuf : 140 €. Scanner de THB le Regency Touche u100: 150€. Scanner portable Reallistic Pro 38 : 120 €. Tél. 04.68.83.39.74. Vends Kenwood TS870S, servi 6 mois en émission sur 11 m, très, très bon état : 1530 €, achat neuf du 15.06.00, facture, notice, emb. d'origine. Alimentation Kenwood PS52, achat neuf, vendue : 200 €. Tél. 06.74.50.39.35 après 17h, Daniel, F11795, dépt. 40.

Vends Lincoln 25 à 30 MHz neuf :

Vends TRX VHF marine mobile Navico RT6500; 150€ Micro Kenwood MC85 · 100€ Modem packet Baycom 1200 bds:  $45 \in$ . Alimentation Synchron neuve PS1230VU : 120 Ê. Mat. beg, port en sus. Tél. 06.11.78.88.89 (laisser message) sur départ 59 (Nord), possibilité d'échange (sauf alimentation).

Vends poste radio militaire émetteur/récepteur, accessoires, lampes, pièces détachées, docs., liste contre enveloppe affranchie self-adressée, collectionneur, Le Stéphanois, 3, rue de l'Eglise, 30170 Saint Hippolyte du Fort, Téléphone : 04.66.77.25.70.

Vends cavité TV amplificateur UHF 430-1200 MHz avec tube TH308B + schéma : 230 €. Cavité pour tube TH293 + tube + schéma: 350€. Vends tube 4CX250B testé : 15 €. Alimentation 24 V, 30 A: 80€. Vends TX IC202: 250€. Générateur BF Metrix 60 MHz: 100€. Analyseur de spectre 1,5 GHz à 18 GHz Tektro: 1000€. Tél. 01.40.94.00.37.

A vendre, suite décès: RX HF Icom R70 + notice + manuel : 400€. RX HF pro Racal RA1217 + notice + schéma : 500 €. RX portable HF Barlow XCR30 + notice : 150 €. RX TR4 + notice + RV4 (remote VFO) + tuner MN4 : 400 €. TX Atlas 210 HF (5 bandes) + notice + tubes:  $300 \in$ . RX portable Sony SW55 (HF + FM) en boîtier: 250€. Oscillo Tektro 465 récent: 500€. Watt/tosmètre HF Heathkit HM15 : 75 €. Watt/tosmètre HF YS200 Sommerkamp (200 W) : 100 €. Service manuel Kenwood TS820: 50€. Charge 50 ohms 50 W Drake DL300: 60 $\in$  Micro de table Turner: 40€. Matériel mili : micro-casque H63 + casque H113/U: 50€. 2 tubes RCA 829 + supports: 120€. Un grand carton de tubes toutes séries (>100): 1€ pièce. Plus de 20 CV toutes grosseurs: 200€. Revues QST 1934 à 1999 (50 années complètes): 20€/an. Revue Ham Radio 1969-1990 (16 années complètes):  $1 \in$  pièce. Revue Radio Communication 73-99 (13 années complètes):  $1 \in$ pièce. Matériel divers et nombreux sur place à Biscarosse (40). Tél 05.58.78.79.67, e-mail : broutin.ma@club-internet.fr. Vends scanner Standart AX700 : 457€. Icom R100: 381€. Icom R7000: 762€. Icom R8500: 1530 €. RX Icom décamétrique tous modes : 430 €. Option JRC pour NRD 535 CFL243: 400€. CMF 278: 305€. Echange possible contre matériel de réception en parfait état (antenne ou RX/scan). Tél. 03.88.06.04.71 ou

06.81.70.14.81.

 **MEGAHERTZ magazine 242 - Mai 2003 76**

#### **PETITES ANNONCES**

matériel et divers

### **Les belles occasions de GES Nord**

Les occasions de GES Nord sont garantie 3 mois (port en sus)

**FACILITÉS DE PAIEMENT** (consultez-nous)

Pour toute précision supplémentaire, disponibilité, prix, nous contacter.

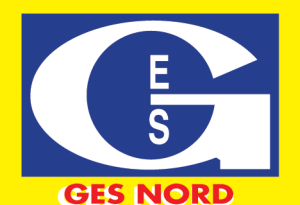

Pour obtenir la dernière la derniere<br>liste à jour<br>des occassions! **CONSULTEZ-NOUS!** 

Tous nos appareils sont en parfait état Email: Gesnord@wanadoo.fr

Josiane F5MVT et Paul F2YT toujours à votre écoute

Nous expédions partout en FRANCE et à L'ÉTRANGER...

9, rue de l'Alouette 62690 ESTRÉE-CAUCHY C.C.P. Lille 7644.75W · Tél: 03 21 48 09 30 Fax: 03 21 22 05 82

Vends décodeur Tono 550, émission/réception CW, RTTY, Baudot, ASCII avec générateur entraînement CW, réception signaux sur moniteur ou TV, tbe: 183€. Ampli Tono 4L10G, UHF, tous modes, 5W, 25W en V préampli: 100€. Pylône basculant 7 m en 2 parties avec embase : 100 €. Téléphone : 04.73.82.18.90.

Vends FT897 Yaesu, état neuf, déc. 2002, HF, UHF, VHF, all modes, sous garantie:  $1300 \in$ . Téléphone : 06 72 15 76 07. Sous garantie.

Vens sony 2001D avec alimentation et notice: 300€. Sonv 7600D : 100 €. Sangean ATS 808 à 45 mémo, recherche 1 kHz sans SSB: 80€. Tél. 01.45.55.10.04. Vends TS 850, PS52, SP31, TL922, DSP100. Vends TS790 E, PS52-5P31. Vends pylône CTA T12/3. Faire offre prix OM, tél. 06.24.33.58.77 le soir. Merci. Vends pylône mili fibre de verre. 10 m. démontable: 230€. Ant. vert. HF 3-30 MHz Diamond DPCP5: 230€. PC portable Compaq 286SX: 40€. Coupleur auto Kenwood AT250 à réparer + milliampèremètre + alim. 50 A + ant. VHF 9 él. + duplexeur Comet CF4B + toswatt Vectronics VHF. Tél. 04.73.96.42.57. Vends scanner AOR 3000 à pile neuve, changée par GES, facture fournie, notices française et anglaise avec accessoires. Tél. 04.73.83.54.38, motif de la vente: je vois difficilement les chiffres (76 ans). Prix:  $600 \in$ . Vends Swan 5006 transceiver décamétrique + access. + doc. + schéma panne alim: 198€. Tél. 06 72 61 09 92. Dépt. 14, F6BBF. Vends Kenwood TS140S, KTX/RX de 0 à 30 MHz + micro MC435 : 500 €. Téléphone : 02 40 58 62 48 ou e-mail: jacques.allain@libertysurf.fr.

400 €. Téléviseur couleur Philips (le 1er TVC tout transistor) primé par Philips SA pour ses 25 ans d'âge, tbe:  $450 \in$ . Contrôleur Métrix à tube Nixie, parf. état : 130 €. Tél. 03.25.74.84.16. F6AXS échange TS570D, état neuf, 12 QSO, contre IC706MKIIG ou FT100D, FT817, FT857, même état, OM non fumeur. Tél. 02.98.40.66.06, e-mail: ieanclaude.serpe@ wanadoo.fr. Vends récepteur portatif Sangean ATS505, 100 kHz à 30 MHz, AM,SSB + bande FM en stéréo,

Vends récepteur trafic SFR, theg :

neuf, sous garantie, emballage d'origine, notice, facture, cédé: 120 €. Tél. 04.93.91.52.79.

Vends Icom IC271E, tous modes, 35 W HF + ICPS 15 + CSP3 avec notices en français, matériel en bon état, non fumeur, l'ensemble : 1190 € + port. Norbert Bonneau, 8, rue Madame de Montespan, 79100 Brie.

Vends transistors Gasfet et HEMT, ATF 34143, AIE 42085, BFG65, BFP420, BFR91A, BFR90, IMA10386, MSA0986, MAR2, MSA1105, HSMS2827, etc. Appareils électroniques, quartz, mixers, livres, fiches coaxiales toutes sortes. Liste complète avec prix contre 1 timbre à 0,69 €. M. Bouville, 145 chemin de Visemarest, 62170 La Caloterie, tél. 03 21 94 01 74 ou 03 21 06 08 78.

Vends Yaesu FT100 avec micro DTMF: 890€. TNC décodeur multimodes AEA PK900, 2 ports simultanés (packet, mors, Pactor, RTTY, etc.), état neuf: 290 $\in$ . Optoelectronics Xplorer, appareil multi fonctions (fréquencemètre, analyseur, recherche de microespions, etc.), absolument neuf (neuf 1850€), vendu: 890€. Matériel complet avec notices et cartons d'origine, OM très soigneux. Tél. 06 19 01 63 77 à partir de 19h.

Vends FT790R UHF, tous modes : 380 €. PA UHF Tono 60 W avec préampli:  $140€.$  PA UHF  $15W$ : 65 €. Antenne VHF/UHF Diamond 5,20 m: 140€. Antenne mobile déca 5 bandes Eco : 75 €, port en plus. Tél. 05.49.52.45.46 ou 06.07.78.74.49.

Vends beam Force 12, 4 bandes 7, 14, 21, 28: 490€. Micro HM103 pour IC706: 33€. Antenne déca pour mobile type F6GFL: 122€. Téléphone: 03 27 49 35 83, dépt. 59, e-mail: fredf6dbz@aol.com.

Vends FT920 HF, 50MHz, bte auto débridé par Radio 33, options micro MH31B8, module FM, filtres YF 116, SSB BM63, appareil impeccable, micro de table IC SMS, l'ensemble peu servi: 1400€. Visible et possibilité essai sur place. Tél.: 06 82 38 24 60, e-mail: f5oudj@ aol.com.

#### INFORMATIQUE

Vends unité centrale PC AMD 800 MHz DD 60 GO, CG 32 MC CSON4.1, lect. grav. CD, lect. DTSQ, programmes installés + CD inst. Cartes : 400 €, port compris. Tél. 06.09.15.70.89.

Vends PC 486 + écran 14 pouces + clavier + souris : 122 €. PC portable Compacq (486) + base support bureau: 390€. Trépied télescopique pro (ht = 1,20 m) alu (pied de géomètre), idéal après transformation pour émission mobile VHF/parabole:  $150 \in$ . Moniteur 14 pouces couleur: 92€. Pont SHF Sodielec audio/ vidéo 32 dBm en rack (F = 1450 à 1550 MHz) avec schémathèque, l'ensemble: 600€. Tél. 05 65 67 39 48.

#### ANTENNES

Vends pylône autoportant CTA, hauteur 9 mètres, avec cage, état neuf: 380€. M. Hover, tél. 05.45.60.23.07.

Vends pylône autoportant type Adokit 12 m + 4 m avec rotateur KR4000RC, parfait état: 750€. Tél. 06 70 36 31 13, e-mail: ttaubry@aol.com.

Echange antenne-matcher neuf automatique Match all 1,6 à 30 MHz, 150 W contre micro de table, préampli sytle MC60 ou équivalent. Faire offre à M. Alain Andrighetto, Rue des Frères Léglise, 32170 MIELAN.

#### RECHERCHE

Recherche épave oscillo Tektro 11402, tir. Tek 11A32, 11A34. Rech. Epave oscillo Tek 2465. Tél. 06.79.08.93.01 le samedi, département 80. Recherche schéma ampli.

linéaire UHF BN0S Electronics LPM432-10-100. F6CDZ, e-mail : c.klotz@ac-nancy-metz.fr

Recherche alimentation type PS53, PS3, Kenwood + SP 23 + Président Jackson 225 canaux, export, en parfait état. Faire offre à Francis au 06.20.62.74.03.

Recherche documentation et schémas du générateur Adret pour tiroir 6315. Recherche documentation pour Q-mètre Advance Electronics. M. Villette, tél. 04.94.57.96.90.

Achète amplificateur pour bande AM 526 kHz à 1630 kHz. Faire offre à Cada Association, 136, av. de Paris, 92320 Châtillon. Recherche traduction en français notice analyseur MFJ 224 ou autre similaire, tous frais à ma charge. F0DFD, p.hulleu@ wanadoo.fr, tél. 02.54.22.93.95. Recherche épave Yaesu FT790 400 MHz. Vends géné Métrix 963B 68/87, 145/175, be: 80€. Tél. 02 40 56 56 61, dépt. 44. Recherche schéma monitor Compaq modèle 455 Qvision 172, tous frais remboursés. Pavard, 1 rue au Renard, 28310 Oinville St. Liphard, tél. 02.37.90.25.15.

#### **PETITES ANNONCES**

#### matériel et divers

#### DIVERS

Vends machine industrielle à graver les circuits Citeletch: 250 €. Disposes d'oscillo numérique 2 x 100 MHz, analyseur de spectre Adventest 4131B , wobulateur Wiltron 1200 MHz, analyseur RF Wiltron 460. Alimentation réglable 0/150 W, 0/15 A, oscillo 2 x 120 MHz, double bt., échanges possibles. Tél. 02.48.64.68.48.

Vends ampli FM 88/108 MHz, 1 kW : 2200 €. Codeur stéréo AEG Telefunken: 915€. Ampli FM 500W AEG + schémas: 1220 €. Tube émission EIMAC 3CX800 (neuf): 600€. Antennes panneaux FM LB 7,5 dB/5 kW : 275 €. Onduleur 220V/500 VA: 200€. E/R CB Grant 120 cx AM/SSB: 122 €. Micro Electret (10 k) sur flexible : 23 €. Tél. 05 65 67 39 48. Vends présélectro HP8445, 10 MHz-18 GHz avec opt. 2 affichage de la fréq. et opt. 3 sélection manuelle, câble et doc. de maintenance, très bon état : 600 €. Powermeter HP432B avec câble et sonde 10 GHz, affichage digital, très bon état: 250 €. Raoul Stévenin, 17 rue du Soleil, 68128 Village-Neuf.

. . . .

Vends générateur HF Adret 3300, 300 Hz à 60 MHz, synthétisé au pas de 1 Hz, atténuateur de sortie 20 dBM à 1200 dBm, pas de 10 dBm, voltmètre sortie modulation AM, FM, 50, 400, 1 kHz, 4,5 kHz, bon état, doc. + schémas:  $160 \in$ . Tél. 01 60 28 03 33.

Jeune homme, 34 ans, titulaire BTS électronique, première expérience, connaissances en radio électricité, sonorisation, etc., indicativé radioamateur (F8BHU), cherche emploi temps partiel fin de semaine sur département 58, 18 ou 03. Téléphone: 03.86.57.40.61 ou 06.19.21.58.58.

Vends générateur Waveteck 1-1000 MHz, fonction sweeper, marqueur, affichage digital en MHz, puissance –70 dB à +13 dB, modèle 1080, très bon état : 600 €. Photos sur demande par e-mail. Tél. 03.89.67.37.45. Vends 1 lgociel Météofax 32 neuf avec son interface : 200 € (valeur 280 €). Logiciel ICF Fax III avec son livret:  $50 \in$ . 170 tubes radio et télé, liste et prix sur demande. Téléphone : 02.43.67.05.25, e-mail : lquinton@club-internet.fr.

Vends wattmètre Sierra type 1648 + 6 bouchons (25 MHz à 250 MHz), 10 à 500 W + (50 à 148 MHz), 1 à 50 W + (144 à 170 MHz), 1 à 50 W + (200 à 1 GHz), 10 à 500 W + (460 à 1GHz), 1 à 50 W – (4 calibres par gamme) + coffret, l'ensemble : 275 €. Transmetteur téléphonique (envoi de messages préenregistrés vers 4 n° à la fermeture d'un contact sec): 122€. Téléphone: 05.65.67.39.48.

Vends ordinateur + imprimante VTech, état neuf, acheté 330 € avec facture + mode d'emploi et emballage d'origine pour enfannt de 8 ans et +: 275 $\epsilon$ , port compris. Vends RX Sony ICF SW11 analogique : 70 €, port compris. Tél. 01.64.45.91.65. Vends PC Windows 98 équuipé carte Wavecom W40PC DSP ISA CARD : 2000 € (valeur neuf 2321 + 700 = 3021€). Téléphone : 04.67.83.61.92 Lunel ou 04.67.83.61.92.

Vends 100 tubes oscillos neufs en emballage diam. 130 mm, le lot : 100 €+ port. Diverses lampes standards, etc. Listre contre 3 timbres à M. Biglione, Chemin de St. Joseph, Les Passons, 13400 Aubagne.

Vends fréquencemère Schlumberger de 0-520 MHz + notice + wattmètre Bird 43 + bouchon 25-60 MHz, 50 W: 240 €. Tél. 04.67.71.27.48.

Vends oscilloscope sur PC Vellmann K7103 2 voies + disquette (analyseur de spectre/oscillo/ enregistreur graphique): 183€. Minitel 1: 60€. Minitel 255 Alcatel: 77€. Chargeur/onduleur 250 VA (220/48 V) + schémas: 100€. Charge fictive 50 ohms 300W (N) : 150 €. Micro HF VHF (175 MHz) + base Diversity + alim. : 270 €. Analyseur de spectre Racal Dana SP1000, 0,1 à 1000 MHz, 105 dB dynamique - pin, 1 W: 650 €. Tél. 05.65.67.39.48. Vends RX BC 603 E/R VHF SCR 522 RX BC 624 TX BC 625 Antenna Relay Unit BC 442AM, ER TBG1, RX RA1X, lampemètre US 11835L, tubes US/GB, supports 832/829, géné HF et BF, voltmères, milliwattmètres, liste contre 3 timbres. Tél. 02.33.61.97.88. OM, 34 ans, indicativé radioamateur (F8BHU), titulaire BTS élec-

tronique, première expérience, permis B & C, cherche emploi temps partiel fin de semaine dans départements 58, 18 et 03 uniquement. Tél. 06.19.21.58.58 ou site WEB : http://perso.netup.com/F8BHU.

Vends ERC9 + DY88 : 290 $\epsilon$ AM66 + alim. secteur : 23à € TRC7 + pile + ant.:  $180 \in$  Convert. PR BC611 :  $76 \in$  Alim. PRBC1000 : 76€ Pile GRC9, BA48 : 76 € BC659 + PE117 : 275 € PRC 10, AQ1, TRPP8, etc., autres surplus sur demande, dépannage, restauration. Vends doc. du TRC394. F3VI, tél. 01.64.30.41.75.

Vends boîte insolation CI professionnelle, glace 50 x 30 cm avec minuterie : 50 € Rack de câble CI: 10€ Pantographe à graver Gravograph W6 avec outils et gabarits : 100 € Table à dessin pliante Héliolithe, planche 100 x 70 cm, tbe : 100 $\epsilon$  à prendre sur place, Montagné Bagneux 92, tél. 01.46.55.03.33 ou 06.82.41.30.11.

Vends (sur place exclusivement) récepteurs à tubes civils et militaire (AME, R109, R209, R392, RR81, Zénith, T10, RCA, Victor…) + oscillos, cadres, tubes, alimentations. Tél. 05 56 47 47 15 et 05 56 43 63 22, demandez liste Excel par mail : crubile@wanadoo.fr. Localisation : Mérignac 33.

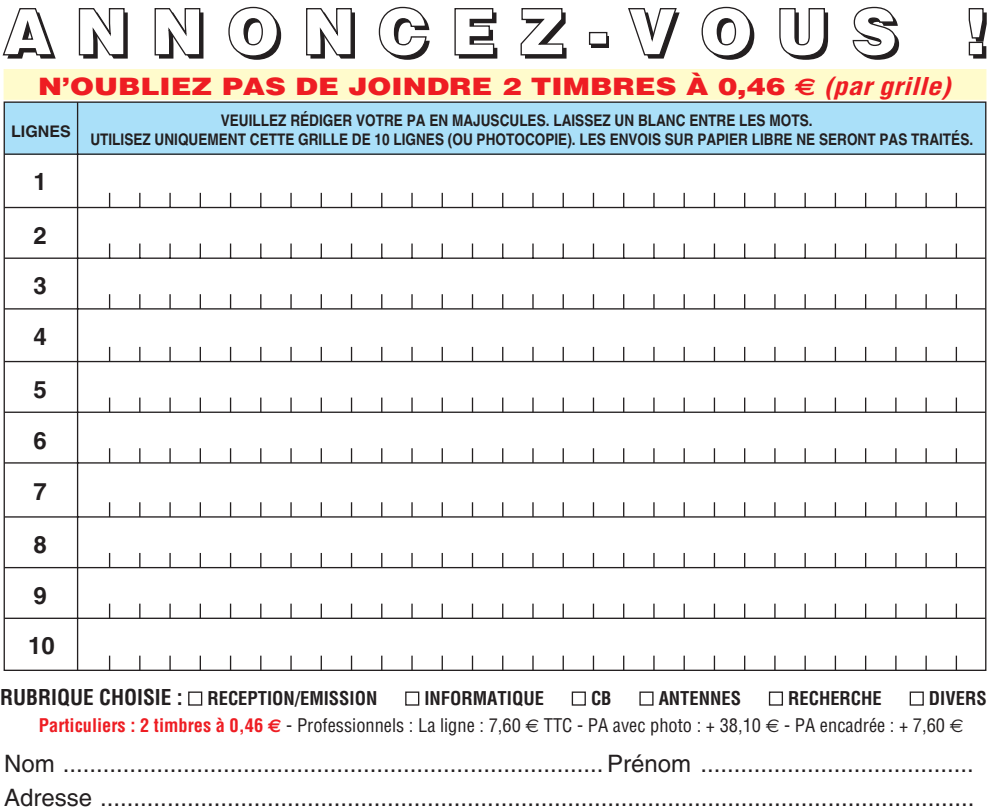

Toute annonce professionnelle doit être accompagnée de son règlement libellé à l'ordre de SRC, avant le 10 précédent le mois de parution. Envoyez la grille, accompagnée de vos 2 timbres à 0,46 € ou de votre règlement à : **SRC** • Service PA • 1, traverse Boyer • 13720 LA BOUILLADISSE **NOUVELLE ADRESSE**

...................... ............................................................................................... Code postal Ville

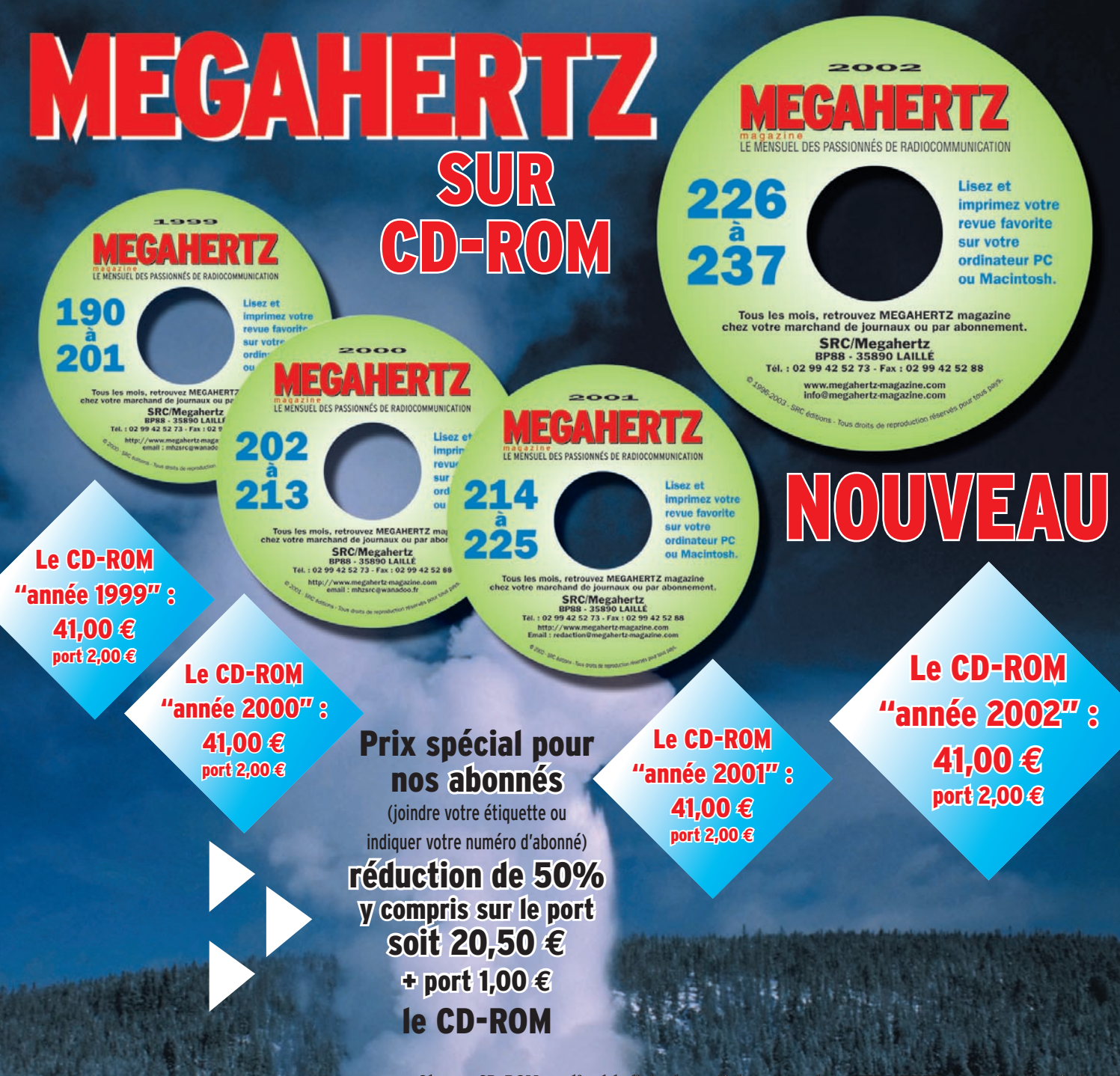

**Chaque CD-ROM contient la liste des articles parus dans MEGAHERTZ magazine depuis le**  numéro 70. Au format .RTF, ce fichier peut être chargé dans votre éditeur **de texte ce qui vous permettra de faire des recherches sur les titres des articles, les noms d'auteur, les numéros, etc.**

Votre collection de magazines prend trop de place ? Pourquoi ne pas la remplacer par des CD-ROM? Après les année 1999, 2000 et 2001 (toujours disponibles) voici le CD-ROM de l'année 2002 qui contient, en format PDF (Acrobat Reader présent sur le CD), les numéros 226 à 237 de MEGAHERTZ magazine (à l'identique de la revue sur papier) pour PC ou MAC.

### **• gain de place incontestable ; Avantages**

- **possibilité d'imprimer seulement les pages que l'on souhaite ;**
- **possibilité d'imprimer les typons de circuits ;**
- **possibilité de faire des recherches sur des mots via Acrobat Reader…**

**Des article vous intéressent ? Vous pourrez les consulter à l'écran, les imprimer en tout ou partie, faire des captures d'écran avec votre logiciel de traitement d'images, etc.**

**PUBLIPRESS** 04/2003

SRC/Librairie - 1, tr. Boyer - 13720 LA BOUILLADISSE o Tél.: 0820 384 336 - Fax: 04 42 62 35 36

# *LES STATIONS TOUTES BANDES, TOUS MODES POUR LES GLOBE-TROTTERS*

# $\blacktriangleright$  FT-897

Emetteur/récepteur HF/50/144/430 MHz fixe ou portable. Sortie 100 W (HF/50 MHz) ; 50 W (144 MHz) ; 20 W (430 MHz) avec alimentation secteur ou 13,8 Vdc ou 20 W toutes bandes avec alimentation par batterie. Tous modes. 200 mémoires. DSP. Optimisation du point d'interception. Manipulateur incorporé avec mémoire 3 messages. Codeur/décodeur CTCSS/DCS. ARTS. Fonction mémorisation automatique "Smart-Search". Analyseur de spectre. Sortie pour transverter. Mode balise automatique. Shift répéteur automatique (ARS). Alimentation secteur, 13,8 Vdc ou option batterie Ni-Mh. Dimensions : 200 x 80 x 262 mm.

# FT-847

Emetteur/récepteur super compact (260 x 86 x 270 mm) couvrant toutes les bandes amateurs. Emission 100 W bandes HF, 10 W bande 50 MHz, 50 W bandes 144 et 430 MHz. Tous modes, cross-band/full duplex, trafic satellite avec tracking normal / inverse. Packet 1200/9600 bds. Pas d'accord fin de 0,1 Hz. Filtre bande passante DSP. Réducteur de bruit DSP. Notch automatique DSP. Filtres mécaniques Collins en option. Jog-shuttle, commande séparée du VFO secondaire pour le trafic « split » et satellite. Cat-System. Encodeur/décodeur CTCSS et DCS. Entrée directe des fréquences par clavier. 4 connecteurs d'antennes. En option, synthétiseur de voix et coupleur automatique d'antenne externe. Alimentation 13,8 Vdc, 22 A. Dimensions : 260 x 86 x 270 mm. Poids : 7 kg.

## FT-8<sup>-</sup>

Emetteur/récepteur portable HF/50/144/430 MHz tous modes + AFSK/Packet. Réception bandes amateur et bande aviation civile. Double VFO. Synthétiseur au pas de 10 Hz (CW/SSB) et 100 Hz (AM/FM). Puissance 5 W SSB/CW/FM sous 13,8 Vdc externe, 1,5 W porteuse AM (2,5 W programmable jusqu'à 5 W avec alimentation par batteries 9,6 Vdc Cad-Ni ou 8 piles AA). Packet 1200 et 9600 bauds. CTCSS et DCS incorporés. Shift relais automatique. 200 mémoires + canaux personnels et limites de bande. Afficheur LCD bicolore bleu/ ambre. Générateur CW. VOX. Fonction analyseur de spectre. Fonction "Smart-Search". Système ARTS : Test de faisabilité de liaison (portée) entre deux TX compatibles ARTS. Programmable avec interface CAT-System et clônable. Prise antenne BNC en face avant et SO-239 en face arrière. Dimensions: 135 x 38 x 165 mm. Poids: 0,9 kg sans batterie.

435.508.000 x = 145.908.00

YA EST *Le choix des DX-eur's les plus exigeants !*

MRT•1002•1•C

**MRT** •1002•1•C

Thoma

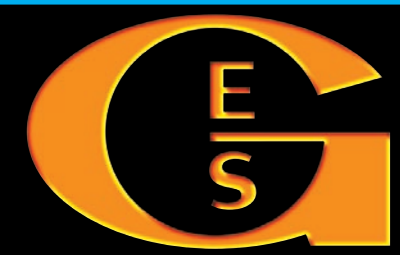

#### **GENERALE ELECTRONIQUE SERVICES** 205, rue de l'Industrie - Zone Industrielle - B.P. 46 - 77542 SAVIGNY-LE-TEMPLE Cedex Tél.: 01.64.41.78.88 - Télécopie: 01.60.63.24.85 - Minitel: 3617 code GES http://www.ges.fr — e-mail: info@ges.fr

◯

**G.E.S. - MAGASIN DE PARIS:** 212, avenue Daumesnil - 75012 PARIS - TEL.: 01.43.41.23.15 - FAX: 01.43.45.40.04 **G.E.S. OUEST:** 1 rue du Coin, 49300 Cholet, tél.: 02.41.75.91.37 **G.E.S. COTE D'AZUR:** 454 rue Jean Monet - B.P. 87 - 06212 Mandelieu Cedex, tél.: 04.93.49.35.00 **G.E.S. LYON:** 22 rue Tronchet, 69006 Lyon, tél.: 04.78.93.99.55 **G.E.S. NORD:** 9 rue de l'Alouette, 62690 Estrée-Cauchy, tél.: 03.21.48.09.30

Prix revendeurs et exportation. Garantie et service après-vente assurés par nos soins. Vente directe ou par correspondance aux particuliers et aux revendeurs. Nos prix peuvent varier sans préavis en fonction des cours monétaires internationaux. Les spécifications techniques peuvent être modifiées sans préavis des constructeurs.